# Package 'lares'

September 8, 2022

Type Package

Title Analytics & Machine Learning Sidekick

Version 5.1.4

Maintainer Bernardo Lares <laresbernardo@gmail.com>

Description Auxiliary package for better/faster analytics, visualization, data mining, and machine learning tasks. With a wide variety of family functions, like Machine Learning, Data Wrangling, Exploratory, API, and Scrapper, it helps the analyst or data scientist to get quick and robust results, without the need of repetitive coding or extensive R programming skills.

Depends  $R$  ( $> = 3.5$ )

- Imports dplyr, ggplot2, h2o, httr, jsonlite, lubridate, openxlsx, patchwork, pROC, rlang, rpart, rpart.plot, rvest, stringr, tidyr, yaml
- Suggests beepr, DALEX, googleAuthR, googlesheets4, knitr, quantmod, rdrop2, rmarkdown

URL <https://github.com/laresbernardo/lares>,

<https://laresbernardo.github.io/lares/>

BugReports <https://github.com/laresbernardo/lares/issues>

VignetteBuilder knitr

RoxygenNote 7.1.2

License AGPL-3

Encoding UTF-8

LazyData true

NeedsCompilation no

Author Bernardo Lares [aut, cre]

Repository CRAN

Date/Publication 2022-09-08 18:32:55 UTC

# R topics documented:

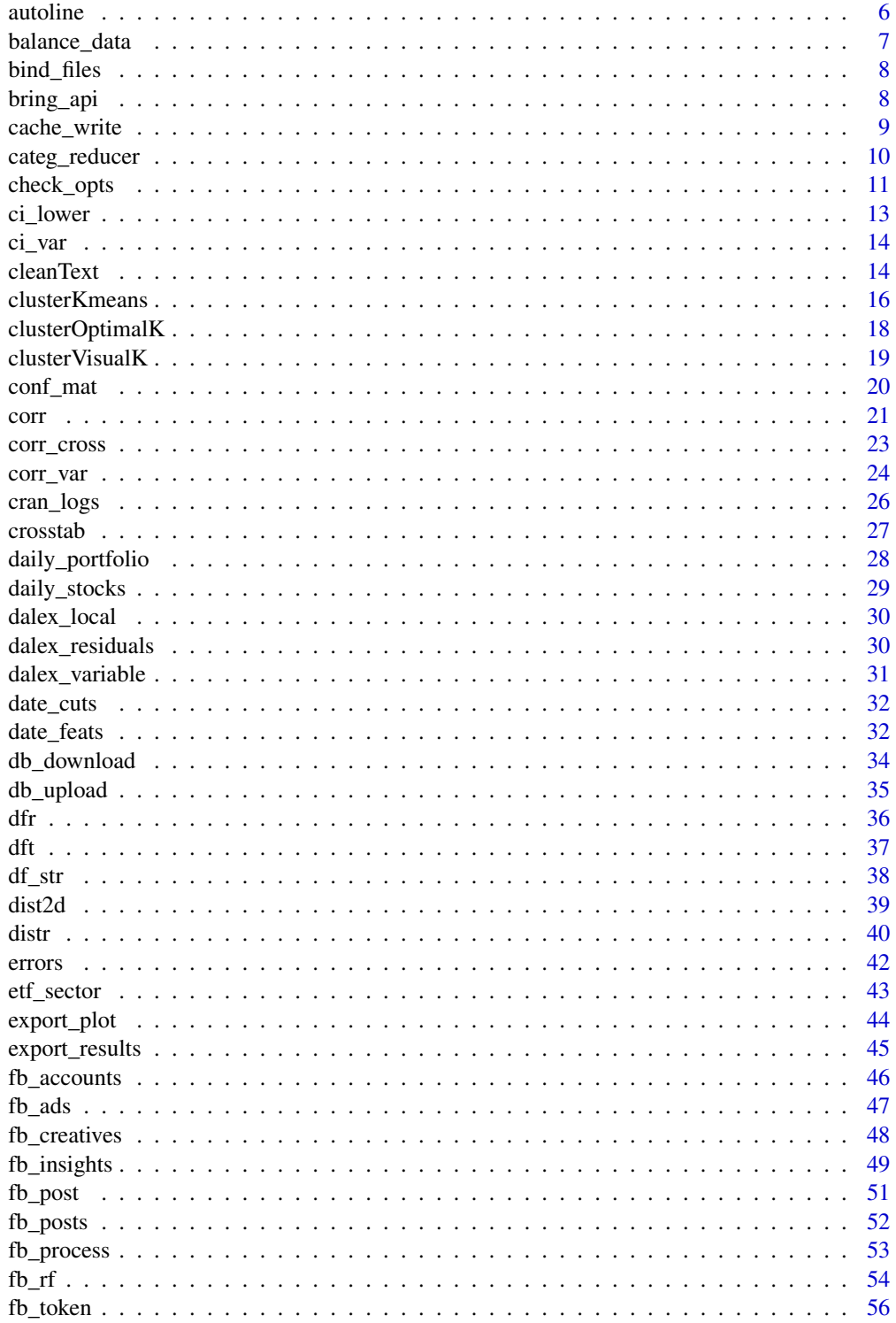

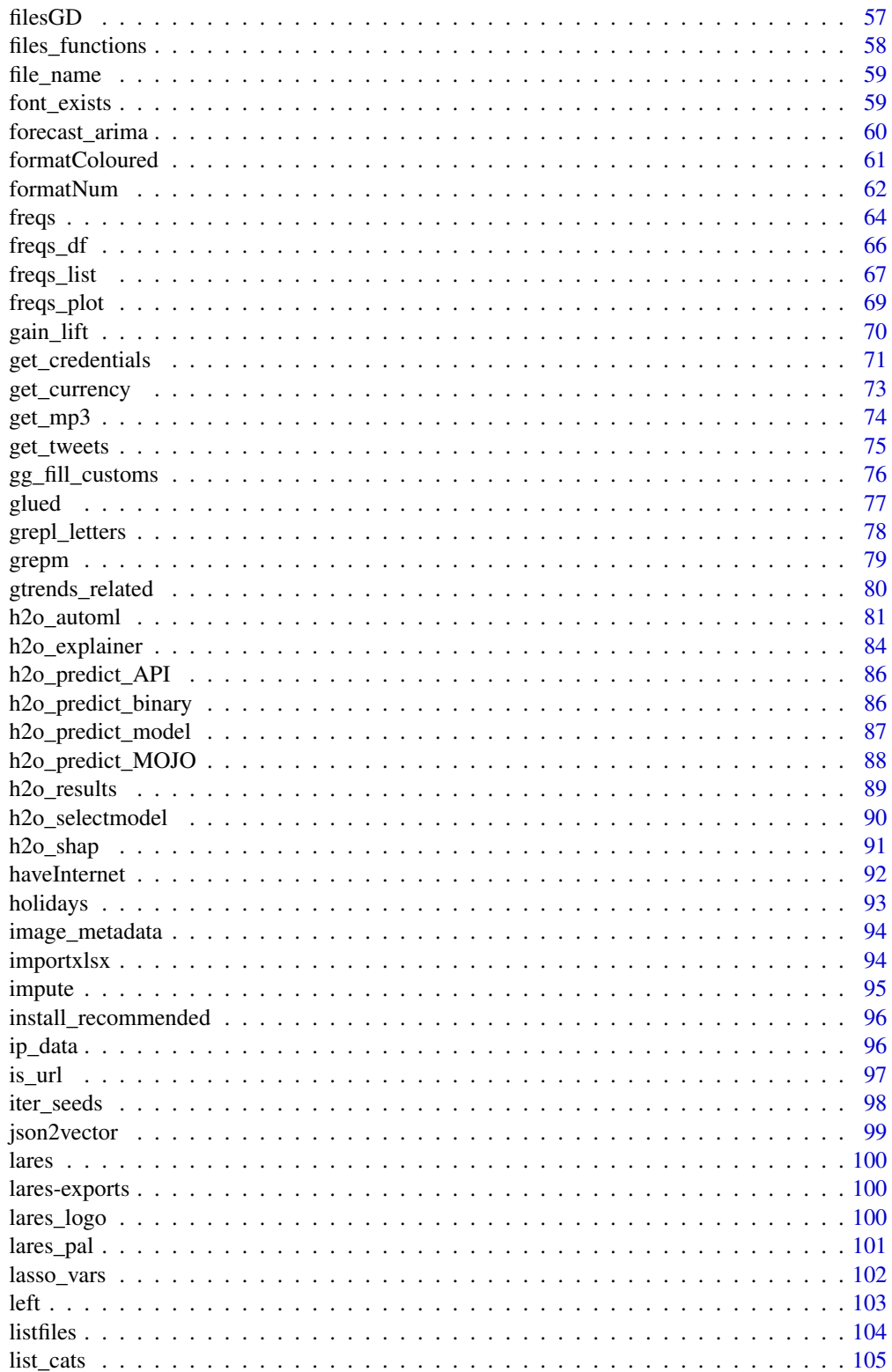

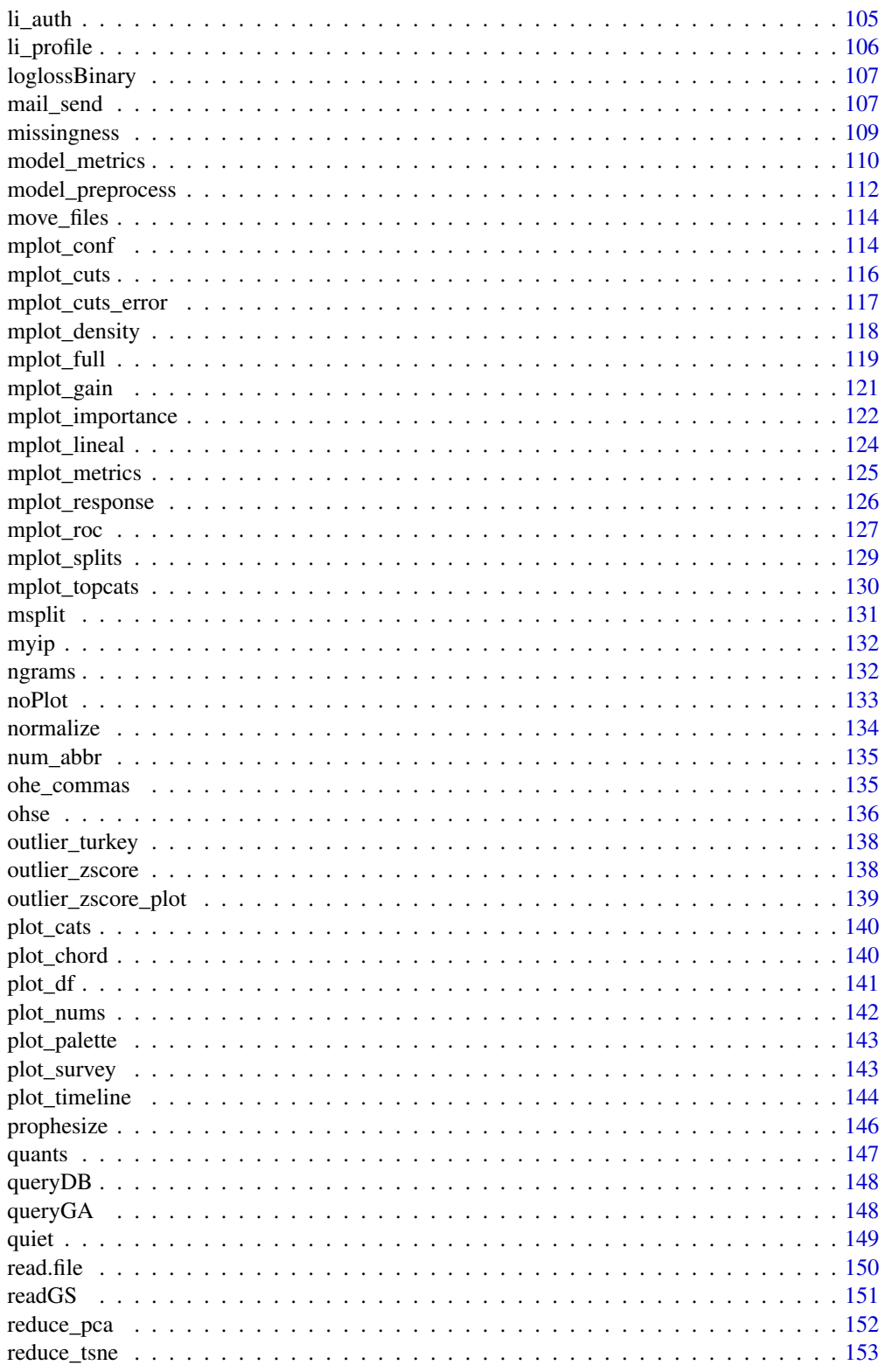

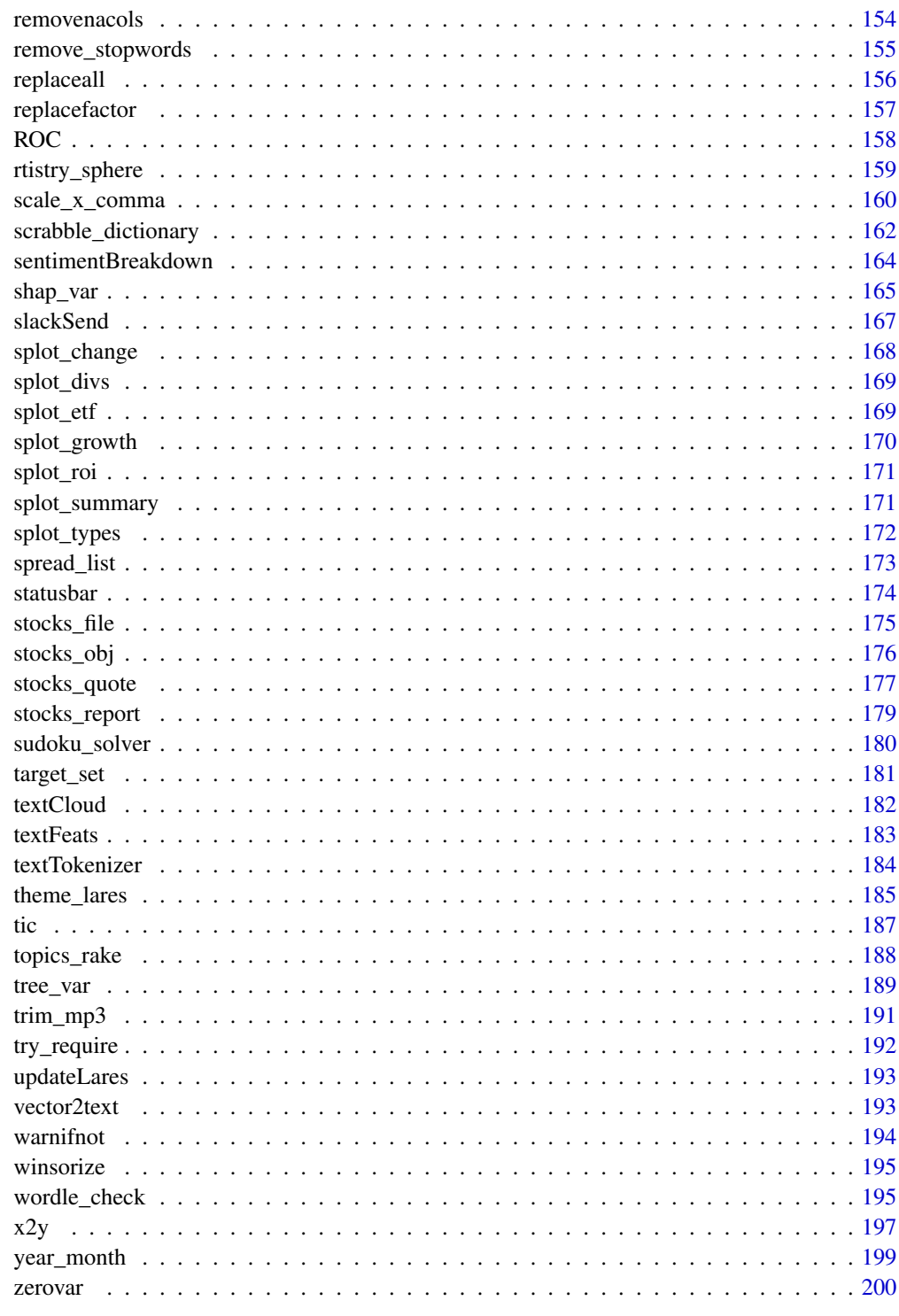

Add a break or new line without breaking words. Automatically, the function can detect your plot's width and will dynamically set an auto width. You can adjust the relation (rel) parameter for different fonts and sizes until perfect harmony found. Quite similar to stringr::str\_wrap but, if the text vector is a factor, the levels will be kept in order and transformed.

#### Usage

 $autoline(text, top = "auto", rel = 9)$ 

#### Arguments

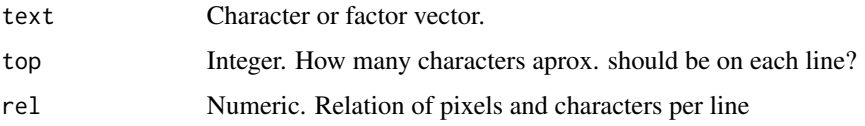

#### Value

Character. String (vector) including some \n within.

## See Also

```
Other Tools: bind_files(), bring_api(), db_download(), db_upload(), export_plot(), export_results(),
get_credentials(), h2o_predict_API(), h2o_predict_MOJO(), h2o_predict_binary(), h2o_predict_model(),
h2o_selectmodel(), haveInternet(), image_metadata(), importxlsx(), ip_data(), json2vector(),
listfiles(), mail_send(), msplit(), myip(), quiet(), read.file(), statusbar(), tic(),
try_require(), updateLares(), zerovar()
```

```
cat(autoline("This is a long text that may not fit into a single line", 8))
```

```
text <- factor(c("First value", "Second value", "First value"),
 levels = c("First value", "Second value")
)
autoline(text, 1)
path <- file.path(R.home("doc"), "THANKS")
text <- paste(readLines(path), collapse = " ")
cat(autoline(text))
```
<span id="page-6-1"></span><span id="page-6-0"></span>

This function lets the user balance a given data.frame by resampling with a given relation rate and a binary feature.

#### Usage

```
balance_data(df, variable, rate = 1, target = "auto", seed = 0, quiet = FALSE)
```
#### Arguments

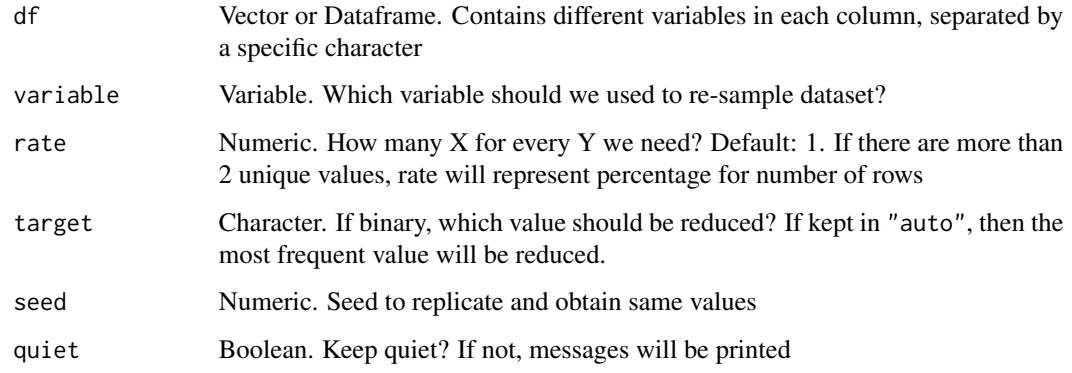

## Value

data.frame. Reduced sampled data.frame following the rate of appearance of a specific variable.

#### See Also

```
Other Data Wrangling: categ_reducer(), cleanText(), date_cuts(), date_feats(), formatNum(),
holidays(), impute(), left(), normalize(), ohe_commas(), ohse(), removenacols(), replaceall(),
textFeats(), textTokenizer(), vector2text(), year_month()
```

```
data(dft) # Titanic dataset
df <- balance_data(dft, Survived, rate = 0.5)
df <- balance_data(dft, .data$Survived, rate = 0.1, target = "TRUE")
```
<span id="page-7-1"></span><span id="page-7-0"></span>

This function imports and binds multiple files into a single data.frame. Files must be inserted with absolute roots files names.

# Usage

bind\_files(files)

#### Arguments

files Character vector. Files names.

## Value

data.frame with data joined from all files passed.

#### See Also

```
Other Tools: autoline(), bring_api(), db_download(), db_upload(), export_plot(), export_results(),
get_credentials(), h2o_predict_API(), h2o_predict_MOJO(), h2o_predict_binary(), h2o_predict_model(),
h2o_selectmodel(), haveInternet(), image_metadata(), importxlsx(), ip_data(), json2vector(),
listfiles(), mail_send(), msplit(), myip(), quiet(), read.file(), statusbar(), tic(),
try_require(), updateLares(), zerovar()
```
<span id="page-7-2"></span>bring\_api *Get API (JSON) and Transform into data.frame*

#### Description

This function lets the user bring API data as JSON format and transform it into data.frame.

### Usage

bring\_api(url, status = TRUE)

#### Arguments

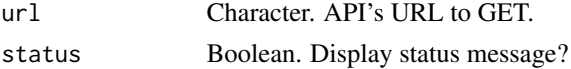

#### Value

data.frame of url GET results or NULL if no results returned by API.

## <span id="page-8-0"></span>cache\_write 9

#### See Also

```
Other Tools: autoline(), bind_files(), db_download(), db_upload(), export_plot(), export_results(),
get_credentials(), h2o_predict_API(), h2o_predict_MOJO(), h2o_predict_binary(), h2o_predict_model(),
h2o_selectmodel(), haveInternet(), image_metadata(), importxlsx(), ip_data(), json2vector(),
listfiles(), mail_send(), msplit(), myip(), quiet(), read.file(), statusbar(), tic(),
try_require(), updateLares(), zerovar()
```
Other API: [fb\\_accounts\(](#page-45-1)), [fb\\_ads\(](#page-46-1)), [fb\\_creatives\(](#page-47-1)), [fb\\_insights\(](#page-48-1)), [fb\\_posts\(](#page-51-1)), [fb\\_post\(](#page-50-1)), [fb\\_process\(](#page-52-1)), [fb\\_rf\(](#page-53-1)), [fb\\_token\(](#page-55-1)), [li\\_auth\(](#page-104-1)), [li\\_profile\(](#page-105-1)), [queryGA\(](#page-147-1)), [slackSend\(](#page-166-1))

cache\_write *Cache Save and Load (Write and Read)*

# Description

This function lets the user save and load a cache of any R object to improve timings and UX.

### Usage

```
cache_write(
  data,
  base = "temp",cache_dir = getOption("LARES_CACHE_DIR"),
  ask = FALSE,quiet = FALSE
)
cache_read(
  base,
  cache_dir = getOption("LARES_CACHE_DIR"),
  ask = FALSE,quiet = FALSE)
cache_exists(base = NULL, cache_dir = getOption("LARES_CACHE_DIR"))
cache_clear(cache_dir = getOption("LARES_CACHE_DIR"), quiet = FALSE)
```
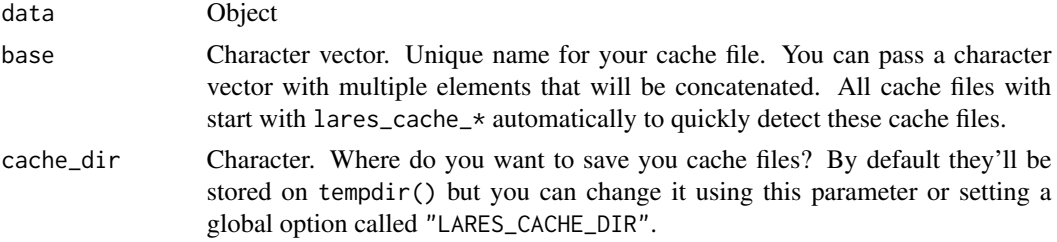

<span id="page-9-0"></span>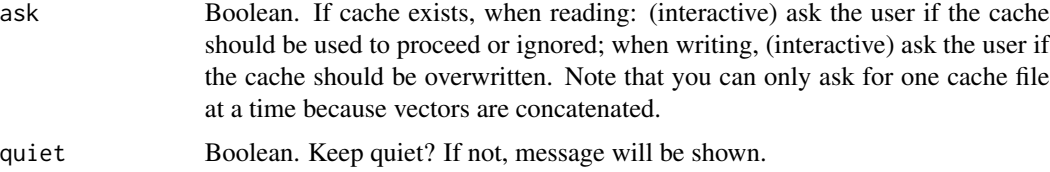

## Value

cache\_write. No return value, called for side effects. cache\_read. R object. Data from cache file or NULL if no cache found. cache\_exists. Boolean. Result of base existence. cache\_clear. Invisible vector containing cache file names removed.

# Examples

```
x \le - list(a = 1, b = 2:4)
base <- c(as.character(Sys.Date()), "A", "B")
cache_write(x, base)
cache_read(base, ask = FALSE)
cache_exists("lares_cache_2021-06-01.A.B.C")
cache_clear()
```
<span id="page-9-1"></span>categ\_reducer *Reduce categorical values*

# Description

This function lets the user reduce categorical values in a vector. It is tidyverse friendly for use on pipelines

#### Usage

```
categ_reducer(
  df,
  var,
  nmin = 0,
  pmin = 0,
  pcummax = 100,
  top = NA,pvalue_max = 1,
  cor\_var = "tag",limit = 20,other_label = "other",
  ...
\mathcal{L}
```
# <span id="page-10-0"></span>check\_opts 11

#### Arguments

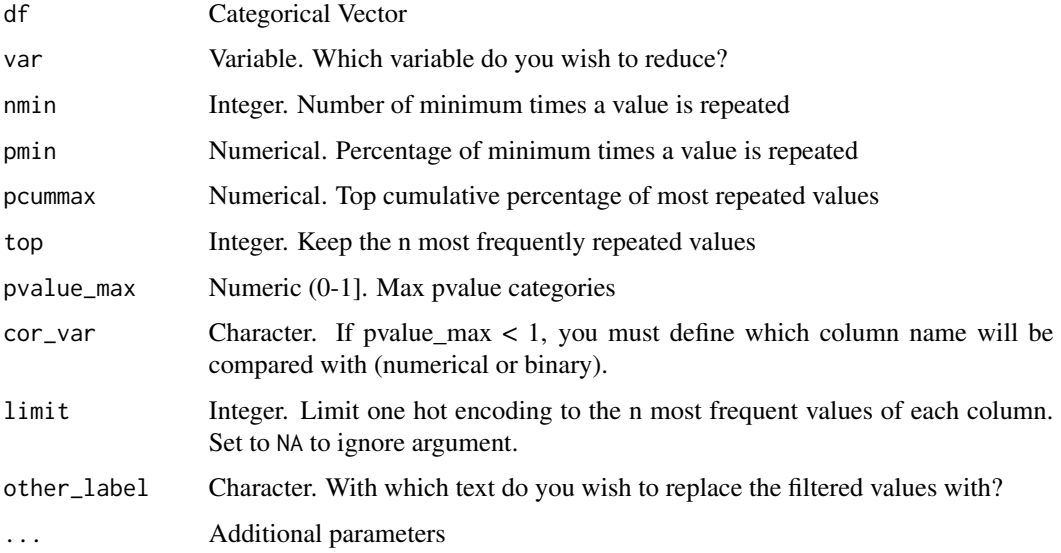

# Value

data.frame df on which var has been transformed

# See Also

```
Other Data Wrangling: balance_data(), cleanText(), date_cuts(), date_feats(), formatNum(),
holidays(), impute(), left(), normalize(), ohe_commas(), ohse(), removenacols(), replaceall(),
textFeats(), textTokenizer(), vector2text(), year_month()
```
# Examples

```
data(dft) # Titanic dataset
categ_reducer(dft, Embarked, top = 2) %>% freqs(Embarked)
categ_reducer(dft, Ticket, nmin = 7, other_label = "Other Ticket") %>% freqs(Ticket)
categ_reducer(dft, Ticket, pvalue_max = 0.05, cor_var = "Survived") %>% freqs(Ticket)
```
check\_opts *Validate inputs (attributions, options, ...)*

# Description

This function validates if inputs match all/any of your options and return error/message with possible options to use. Similar to match.arg() but more flexible.

This function checks if an object has a specific attribute and stops if not.

# Usage

```
check_opts(
  inputs,
  opts,
  input_name = "input",
  type = "all",not = "stop",quiet = TRUE\lambda
```

```
check_attr(objject, attr = "type", check = NULL, stop = TRUE)
```
# Arguments

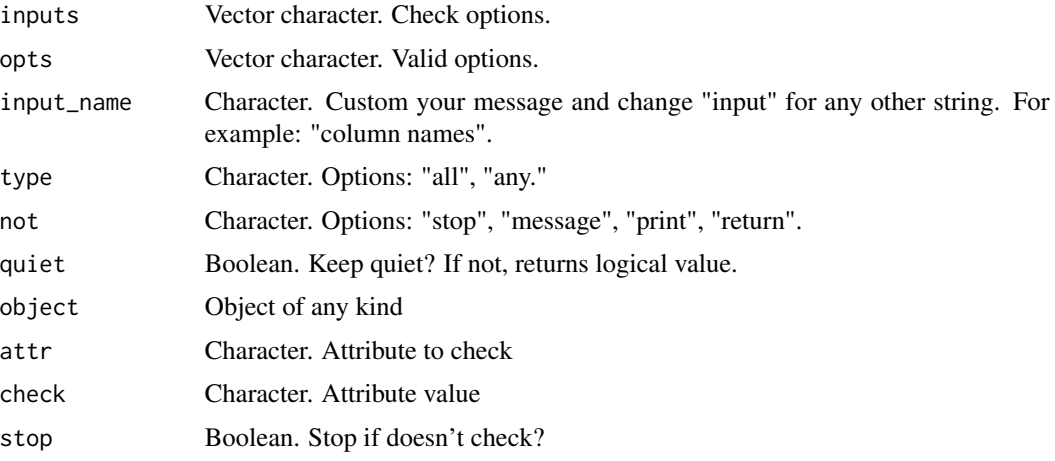

## Value

Boolean. Result of inputs in opts (options). Depending on type and/or stop arguments, errors or messages will be shown.

No return value, called for side effects.

```
opts <- c("A", "B", "C")
# Let's check the "all" logic
check\_opts(inputs = c("A", "B"), opts, quiet = FALSE)check_opts(inputs = c("X"), opts, not = "message", quiet = FALSE)
check_opts(inputs = c("A", "X"), opts, input_name = "value", not = "warning")
# Now let's check the "any" logic
check\_opts(inputs = c("A", "X"), opts, type = "any")check\_opts(inputs = c("X"), opts, type = "any", not = "message")check\_opts(inputs = c("A", NA), opts, type = "any")# Final trick: just ignore results
check_opts(inputs = "X", opts, not = "invisible")
test <- data.frame()
```
#### <span id="page-12-0"></span>ci\_lower 13

```
attributes(test)
check_attr(test, "class", "data.frame")
# check_attr(test, "class", "not.data.frame")
```
# <span id="page-12-1"></span>ci\_lower *Lower/Upper Confidence Intervals*

# Description

Calculate lower and upper confidence intervals given a mean, standard deviation, sample size, and confidence level. You may want to use ci\_var() to calculate all values quickly.

## Usage

ci\_lower(mean, ssd, n, conf = 0.95)

 $ci_{\text{upper}}(mean, ssd, n, conf = 0.95)$ 

# Arguments

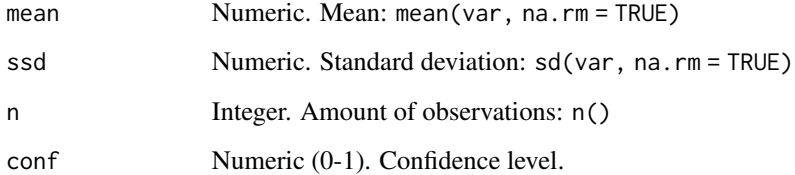

#### Value

Vector with confidence limit value.

# See Also

Other Confidence: [ci\\_var\(](#page-13-2))

```
ci_lower(100, 5, 10)
ci_upper(100, 5, 10)
```
<span id="page-13-2"></span><span id="page-13-0"></span>

Calculate confidence intervals for a continuous numerical column on a dataframe, given a confidence level. You may also group results using another variable. Tidyverse friendly.

#### Usage

 $ci\_var(df, var, group\_var = NULL, conf = 0.95)$ 

## Arguments

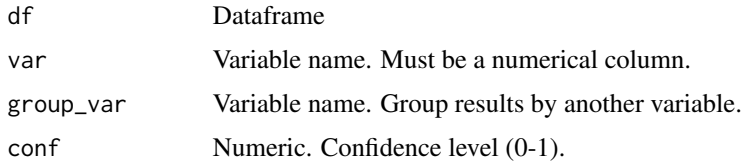

# Value

data.frame mean, standard deviation, counter, upper and lower CIs.

#### See Also

Other Confidence: [ci\\_lower\(](#page-12-1))

# Examples

```
data(dft) # Titanic dataset
ci_var(dft, Fare)
ci_var(dft, Fare, Pclass)
ci_var(dft, Fare, Pclass, conf = 0.99)
```
<span id="page-13-1"></span>cleanText *Clean text*

## Description

This function lets the user clean text into getting only alphanumeric characters and no accents/symbols on letters.

Resulting names are unique and consist only of the \_ character, numbers, and ASCII letters. Capitalization preferences can be specified using the lower parameter. Inspired by janitor::clean\_names.

#### cleanText 15

# Usage

```
cleanText(text, spaces = TRUE, lower = TRUE, ascii = TRUE, title = FALSE)
```

```
cleanNames(df, num = "x", ...)
```
## **Arguments**

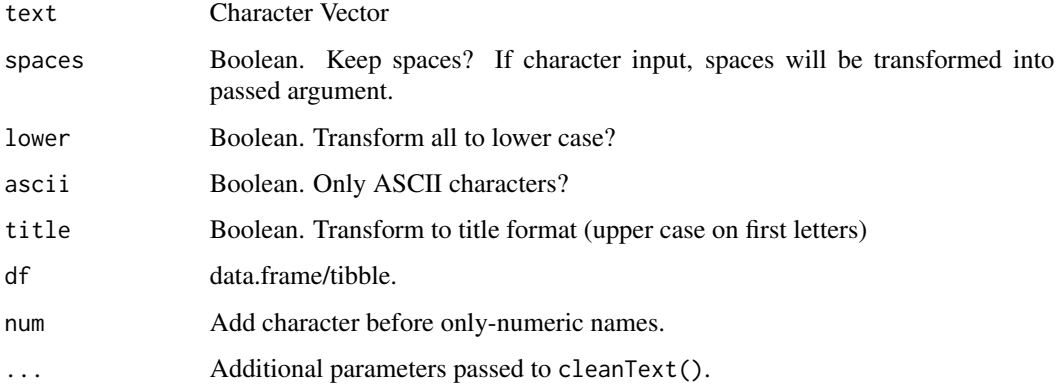

# Value

Character vector with transformed strings.

data.frame/tibble with transformed column names.

### See Also

Other Data Wrangling: [balance\\_data\(](#page-6-1)), [categ\\_reducer\(](#page-9-1)), [date\\_cuts\(](#page-31-1)), [date\\_feats\(](#page-31-2)), [formatNum\(](#page-61-1)), [holidays\(](#page-92-1)), [impute\(](#page-94-1)), [left\(](#page-102-1)), [normalize\(](#page-133-1)), [ohe\\_commas\(](#page-134-1)), [ohse\(](#page-135-1)), [removenacols\(](#page-153-1)), [replaceall\(](#page-155-1)), [textFeats\(](#page-182-1)), [textTokenizer\(](#page-183-1)), [vector2text\(](#page-192-2)), [year\\_month\(](#page-198-1))

Other Text Mining: [ngrams\(](#page-131-2)), [remove\\_stopwords\(](#page-154-1)), [replaceall\(](#page-155-1)), [sentimentBreakdown\(](#page-163-1)), [textCloud\(](#page-181-1)), [textFeats\(](#page-182-1)), [textTokenizer\(](#page-183-1)), [topics\\_rake\(](#page-187-1))

```
cleanText("Bernardo Lares 123")
cleanText("Bèrnärdo LáreS 123", lower = FALSE)
cleanText("Bernardo Lare$", spaces = ".", ascii = FALSE)
cleanText("\\@®ì÷å %ñS ..-X", spaces = FALSE)
cleanText(c("maría", "€", "núñez_a."), title = TRUE)
df <- dft[1:5, 1:6] # Dummy data
colnames(df) <- c("ID.", "34", "x_2", "Num 123", "Nòn-äscì", " white Spaces ")
print(df)
cleanNames(df)
cleanNames(df, lower = FALSE)
```
<span id="page-15-1"></span><span id="page-15-0"></span>

This function lets the user cluster a whole data.frame automatically. As you might know, the goal of kmeans is to group data points into distinct non-overlapping subgroups. If needed, one hot encoding will be applied to categorical values automatically with this function. For consideration: Scale/standardize the data when applying kmeans. Also, kmeans assumes spherical shapes of clusters and does not work well when clusters are in different shapes such as elliptical clusters.

# Usage

```
clusterKmeans(
  df,
  k = NULL,wss\_var = 0,
  limit = 15,drop_na = TRUE,
  ignore = NULL,
  ohse = TRUE,
  norm = TRUE,algorithm = c("Hartigan-Wong", "Lloyd", "Forgy", "MacQueen"),
  dim_red = "PCA",
  comb = c(1, 2),
  seed = 123,
  quiet = FALSE,
  ...
)
```
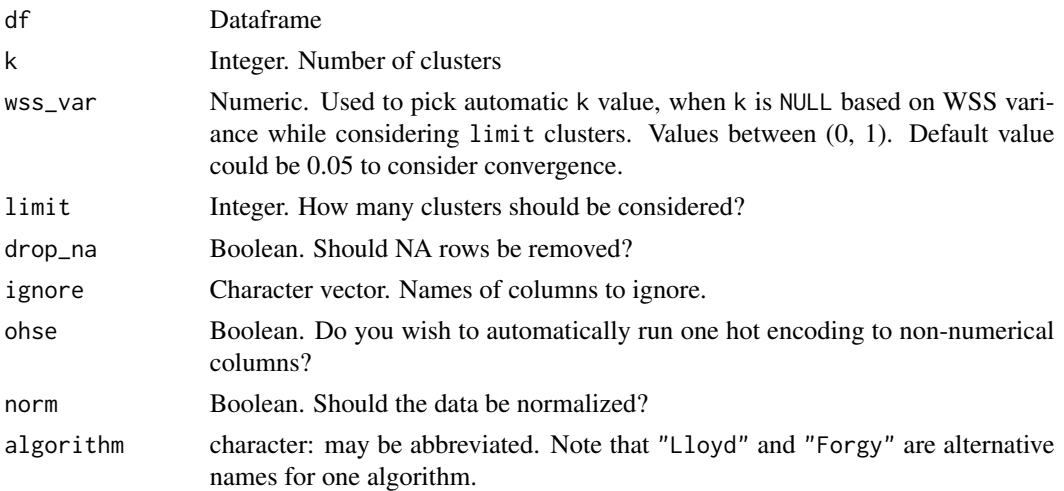

# clusterKmeans 17

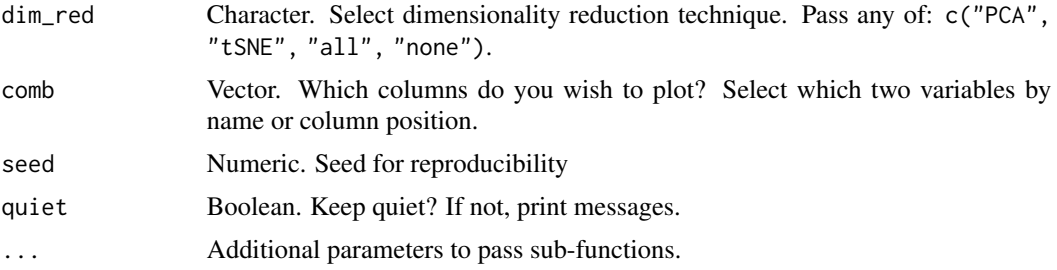

# Value

List. If no k is provided, contains nclusters and nclusters\_plot to determine optimal k given their WSS (Within Groups Sum of Squares). If k is provided, additionally we get:

- df data.frame with original df plus cluster column
- clusters integer which is the same as k
- fit kmeans object used to fit clusters
- means data.frame with means and counts for each cluster
- correlations plot with correlations grouped by clusters
- PCA list with PCA results (when dim\_red="PCA")
- tSNE list with t-SNE results (when dim\_red="tSNE")

#### See Also

Other Clusters: [clusterOptimalK\(](#page-17-1)), [clusterVisualK\(](#page-18-1)), [reduce\\_pca\(](#page-151-1)), [reduce\\_tsne\(](#page-152-1))

#### Examples

```
Sys.unsetenv("LARES_FONT") # Temporal
data("iris")
df <- subset(iris, select = c(-Species))
# If dataset has +5 columns, feel free to reduce dimenstionalities
# with reduce_pca() or reduce_tsne() first
# Find optimal k
check_k <- clusterKmeans(df, limit = 10)
check_k$nclusters_plot
# Or pick k automatically based on WSS variance
check_k <- clusterKmeans(df, wss_var = 0.05, limit = 10)
# You can also use our other functions:
# clusterOptimalK(df) and clusterVisualK(df)
# Run with selected k
clusters <- clusterKmeans(df, k = 3)
names(clusters)
```
# Cross-Correlations for each cluster plot(clusters\$correlations)

```
# PCA Results (when dim_red = "PCA")
plot(clusters$PCA$plot_explained)
plot(clusters$PCA$plot)
```
<span id="page-17-1"></span>clusterOptimalK *Visualize K-Means Clusters for Several K Methods*

#### Description

Visualize cluster data for assorted values of k and methods such as WSS, Silhouette and Gap Statistic. See factoextra::fviz\_nbclust for more.

## Usage

```
clusterOptimalK(
  df,
 method = c("wss", "silhouette", "gap_stat"),
 drop_na = TRUE,
 ohse = TRUE,norm = TRUE,quiet = TRUE,
  ...
\mathcal{L}
```
# Arguments

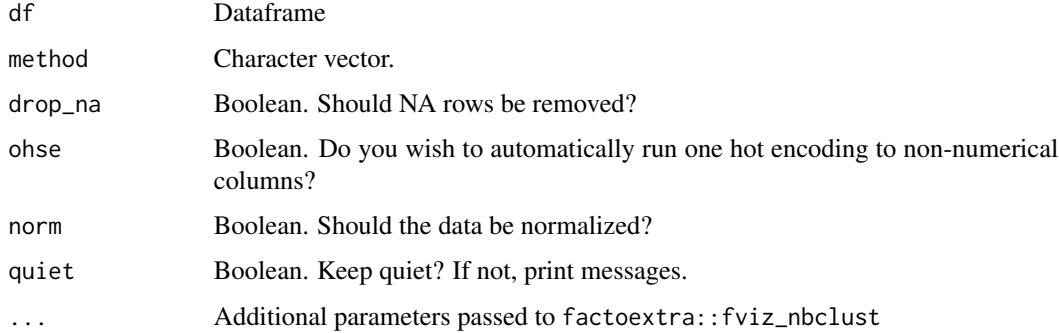

# Value

Plot. Optimal number of clusters of df data.frame given a selected method.

## See Also

Other Clusters: [clusterKmeans\(](#page-15-1)), [clusterVisualK\(](#page-18-1)), [reduce\\_pca\(](#page-151-1)), [reduce\\_tsne\(](#page-152-1))

<span id="page-17-0"></span>

# <span id="page-18-0"></span>cluster Visual K 19

#### Examples

```
# You must have "factoextra" library to use this auxiliary function:
## Not run:
data("iris")
df <- subset(iris, select = c(-Species))
# Calculate and plot optimal k clusters
clusterOptimalK(df)
```
## End(Not run)

<span id="page-18-1"></span>clusterVisualK *Visualize K-Means Clusters for Several K*

## Description

Visualize cluster data for assorted values of k.

# Usage

```
clusterVisualK(df, ks = 2:6, ...)
```
#### Arguments

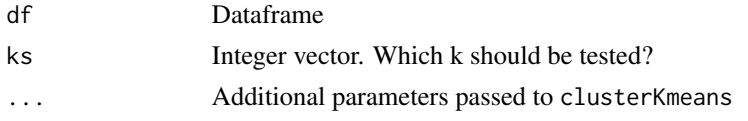

# Value

List. Plot and data.frame results of clustering df data.frame into ks integer clusters.

# See Also

Other Clusters: [clusterKmeans\(](#page-15-1)), [clusterOptimalK\(](#page-17-1)), [reduce\\_pca\(](#page-151-1)), [reduce\\_tsne\(](#page-152-1))

#### Examples

```
Sys.unsetenv("LARES_FONT") # Temporal
data("iris")
df <- subset(iris, select = c(-Species))
df <- df[sample(nrow(df)), ]
```
# Calculate and plot result <- clusterVisualK(df, ks = 2:4) plot(result\$plot)

```
# You can use the data generated as well
lapply(result$data, function(x) head(x$cluster, 10))
```
<span id="page-19-0"></span>

This function calculates a Confussion Matrix using crosstab for 2 or more categories. You can either set the score and threshold or the labels you wish to cross with.

# Usage

 $conf_matrix(tag, score, thresh = 0.5, sense = ">=", diagonal = TRUE, plot = FALSE)$ 

#### Arguments

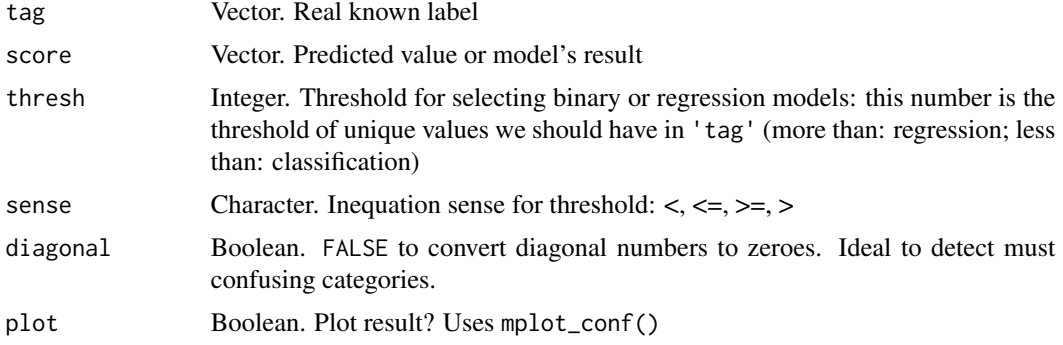

#### Details

You may use mplot\_conf() or set plot=TRUE.

## Value

data.frame. Result of counting tag and score's tag given a threshold, similar to base::table().

#### See Also

Other Machine Learning: [ROC\(](#page-157-1)), [export\\_results\(](#page-44-1)), [gain\\_lift\(](#page-69-1)), [h2o\\_automl\(](#page-80-1)), [h2o\\_predict\\_API\(](#page-85-1)), [h2o\\_predict\\_MOJO\(](#page-87-1)), [h2o\\_predict\\_binary\(](#page-85-2)), [h2o\\_predict\\_model\(](#page-86-1)), [h2o\\_selectmodel\(](#page-89-1)), [impute\(](#page-94-1)), [iter\\_seeds\(](#page-97-1)), [lasso\\_vars\(](#page-101-1)), [model\\_metrics\(](#page-109-1)), [model\\_preprocess\(](#page-111-1)), [msplit\(](#page-130-1))

Other Model metrics: [ROC\(](#page-157-1)), [errors\(](#page-41-1)), [gain\\_lift\(](#page-69-1)), [loglossBinary\(](#page-106-2)), [model\\_metrics\(](#page-109-1))

# Examples

data(dfr) # Results for AutoML Predictions lapply(dfr[c(1, 2)], head)

# Results for Binomial Model conf\_mat(dfr\$class2\$tag, dfr\$class2\$scores)

```
conf_mat(dfr$class2$tag, dfr$class2$scores, thresh = 0.3)
conf_mat(dfr$class2$tag, dfr$class2$scores, sense = "<=")
# Results for Multi-Categorical Model
conf_mat(dfr$class3$tag, dfr$class3$score)
```
<span id="page-20-1"></span>corr *Correlation table*

## Description

This function correlates a whole dataframe, running one hot smart encoding (ohse) to transform non-numerical features. Note that it will automatically suppress columns with less than 3 non missing values and warn the user.

## Usage

```
corr(
  df,
 method = "pearson",
  use = "pairwise.complete.obs",
  pvalue = FALSE,
  padjust = NULL,
  half = FALSE,dec = 6,
  ignore = NULL,
  dummy = TRUE,
  redundant = NULL,
  logs = FALSE,
  limit = 10,top = NA,
  ...
)
```
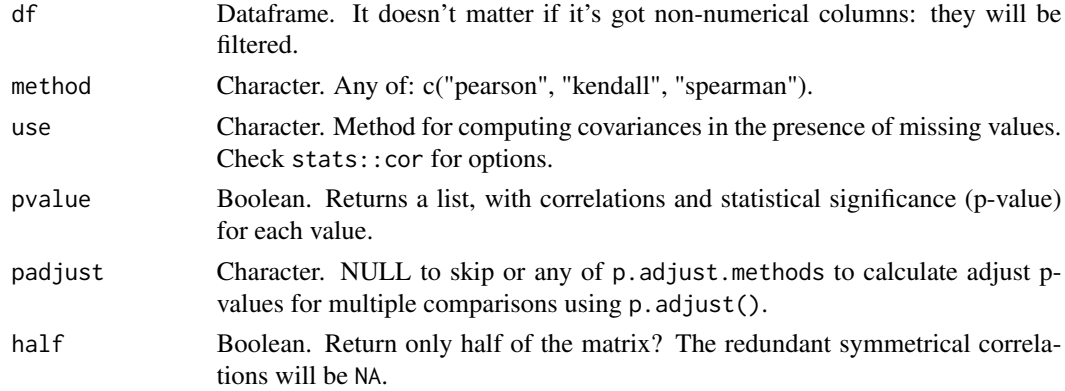

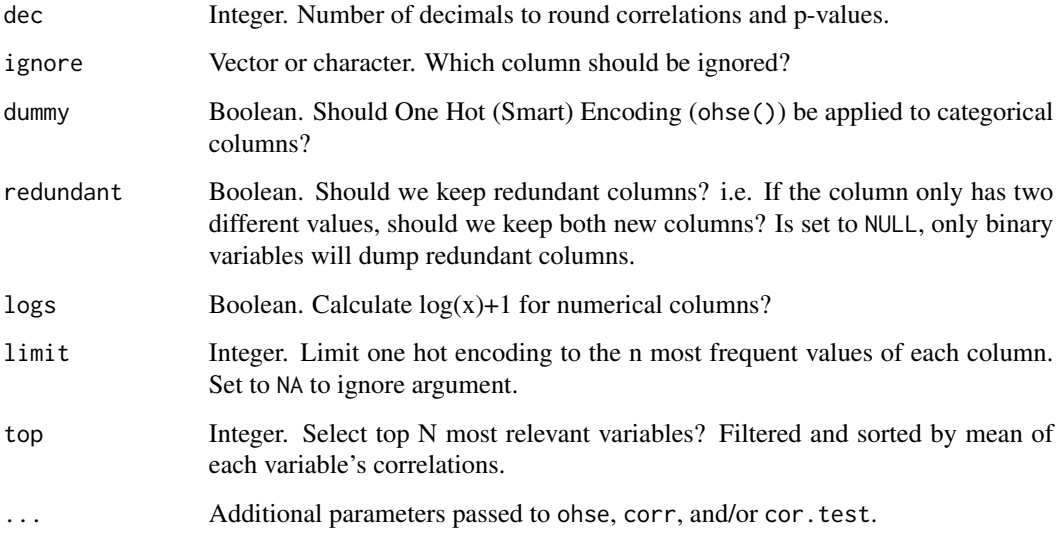

# Value

data.frame. Squared dimensions (N x N) to match every correlation between every df data.frame column/variable. Notice that when using ohse() you may get more dimensions.

## See Also

Other Calculus: [dist2d\(](#page-38-1)), [model\\_metrics\(](#page-109-1)), [quants\(](#page-146-1))

Other Correlations: [corr\\_cross\(](#page-22-1)), [corr\\_var\(](#page-23-1))

```
data(dft) # Titanic dataset
df <- dft[, 2:5]
# Correlation matrix (without redundancy)
corr(df, half = TRUE)
# Ignore specific column
corr(df, ignore = "Pclass")
# Calculate p-values as well
corr(df, pvalue = TRUE, limit = 1)# Test when no more than 2 non-missing values
df$trash <- c(1, rep(NA, nrow(df) - 1))# and another method...
corr(df, method = "spearman")
```
<span id="page-22-1"></span><span id="page-22-0"></span>

This function creates a correlation full study and returns a rank of the highest correlation variables obtained in a cross-table.

# Usage

```
corr_cross(
  df,
 plot = TRUE,
 pvalue = TRUE,
 max_pvalue = 1,
  type = 1,
 max = 1,
  top = 25,local = 1,ignore = NULL,
  contains = NA,
 grid = TRUE,rm.na = FALSE,
 quiet = FALSE,
  ...
\mathcal{L}
```
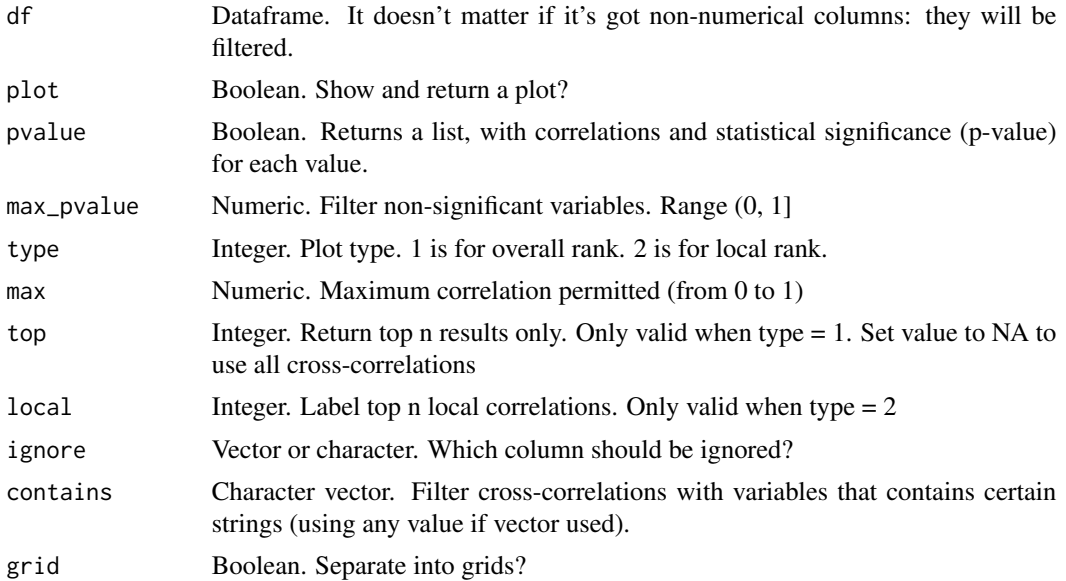

<span id="page-23-0"></span>24 corr\_var

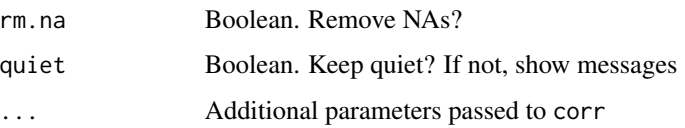

## Details

DataScience+ Post: [Find Insights with Ranked Cross-Correlations](https://datascienceplus.com/find-insights-with-ranked-cross-correlations/)

#### Value

Depending on input plot, we get correlation and p-value results for every combination of features, arranged by descending absolute correlation value, with a data.frame plot = FALSE or plot plot = TRUE.

# See Also

Other Correlations: [corr\\_var\(](#page-23-1)), [corr\(](#page-20-1))

```
Other Exploratory: corr_var(), crosstab(), df_str(), distr(), freqs_df(), freqs_list(),
freqs_plot(), freqs(), lasso_vars(), missingness(), plot_cats(), plot_df(), plot_nums(),
tree_var()
```
#### Examples

```
Sys.unsetenv("LARES_FONT") # Temporal
data(dft) # Titanic dataset
# Only data with no plot
corr_cross(dft, plot = FALSE, top = 10)
# Show only most relevant results filtered by pvalue
corr_cross(dft, rm.na = TRUE, max_pvalue = 0.05, top = 15)# Cross-Correlation for certain variables
corr_cross(dft, contains = c("Survived", "Fare"))
# Cross-Correlation max values per category
corr_cross(dft, type = 2, top = NA)
```
<span id="page-23-1"></span>corr\_var *Correlation between variable and dataframe*

#### Description

This function correlates a whole dataframe with a single feature. It automatically runs ohse (onehot-smart-encoding) so no need to input only numerical values.

corr\_var 25

# Usage

```
corr_var(
  df,
  var,
  ignore = NULL,
  trim = 0,
  clean = FALSE,
  plot = TRUE,
  top = NA,ceiling = 1,
  max\_pvalue = 1,
  limit = 10,ranks = FALSE,
  zeroes = FALSE,
  save = FALSE,
  quiet = FALSE,
  ...
\mathcal{L}## S3 method for class 'corr_var'
plot(x, var, max_pvalue = 1, top = NA, limit = NULL, ...)
```
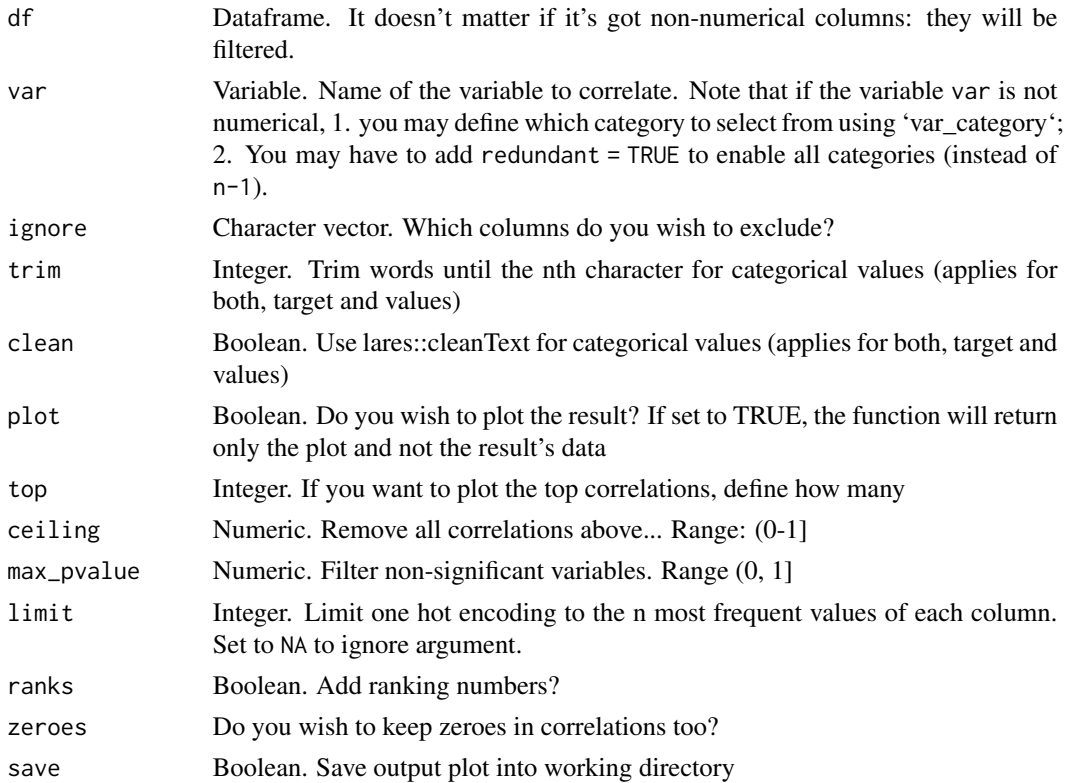

<span id="page-25-0"></span>26 cran\_logs

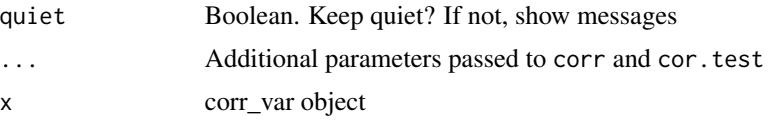

# Value

data.frame. With variables, correlation and p-value results for each feature, arranged by descending absolute correlation value.

#### See Also

```
Other Exploratory: corr_cross(), crosstab(), df_str(), distr(), freqs_df(), freqs_list(),
freqs_plot(), freqs(), lasso_vars(), missingness(), plot_cats(), plot_df(), plot_nums(),
tree_var()
```
Other Correlations: [corr\\_cross\(](#page-22-1)), [corr\(](#page-20-1))

#### Examples

```
Sys.unsetenv("LARES_FONT") # Temporal
data(dft) # Titanic dataset
corr\_var(dft, Survived, method = "spearman", plot = FALSE, top = 10)# With plots, results are easier to compare:
# Correlate Survived with everything else and show only significant results
dft %>% corr_var(Survived_TRUE, max_pvalue = 0.05)
# Top 15 with less than 50% correlation and show ranks
dft %>% corr_var(Survived_TRUE, ceiling = .6, top = 15, ranks = TRUE)
```
cran\_logs *Download and plot daily downloads of CRAN packages*

#### Description

Download daily downloads stats from CRAN for any package, and plot. It can also be used as an auxiliary function to plot (cranlogs::cran\_downloads) results.

#### Usage

```
cran_logs(
  input = "lares",
  from = Sys.Date() - 31,
  to = Sys.DataFrame() - 1,plot = TRUE
)
```
#### <span id="page-26-0"></span>crosstab 27

## Arguments

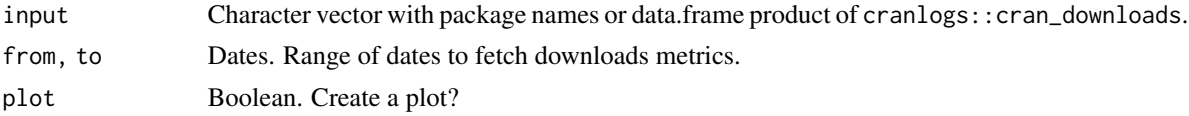

# Value

List with data.frame and plot if plot=TRUE.

# Examples

cran\_logs(c("lares", "dplyr"), from = "2021-05-31")

<span id="page-26-1"></span>crosstab *Weighted Cross Tabulation*

# Description

A cross-tabulation function with output similar to STATA, tidy friendly, with weighting possibility.

## Usage

```
crosstab(
  df,
  ...,
  wt = NULL,prow = FALSE,
  pcol = FALSE,
  pall = FALSE,decimals = 2,rm.na = FALSE,
  total = TRUE,
  order = TRUE
\mathcal{L}
```
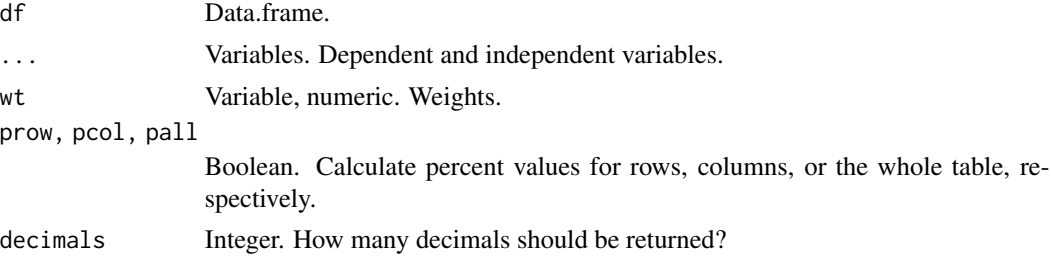

<span id="page-27-0"></span>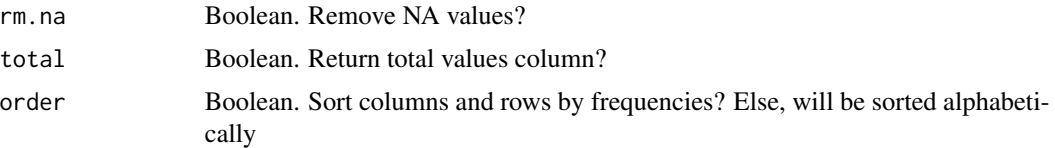

# Value

data.frame. Result of crossing the variables provided in ... and counting how many observations (rows) fall into each criteria.

## See Also

```
Other Exploratory: corr_cross(), corr_var(), df_str(), distr(), freqs_df(), freqs_list(),
freqs_plot(), freqs(), lasso_vars(), missingness(), plot_cats(), plot_df(), plot_nums(),
tree_var()
```
# Examples

```
data(dft) # Titanic dataset
crosstab(dft, Survived, Pclass, total = FALSE)
# Show values in percentages
crosstab(dft, Pclass, Survived, prow = TRUE)
crosstab(dft, Pclass, Survived, pall = TRUE)
# Weighted by another variable
crosstab(dft, Survived, Pclass, wt = Fare, prow = TRUE)
```
<span id="page-27-1"></span>daily\_portfolio *Daily Portfolio Dataframe*

# Description

This function creates a dataframe will all relevant metrics and values, for the overall portfolio, for every day since inception.

#### Usage

```
daily_portfolio(hist, trans, cash, cash_fix = 0, window = "MAX")
```
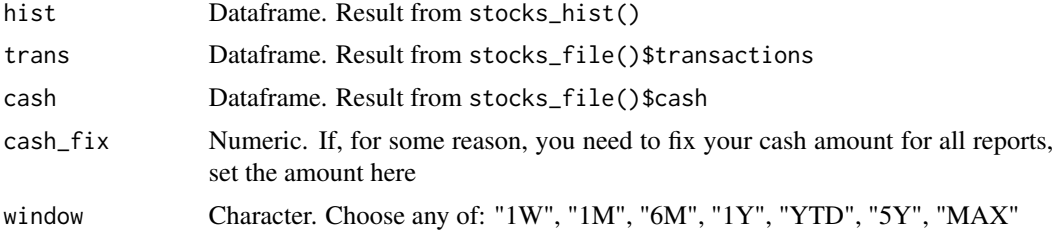

# <span id="page-28-0"></span>daily\_stocks 29

## Value

data.frame. Processed at date and portfolio level.

# See Also

```
Other Investment: daily_stocks(), etf_sector(), splot_change(), splot_divs(), splot_etf(),
splot_growth(), splot_roi(), splot_summary(), splot_types(), stocks_file(), stocks_obj(),
stocks_quote(), stocks_report()
```
<span id="page-28-1"></span>daily\_stocks *Daily Stocks Dataframe*

## Description

This function creates a dataframe with all relevant metrics and values, for each ticker or symbol, for every day since inception.

## Usage

```
daily_stocks(hist, trans, tickers = NA, window = "MAX")
```
## Arguments

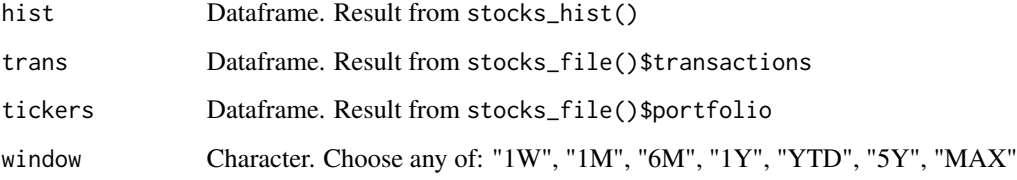

# Value

data.frame. Processed at date and symbol level.

#### See Also

```
Other Investment: daily_portfolio(), etf_sector(), splot_change(), splot_divs(), splot_etf(),
splot_growth(), splot_roi(), splot_summary(), splot_types(), stocks_file(), stocks_obj(),
stocks_quote(), stocks_report()
```
<span id="page-29-2"></span><span id="page-29-0"></span>dalex\_local *DALEX Local*

#### Description

DALEX function for local interpretations

# Usage

```
dalex_local(explainer, observation = NA, row = 1, type = "break_down")
```
## Arguments

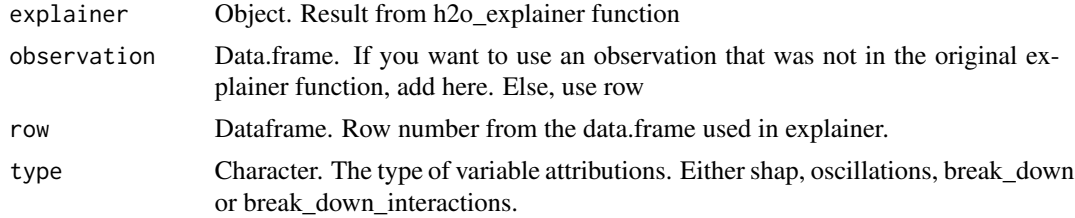

### Value

List. Containing observation, breakdown results, and breakdown plot.

## See Also

Other Interpretability: [dalex\\_residuals\(](#page-29-1)), [dalex\\_variable\(](#page-30-1)), [h2o\\_explainer\(](#page-83-1))

<span id="page-29-1"></span>dalex\_residuals *DALEX Residuals*

#### Description

DALEX function for residuals

## Usage

dalex\_residuals(explainer)

# Arguments

explainer Object. Result from h2o\_explainer function

## Value

Plot. Based of explainer residual results.

<span id="page-30-0"></span>dalex\_variable 31

## See Also

Other Interpretability: [dalex\\_local\(](#page-29-2)), [dalex\\_variable\(](#page-30-1)), [h2o\\_explainer\(](#page-83-1))

<span id="page-30-1"></span>dalex\_variable *DALEX Partial Dependency Plots (PDP)*

# Description

DALEX auxiliary function for creating Partial Dependency Plots and study variable's responses vs independent vector.

## Usage

```
dalex_variable(explainer, vars, force_class = NA, ...)
```
#### Arguments

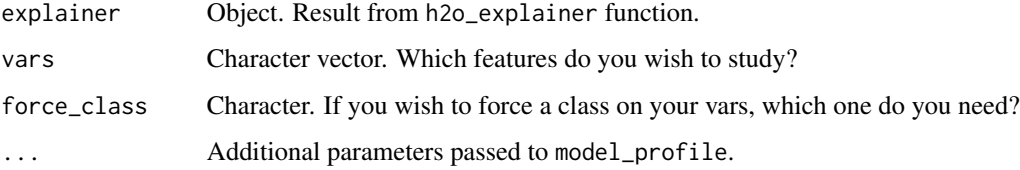

## Value

List. Containing PDP results, plot and vars input.

## See Also

Other Interpretability: [dalex\\_local\(](#page-29-2)), [dalex\\_residuals\(](#page-29-1)), [h2o\\_explainer\(](#page-83-1))

# Examples

```
# You must have "DALEX" library to use this auxiliary function:
## Not run:
# Having an "explainer" object created with \code{h2o_explainer}:
# For numerical variables
dalex_variable(explainer, vars = c("Age", "Fare"))
# For categorical variables
dalex_variable(explainer, vars = c("Pclass", "Sex"))
```
## End(Not run)

<span id="page-31-1"></span><span id="page-31-0"></span>

This function returns categorical values for any date(s) using year cuts such as bimonths, quarters, terms, and halves.

#### Usage

```
date_cuts(date = Sys.Date(), type = "Q")
```
## Arguments

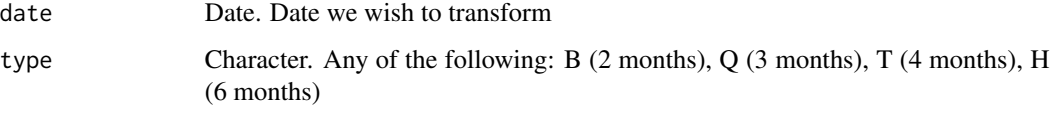

#### Value

Vector with date cut for each date

#### See Also

```
Other Data Wrangling: balance_data(), categ_reducer(), cleanText(), date_feats(), formatNum(),
holidays(), impute(), left(), normalize(), ohe_commas(), ohse(), removenacols(), replaceall(),
textFeats(), textTokenizer(), vector2text(), year_month()
```
#### Examples

```
date_cuts(Sys.Date(), type = "Q")
date_cuts(Sys.Date(), type = "H")
```
<span id="page-31-2"></span>date\_feats *One Hot Encoding for Date/Time Variables (Dummy Variables)*

# Description

This function lets the user automatically create new columns out of a dataframe or vector with date/time variables.

date\_feats 33

# Usage

```
date_feats(
  dates,
  drop = FALSE,
  only = NA,
  append = FALSE,holidays = FALSE,
  country = "Venezuela",
  currency_pair = NA,
  quiet = FALSE
)
```
# Arguments

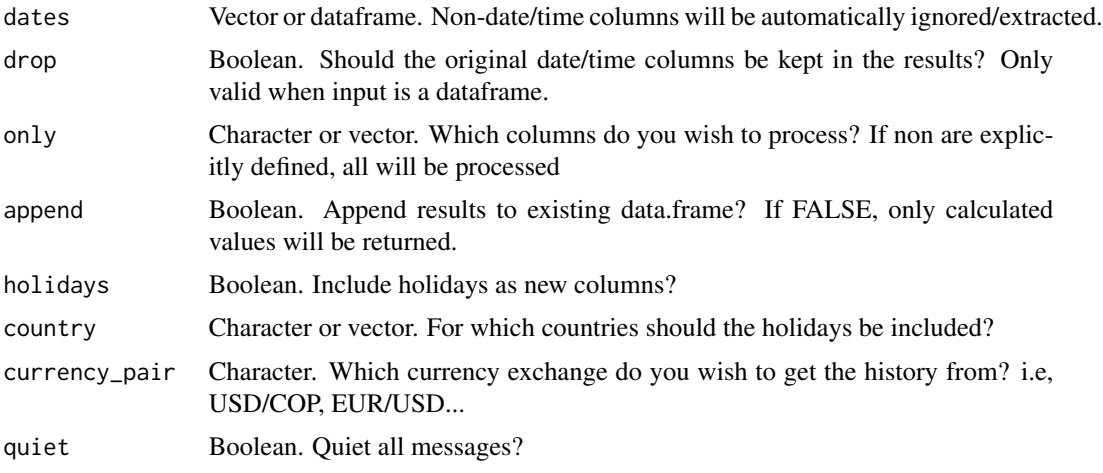

# Value

data.frame with additional features calculated out of time or date vectors.

## See Also

```
Other Data Wrangling: balance_data(), categ_reducer(), cleanText(), date_cuts(), formatNum(),
holidays(), impute(), left(), normalize(), ohe_commas(), ohse(), removenacols(), replaceall(),
textFeats(), textTokenizer(), vector2text(), year_month()
```
Other Feature Engineering: [holidays\(](#page-92-1)), [ohse\(](#page-135-1))

Other One Hot Encoding: [holidays\(](#page-92-1)), [ohe\\_commas\(](#page-134-1)), [ohse\(](#page-135-1))

```
df <- data.frame(
 dates = sample(seq(Sys.Date() - 365, Sys.Date(), by = 1), 50),
  times = sample(seq(Sys.time() - 1e7, Sys.time(), by = 1), 50)
)
```

```
# Input as a vector or dataframe
date_feats(df, drop = TRUE) %>% head(10)
# Holidays given a date range and country
hol <- date_feats(
  seq(Sys.Date() - 365, Sys.Date(), by = 1),holidays = TRUE,
  country = "Colombia"
\mathcal{L}head(hol[!is.na(hol$holidayname), ])
```
# <span id="page-33-1"></span>db\_download *Download/Import Dropbox File by File's Name*

# Description

This function lets the user download a file from Dropbox, specifying its name, using a previously created token or with interactive window.

## Usage

```
db_download(
  query,
  local_path = NULL,
  xlsx =TRUE,
  token_dir = NA,
  token_name = "token_pers.rds",
  quiet = FALSE
\mathcal{L}
```
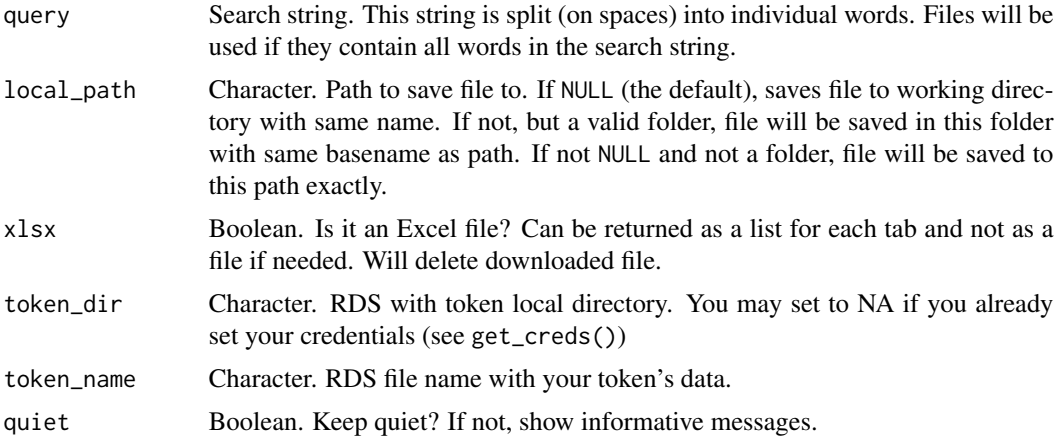

<span id="page-33-0"></span>

# <span id="page-34-0"></span>db\_upload 35

## Value

If query returns a .xlsx file and xlsx=TRUE, will return a data.frame. Else, local\_path string.

# See Also

```
Other Tools: autoline(), bind_files(), bring_api(), db_upload(), export_plot(), export_results(),
get_credentials(), h2o_predict_API(), h2o_predict_MOJO(), h2o_predict_binary(), h2o_predict_model(),
h2o_selectmodel(), haveInternet(), image_metadata(), importxlsx(), ip_data(), json2vector(),
listfiles(), mail_send(), msplit(), myip(), quiet(), read.file(), statusbar(), tic(),
try_require(), updateLares(), zerovar()
```
Other Credentials: [db\\_upload\(](#page-34-1)), [get\\_credentials\(](#page-70-1)), [get\\_tweets\(](#page-74-1)), [mail\\_send\(](#page-106-1)), [queryDB\(](#page-147-2)), [queryGA\(](#page-147-1)), [slackSend\(](#page-166-1)), [stocks\\_file\(](#page-174-1)), [stocks\\_report\(](#page-178-1))

Other Dropbox: [db\\_upload\(](#page-34-1))

#### Examples

```
## Not run:
# Download a specific file
db_download("stocksReport.Rmd", local_path = "~/Desktop/generic.Rmd")
# Import an Excel file from Dropbox into a data.frame
df <- db_download("Portfolio LC.xlsx", xlsx = FALSE)
```
## End(Not run)

<span id="page-34-1"></span>db\_upload *Upload Local Files to Dropbox*

## Description

This function lets the user upload a local file to Dropbox, using a previously created token or with interactive window.

#### Usage

```
db_upload(
  filename,
  dir,
  delete_file = FALSE,
  token_dir = NA,
  token_name = "token_pers.rds"
)
```
## <span id="page-35-0"></span>Arguments

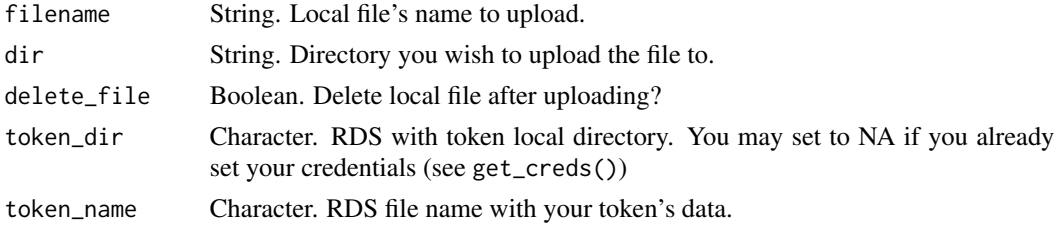

## Value

TRUE when successfully uploads file.

#### See Also

```
Other Tools: autoline(), bind_files(), bring_api(), db_download(), export_plot(), export_results(),
get_credentials(), h2o_predict_API(), h2o_predict_MOJO(), h2o_predict_binary(), h2o_predict_model(),
h2o_selectmodel(), haveInternet(), image_metadata(), importxlsx(), ip_data(), json2vector(),
listfiles(), mail_send(), msplit(), myip(), quiet(), read.file(), statusbar(), tic(),
try_require(), updateLares(), zerovar()
```

```
Other Credentials: db_download(), get_credentials(), get_tweets(), mail_send(), queryDB(),
queryGA(), slackSend(), stocks_file(), stocks_report()
```
Other Dropbox: [db\\_download\(](#page-33-1))

dfr *Results for AutoML Predictions*

#### Description

List with categorical (2 and 3 classes) and continuous predictions, generated with h2o\_automl() and the dft. Note that the models per se won't work to predict.

#### Usage

data(dfr)

#### Format

An object of class "list" with 3 "data.frame"

class2 Predictions for a Binomial Classification Model

class3 Predictions for a Multi-Categorical Classification Model

regr Predictions for a Continuous Regression Model

#### Value

List
#### $\det$  37

## See Also

Other Dataset: [dft](#page-36-0)

#### Examples

data(dfr) lapply(dfr, head)

<span id="page-36-0"></span>dft *Titanic Dataset*

#### Description

The sinking of the Titanic is one of the most infamous shipwrecks in history. On April 15, 1912, during her maiden voyage, the widely considered "unsinkable" RMS Titanic sank after colliding with an iceberg. Unfortunately, there weren't enough lifeboats for everyone onboard, resulting in the death of 1502 out of 2224 passengers and crew. While there was some element of luck involved in surviving, it seems some groups of people were more likely to survive than others. This dataset contains the details of a subset of the passengers on board (891 to be exact) taken from Kaggle's Titanic [Train.csv.](https://www.kaggle.com/c/titanic/overview)

## Usage

data(dft)

## Format

An object of class "data.frame"

PassengerId Unique ID for each passenger (1-891) Survived Did the passenger survive? (TRUE, FALSE) Pclass Ticket class, from first to third  $(1, 2, 3)$ Sex Gender (female, male) Age Age for each passenger in years  $(0.42-80)$ SibSp Amount of siblings / spouses aboard the Titanic (0-8) Parch Amount of parents / children aboard the Titanic (0-6) Ticket Ticket IDs Fare Amount paid for passenger's ticket (0-512.3292) Cabin width of top of diamond relative to widest point (43-95) Embarked Port of Embarkation (43-95)

## Value

data.frame

## See Also

Other Dataset: [dfr](#page-35-0)

## Examples

data(dft) head(dft)

<span id="page-37-0"></span>df\_str *Dataset columns and rows structure*

## Description

This function lets the user to check quickly the structure of a dataset (data.frame). It returns multiple counters for useful metrics, a plot, and a list of column names for each of the column metrics.

## Usage

df\_str(df, return = "plot", subtitle = NA, quiet = FALSE)

#### Arguments

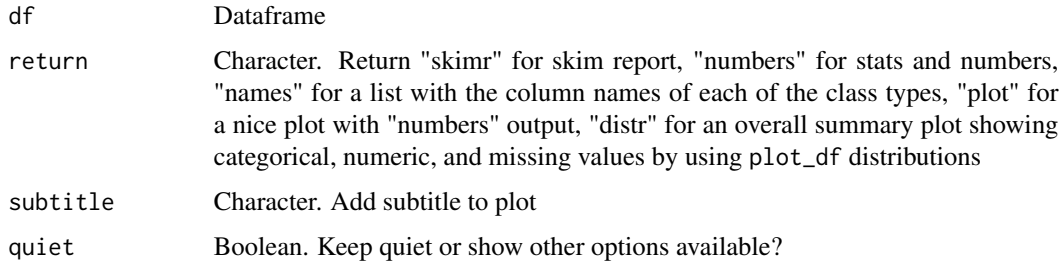

## Value

Depending on return input and based on your df structure:

- list with the names of the columns classified by class
- data.frame with numbers: total values, row, columns, complete rows
- plot with visualizations

## See Also

```
Other Exploratory: corr_cross(), corr_var(), crosstab(), distr(), freqs_df(), freqs_list(),
freqs_plot(), freqs(), lasso_vars(), missingness(), plot_cats(), plot_df(), plot_nums(),
tree_var()
```
#### dist2d 39

## Examples

```
Sys.unsetenv("LARES_FONT") # Temporal
data(dft) # Titanic dataset
df_str(dft, "names")
df_str(dft, "numbers", quiet = TRUE)
df_str(dft, "plot", quiet = TRUE)
```
dist2d *Distance from specific point to line*

## Description

This function lets the user calculate the mathematical linear distance Between a specific point and a line (given geometrical 3 points)

## Usage

dist2d(x, a =  $c(0, 0)$ , b =  $c(1, 1)$ )

## Arguments

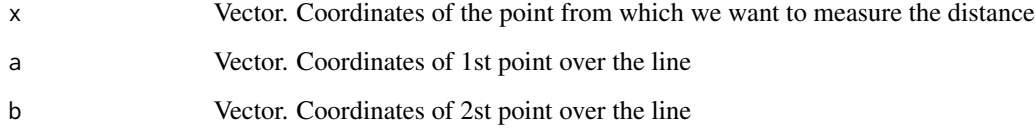

## Value

Numeric value result

## See Also

Other Calculus: [corr\(](#page-20-0)), [model\\_metrics\(](#page-109-0)), [quants\(](#page-146-0))

## Examples

 $dist2d(x = c(5, 2))$ dist2d(x = c(5, 2), a = c(0, 0), b = c(0, 1)) dist2d(x = c(5, 2), a = c(0, 0), b = c(1, 0))

#### <span id="page-39-0"></span>Description

Compare the distribution of a target variable vs another variable. This function automatically splits into quantiles for numerical variables. Custom and tidyverse friendly.

## Usage

```
distr(
  data,
  ...,
  type = 1,
  ref = TRUE,note = NA,top = 10,
 breaks = 10,
 na.rm = FALSE,
  force = "none",
  trim = 0,
  clean = FALSE,
  abc = FALSE,custom_colours = FALSE,
 plot = TRUE,
  chords = FALSE,
  save = FALSE,subdir = NA
)
```
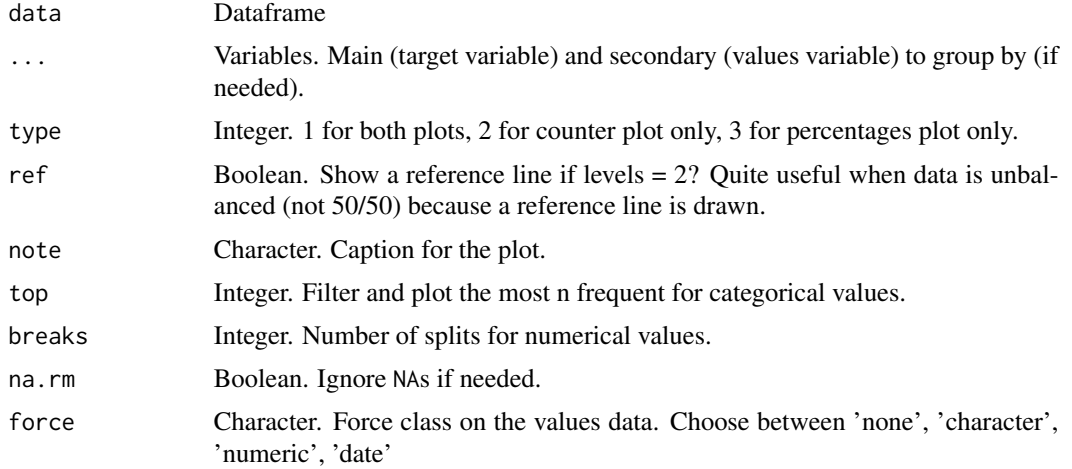

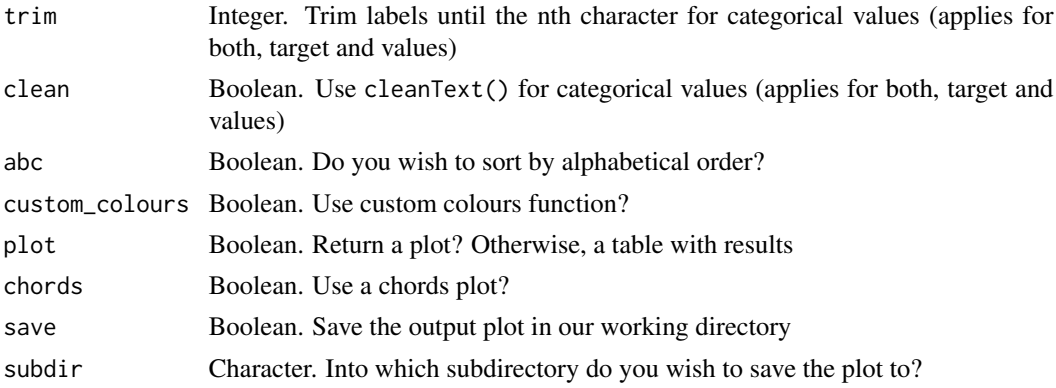

#### Value

Plot when plot=TRUE with two plots in one: counter distribution grouped by cuts, and proportions distribution grouped by same cuts. data.frame when plot=FALSE with counting, percentages, and cumulative percentages results. When type argument is used, single plots will be returned.

#### See Also

```
Other Exploratory: corr_cross(), corr_var(), crosstab(), df_str(), freqs_df(), freqs_list(),
freqs_plot(), freqs(), lasso_vars(), missingness(), plot_cats(), plot_df(), plot_nums(),
tree_var()
```

```
Other Visualization: freqs_df(), freqs_list(), freqs_plot(), freqs(), noPlot(), plot_chord(),
plot_survey(), plot_timeline(), tree_var()
```
## Examples

```
Sys.unsetenv("LARES_FONT") # Temporal
data(dft) # Titanic dataset
# Relation for categorical/categorical values
distr(dft, Survived, Sex)
# Relation for categorical/numeric values
dft %>%
  distr(Survived, Fare, plot = FALSE) %>%
 head(10)
# Sort values
dft %>% distr(Survived, Fare, abc = TRUE)
# Less splits/breaks
dft %>% distr(Survived, Fare, abc = TRUE, breaks = 5)
# Distribution of numerical only
dft[dft$Fare < 20, ] %>% distr(Fare)
# Distribution of numerical/numerical
dft %>% distr(Fare, Age)
# Select only one of the two default plots of distr()
```
42 errors

```
dft %>% distr(Survived, Age, type = 2)
dft %>% distr(Survived, Age, type = 3)
```
## <span id="page-41-0"></span>errors *Calculate Continuous Values Errors*

#### Description

This function lets the user calculate all errors and R squared simultaneously.

This function lets the user calculate Root Mean Squared Error

This function lets the user calculate Mean Absolute Error

This function lets the user calculate Mean Squared Error

This function lets the user calculate Mean Squared Error

This function lets the user calculate R Squared

This function lets the user calculate Adjusted R Squared

#### Usage

```
errors(tag, score)
```

```
rmse(tag, score)
mae(tag, score)
mse(tag, score)
mape(tag, score)
rsq(tag, score)
rsqa(tag, score)
```
## Arguments

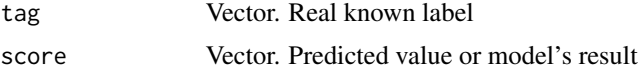

## Value

data.frame or numeric values results for multiple error metrics on continuous numerical vectors inputs.

## See Also

Other Model metrics: [ROC\(](#page-157-0)), [conf\\_mat\(](#page-19-0)), [gain\\_lift\(](#page-69-0)), [loglossBinary\(](#page-106-0)), [model\\_metrics\(](#page-109-0))

#### etf\_sector 43

## Examples

```
data(dfr) # Results for AutoML Predictions
head(dfr$regr)
df <- errors(dfr$regr$tag, dfr$regr$score)
head(df)
```
#### etf\_sector *ETF's Sectors Breakdown*

## Description

This function scraps etf.com data for sector breakdown on ETFs. Use splot\_etf() for visualization.

## Usage

etf\_sector(etf = "VTI", quiet = FALSE, cache = TRUE)

## Arguments

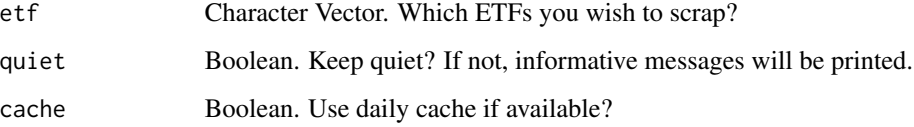

#### Value

data.frame with ETF break.down data by sector

### See Also

```
Other Investment: daily_portfolio(), daily_stocks(), splot_change(), splot_divs(), splot_etf(),
splot_growth(), splot_roi(), splot_summary(), splot_types(), stocks_file(), stocks_obj(),
stocks_quote(), stocks_report()
```
## Examples

etf\_sector(etf = "VTI")

<span id="page-43-0"></span>

## Description

Export any ggplot2, gridExtra, or any plot object created with R into rendered png or jpg file.

## Usage

```
export_plot(
 p,
 name = "plot",
 vars = NA,
 sep = ".vs."width = 8,
 height = 6,
 format = "png",
 res = 300,
 dir = getwd(),
 subdir = NA,
 quiet = FALSE
)
```
## Arguments

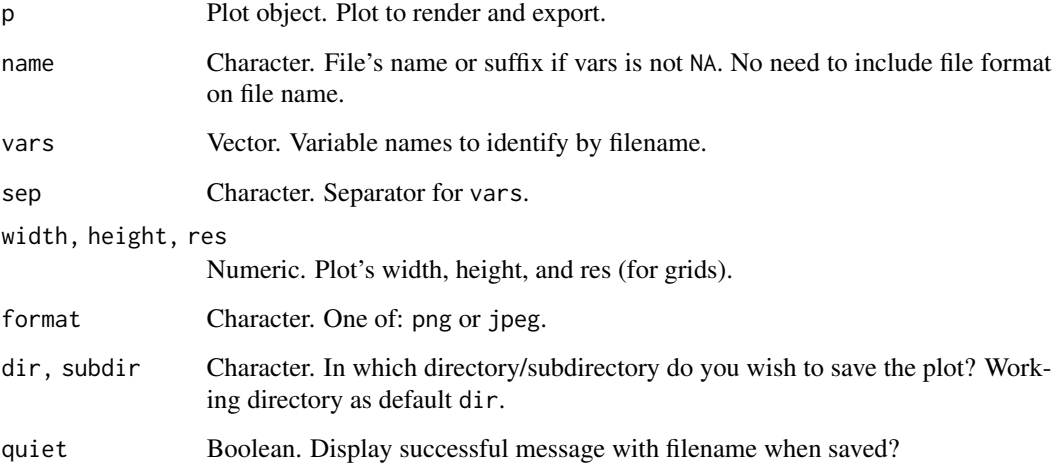

## Value

No return value, called for side effects.

## export\_results 45

#### See Also

```
Other Tools: autoline(), bind_files(), bring_api(), db_download(), db_upload(), export_results(),
get_credentials(), h2o_predict_API(), h2o_predict_MOJO(), h2o_predict_binary(), h2o_predict_model(),
h2o_selectmodel(), haveInternet(), image_metadata(), importxlsx(), ip_data(), json2vector(),
listfiles(), mail_send(), msplit(), myip(), quiet(), read.file(), statusbar(), tic(),
try_require(), updateLares(), zerovar()
```
## Examples

```
p \leftarrow \text{noPlot}()export\_plot(p, name = "noplot", width = 10, height = 8, res = 300, dir = tempdir())export_plot(p, name = "noplot2", subdir = "newplots", dir = tempdir())
```
<span id="page-44-0"></span>export\_results *Export h2o\_automl's Results*

## Description

Export RDS, TXT, POJO, MOJO and all results from h2o\_automl().

#### Usage

```
export_results(
  results,
 thresh = 10,
 which = c("txt", "csv", "rds", "binary", "mojo", "plots", "dev", "production"),
 note = NA,subdir = NA,
 save = TRUE,
  seed = \theta)
```
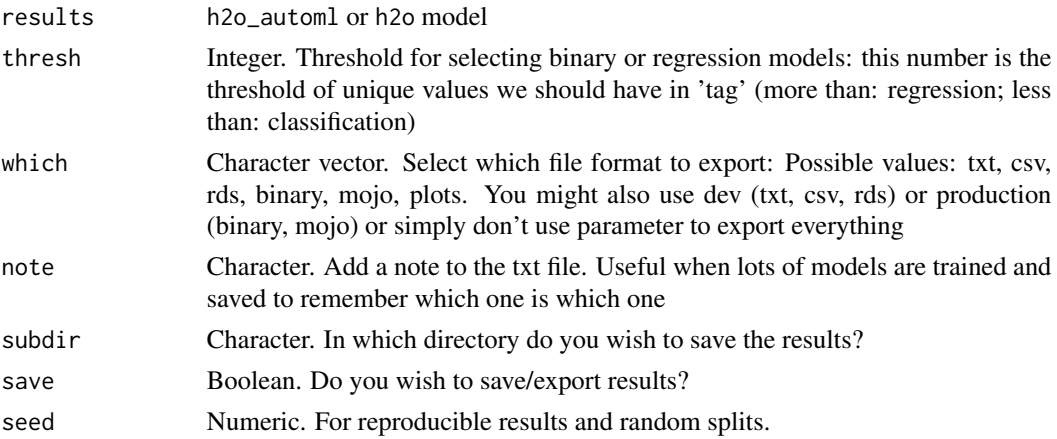

#### Value

No return value, called for side effects.

## See Also

```
ROC(conf_mat(gain_lift(h2o_automl(h2o_predict_API(),
h2o_predict_MOJO(), h2o_predict_binary(), h2o_predict_model(), h2o_selectmodel(), impute(),
iter_seeds(), lasso_vars(), model_metrics(), model_preprocess(), msplit()
```

```
Other Tools: autoline(), bind_files(), bring_api(), db_download(), db_upload(), export_plot(),
get_credentials(), h2o_predict_API(), h2o_predict_MOJO(), h2o_predict_binary(), h2o_predict_model(),
h2o_selectmodel(), haveInternet(), image_metadata(), importxlsx(), ip_data(), json2vector(),
listfiles(), mail_send(), msplit(), myip(), quiet(), read.file(), statusbar(), tic(),
try_require(), updateLares(), zerovar()
```
<span id="page-45-0"></span>fb\_accounts *Facebook Ad Accounts*

#### Description

This returns all ad accounts for a FB Business Account FB. For more information on Ad Insights' API, go to the [original documentaion](https://developers.facebook.com/docs/marketing-api/insights/)

#### Usage

```
fb_accounts(
  token,
  business_id = "904189322962915",
  type = c("owned", "client"),limit = 1000,
  api_version = "v13.0"
\lambda
```
#### Arguments

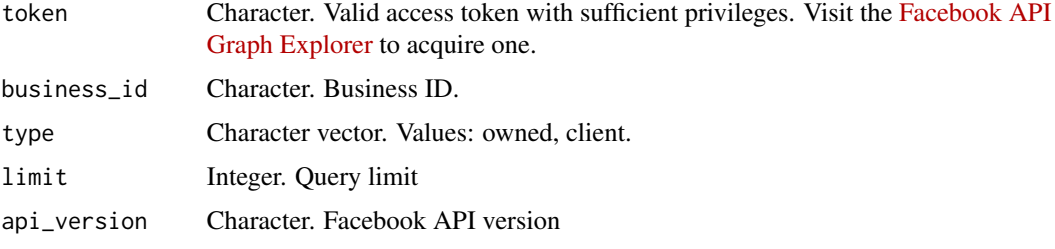

## Value

data.frame with un-nested processed results fetched with API.

#### $f_{\rm L}$  ads  $47$

## See Also

```
Other API: bring_api(), fb_ads(), fb_creatives(), fb_insights(), fb_posts(), fb_post(),
fb_process(), fb_rf(), fb_token(), li_auth(), li_profile(), queryGA(), slackSend()
Other Facebook: fb_ads(), fb_creatives(), fb_insights(), fb_posts(), fb_post(), fb_process(),
```

```
fb_rf(), fb_token()
```
## Examples

```
## Not run:
# Query all accounts (owned and with permissions) of a Business ID
accounts <- fb_accounts(YOURTOKEN, YOURBUSINESS)
```
## End(Not run)

<span id="page-46-0"></span>fb\_ads *Facebook Ads API*

#### Description

This returns all available FB ads for any account, campaign, or ad set id. For more information on Ad' API, go to the [original documentaion](https://developers.facebook.com/docs/marketing-api/reference/adgroup)

## Usage

```
fb_ads(
  token,
  which,
  start_date = Sys.Date() - 31,end_date = Sys.Date(),
  fields = NA,
  api\_version = "v13.0",process = TRUE
)
```
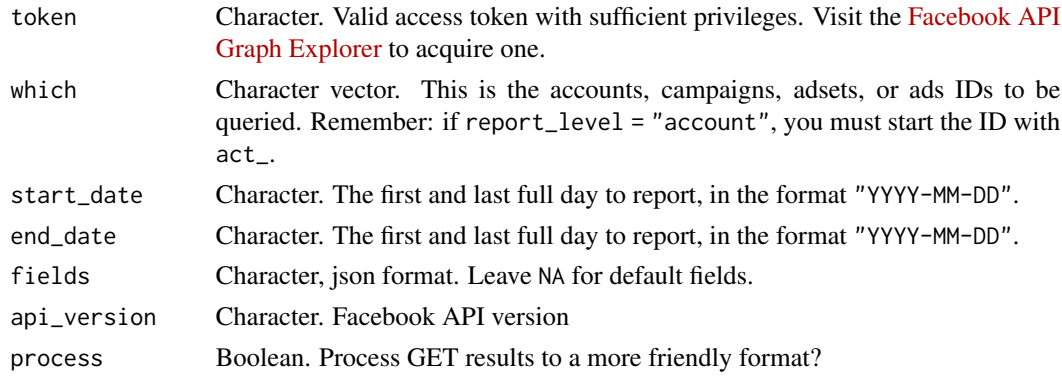

## Details

This function was based on FBinsightsR.

## Value

data.frame with un-nested processed results if process=TRUE or raw API results as list when process=FALSE.

## See Also

```
Other API: bring_api(), fb_accounts(), fb_creatives(), fb_insights(), fb_posts(), fb_post(),
fb_process(), fb_rf(), fb_token(), li_auth(), li_profile(), queryGA(), slackSend()
```

```
Other Facebook: fb_accounts(), fb_creatives(), fb_insights(), fb_posts(), fb_post(),
fb_process(), fb_rf(), fb_token()
```
## Examples

```
## Not run:
token <- YOURTOKEN
which <- act_ADACCOUNT
```

```
# Query all ads for "which" with results in the last 10 days
ads <- fb_accounts(YOURTOKEN, which, start_date = Sys.Date() - 10)
```

```
## End(Not run)
```
<span id="page-47-0"></span>fb\_creatives *Facebook Creatives API*

## Description

For more information: [Marketing API](https://developers.facebook.com/docs/marketing-apis)

#### Usage

```
fb_creatives(token, which, api_version = "v13.0", process = TRUE)
```
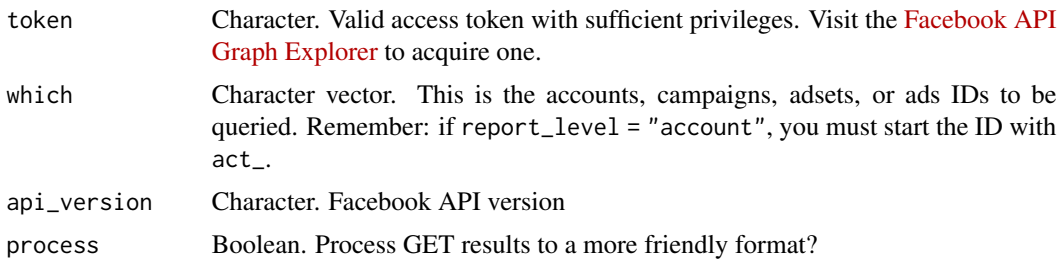

## fb\_insights 49

## Value

data.frame with un-nested processed results if process=TRUE or raw API results as list when process=FALSE.

## See Also

Other API: [bring\\_api\(](#page-7-1)), [fb\\_accounts\(](#page-45-0)), [fb\\_ads\(](#page-46-0)), [fb\\_insights\(](#page-48-0)), [fb\\_posts\(](#page-51-0)), [fb\\_post\(](#page-50-0)), [fb\\_process\(](#page-52-0)), [fb\\_rf\(](#page-53-0)), [fb\\_token\(](#page-55-0)), [li\\_auth\(](#page-104-0)), [li\\_profile\(](#page-105-0)), [queryGA\(](#page-147-0)), [slackSend\(](#page-166-0))

Other Facebook: [fb\\_accounts\(](#page-45-0)), [fb\\_ads\(](#page-46-0)), [fb\\_insights\(](#page-48-0)), [fb\\_posts\(](#page-51-0)), [fb\\_post\(](#page-50-0)), [fb\\_process\(](#page-52-0)), [fb\\_rf\(](#page-53-0)), [fb\\_token\(](#page-55-0))

#### Examples

## Not run: token <- YOURTOKEN which <- act ADACCOUNT # Query all creatives for "which"

creatives <- fb\_creatives(YOURTOKEN, which)

## End(Not run)

<span id="page-48-0"></span>fb\_insights *Facebook Insights API*

#### Description

This returns all available FB insights per day including any given breakdown to the specified report level, and place into a data frame. For more information on Ad Insights' API, go to the original [documentaion.](https://developers.facebook.com/docs/marketing-api/insights/)

#### Usage

```
fb_insights(
  token,
  which,
  start_date = Sys.Date() - 7,
  end_date = Sys.Date(),
  time_increment = "1",
  report_level = "campaign",
  ad_object = "insights",
 breakdowns = NA,
  fields = NA,
  limit = 10000.
  api\_version = "v13.0",process = TRUE
)
```
## Arguments

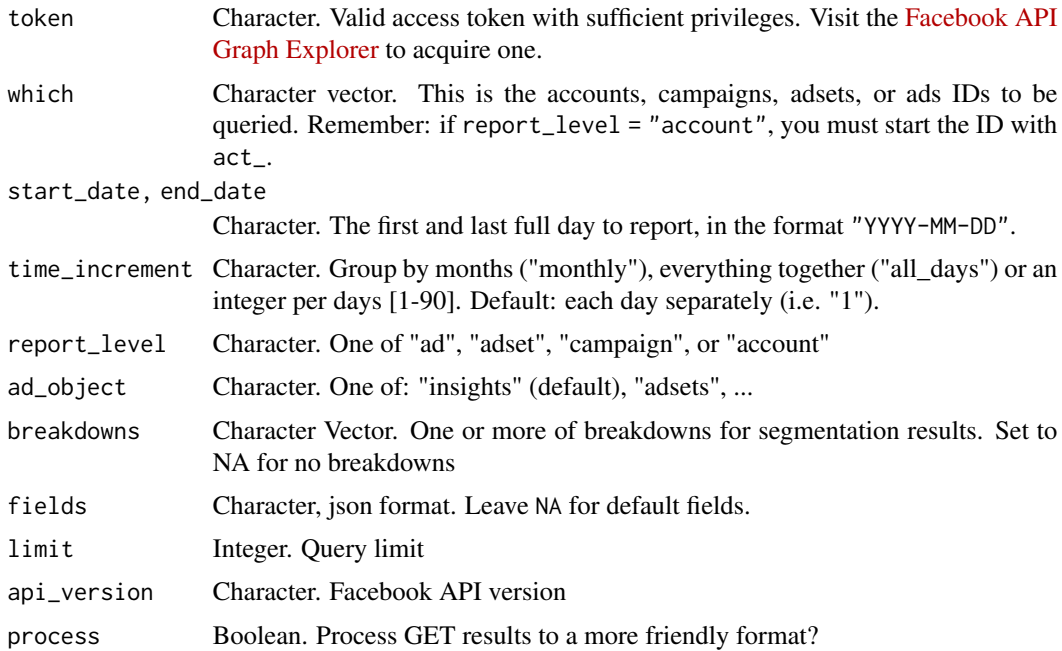

#### Value

data.frame with un-nested processed results if process=TRUE or raw API results as list when process=FALSE.

## See Also

Other API: [bring\\_api\(](#page-7-1)), [fb\\_accounts\(](#page-45-0)), [fb\\_ads\(](#page-46-0)), [fb\\_creatives\(](#page-47-0)), [fb\\_posts\(](#page-51-0)), [fb\\_post\(](#page-50-0)), [fb\\_process\(](#page-52-0)), [fb\\_rf\(](#page-53-0)), [fb\\_token\(](#page-55-0)), [li\\_auth\(](#page-104-0)), [li\\_profile\(](#page-105-0)), [queryGA\(](#page-147-0)), [slackSend\(](#page-166-0))

Other Facebook: [fb\\_accounts\(](#page-45-0)), [fb\\_ads\(](#page-46-0)), [fb\\_creatives\(](#page-47-0)), [fb\\_posts\(](#page-51-0)), [fb\\_post\(](#page-50-0)), [fb\\_process\(](#page-52-0)), [fb\\_rf\(](#page-53-0)), [fb\\_token\(](#page-55-0))

## Examples

```
## Not run:
token <- "YOURTOKEN"
which <- "act_20846447"
# Platforms' Insights: all ad-sets platforms of "which" account,
# aggregated, for the last 30 days
platforms <- fb_insights(
  token, which,
  start_date = Sys.Date() - 30,time_increment = "all_days",
  report_level = "adset",
  fields = c("account_name",
```

```
"adset_id",
    "adset_start",
    "adset_end"
  ),
  breakdowns = c("publisher_platform",
    "platform_position",
    "device_platform"
  )
\mathcal{L}# Daily results for all campaigns of "which" account,
# with custom performance fields with no breakdowns.
insights_adset <- fb_insights(
  token, which,
  time_increment = "1",
  report_level = "campaign",
  fields = c("adset_id",
    "reach",
    "frequency",
    "spend",
    "cpm",
    "objective",
    "optimization_goal"
  )
\overline{\phantom{a}}## End(Not run)
```
<span id="page-50-0"></span>fb\_post *Facebook Post Comments API*

## Description

Connect to an API Graph's token and get posts comments given the post(s) id.

## Usage

```
fb_post(token, post_id, limit = 5000)
```
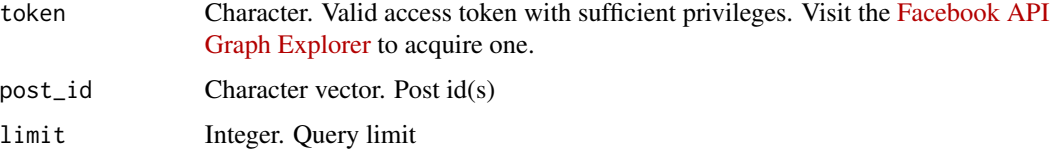

## Value

data.frame with un-nested processed results fetched with API.

#### See Also

Other API: [bring\\_api\(](#page-7-1)), [fb\\_accounts\(](#page-45-0)), [fb\\_ads\(](#page-46-0)), [fb\\_creatives\(](#page-47-0)), [fb\\_insights\(](#page-48-0)), [fb\\_posts\(](#page-51-0)), [fb\\_process\(](#page-52-0)), [fb\\_rf\(](#page-53-0)), [fb\\_token\(](#page-55-0)), [li\\_auth\(](#page-104-0)), [li\\_profile\(](#page-105-0)), [queryGA\(](#page-147-0)), [slackSend\(](#page-166-0))

Other Facebook: [fb\\_accounts\(](#page-45-0)), [fb\\_ads\(](#page-46-0)), [fb\\_creatives\(](#page-47-0)), [fb\\_insights\(](#page-48-0)), [fb\\_posts\(](#page-51-0)), [fb\\_process\(](#page-52-0)), [fb\\_rf\(](#page-53-0)), [fb\\_token\(](#page-55-0))

## Examples

```
## Not run:
token <- YOURTOKEN
ids <- c(POST_ID1, POST_ID2)
# Query 50 comments for two post ids
posts <- fb_post(token, ids, 50)
## End(Not run)
```
<span id="page-51-0"></span>

fb\_posts *Facebook Page Posts API*

#### Description

Connect to an API Graph's token of a given page and get posts, comments, shares, and reactions of n posts (with no limits).

## Usage

```
fb_posts(
  token,
 n = 150,limits = 100,
 comments = FALSE,
  shares = FALSE,
 reactions = FALSE,
 api_version = "v13.0"
\lambda
```
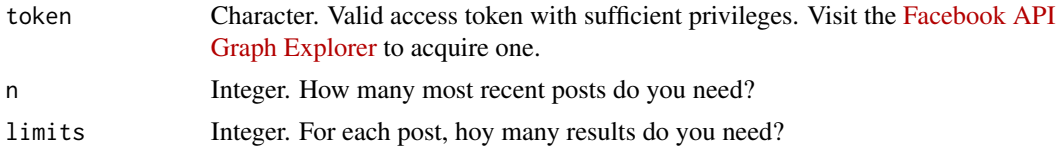

## fb\_process 53

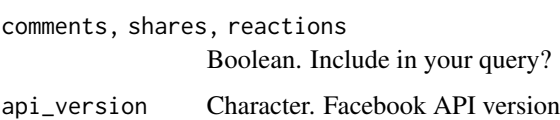

## Value

data.frame with un-nested processed results fetched with API.

#### See Also

```
Other API: bring_api(), fb_accounts(), fb_ads(), fb_creatives(), fb_insights(), fb_post(),
fb_process(), fb_rf(), fb_token(), li_auth(), li_profile(), queryGA(), slackSend()
```
Other Facebook: [fb\\_accounts\(](#page-45-0)), [fb\\_ads\(](#page-46-0)), [fb\\_creatives\(](#page-47-0)), [fb\\_insights\(](#page-48-0)), [fb\\_post\(](#page-50-0)), [fb\\_process\(](#page-52-0)), [fb\\_rf\(](#page-53-0)), [fb\\_token\(](#page-55-0))

## Examples

```
## Not run:
token <- YOURTOKEN
# Query latest 10 posts and 50 comments for each
posts <- fb_posts(token, n = 10, limits = 50, comments = TRUE)
```
## End(Not run)

<span id="page-52-0"></span>fb\_process *Process Facebook's API Objects*

## Description

Process and paginate raw results from Facebook's API, result of querying the API with httr::GET.

#### Usage

```
fb_process(response, paginate = TRUE)
```
## Arguments

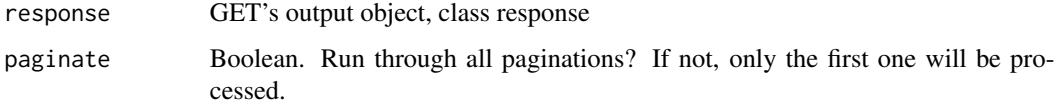

#### Value

data.frame with un-nested processed results or NULL if no results found.

## See Also

```
Other API: bring_api(), fb_accounts(), fb_ads(), fb_creatives(), fb_insights(), fb_posts(),
fb_post(), fb_rf(), fb_token(), li_auth(), li_profile(), queryGA(), slackSend()
```
Other Facebook: [fb\\_accounts\(](#page-45-0)), [fb\\_ads\(](#page-46-0)), [fb\\_creatives\(](#page-47-0)), [fb\\_insights\(](#page-48-0)), [fb\\_posts\(](#page-51-0)), [fb\\_post\(](#page-50-0)), [fb\\_rf\(](#page-53-0)), [fb\\_token\(](#page-55-0))

<span id="page-53-0"></span>fb\_rf *Facebook Reach and Frequency API*

## Description

Create or query reach and frequency predictions using Facebook's Reach and Frequency API. For more information on the API and its parameters, go to the [original documentaion.](https://developers.facebook.com/docs/marketing-api/insights)

#### Usage

```
fb_rf(
  token,
  ad_account = NA,
  prediction = NA,
  objective = "REACH",
  days = 28,
  budget = 2e+06,
  destination_ids = NA,
  countries = "MX",
  frequency_{cap} = 8,
  prediction_mode = 1,
  curve = TRUE,api\_version = "v13.0",process = TRUE,
  ...
)
```
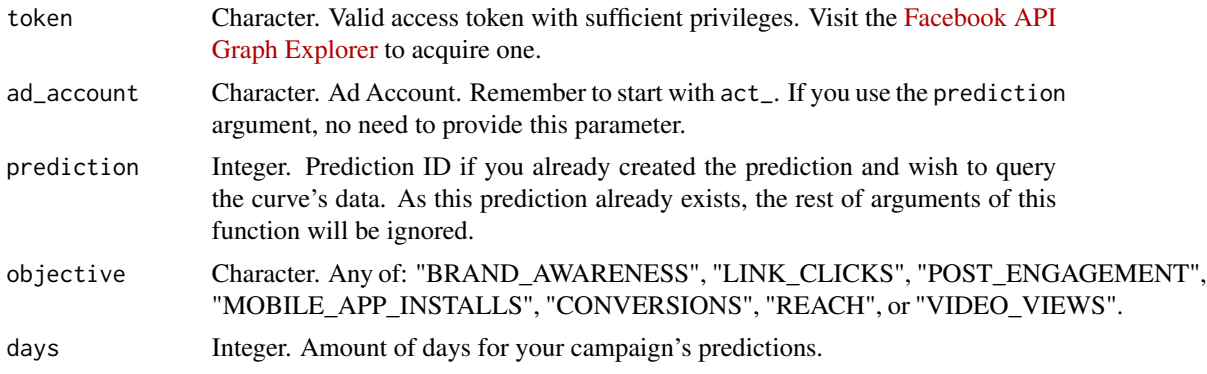

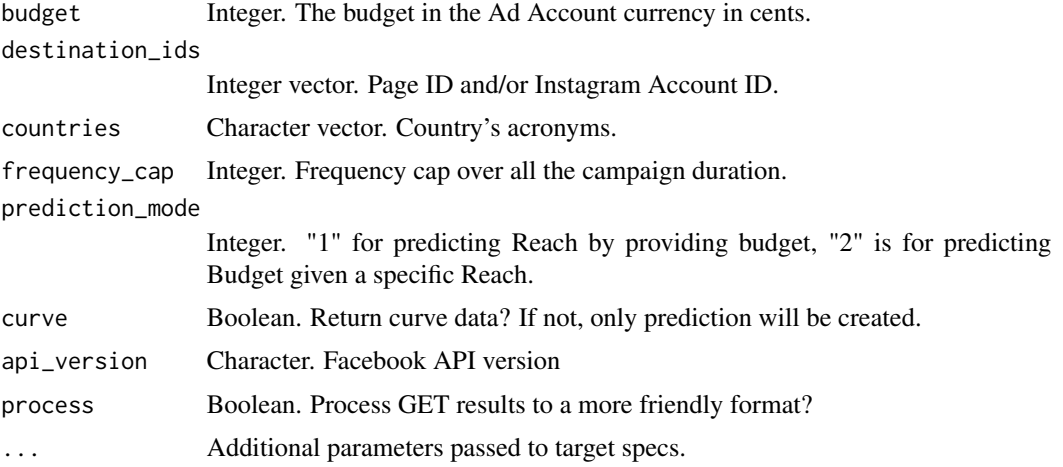

#### Value

data.frame with un-nested processed results if process=TRUE or raw API results as list when process=FALSE.

#### See Also

Other API: [bring\\_api\(](#page-7-1)), [fb\\_accounts\(](#page-45-0)), [fb\\_ads\(](#page-46-0)), [fb\\_creatives\(](#page-47-0)), [fb\\_insights\(](#page-48-0)), [fb\\_posts\(](#page-51-0)), [fb\\_post\(](#page-50-0)), [fb\\_process\(](#page-52-0)), [fb\\_token\(](#page-55-0)), [li\\_auth\(](#page-104-0)), [li\\_profile\(](#page-105-0)), [queryGA\(](#page-147-0)), [slackSend\(](#page-166-0))

```
Other Facebook: fb_accounts(), fb_ads(), fb_creatives(), fb_insights(), fb_posts(),
fb_post(), fb_process(), fb_token()
```
## Examples

```
## Not run:
token <- "YOURTOKEN"
account_id <- "act_20846447"
# BASIC 1: Create and return data for a new prediction
basic1 <- fb_rf(token, account_id, destination_ids = 187071108930, countries = "AR")
# BASIC 2: Fetch data for an existing prediction ID
basic2 <- fb_rf(token, account_id, prediction = 6317720998974)
# ADVANCED (Fully custom prediction)
advanced <- fb_rf(token, account_id,
  objective = "REACH",
  days = 28,
  budget = 2000000,destination_ids = c(187071108930, 1142958119078556),
  age\_min = 15,
  age\_max = 65,
  genders = 2,
  countries = "MX",
  publisher_platforms = c(
```
56 fb\_token

```
"facebook",
    "instagram",
    #' audience_network',
    "messenger"
 ),
 # interests_ids = NA,
 facebook_positions = c(
   "feed",
   #' instant_article',
   "marketplace",
    "video_feeds",
    "story",
    "search",
    "instream_video"
 ),
 instagram_positions = c(
    "stream",
    "story",
    "explore"
 ),
 # audience_network_positions = c(
 # 'classic',
 # 'instream_video')
 messenger_positions = c(
    "messenger_home",
    "sponsored_messages",
    "story"
 ),
 device_platforms = c(
    "mobile",
    "desktop"
 )
## End(Not run)
```
)

<span id="page-55-0"></span>fb\_token *Facebook's Long Life User Token*

## Description

Using a 1-hour generic user token you can generate a 60 day token. You will need to have an App ID and App secret, and a valid token. Generate a new valid User Token with the [API Graph.](https://developers.facebook.com/tools/explorer)

## Usage

```
fb_token(app_id, app_secret, token, api_version = "v13.0")
```
#### filesGD 57

## Arguments

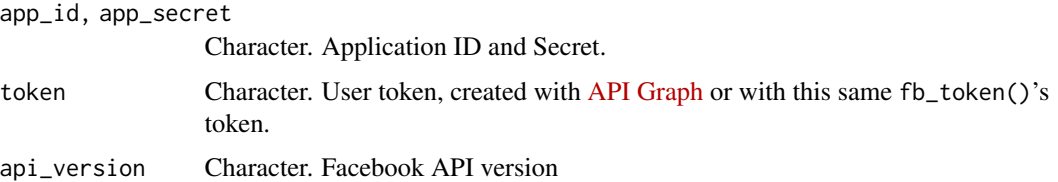

## Details

More info: [Long-Lived Access Tokens](https://developers.facebook.com/docs/facebook-login/guides/access-tokens/get-long-lived)

## Value

Character. String with token requested.

## See Also

```
Other API: bring_api(), fb_accounts(), fb_ads(), fb_creatives(), fb_insights(), fb_posts(),
fb_post(), fb_process(), fb_rf(), li_auth(), li_profile(), queryGA(), slackSend()
Other Facebook: fb_accounts(), fb_ads(), fb_creatives(), fb_insights(), fb_posts(),
```
[fb\\_post\(](#page-50-0)), [fb\\_process\(](#page-52-0)), [fb\\_rf\(](#page-53-0))

filesGD *Google Drive Files (API v4)*

## Description

Authenticate and find Google Drive files and IDs by name.

## Usage

```
filesGD(title, server = FALSE, json = NULL, api_key = NULL, email = NULL)
```
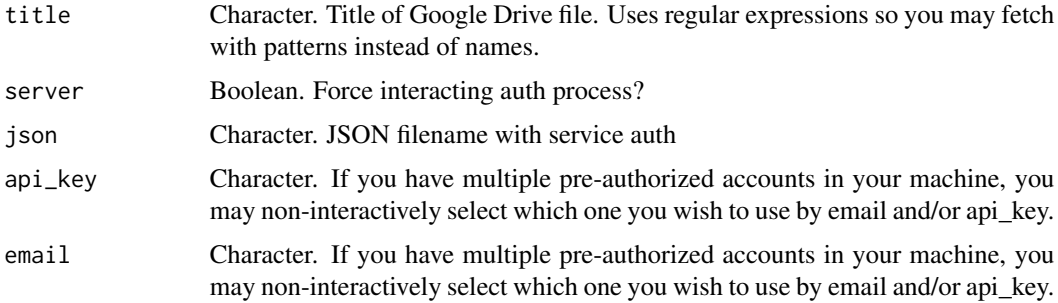

## Value

Vector with found file names based on title on Google Drive.

## See Also

```
get_mp3(gtrends_related(holidays(ip_data(readGS(splot_etf(),
stocks_quote()
```
Other Google: [gtrends\\_related\(](#page-79-0)), [queryGA\(](#page-147-0)), [readGS\(](#page-150-0))

files\_functions *List all functions used in R script files by package*

## Description

Parses all functions called by an R script and then lists them by package. Wrapper for 'getParse-Data'. May be of great use for those developing a package to help see what namespace 'imports-From' calls will be required.

## Usage

```
files_functions(filename, abc = TRUE, quiet = FALSE)
```
## Arguments

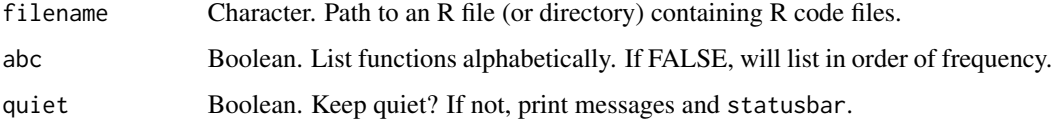

## Value

data.frame. Each row is a function and columns stating number of appearances, percentage, packages, and files searched.

## Examples

```
## Not run:
# Choose an R script file with functions
rfile <- file.choose()
files_functions(rfile)
```
## End(Not run)

## Description

Extract file raw name and type from file names Get file extensions without file names

#### Usage

```
file_name(filepath)
```
file\_type(filepath)

## Arguments

filepath Character vector. File path(s) to get file raw names without extension nor path OR extension without path nor raw name.

## Examples

file\_name("file.aux") file\_name("temp/file.R") file\_name("/temp/temp3/music.mp3") file\_type("file.aux") file\_type("temp/file.R") file\_type("/temp/temp3/music.mp3")

font\_exists *Check if Font is Installed*

#### Description

This function checks if a font is installed in your machine.

#### Usage

```
font_exists(font = "Arial Narrow", quiet = FALSE)
```
#### Arguments

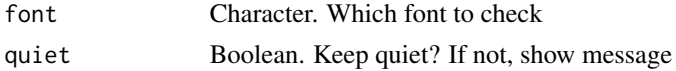

## Value

Boolean result of the existing fonts check.

#### Examples

```
font_exists(font = "Arial")
font_exists(font = "XOXO")
font_exists(font = "")
```
forecast\_arima *ARIMA Forecast*

#### Description

This function automates the ARIMA iterations and modeling for time forecasting. For the moment, units can only be days.

#### Usage

```
forecast_arima(
  time,
  values,
 n_future = 30,
 ARMA = 8,
 ARMA_min = 5,
 AR = NA,
 MA = NA.
 wd_excluded = NA,
 plot = TRUE,
 plot\_days = 90.
 project = NA
)
```
# Arguments time POSIX. Vector with date values values Numeric. Vector with numerical values n\_future Integer. How many steps do you wish to forecast? ARMA Integer. How many days should the model look back for ARMA? Between 5 and 10 days recommmended. If set to 0 then it will forecast until the end of max date's month; if set to -1, until the end of max date's following month ARMA\_min Integer. How many days should the model look back for ARMA? Between 5 and 10 days recommmended. If set to 0 then it will forecast until the end of max date's month; if set to -1, until the end of max date's following month AR Integer. Force AR value if known MA Integer. Force MA value if known

wd\_excluded Character vector. Which weekdays are excluded in your training set. If there are, please define know which ones. Example: c('Sunday','Thursday'). If set to 'auto' then it will detect automatically which weekdays have no data and forcast without these days.

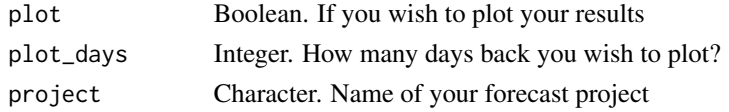

#### Details

The ARIMA method is appropriate only for a time series that is stationary (i.e., its mean, variance, and autocorrelation should be approximately constant through time) and it is recommended that there are at least 50 observations in the input data.

The model consists of two parts, an autoregressive (AR) part and a moving average (MA) part. The AR part involves regressing the variable on its own lagged (i.e., past) values. The MA part involves modeling the error term as a linear combination of error terms occurring contemporaneously and at various times in the past.

One thing to keep in mind when we think about ARIMA models is given by the great power to capture very complex patters of temporal correlation (Cochrane, 1997: 25)

#### Value

List. Containing the trained model, forecast accuracy results, data.frame for forecast (test) and train, and if plot=TRUE, a plot.

## See Also

```
Other Forecast: prophesize()
```
formatColoured *Print Coloured Messages*

#### **Description**

Print Coloured Messages

#### Usage

```
formatColoured(
  txt,
  colour = c("yellow", "blue", "grey"),
 bold = FALSE,cat = TRUE)
```
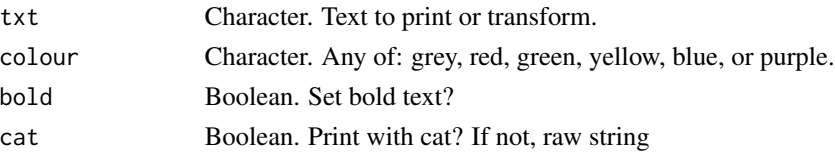

## Value

Depends on cat: NULL if TRUE or character string if FALSE.

#### Examples

```
opts <- c("GREY", "RED", "GREEN", "YELLOW", "BLUE", "PURPLE")
for (colour in opts) formatColoured(paste("Colour:", colour, "\n"), colour)
formatColoured("my bold coloured text", bold = TRUE, cat = TRUE)
```
formatNum *Nicely Format Texts and Numericals*

## Description

This function lets the user format numerical values nicely

Format any character string to HTML or markdown format. We recommend using this format with the ggtext::geom\_richtext function to format text in ggplot2 objects.

#### Usage

```
formatNum(
  x,
 decimals = 2,
  signif = NULL,
  type = Sys.getenv("LARES_NUMFORMAT"),
 pre = "",
 pos = ""sign = FALSE,
 abbr = FALSE,...
\mathcal{E}
```
formatHTML(text, color = "black", size = 20, bold = FALSE)

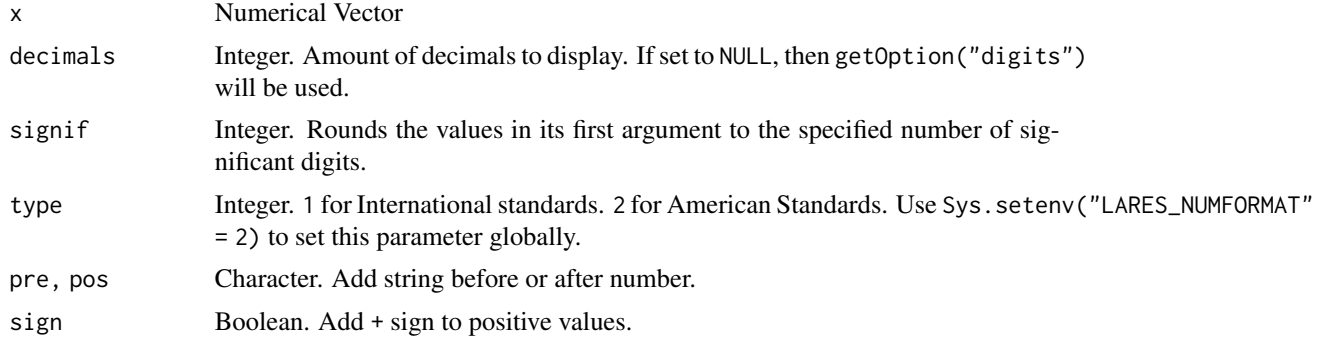

#### formatNum 63

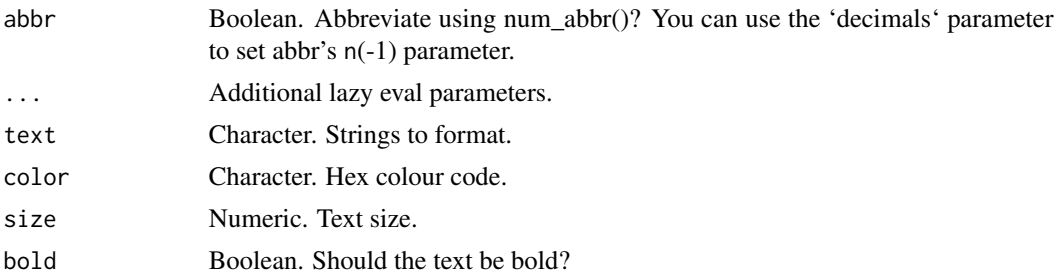

## Value

Character. String vector with reformatted continuous numbers String with format characters included.

#### See Also

Other Data Wrangling: [balance\\_data\(](#page-6-0)), [categ\\_reducer\(](#page-9-0)), [cleanText\(](#page-13-0)), [date\\_cuts\(](#page-31-0)), [date\\_feats\(](#page-31-1)), [holidays\(](#page-92-0)), [impute\(](#page-94-0)), [left\(](#page-102-0)), [normalize\(](#page-133-0)), [ohe\\_commas\(](#page-134-0)), [ohse\(](#page-135-0)), [removenacols\(](#page-153-0)), [replaceall\(](#page-155-0)), [textFeats\(](#page-182-0)), [textTokenizer\(](#page-183-0)), [vector2text\(](#page-192-1)), [year\\_month\(](#page-198-0))

## Examples

```
formatNum(1.23456, decimals = 3)
formatNum(1.23456, type = 1)
formatNum(1.23456, pre = "$", pos = "/person")
formatNum(123456, abbr = TRUE)formatNum(1234567890, abbr = TRUE, signif = 2)
formatNum(1234567890, decimals = 0, abbr = TRUE)
formatNum(c(-3:3), sign = TRUE)formatHTML("Text test", color = "#000000")
formatHTML(c(123, 456), color = "orange", size = 120, bold = TRUE)# If you want to use it with \code{ggtext}:
## Not run:
col1 <- "grey"
col2 <- "orange"
pt <- data.frame(
 label = paste0(formatHTML(123, color = col2, size = 120, bold = TRUE), "cbr/>",
    formatHTML("of children had a", col1), "<br/>br/>",
    formatHTML("traditional stay-at-home mom", color = col2, bold = TRUE), "<br/>br/>",
    formatHTML(paste0("in 2012, compared to ", 321, " in 1970"), color = col1)
  )
\mathcal{L}ggplot(pt, aes(x = 0, y = 0)) +ggtext::geom_richtext(
   aes(label = label),
   hjust = 0,
   label.color = NA,
   lineheight = 1.5
  ) +
```

```
xlim(0, 0.01) +
 theme_void()
## End(Not run)
```
#### <span id="page-63-0"></span>freqs *Frequencies Calculations and Plot*

## Description

This function lets the user group, count, calculate percentages and cumulatives. It also plots results if needed. Tidyverse friendly.

## Usage

```
freqs(
 df,
  ...,
 wt = NULL,rel = FALSE,
  results = TRUE,
  variable_name = NA,
 plot = FALSE,
  rm.na = FALSE,
  title = NA,
  subtitle = NA,
  top = 20,abc = FALSE,save = FALSE,subdir = NA
)
```
## Arguments

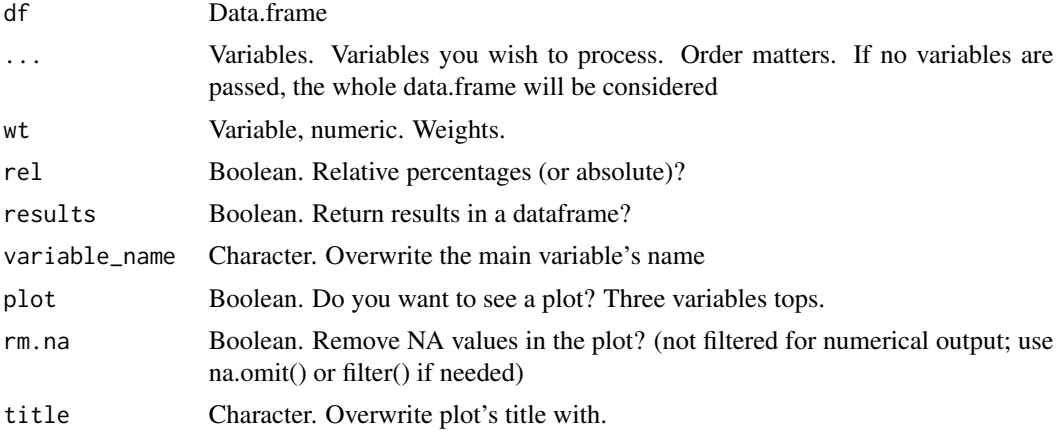

64 freqs

#### freqs 65

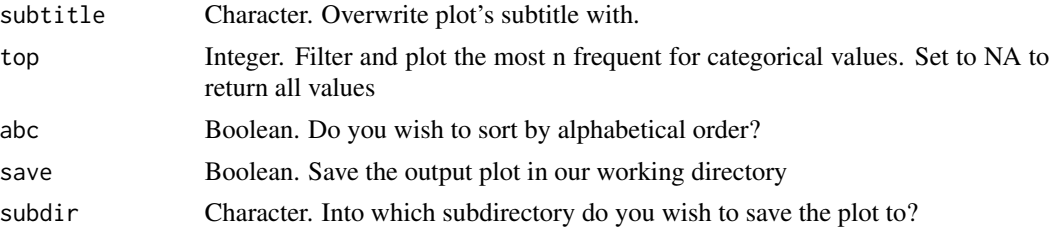

#### Value

Plot when plot=TRUE and data.frame with grouped frequency results when plot=FALSE.

#### See Also

```
Other Frequency: freqs_df(), freqs_list(), freqs_plot()
```

```
corr_cross(corr_var(crosstab(df_str(distr(freqs_df(),
freqs_list(), freqs_plot(), lasso_vars(), missingness(), plot_cats(), plot_df(), plot_nums(),
tree_var()
```

```
Other Visualization: distr(), freqs_df(), freqs_list(), freqs_plot(), noPlot(), plot_chord(),
plot_survey(), plot_timeline(), tree_var()
```
#### Examples

```
Sys.unsetenv("LARES_FONT") # Temporal
data(dft) # Titanic dataset
```

```
# How many survived?
dft %>% freqs(Survived)
```

```
# How many survived per Class?
dft %>% freqs(Pclass, Survived, abc = TRUE)
```

```
# How many survived per Class with relative percentages?
dft %>% freqs(Pclass, Survived, abc = TRUE, rel = TRUE)
```

```
# Using a weighted feature
dft %>% freqs(Pclass, Survived, wt = Fare / 100)
```
# Let's check the results with plots:

```
#' # How many survived and see plot?
dft %>% freqs(Survived, plot = TRUE)
```

```
# How many survived per class?
dft %>% freqs(Survived, Pclass, plot = TRUE)
```

```
# Per class, how many survived?
dft %>% freqs(Pclass, Survived, plot = TRUE)
```

```
# Per sex and class, how many survived?
dft %>% freqs(Sex, Pclass, Survived, plot = TRUE)
```

```
# Frequency of tickets + Survived
dft %>% freqs(Survived, Ticket, plot = TRUE)
# Frequency of tickets: top 10 only and order them alphabetically
dft %>% freqs(Ticket, plot = TRUE, top = 10, abc = TRUE)
```
## <span id="page-65-0"></span>freqs\_df *Plot for All Frequencies on Dataframe*

## Description

This function lets the user analize data by visualizing the frequency of each value of each column from a whole data frame.

#### Usage

```
freqs_df(
  df,
 max = 0.9,
 min = 0,
 novar = TRUE,
 plot = FALSE,
  top = 30,quiet = FALSE,
  save = FALSE,subdir = NA
\mathcal{L}
```
## Arguments

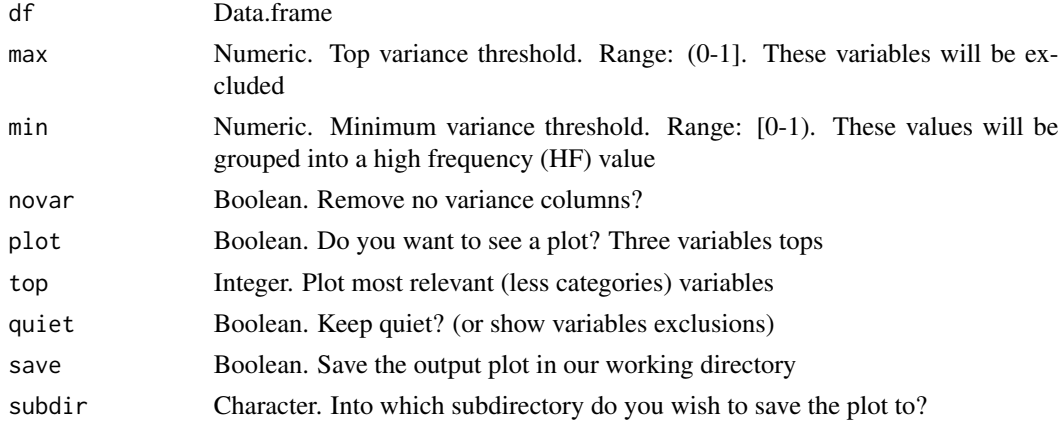

## Value

Plot when plot=TRUE and data.frame with grouped frequency results when plot=FALSE.

#### freqs\_list 67

## See Also

```
Other Frequency: freqs_list(), freqs_plot(), freqs()
Other Exploratory: corr_cross(), corr_var(), crosstab(), df_str(), distr(), freqs_list(),
freqs_plot(), freqs(), lasso_vars(), missingness(), plot_cats(), plot_df(), plot_nums(),
tree_var()
```
Other Visualization: [distr\(](#page-39-0)), [freqs\\_list\(](#page-66-0)), [freqs\\_plot\(](#page-68-0)), [freqs\(](#page-63-0)), [noPlot\(](#page-132-0)), [plot\\_chord\(](#page-139-1)), [plot\\_survey\(](#page-142-0)), [plot\\_timeline\(](#page-143-0)), [tree\\_var\(](#page-188-0))

## Examples

data(dft) # Titanic dataset freqs\_df(dft) freqs\_df(dft, plot = TRUE)

<span id="page-66-0"></span>freqs\_list *Frequencies on Lists and UpSet Plot*

#### Description

Visualize frequency of elements on a list, list vector, or vector with comma separated values. Detect which combinations and elements are the most frequent and how much they represent of your total observations. This is similar to the [UpSet Plots](http://vcg.github.io/upset/) which may be used as an alternative to Venn diagrams.

#### Usage

```
freqs_list(
 df,
 var = NULL,wt = NULL,fx = "mean",rm.na = FALSE,min_elements = 1,
 limit = 10,limit_x = NA,
 limit_y = NA,
 tail = TRUE,size = 10.
 unique = TRUE,abc = FALSE,
 title = ",
 plot = TRUE
)
```
## Arguments

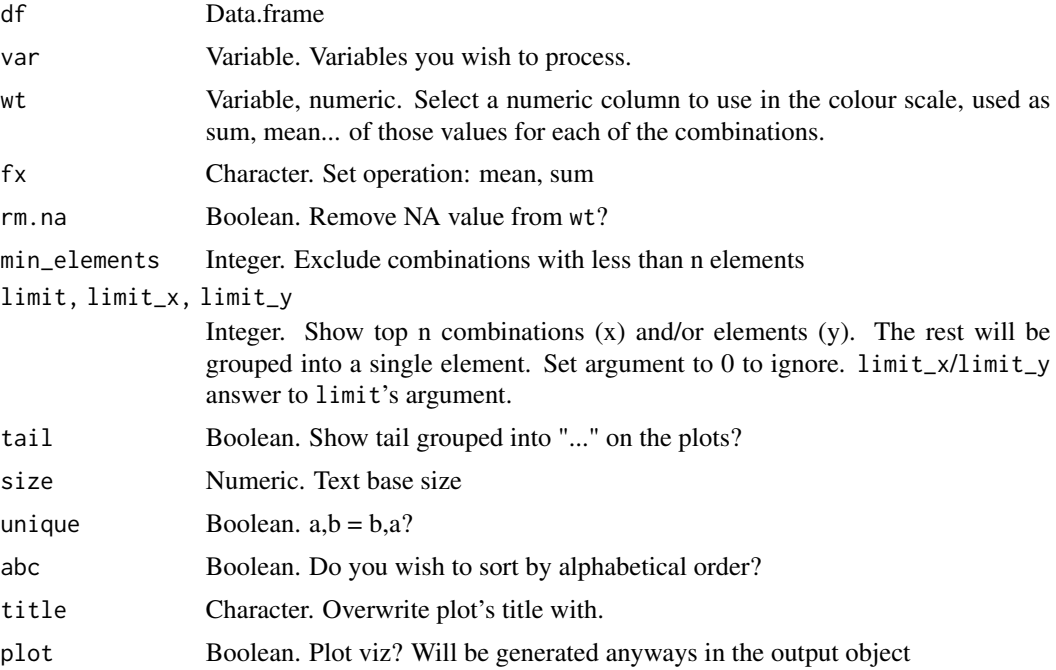

## Value

List. data.frame with the data results, elements and combinations.

## See Also

Other Frequency: [freqs\\_df\(](#page-65-0)), [freqs\\_plot\(](#page-68-0)), [freqs\(](#page-63-0))

```
corr_cross(corr_var(crosstab(df_str(distr(freqs_df(),
freqs_plot(), freqs(), lasso_vars(), missingness(), plot_cats(), plot_df(), plot_nums(),
tree_var()
```

```
Other Visualization: distr(), freqs_df(), freqs_plot(), freqs(), noPlot(), plot_chord(),
plot_survey(), plot_timeline(), tree_var()
```
## Examples

```
## Not run:
df <- dplyr::starwars
head(df[, c(1, 4, 5, 12)], 10)
# Characters per movies combinations in a list column
head(df$films, 2)
freqs_list(df, films)
# Skin colours in a comma-separated column
head(df$skin_color)
x <- freqs_list(df, skin_color, min_elements = 2, limit = 5, plot = FALSE)
```
#### freqs\_plot 69

```
# Inside "x" we'll have:
names(x)
# Using the 'wt' argument to add a continuous value metric
# into an already one-hot encoded columns dataset (and hide tail)
csv <- "https://raw.githubusercontent.com/hms-dbmi/UpSetR/master/inst/extdata/movies.csv"
movies \leq read.csv(csv, sep = ";")
head(movies)
freqs_list(movies,
  wt = AvgRating, min_elements = 2, tail = FALSE,title = "Movies\nMixed Genres\nRanking"
\lambda# So, please: no more Comedy+SciFi and more Drama+Horror films (based on ~50 movies)!
## End(Not run)
```
<span id="page-68-0"></span>freqs\_plot *Combinated Frequencies Plot for Categorical Features*

#### Description

Plot frequencies of multiple categories within a data.frame in a new fancy way. Tidyverse friendly, based on lares::freqs(), no limits on amount of features to evaluate.

#### Usage

```
freqs_plot(
  df,
  ...,
  top = 10,
  rm.na = FALSE,abc = FALSE,title = NA,
  subtitle = NA
)
```
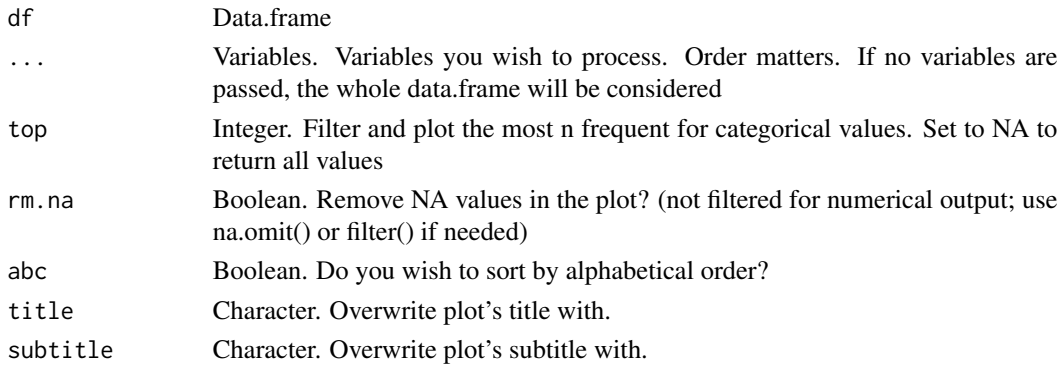

Plot. Result of the frequency of combined variables.

## See Also

```
Other Frequency: freqs_df(), freqs_list(), freqs()
```
Other Exploratory: [corr\\_cross\(](#page-22-0)), [corr\\_var\(](#page-23-0)), [crosstab\(](#page-26-0)), [df\\_str\(](#page-37-0)), [distr\(](#page-39-0)), [freqs\\_df\(](#page-65-0)), [freqs\\_list\(](#page-66-0)), [freqs\(](#page-63-0)), [lasso\\_vars\(](#page-101-0)), [missingness\(](#page-108-0)), [plot\\_cats\(](#page-139-0)), [plot\\_df\(](#page-140-0)), [plot\\_nums\(](#page-141-0)), [tree\\_var\(](#page-188-0))

Other Visualization: [distr\(](#page-39-0)), [freqs\\_df\(](#page-65-0)), [freqs\\_list\(](#page-66-0)), [freqs\(](#page-63-0)), [noPlot\(](#page-132-0)), [plot\\_chord\(](#page-139-1)), [plot\\_survey\(](#page-142-0)), [plot\\_timeline\(](#page-143-0)), [tree\\_var\(](#page-188-0))

## Examples

```
Sys.unsetenv("LARES_FONT") # Temporal
data(dft) # Titanic dataset
df <- freqs_plot(dft, Pclass, Survived)
head(df$data)
plot(df)
freqs_plot(dft, Pclass, Survived, Sex, Embarked)
freqs_plot(dft, Pclass, Survived, Sex, Embarked, top = 15)
```
<span id="page-69-0"></span>gain\_lift *Cumulative Gain, Lift and Response*

#### Description

This function calculates cumulative gain, lift, and response values for a predictive score of a specific target. You can use the mplot\_gain() function to create a plot.

#### Usage

```
gain_lift(
  tag,
  score,
  target = "auto",splits = 10,plot = FALSE,
  quiet = FALSE
)
```
## get\_credentials 71

#### Arguments

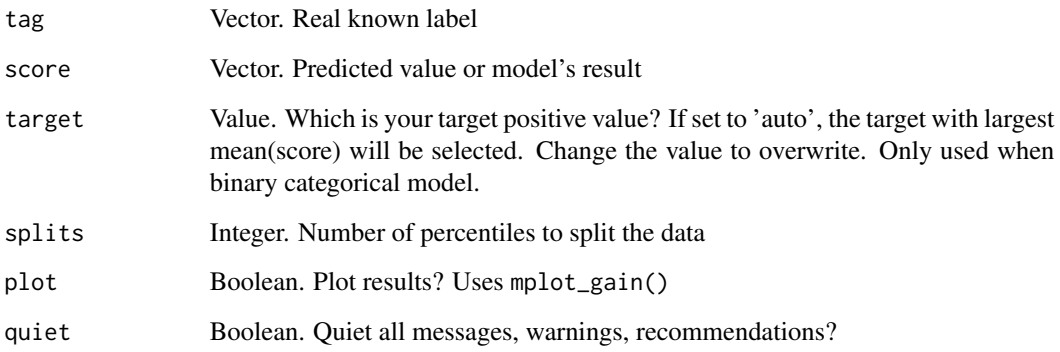

## Value

data.frame when plot=FALSE or plot when plot=TRUE.

## See Also

```
Other Machine Learning: ROC(), conf_mat(), export_results(), h2o_automl(), h2o_predict_API(),
h2o_predict_MOJO(h2o_predict_binary(h2o_predict_model(h2o_selectmodel(impute(),
iter_seeds(), lasso_vars(), model_metrics(), model_preprocess(), msplit()
```
Other Model metrics: [ROC\(](#page-157-0)), [conf\\_mat\(](#page-19-0)), [errors\(](#page-41-0)), [loglossBinary\(](#page-106-0)), [model\\_metrics\(](#page-109-0))

#### Examples

```
data(dfr) # Results for AutoML Predictions
head(dfr$class2)
# Results for Binomial Model
gain_lift(dfr$class2$tag, dfr$class2$scores, target = "FALSE")
gain_lift(dfr$class2$tag, dfr$class2$scores, target = "TRUE", splits = 5)
```
<span id="page-70-0"></span>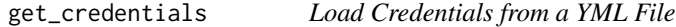

## Description

Load credentials from a local YML file. You can set your .Renviron and the LARES\_CREDS parameter to remember (forever) the directory of your credentials' file. To use it later, you may leave dir = NA. You may also use this function for external (non-lares) code/use.

#### Usage

```
get_credentials(
  from = NA,
  dir = NA,
  filename = "config.yml",
  env = "LARES_CREDS"
\lambda
```

```
get_creds(from = NA, dir = NA, filename = "config.yml", env = "LARES_CREDS")
```
#### Arguments

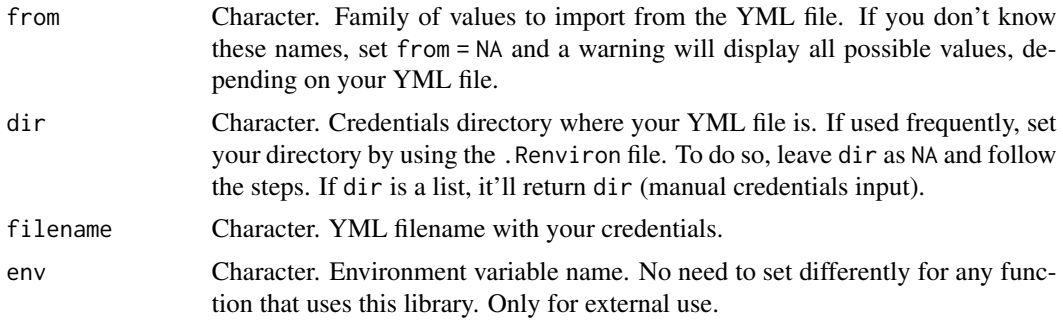

## Value

List. Result of reading your credential's YML file, filtered by your from input if provided.

#### Set the default directory

The first time you use any function that has the creds parameter, if the dir parameter is set to NA, this function will ask you to set the directory where you save your YML local file with your credentials. This will be asked once and will be set for further R sessions. Remember to reset your session for this setup to start working properly.

## YML file format

A YML file is a text file, with .yml file format. You may start from the dummy YML file shared which shows the structure you must follow to set your credentials file. Check it out [here](https://raw.githubusercontent.com/laresbernardo/lares/master/inst/docs/config.yml) or find it locally using system.file("docs", "config.yml", package = "lares").

## See Also

Other Tools: [autoline\(](#page-5-0)), [bind\\_files\(](#page-7-0)), [bring\\_api\(](#page-7-1)), [db\\_download\(](#page-33-0)), [db\\_upload\(](#page-34-0)), [export\\_plot\(](#page-43-0)), [export\\_results\(](#page-44-0)), [h2o\\_predict\\_API\(](#page-85-0)), [h2o\\_predict\\_MOJO\(](#page-87-0)), [h2o\\_predict\\_binary\(](#page-85-1)), [h2o\\_predict\\_model\(](#page-86-0)), [h2o\\_selectmodel\(](#page-89-0)), [haveInternet\(](#page-91-0)), [image\\_metadata\(](#page-93-0)), [importxlsx\(](#page-93-1)), [ip\\_data\(](#page-95-0)), [json2vector\(](#page-98-0)), [listfiles\(](#page-103-0)), [mail\\_send\(](#page-106-1)), [msplit\(](#page-130-0)), [myip\(](#page-131-0)), [quiet\(](#page-148-0)), [read.file\(](#page-149-0)), [statusbar\(](#page-173-0)), [tic\(](#page-186-0)), [try\\_require\(](#page-191-0)), [updateLares\(](#page-192-0)), [zerovar\(](#page-199-0))

Other Credentials: [db\\_download\(](#page-33-0)), [db\\_upload\(](#page-34-0)), [get\\_tweets\(](#page-74-0)), [mail\\_send\(](#page-106-1)), [queryDB\(](#page-147-1)), [queryGA\(](#page-147-0)), [slackSend\(](#page-166-0)), [stocks\\_file\(](#page-174-0)), [stocks\\_report\(](#page-178-0))
# get\_currency 73

# Examples

```
## Not run:
# Load dummy config.yml file from the library
# Recommendation: set dir with NA (read documentation)
# We need the directory, not the file
yml <- dirname(system.file("docs", "config.yml", package = "lares"))
# Let's see which credentials we have in our file
get_credentials(dir = yml)
# Warning message: No credentials for NA found in your YML file.
# Try any of the following: 'service1', 'service2', 'service3'
# Get credentials for service2
get_credentials("service2", dir = yml)
## End(Not run)
```
# get\_currency *Download Historical Currency Exchange Rate*

#### Description

This function lets the user download historical currency exchange rate between two currencies.

#### Usage

```
get_currency(
  currency_pair,
  from = Sys.Date() - 99,to = Sys.<b>Date()</b>,fill = FALSE)
```
# Arguments

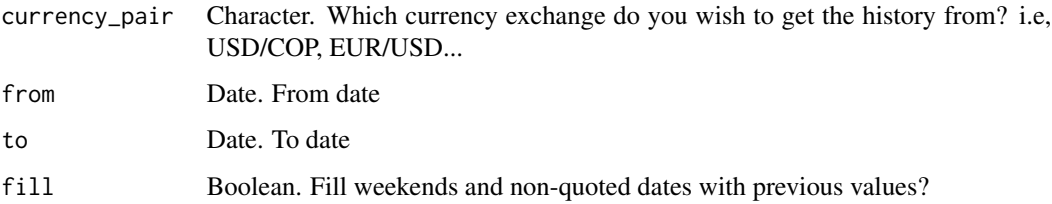

#### Value

data.frame. Result of fetching online data for currency\_pair grouped by date.

# Examples

```
# For today (or any one single date)
get_currency("USD/COP", from = Sys.Date())
# For multiple dates
get_currency("EUR/USD", from = Sys.Date() - 7, fill = TRUE)
```
# <span id="page-73-0"></span>get\_mp3 *Download MP3 from URL*

### Description

This function downloads YouTube videos or Soundcloud or any other platform supported by the youtube-dl library, and converts them into high quality MP3 files. The URL can be for a single video or a whole playlist. It also returns metadata into an (invisible) list.

# Usage

```
get_mp3(
  id,
  mp3 = TRUE,params = ",
  start_time = 0,
  end_time = NA,
  overwrite = TRUE,
  info = TRUE,
  cover = FALSE,
  quiet = FALSE
\mathcal{L}
```
# Arguments

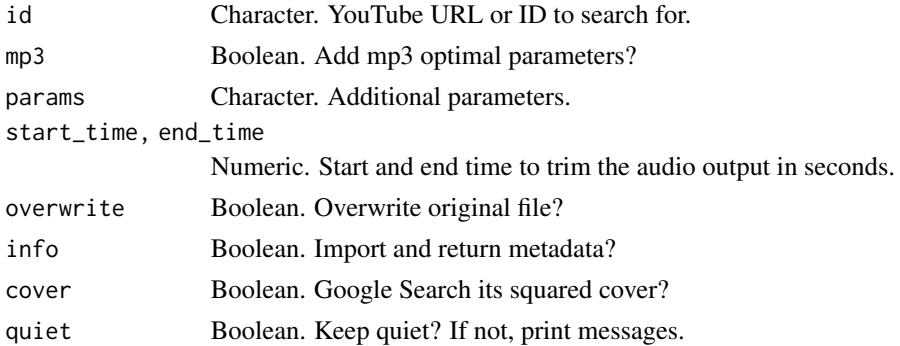

# Value

(Invisible) list with id's meta-data.

# get\_tweets 75

### youtube-dl

More info from the original developers and its code: [youtube-dl's Github](https://github.com/ytdl-org/youtube-dl/)

# See Also

```
Other Scrapper: filesGD(), gtrends_related(), holidays(), ip_data(), readGS(), splot_etf(),
stocks_quote()
```
Other Audio: [trim\\_mp3\(](#page-190-0))

# Examples

```
# You must have "youtube-dl" installed in your OS:
## Not run:
# Download video from YouTube and convert to MP3
get_mp3("https://www.youtube.com/watch?v=lrlKcCdVw9Q")
# OR simply
get_mp3("lrlKcCdVw9Q")
```
## End(Not run)

<span id="page-74-0"></span>get\_tweets *Get Tweets*

# Description

This function downloads tweets with personal credentials

# Usage

 $get_tweets(q, n = 10000, creds = NA)$ 

#### Arguments

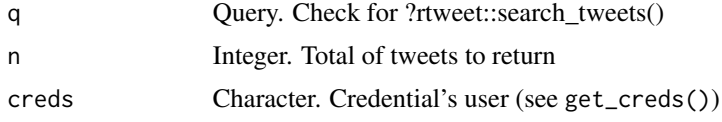

# Value

data.frame with API response results.

#### See Also

```
Other Credentials: db_download(), db_upload(), get_credentials(), mail_send(), queryDB(),
queryGA(), slackSend(), stocks_file(), stocks_report()
```
<span id="page-75-0"></span>

This function lets the user use pre-defined default colours. Check your lares\_pal()\$labels scale. Feel free to use gg\_vals() to debug colours used in latest plot.

#### Usage

```
gg_fill_customs(colum = "fill", ...)gg_colour_customs(column = "colour", ...)
gg_text_customs(column = "colour", ...)
gg_vals(layer = "fill", column = layer)
```
### Arguments

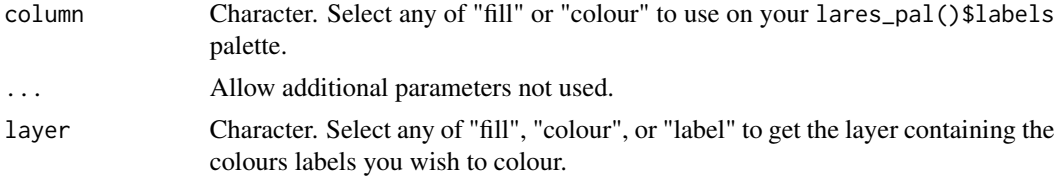

#### Details

Notice that when the layer defined is any of GeomPoint, GeomLine, GeomText or GeomLabel, gg\_colour\_customs() will force column = "fill" parameter.

### Value

Same as scale\_fill\_manual or scale\_colour\_manual but with custom palette applied.

### See Also

Other Themes: [lares\\_pal\(](#page-100-0)), [plot\\_palette\(](#page-142-0)), [theme\\_lares\(](#page-184-0))

```
library("ggplot2")
# Generic plot function to run examples to
run_plot <- function(add_fxs = TRUE) {
 p <- data.frame(station = c("spring", "summer", "fall", "winter"), num = 1:4) %>%
   ggplot(aes(x = station, y = num, fill = station)) +geom_col() +
   geom\_text(aes(y = 0.5, label = num, colour = station), size = 6)
```
#### glued 277 and 278 and 278 and 278 and 278 and 278 and 278 and 278 and 278 and 278 and 278 and 278 and 278 and

```
if (add_fxs) p \leftarrow p + gg\_fill\_customs() + gg\_colour\_customs()return(p)
}
# Default colours
run_plot()
# Check last colours used
gg_vals("fill", "fill")
gg_vals("colour", "colour")
# Change any default colour
options("lares.colours.custom" = data.frame(
  values = c("summer", "winter"),
  fill = c("pink", "black"),
  colour = c("black", "white")
))
run_plot()
# Check last colours used
gg_vals("fill", "fill")
gg_vals("colour", "colour")
# Reset to default colours
options("lares.colours.custom" = NULL)
# Notice you can use 'pal = 4' argument on theme_lares() too
run_plot(add_fxs = FALSE) + theme_lares(pal = 4)
```
glued *Interpolate a string [glue wrapper]*

### Description

Format and interpolate a string using a glue wrapper. Allows simple operations, NULL values as input, and interactions with internal (created within glued) and external (environment) objects.

### Usage

 $glued(..., .sep = "", empty_lines = "keep", .envir = parent-frame())$ 

### Arguments

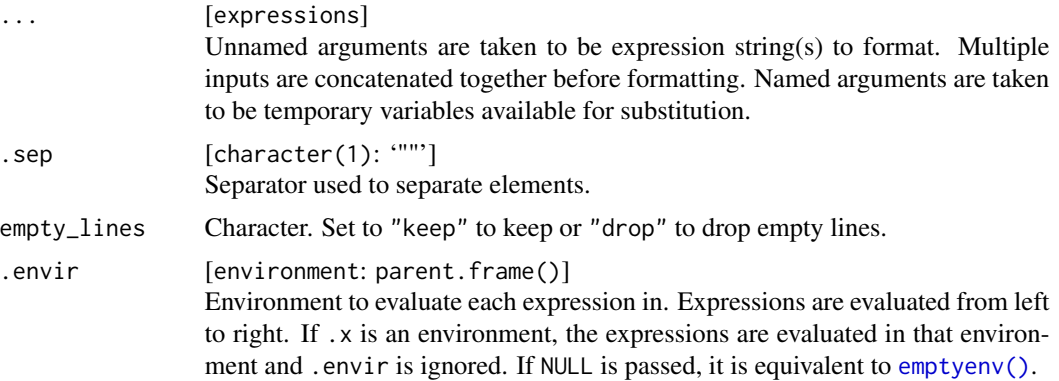

# Value

Same as input but transformed (glued).

# Examples

```
name <- "Bernardo"
age <- 29
anniversary <- as.Date("2016-04-30")
glued("
  My name is {name},
  my age next year will be \{age + 1\},
  and I got married on {format(anniversary, '%A, %B %d, %Y')}.")
# Single braces can be inserted by doubling them
glued("My name is {name}, not {{name}}.")
# You can also used named arguments
glued(
  "Her name is {name}, ",
  "and her age next year will be {age + 1}.",
  name = "Maru",
  age = 6)
# And run operations with memories (beware!)
glued("My name, {name}, has {n <- nchar(name); n} characters.
       If we multiply by ten, we'll have {10 * n} characters!")
# If you pass a vector, the operation will be repeated for each element
glued("Here's the value #{1:3}")
```
grepl\_letters *Pattern Matching for Letters considering Blanks*

### Description

Match pattern of letters considering blanks within each element of a character vector, allowing counted characters between and around each letter. Used as an auxiliary function for the Scrabble family of functions.

### Usage

```
graph_{\text{letters}}(x, pattern, blank = "
```
#### Arguments

x Character vector

#### grepm and the state of the state of the state of the state of the state of the state of the state of the state of the state of the state of the state of the state of the state of the state of the state of the state of the

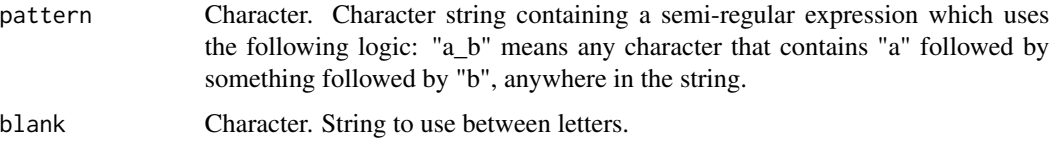

# Value

Boolean check for each value on x.

### Examples

```
x <- c("aaaa", "bbbb", "baba", "aabb", "a", "ab")
grepl_letters(x, "ab")
grepl_letters(x, "_ab")
grepl_letters(x, "a_a")
grepl_letters(x, "c")
```
grepm *Pattern Matching for Any or All Multiple Matches*

# Description

This function returns a boolean vector of the same length as 'x', each element of which is the result of applying the 'type' of matches to the corresponding element of 'x', using regular expressions.

### Usage

```
grepm(pattern, x, type = "all", ...)
```
# Arguments

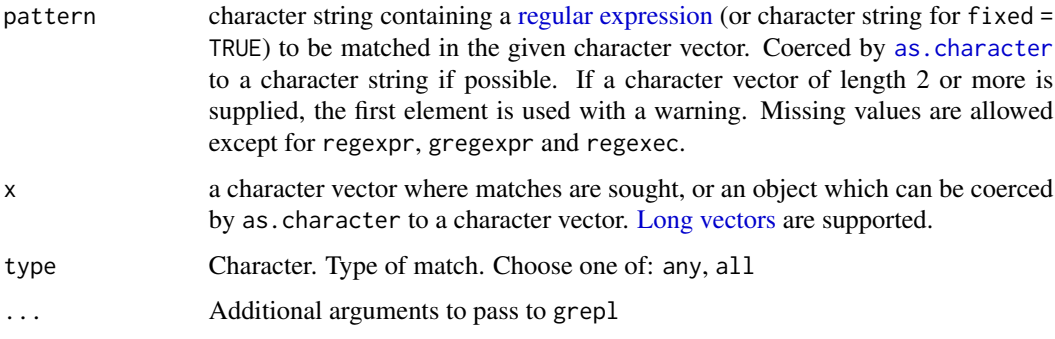

#### Value

Boolean of same length as x

#### Examples

```
x <- c(123, 876, 18761)
patterns \leq c(1, 2)grepm(patterns, x, type = "any")
grepm(patterns, x, type = "all")
```
<span id="page-79-0"></span>gtrends\_related *Google Trends: Related and Time Plots*

### Description

This function creates a plot with Google Trend's related topics and queries, and let the user compare different keywords.

This function creates a plot with google trend's data on timelines and let the user compare different keywords.

### Usage

```
gtrends_related(gtrend, top = NA, title = NA, note = NA, exclude = NULL)
```

```
gtrends_time(gtrend, title = NA)
```
# Arguments

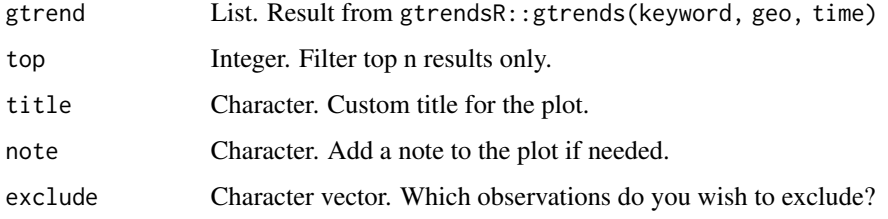

# Value

plot for Google Trend's results input gtrend. Plot for Google Trend's results input gtrend.

#### See Also

```
Other Scrapper: filesGD(), get_mp3(), holidays(), ip_data(), readGS(), splot_etf(), stocks_quote()
Other Google: filesGD(), queryGA(), readGS()
```
<span id="page-80-0"></span>

This function lets the user create a robust and fast model, using H2O's AutoML function. The result is a list with the best model, its parameters, datasets, performance metrics, variables importance, and plots. Read more about the h2o\_automl() pipeline [here.](https://laresbernardo.github.io/lares/articles/h2o_automl.html)

#### Usage

```
h2o_automl(
  df,
  y = "tag",ignore = NULL,
  train_test = NA,
  split = 0.7,weight = NULL,target = "auto",balance = FALSE,
  impute = FALSE,
  no_outliers = TRUE,
  unique_train = TRUE,
  center = FALSE,
  scale = FALSE,
  thresh = 10,
  seed = 0,
  nfolds = 5,
 max_models = 3,
 max_time = 10 * 60,start_clean = FALSE,
  exclude_algos = c("StackedEnsemble", "DeepLearning"),
  include_algos = NULL,
  plots = TRUE,
  alarm = TRUE,
  quiet = FALSE,
 print = TRUE,
  save = FALSE,subdir = NA,
 project = "AutoML Results",
  verbosity = NULL,
  ...
)
## S3 method for class 'h2o_automl'
plot(x, ...)
```

```
## S3 method for class 'h2o_automl'
print(x, importance = TRUE, ...)
```
# Arguments

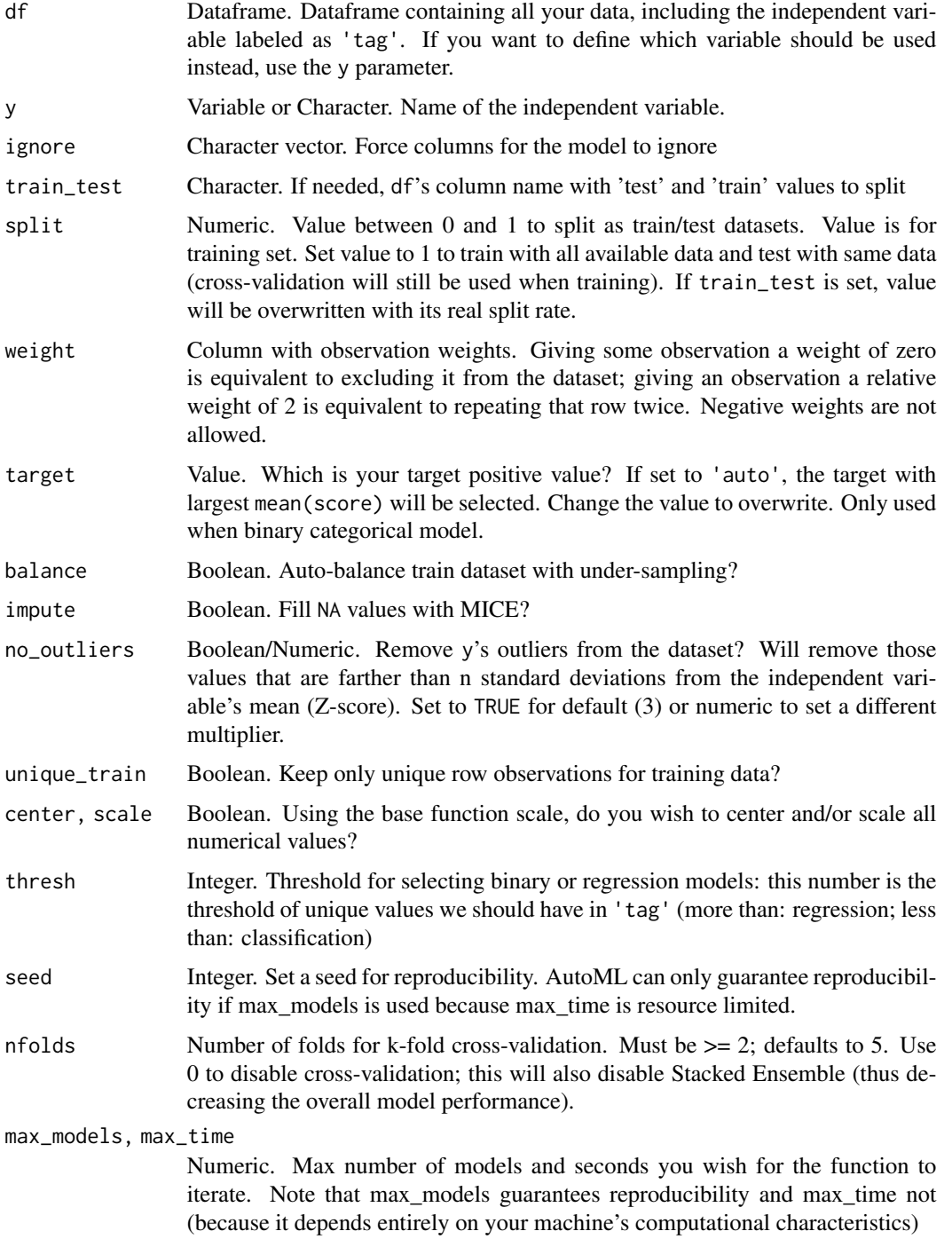

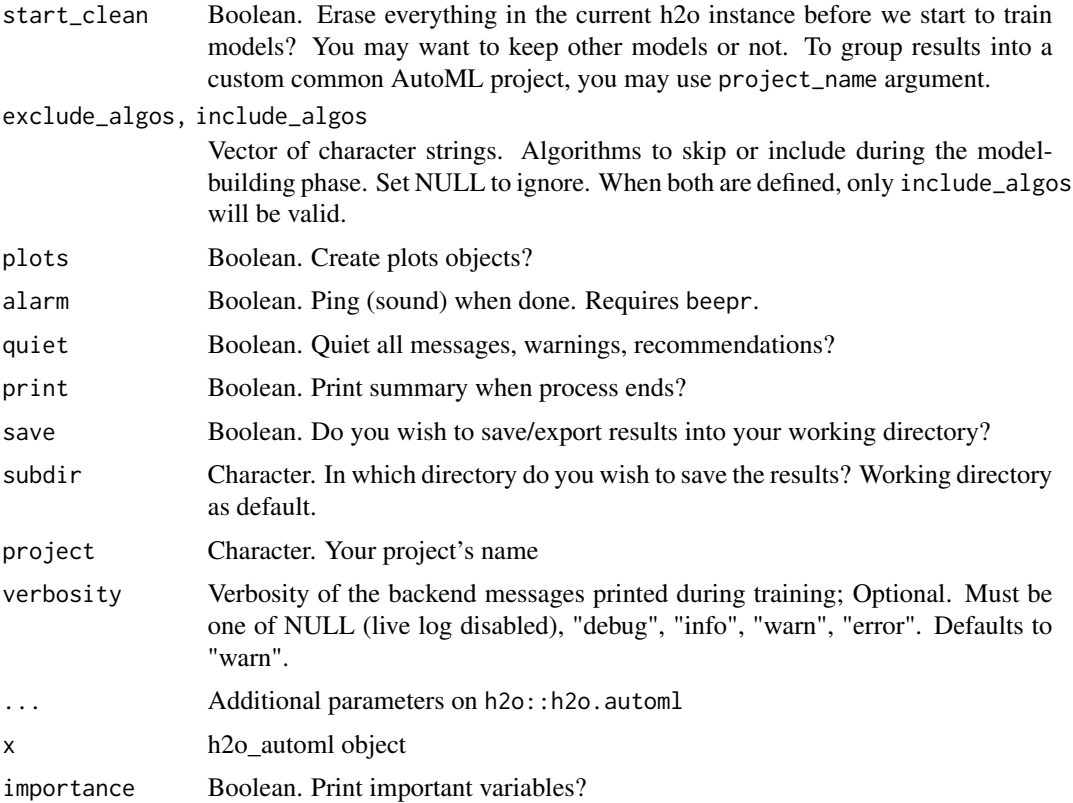

#### Value

List. Trained model, predicted scores and datasets used, performance metrics, parameters, importance data.frame, seed, and plots when plots=TRUE.

# List of algorithms

[-> Read more here](https://docs.h2o.ai/h2o/latest-stable/h2o-docs/automl.html)

DRF Distributed Random Forest, including Random Forest (RF) and Extremely-Randomized Trees (XRT)

GLM Generalized Linear Model

XGBoost eXtreme Grading Boosting

GBM Gradient Boosting Machine

DeepLearning Fully-connected multi-layer artificial neural network

StackedEnsemble Stacked Ensemble

# Methods

print Use print method to print models stats and summary plot Use plot method to plot results using mplot\_full()

### See Also

```
Other Machine Learning: ROC(), conf_mat(), export_results(), gain_lift(), h2o_predict_API(),
h2o_predict_MOJO(h2o_predict_binary(h2o_predict_model(h2o_selectmodel(impute(),
iter_seeds(), lasso_vars(), model_metrics(), model_preprocess(), msplit()
```
### Examples

```
## Not run:
# CRAN
data(dft) # Titanic dataset
dft <- subset(dft, select = -c(Ticket, PassengerId, Cabin))
# Classification: Binomial - 2 Classes
r <- h2o_automl(dft, y = Survived, max_models = 1, impute = FALSE, target = "TRUE", alarm = FALSE)
# Let's see all the stuff we have inside:
lapply(r, names)
# Classification: Multi-Categorical - 3 Classes
r <- h2o_automl(dft, Pclass, ignore = c("Fare", "Cabin"), max_time = 30, plots = FALSE)
# Regression: Continuous Values
r <- h2o_automl(dft, y = "Fare", ignore = c("Pclass"), exclude_algos = NULL, quiet = TRUE)
print(r)
# WITH PRE-DEFINED TRAIN/TEST DATAFRAMES
splits <- msplit(dft, size = 0.8)
splits$train$split <- "train"
splits$test$split <- "test"
df <- rbind(splits$train, splits$test)
r <- h2o_automl(df, "Survived", max_models = 1, train_test = "split")
## End(Not run)
```
h2o\_explainer *DALEX Explainer for H2O*

### Description

DALEX helper function to create an explainer object using a h2o trained model.

### Usage

```
h2o\_explainer(df, model, y = "tag", ignore = NULL, ...)
```
# h2o\_explainer 85

#### **Arguments**

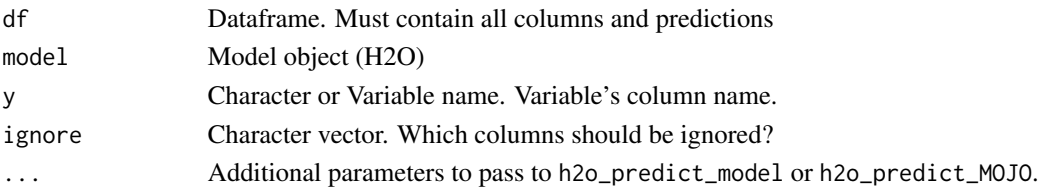

# Value

List; explainer. Containing the model, data, y, predict\_function, y\_hat, residuals, class, label, model\_info, residual\_function, and weights.

# See Also

Other Interpretability: [dalex\\_local\(](#page-29-0)), [dalex\\_residuals\(](#page-29-1)), [dalex\\_variable\(](#page-30-0))

```
# You must have "DALEX" library to use this auxiliary function:
## Not run:
data(dft) # Titanic dataset
# TRAIN A SIMPLE MODEL
dfm <- h2o_automl(dft,
 y = "Survived",
 ignore = c("Ticket", "PassengerId", "Cabin"),
  max_models = 1\mathcal{L}# EXPLAINER
explainer <- h2o_explainer(df = dfm$datasets$test, model = dfm$model, y = "Survived")
explainer$data <- na.omit(explainer$data)
# CATEGORICAL EXAMPLE
class <- dalex_variable(explainer, vars = c("Pclass", "Sex"))
class$plot
# NUMERICAL EXAMPLE
num <- dalex_variable(explainer, vars = c("Fare", "Age"))
num$plot
# LOCAL EXAMPLE
local <- dalex_local(explainer, row = 1)
# OR YOU COULD MANUALLY INPUT THE OBSERVATION
local <- dalex_local(explainer, observation = explainer$data[1, ])
local$plot
# xai2shiny's UI (needs to be installed from ModelOriented/xai2shiny)
xai2shiny(explainer, run = TRUE)
## End(Not run)
```
<span id="page-85-0"></span>h2o\_predict\_API *H2O Predict using API Service*

#### Description

This function lets the user get the score from an API service

# Usage

```
h2o_predict_API(df, api, exclude = "tag")
```
#### Arguments

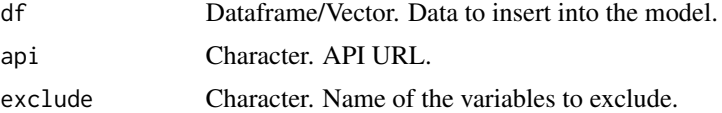

# Value

vector with predicted results.

### See Also

```
Other Machine Learning: ROC(), conf_mat(), export_results(), gain_lift(), h2o_automl(),
h2o_predict_MOJO(), h2o_predict_binary(), h2o_predict_model(), h2o_selectmodel(), impute(),
iter_seeds(), lasso_vars(), model_metrics(), model_preprocess(), msplit()
```

```
Other Tools: autoline(), bind_files(), bring_api(), db_download(), db_upload(), export_plot(),
export_results(), get_credentials(), h2o_predict_MOJO(), h2o_predict_binary(), h2o_predict_model(),
h2o_selectmodel(), haveInternet(), image_metadata(), importxlsx(), ip_data(), json2vector(),
listfiles(), mail_send(), msplit(), myip(), quiet(), read.file(), statusbar(), tic(),
try_require(), updateLares(), zerovar()
```
<span id="page-85-1"></span>h2o\_predict\_binary *H2O Predict using Binary file*

# Description

This function lets the user predict using the h2o binary file. Note that it works with the files generated when using the function export\_results(). Recommendation: use the h2o\_predict\_MOJO() function when possible - it let's you change h2o's version without problem.

# Usage

```
h2o_predict_binary(df, model_path, sample = NA)
```
#### **Arguments**

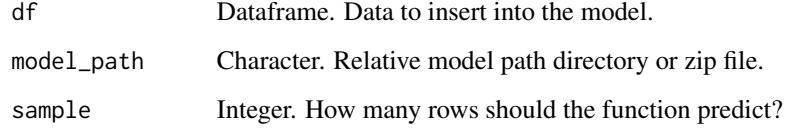

### Value

vector with predicted results.

# See Also

```
Other Machine Learning: ROC(), conf_mat(), export_results(), gain_lift(), h2o_automl(),
h2o_predict_API(), h2o_predict_MOJO(), h2o_predict_model(), h2o_selectmodel(), impute(),
iter_seeds(), lasso_vars(), model_metrics(), model_preprocess(), msplit()
```

```
Other Tools: autoline(), bind_files(), bring_api(), db_download(), db_upload(), export_plot(),
export_results(), get_credentials(), h2o_predict_API(), h2o_predict_MOJO(), h2o_predict_model(),
h2o_selectmodel(), haveInternet(), image_metadata(), importxlsx(), ip_data(), json2vector(),
listfiles(), mail_send(), msplit(), myip(), quiet(), read.file(), statusbar(), tic(),
try_require(), updateLares(), zerovar()
```
<span id="page-86-0"></span>h2o\_predict\_model *H2O Predict using H2O Model Object*

# Description

This function lets the user get scores from a H2O Model Object.

#### Usage

```
h2o_predict_model(df, model)
```
#### Arguments

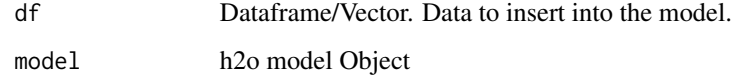

# Value

data.frame with predicted results.

### See Also

```
Other Machine Learning: ROC(), conf_mat(), export_results(), gain_lift(), h2o_automl(),
h2o_predict_API(), h2o_predict_MOJO(), h2o_predict_binary(), h2o_selectmodel(), impute(),
iter_seeds(), lasso_vars(), model_metrics(), model_preprocess(), msplit()
```

```
Other Tools: autoline(), bind_files(), bring_api(), db_download(), db_upload(), export_plot(),
export_results(), get_credentials(), h2o_predict_API(), h2o_predict_MOJO(), h2o_predict_binary(),
h2o_selectmodel(), haveInternet(), image_metadata(), importxlsx(), ip_data(), json2vector(),
listfiles(), mail_send(), msplit(), myip(), quiet(), read.file(), statusbar(), tic(),
try_require(), updateLares(), zerovar()
```
<span id="page-87-0"></span>h2o\_predict\_MOJO *H2O Predict using MOJO file*

#### **Description**

This function lets the user predict using the h2o .zip file containing the MOJO files. Note that it works with the files generated when using the function export\_results()

#### Usage

h2o\_predict\_MOJO(df, model\_path, method = "mojo", batch = 300)

#### Arguments

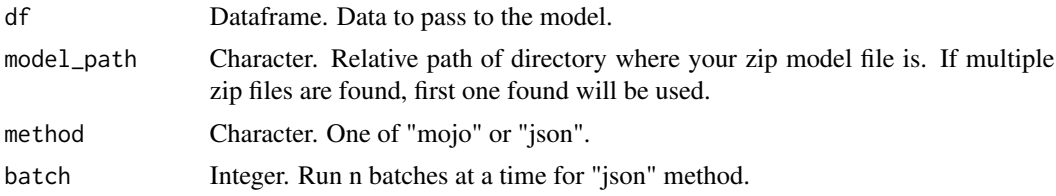

#### Value

data.frame with predicted results.

### See Also

Other Machine Learning: [ROC\(](#page-157-0)), [conf\\_mat\(](#page-19-0)), [export\\_results\(](#page-44-0)), [gain\\_lift\(](#page-69-0)), [h2o\\_automl\(](#page-80-0)), [h2o\\_predict\\_API\(](#page-85-0)), [h2o\\_predict\\_binary\(](#page-85-1)), [h2o\\_predict\\_model\(](#page-86-0)), [h2o\\_selectmodel\(](#page-89-0)), [impute\(](#page-94-0)), [iter\\_seeds\(](#page-97-0)), [lasso\\_vars\(](#page-101-0)), [model\\_metrics\(](#page-109-0)), [model\\_preprocess\(](#page-111-0)), [msplit\(](#page-130-0)) Other Tools: [autoline\(](#page-5-0)), [bind\\_files\(](#page-7-0)), [bring\\_api\(](#page-7-1)), [db\\_download\(](#page-33-0)), [db\\_upload\(](#page-34-0)), [export\\_plot\(](#page-43-0)), [export\\_results\(](#page-44-0)), [get\\_credentials\(](#page-70-0)), [h2o\\_predict\\_API\(](#page-85-0)), [h2o\\_predict\\_binary\(](#page-85-1)), [h2o\\_predict\\_model\(](#page-86-0)), [h2o\\_selectmodel\(](#page-89-0)), [haveInternet\(](#page-91-0)), [image\\_metadata\(](#page-93-0)), [importxlsx\(](#page-93-1)), [ip\\_data\(](#page-95-0)), [json2vector\(](#page-98-0)), [listfiles\(](#page-103-0)), [mail\\_send\(](#page-106-0)), [msplit\(](#page-130-0)), [myip\(](#page-131-0)), [quiet\(](#page-148-0)), [read.file\(](#page-149-0)), [statusbar\(](#page-173-0)), [tic\(](#page-186-0)),

[try\\_require\(](#page-191-0)), [updateLares\(](#page-192-0)), [zerovar\(](#page-199-0))

This is an auxiliary function to calculate predictions and results when using the h2o\_automl() function.

# Usage

```
h2o_results(
 h2o_object,
  test,
  train,
 y = "tag",which = 1,
 model_type,
  target = "auto",split = 0.7,ignore = NULL,
  quiet = FALSE,
 project = "ML Project",
  seed = 0,
  leaderboard = list(),
 plots = TRUE,
  ...
)
```
# Arguments

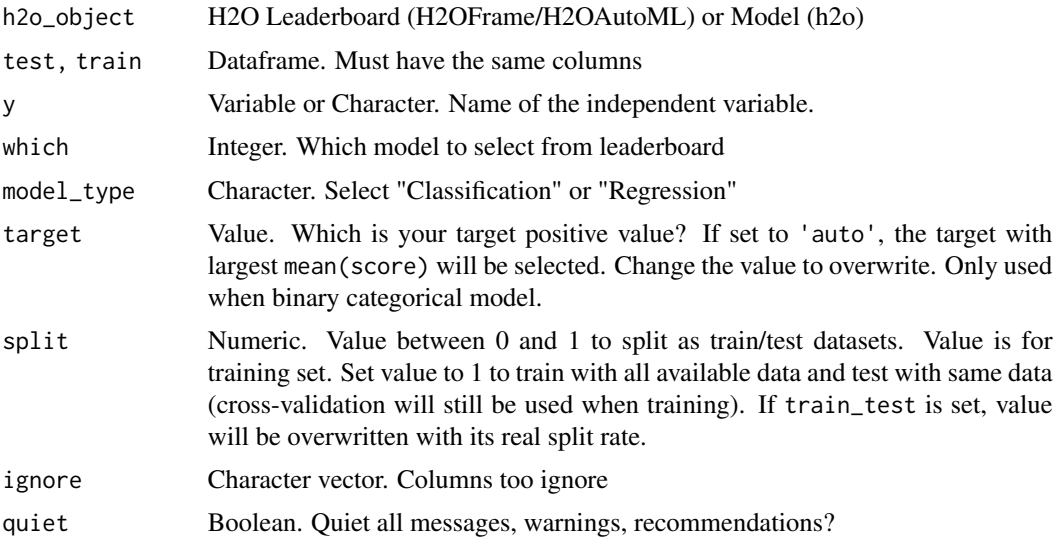

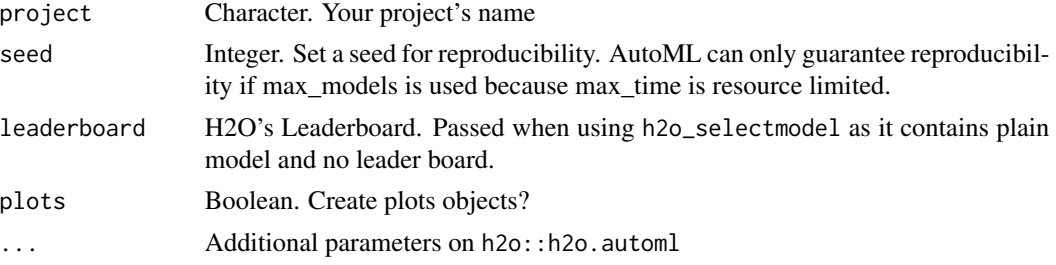

# Value

List. Trained model, predicted scores and datasets used, performance metrics, parameters, importance data.frame, seed, and plots when plots=TRUE.

<span id="page-89-0"></span>h2o\_selectmodel *Select Model from h2o\_automl's Leaderboard*

### Description

Select wich model from the h2o\_automl function to use

# Usage

```
h2o_selectmodel(results, which_model = 1, quiet = FALSE, ...)
```
# Arguments

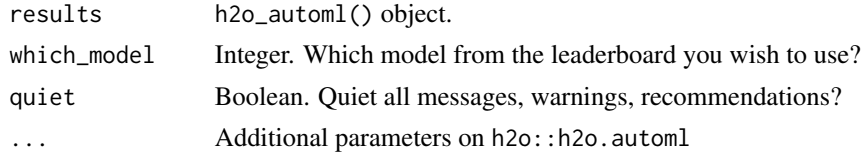

### Value

H2O processed model

# See Also

```
Other Machine Learning: ROC(), conf_mat(), export_results(), gain_lift(), h2o_automl(),
h2o_predict_API(), h2o_predict_MOJO(), h2o_predict_binary(), h2o_predict_model(), impute(),
iter_seeds(), lasso_vars(), model_metrics(), model_preprocess(), msplit()
```

```
Other Tools: autoline(), bind_files(), bring_api(), db_download(), db_upload(), export_plot(),
export_results(), get_credentials(), h2o_predict_API(), h2o_predict_MOJO(), h2o_predict_binary(),
h2o_predict_model(), haveInternet(), image_metadata(), importxlsx(), ip_data(), json2vector(),
listfiles(), mail_send(), msplit(), myip(), quiet(), read.file(), statusbar(), tic(),
try_require(), updateLares(), zerovar()
```
SHAP (SHapley Additive exPlanations) by Lundberg and Lee (2016) is a method to explain individual predictions. SHAP is based on the game theoretically optimal Shapley Values. Calculate SHAP values for h2o models in which each row is an observation and each column a feature. Use plot method to visualize features importance and distributions.

### Usage

```
h2o_shap(model, test = "auto", scores = "auto", y = y'', ...)
## S3 method for class 'h2o_shap'
plot(x, relevant = TRUE, top = 15, quiet = FALSE, ...)
```
### Arguments

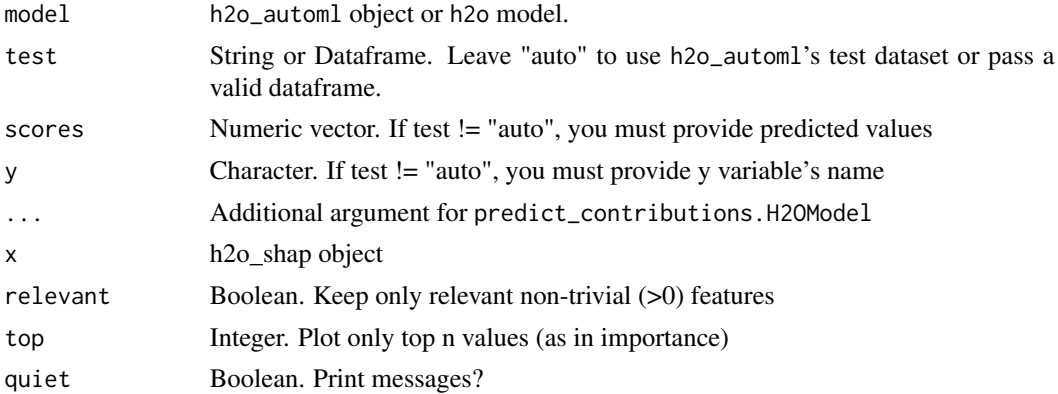

# Value

H2OFrame with shap values for every observation and feature.

# See Also

Other SHAP: [shap\\_var\(](#page-164-0))

```
## Not run:
# Train a h2o_automl model
model <- h2o_automl(dft, Survived,
  max_models = 1, target = TRUE,
  ignore = c("Ticket", "Cabin", "PassengerId"),
  quiet = TRUE
```

```
)
# Calculate SHAP values
SHAP_values <- h2o_shap(model)
# Equivalent to:
# SHAP_values <- h2o_shap(
# model = model$model,
# test = model$datasets$test,
# scores = model$scores_test$scores)
# Check SHAP results
head(SHAP_values)
# You must have "ggbeeswarm" library to use this auxiliary function:
# Plot SHAP values (feature importance)
plot(SHAP_values)
# Plot some of the variables (categorical)
shap_var(SHAP_values, Pclass)
# Plot some of the variables (numerical)
shap_var(SHAP_values, Fare)
## End(Not run)
```
<span id="page-91-0"></span>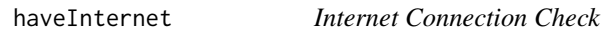

This function checks if your R session currently have Wifi or Internet connection.

### Usage

```
haveInternet(thresh = 3, url = "http://www.google.com")
```
# Arguments

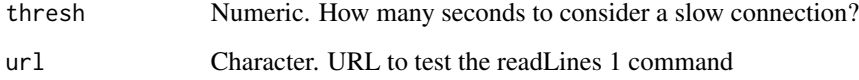

# Value

Boolean. Result of checking if device has internet connection.

#### holidays 93

# See Also

```
Other Tools: autoline(), bind_files(), bring_api(), db_download(), db_upload(), export_plot(),
export_results(), get_credentials(), h2o_predict_API(), h2o_predict_MOJO(), h2o_predict_binary(),
h2o_predict_model(), h2o_selectmodel(), image_metadata(), importxlsx(), ip_data(),
json2vector(), listfiles(), mail_send(), msplit(), myip(), quiet(), read.file(), statusbar(),
tic(), try_require(), updateLares(), zerovar()
```
<span id="page-92-0"></span>

holidays *Holidays in your Country*

# Description

This function lets the user automatically scrap holiday dates from any country and year within +- 5 years. Thanks to timeanddate.com!

#### Usage

```
holidays(countries = "Venezuela", years = year(Sys.Date()))
```
#### Arguments

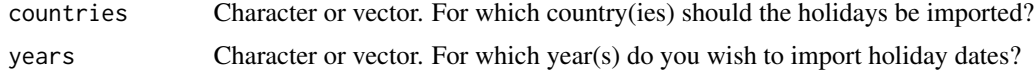

#### Value

data.frame with holidays data for given countries and years.

# See Also

```
Other Data Wrangling: balance_data(), categ_reducer(), cleanText(), date_cuts(), date_feats(),
formatNum(), impute(), left(), normalize(), ohe_commas(), ohse(), removenacols(), replaceall(),
textFeats(), textTokenizer(), vector2text(), year_month()
```
Other Feature Engineering: [date\\_feats\(](#page-31-1)), [ohse\(](#page-135-0))

Other Scrapper: [filesGD\(](#page-56-0)), [get\\_mp3\(](#page-73-0)), [gtrends\\_related\(](#page-79-0)), [ip\\_data\(](#page-95-0)), [readGS\(](#page-150-0)), [splot\\_etf\(](#page-168-0)), [stocks\\_quote\(](#page-176-0))

Other One Hot Encoding: [date\\_feats\(](#page-31-1)), [ohe\\_commas\(](#page-134-0)), [ohse\(](#page-135-0))

```
holidays(countries = "Argentina")
holidays(countries = c("Argentina", "Venezuela"), years = c(2019, 2020))
```
<span id="page-93-0"></span>

This function lets the user get meta data from image files or directory.

### Usage

```
image_metadata(files)
```
# Arguments

files Character vector. Files or directory which contains files.

#### Value

data.frame with meta-data for each image file.

#### See Also

```
Other Tools: autoline(), bind_files(), bring_api(), db_download(), db_upload(), export_plot(),
export_results(), get_credentials(), h2o_predict_API(), h2o_predict_MOJO(), h2o_predict_binary(),
h2o_predict_model(), h2o_selectmodel(), haveInternet(), importxlsx(), ip_data(), json2vector(),
listfiles(), mail_send(), msplit(), myip(), quiet(), read.file(), statusbar(), tic(),
try_require(), updateLares(), zerovar()
```
<span id="page-93-1"></span>importxlsx *Import Excel File with All Its Tabs*

# Description

This function lets the user import an Excel file's tabs into a list

# Usage

```
importxlsx(file)
```
#### Arguments

file String. Local Excel file name

#### Value

List or data.frame. If single tab is found, a data.frame; if multiple tabs are found on file, a list of data.frames.

#### impute the contract of the contract of the contract of the contract of the contract of the contract of the contract of the contract of the contract of the contract of the contract of the contract of the contract of the con

### See Also

```
Other Tools: autoline(), bind_files(), bring_api(), db_download(), db_upload(), export_plot(),
export_results(), get_credentials(), h2o_predict_API(), h2o_predict_MOJO(), h2o_predict_binary(),
h2o_predict_model(), h2o_selectmodel(), haveInternet(), image_metadata(), ip_data(),
json2vector(), listfiles(), mail_send(), msplit(), myip(), quiet(), read.file(), statusbar(),
tic(), try_require(), updateLares(), zerovar()
```
<span id="page-94-0"></span>

impute *Impute Missing Values (using MICE)*

### Description

This function uses the MICE methodology to impute missing values.

### Usage

 $impute(df, m = 5, iter = 5, seed = 0, quiet = FALSE)$ 

# **Arguments**

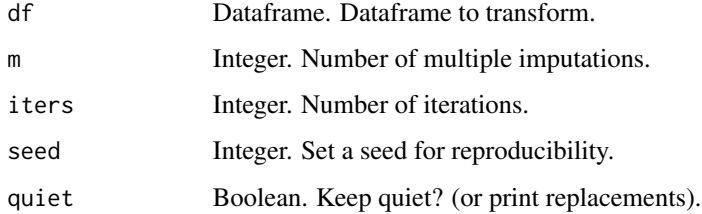

### Value

data.frame with imputed values.

# See Also

Other Data Wrangling: [balance\\_data\(](#page-6-0)), [categ\\_reducer\(](#page-9-0)), [cleanText\(](#page-13-0)), [date\\_cuts\(](#page-31-0)), [date\\_feats\(](#page-31-1)), [formatNum\(](#page-61-0)), [holidays\(](#page-92-0)), [left\(](#page-102-0)), [normalize\(](#page-133-0)), [ohe\\_commas\(](#page-134-0)), [ohse\(](#page-135-0)), [removenacols\(](#page-153-0)), [replaceall\(](#page-155-0)), [textFeats\(](#page-182-0)), [textTokenizer\(](#page-183-0)), [vector2text\(](#page-192-1)), [year\\_month\(](#page-198-0))

Other Machine Learning: [ROC\(](#page-157-0)), [conf\\_mat\(](#page-19-0)), [export\\_results\(](#page-44-0)), [gain\\_lift\(](#page-69-0)), [h2o\\_automl\(](#page-80-0)), [h2o\\_predict\\_API\(](#page-85-0)), [h2o\\_predict\\_MOJO\(](#page-87-0)), [h2o\\_predict\\_binary\(](#page-85-1)), [h2o\\_predict\\_model\(](#page-86-0)), [h2o\\_selectmodel\(](#page-89-0)), [iter\\_seeds\(](#page-97-0)), [lasso\\_vars\(](#page-101-0)), [model\\_metrics\(](#page-109-0)), [model\\_preprocess\(](#page-111-0)), [msplit\(](#page-130-0))

Other Missing Values: [missingness\(](#page-108-0))

install\_recommended *Install/Update Additional Recommended Libraries*

# Description

All needed libraries to use (most) lares are already a dependency. There are some functions that many people won't event know exist that will require other additional libraries. Also, this may be used as a Docker way of installing useful libraries on an new instance.

#### Usage

```
install_recommended(progress = TRUE, all = FALSE)
```
# Arguments

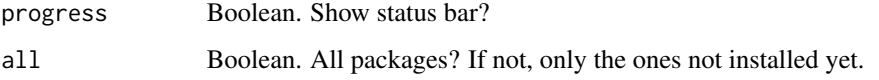

<span id="page-95-0"></span>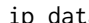

ip\_data *Scrap data based on IP address*

### Description

This function lets the user scrap https://db-ip.com/ given IP address(es) to get their associated address type, ASN, ISP, organization, country, state or region, county, city, ZIP postal code, weather station, coordinates, Timezone, local time, languages, and currency.

#### Usage

 $ip_data(ip = myip(), quiet = FALSE)$ 

# Arguments

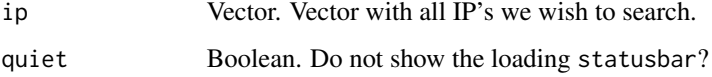

# Value

data.frame. Each row is an unique ip address, and columns will bee created for all the additional information found.

is\_url 97

# See Also

```
Other Tools: autoline(), bind_files(), bring_api(), db_download(), db_upload(), export_plot(),
export_results(), get_credentials(), h2o_predict_API(), h2o_predict_MOJO(), h2o_predict_binary(),
h2o_predict_model(), h2o_selectmodel(), haveInternet(), image_metadata(), importxlsx(),
json2vector(), listfiles(), mail_send(), msplit(), myip(), quiet(), read.file(), statusbar(),
tic(), try_require(), updateLares(), zerovar()
```

```
Other Scrapper: filesGD(), get_mp3(), gtrends_related(), holidays(), readGS(), splot_etf(),
stocks_quote()
```
# Examples

```
ip_data("163.114.132.0")
ip_data(ip = c(myip(), "201.244.197.199"), quiet = TRUE)
```
is\_url *Check if input is\_\* or are\_\**

# Description

Check whether a value or vector is or is not following a set of rules. For example: is an URL, is an ID vector, are non-variant or constant values, are binary values... Notice that is\_ will return the result for each observation and are\_ for the whole vector.

# Usage

```
is\_url(x, ...)is\_ip(x, \ldots)are_id(x)are_constant(x)
are_binary(x)
```
# Arguments

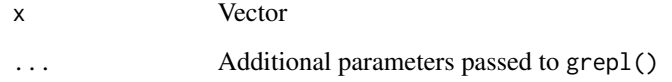

# Value

is\_url. Boolean. Result of checking if x is a valid URL string. is\_ip. Boolean. Result of checking if x is a valid IP string. are\_id. Boolean. Result of checking if x is a potential ID vector are\_constant. Boolean. Result of checking if x is a constant vector are\_binary. Boolean. Result of checking if x is a binary vector

#### Examples

```
is_url(c("google.com", "http://google.com"))
is_ip(c("163.114.132.0", "7.114.132", "0.0.0.0", "1.1.1.1."))
are_id(1:10)
are_id(LETTERS[1:10])
are_constant(rep(1, 10))
are_constant(1:10)
are_binary(c("A", "B", "A"))
```
<span id="page-97-0"></span>iter\_seeds *Iterate Seeds on AutoML*

### Description

This functions lets the user iterate and search for best seed. Note that if the results change a lot, you are having a high variance in your data.

#### Usage

 $iter\_seeds(df, y, tries = 10, ...)$ 

# Arguments

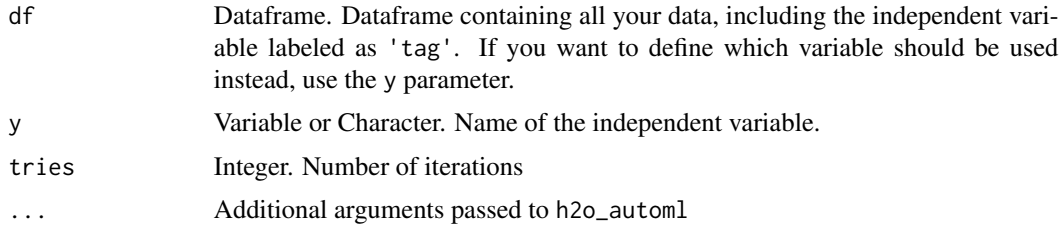

# Value

data.frame with performance results by seed tried on every row.

# json2vector 99

#### See Also

```
Other Machine Learning: ROC(), conf_mat(), export_results(), gain_lift(), h2o_automl(),
h2o_predict_API(), h2o_predict_MOJO(), h2o_predict_binary(), h2o_predict_model(), h2o_selectmodel(),
impute(), lasso_vars(), model_metrics(), model_preprocess(), msplit()
```
<span id="page-98-0"></span>json2vector *Convert Python JSON string to R vector (data.frame with 1 row)*

### Description

This function lets the user transform a JSON string into vector (data.frame with 1 row). You can also pass a Python's dictionary. For any other JSON transformation, jsonlite is recommended.

# Usage

json2vector(json)

### Arguments

json Character. JSON string.

### Value

List, data.frame, or vector. Depends on the json string.

### See Also

```
Other Tools: autoline(), bind_files(), bring_api(), db_download(), db_upload(), export_plot(),
export_results(), get_credentials(), h2o_predict_API(), h2o_predict_MOJO(), h2o_predict_binary(),
h2o_predict_model(), h2o_selectmodel(), haveInternet(), image_metadata(), importxlsx(),
ip_data(), listfiles(), mail_send(), msplit(), myip(), quiet(), read.file(), statusbar(),
tic(), try_require(), updateLares(), zerovar()
```

```
json2vector('{"id": 1, "nodata": null, "gender": "M"}')
```
R library for better/faster analytics, visualization, data mining, and machine learning tasks.

# Author(s)

Bernardo Lares (laresbernardo@gmail.com)

# See Also

Useful links:

- <https://github.com/laresbernardo/lares>
- <https://laresbernardo.github.io/lares/>
- Report bugs at <https://github.com/laresbernardo/lares/issues>

lares-exports *Pipe operator*

# Description

Pipe operator

lares\_logo *Print lares R library Logo*

### Description

Used "ASCII Art Generator" from manytools.org to convert logo to ASCII. [Visit.](https://manytools.org/hacker-tools/convert-images-to-ascii-art/)

#### Usage

lares\_logo(version = TRUE)

### Arguments

version Boolean. Include R and lares version?

# Examples

lares\_logo()

<span id="page-100-0"></span>

Fetch customizable palettes for the library's usage. The package has its own default colour-blind friendly colours but can be customized using R internal options (i.e. options("lares.palette"  $= c("HFF8303" = "H000", "H40A4D8" = "HFFF", ...)$ . There are 3 options you can use to customize all colour palletes: "lares.palette" (vector, will be used in the same order as passed, and must have a counter colour defined), "lares.colours" (vector, simple colour names and their HEX codes), and "lares.colours.custom" (data.frame, containing "values" to use dynamically, "fill" for main colour, and "colour" (not obligatory) for counter colour).

# Usage

```
lares_pal(return = "list")
```
### Arguments

return Character. Get only what you need. Select any of: "all" or "list" (list), "colors" or "colours" (vector), "pal" or "palette" (named vector), "simple" (named vector), "custom" or "personal" (data.frame)

#### Value

Depending on the return input, we get a:

- vector with palette results vector
- vector with palette results vector's names
- list with palette results vector, labels results data.frame, and simple results named vector

### See Also

Other Themes: [gg\\_fill\\_customs\(](#page-75-0)), [plot\\_palette\(](#page-142-0)), [theme\\_lares\(](#page-184-0))

```
# Simple colour-named palette
lares_pal("simple")
```

```
# Raw colours and counter-colours
# OR simply: lares_pal("palette")
nice_palette <- lares_pal("colours")
nice_palette_ctr <- as.vector(lares_pal()$palette)
lapply(list(nice_palette, nice_palette_ctr), head)
```

```
# Personal colours by name
df <- lares_pal("custom")
df[sample(nrow(df), 5), ]
```
<span id="page-101-0"></span>

Use Lasso regression to identify the most relevant variables that can predict/identify another variable. You might want to compare with corr\_var() and/or  $x2y()$  results to compliment the analysis No need to standardize, center or scale your data. Tidyverse friendly.

# Usage

```
lasso_vars(
  df,
  variable,
  ignore = NULL,
  nlambdas = 100,
  nfolds = 10,top = 20,
  quiet = FALSE,
  seed = 123,
  ...
)
```
# Arguments

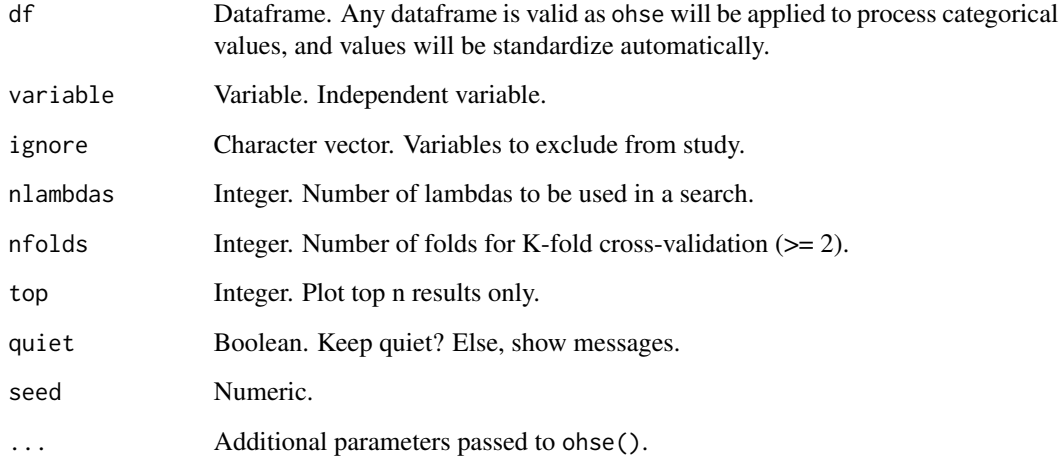

# Value

List. Contains lasso model coefficients, performance metrics, the actual model fitted and a plot.

# See Also

```
Other Machine Learning: ROC(), conf_mat(), export_results(), gain_lift(), h2o_automl(),
h2o_predict_API(), h2o_predict_MOJO(), h2o_predict_binary(), h2o_predict_model(), h2o_selectmodel(),
impute(), iter_seeds(), model_metrics(), model_preprocess(), msplit()
```

```
corr_cross(corr_var(crosstab(df_str(distr(freqs_df(),
freqs_list(), freqs_plot(), freqs(), missingness(), plot_cats(), plot_df(), plot_nums(),
tree_var()
```
# Examples

```
## Not run:
# CRAN
Sys.unsetenv("LARES_FONT") # Temporal
data(dft) # Titanic dataset
m <- lasso_vars(dft, Survived, ignore = c("Cabin"))
print(m$coef)
print(m$metrics)
plot(m$plot)
## End(Not run)
```
<span id="page-102-0"></span>left *Left or Right N characters of a string*

# Description

This functions lets the user extract the first or last n characters of a string or vector of strings.

# Usage

```
left(string, n = 1)
```
 $right(String, n = 1)$ 

#### Arguments

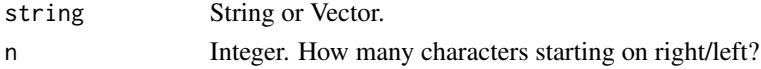

# Value

Character. Trimmed strings.

### See Also

```
Other Data Wrangling: balance_data(), categ_reducer(), cleanText(), date_cuts(), date_feats(),
formatNum(), holidays(), impute(), normalize(), ohe_commas(), ohse(), removenacols(),
replaceall(), textFeats(), textTokenizer(), vector2text(), year_month()
```
### Examples

```
left("Bernardo", 3)
right(c("Bernardo", "Lares", "V"), 3)
```
### <span id="page-103-0"></span>listfiles *List files in a directory*

# Description

This function lets the user list all files on a given directory. It also lets filter files which contains a string.

#### Usage

```
listfiles(folder = getwd(), recursive = TRUE, regex = NA, images = FALSE)
```
#### Arguments

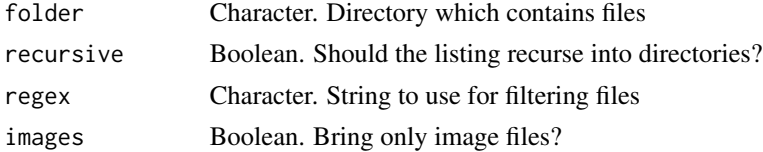

# Value

data.frame with relevant data for each file on folder directory.

# See Also

```
Other Tools: autoline(), bind_files(), bring_api(), db_download(), db_upload(), export_plot(),
export_results(), get_credentials(), h2o_predict_API(), h2o_predict_MOJO(), h2o_predict_binary(),
h2o_predict_model(), h2o_selectmodel(), haveInternet(), image_metadata(), importxlsx(),
ip_data(), json2vector(), mail_send(), msplit(), myip(), quiet(), read.file(), statusbar(),
tic(), try_require(), updateLares(), zerovar()
```

```
# All files in current directory (without recursive files)
df <- listfiles(recursive = TRUE)
head(df, 3)
# All files in current directory (with recursive files)
df <- listfiles(recursive = TRUE)
tail(df, 3)
# Check R files using regex
df <- listfiles(regex = "\\.R$")
```
Make a list with all categorical values and

# Usage

 $list\_cats(df, ..., abc = TRUE)$ 

# Arguments

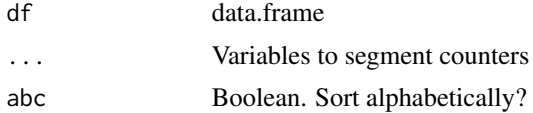

### Value

List. Length same as number of categorical columns, each with a frequency data.frame using freqs().

# Examples

data(dft) # Titanic dataset df <- dft[, 1:5] head(df) list\_cats(df)

<span id="page-104-0"></span>li\_auth *OAuth Linkedin*

# Description

This function authenticates and creates a token for LinkedIn's API REST

#### Usage

li\_auth(app\_name = NA, client\_id = NA, client\_secret = NA)

# Arguments

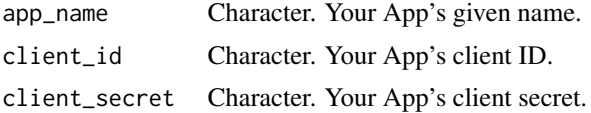

# Value

Character. String with token requested.

# See Also

```
Other API: bring_api(), fb_accounts(), fb_ads(), fb_creatives(), fb_insights(), fb_posts(),
fb_post(), fb_process(), fb_rf(), fb_token(), li_profile(), queryGA(), slackSend()
```
Other LinkedIn: [li\\_profile\(](#page-105-0))

# <span id="page-105-0"></span>li\_profile *Get My Personal LinkedIn Data*

#### Description

This function brings a list with your personal LinkedIn data

#### Usage

li\_profile(token = NA)

# Arguments

token Object. OAuth Authentication: li\_auth()'s output.

# Value

List. Results of your own profile data given the token.

# See Also

Other API: [bring\\_api\(](#page-7-1)), [fb\\_accounts\(](#page-45-0)), [fb\\_ads\(](#page-46-0)), [fb\\_creatives\(](#page-47-0)), [fb\\_insights\(](#page-48-0)), [fb\\_posts\(](#page-51-0)), [fb\\_post\(](#page-50-0)), [fb\\_process\(](#page-52-0)), [fb\\_rf\(](#page-53-0)), [fb\\_token\(](#page-55-0)), [li\\_auth\(](#page-104-0)), [queryGA\(](#page-147-1)), [slackSend\(](#page-166-0))

Other LinkedIn: [li\\_auth\(](#page-104-0))

This function calculates log loss/cross-entropy loss for binary models. NOTE: when result is 0.69315, the classification is neutral; it assigns equal probability to both classes.

#### Usage

loglossBinary(tag, score, eps = 0.001)

### Arguments

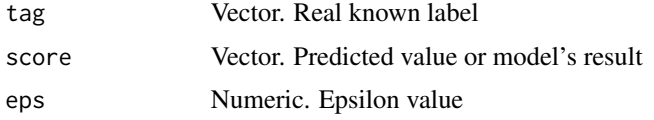

# See Also

Other Model metrics: [ROC\(](#page-157-0)), [conf\\_mat\(](#page-19-0)), [errors\(](#page-41-0)), [gain\\_lift\(](#page-69-0)), [model\\_metrics\(](#page-109-0))

<span id="page-106-0"></span>

mail\_send *Send Emails with Attachments (POST)*

# Description

This function lets the user send Emails with Attachments using MailGun's API service.

### Usage

```
mail_send(
  from = "RMail <laresbernardo@gmail.com>",
  to = "laresbernardo@gmail.com",
  cc = NULL,bcc = NULL,subject = "Mail from R",
  text = " \n\ln",
  html = NULL,attachment = NULL,
  service = "mailgun",
 creds = NULL,
  quiet = FALSE
)
```
#### **Arguments**

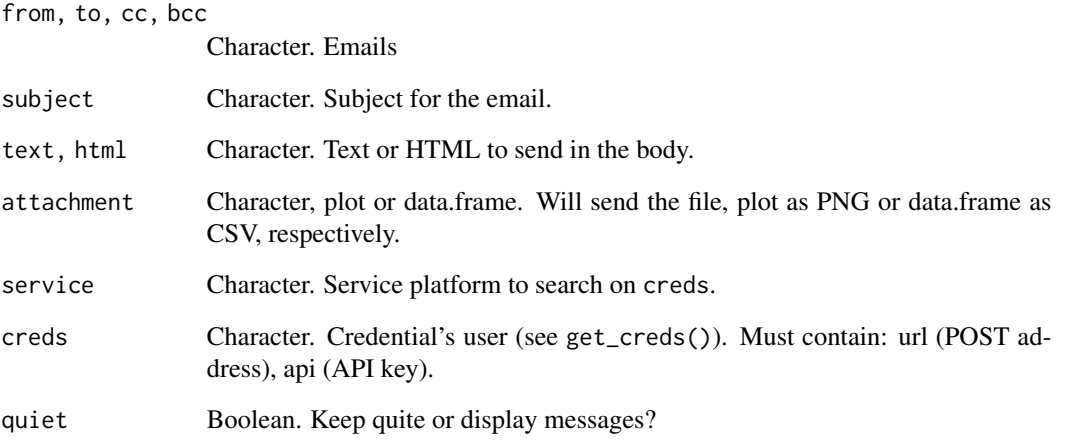

# Value

No return value, called for side effects.

#### See Also

```
Other Tools: autoline(), bind_files(), bring_api(), db_download(), db_upload(), export_plot(),
export_results(), get_credentials(), h2o_predict_API(), h2o_predict_MOJO(), h2o_predict_binary(),
h2o_predict_model(), h2o_selectmodel(), haveInternet(), image_metadata(), importxlsx(),
ip_data(), json2vector(), listfiles(), msplit(), myip(), quiet(), read.file(), statusbar(),
tic(), try_require(), updateLares(), zerovar()
```
Other Credentials: [db\\_download\(](#page-33-0)), [db\\_upload\(](#page-34-0)), [get\\_credentials\(](#page-70-0)), [get\\_tweets\(](#page-74-0)), [queryDB\(](#page-147-0)), [queryGA\(](#page-147-1)), [slackSend\(](#page-166-0)), [stocks\\_file\(](#page-174-0)), [stocks\\_report\(](#page-178-0))

```
## Not run:
myPlot <- noPlot("My plot")
mail_send(
 from = "BLV <myuser@mail.com>",
 to = "youruser@mail.com",
  cc = "myuser@mail.com",
  subject = paste("Daily report:", Sys.Date()),
  attachment = myPlot
)
## End(Not run)
```
<span id="page-108-0"></span>

This function lets the user calculate the percentage of NAs or missingness in a data.frame. It also plots the results if needed.

## Usage

missingness(df, plot = FALSE, full = FALSE, subtitle = NA, summary = TRUE)

# Arguments

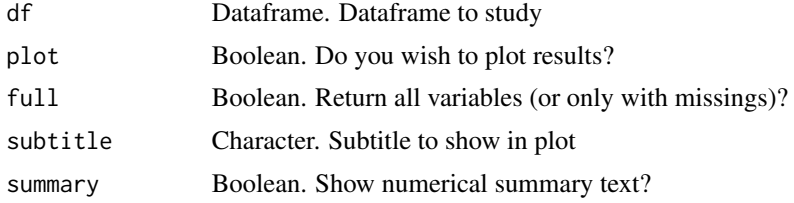

# Value

data.frame with each variable, number of missing values and percentage. If plot=TRUE, a plot with the same information reflected.

# See Also

```
Other Exploratory: corr_cross(), corr_var(), crosstab(), df_str(), distr(), freqs_df(),
freqs_list(), freqs_plot(), freqs(), lasso_vars(), plot_cats(), plot_df(), plot_nums(),
tree_var()
```
Other Missing Values: [impute\(](#page-94-0))

# Examples

Sys.unsetenv("LARES\_FONT") # Temporal

```
# Dummy data
df <- data.frame(
 A = c(1:5),
 B = c(NA, NA, 1, 1, 1),C = rep(NA, 5),D = c(NA, LETTERS[1:4]))
# Missing values summary
missingness(df)
```

```
# Visual results
missingness(df, plot = TRUE)
# Show all variables (including those with no missing values)
missingness(df, plot = TRUE, full = TRUE)
```
<span id="page-109-0"></span>model\_metrics *Model Metrics and Performance*

## Description

This function lets the user get a confusion matrix and accuracy, and for for binary classification models: AUC, Precision, Sensitivity, and Specificity, given the expected (tags) values and predicted values (scores).

## Usage

```
model_metrics(
  tag,
  score,
 multis = NA,
  abc = TRUE,thresh = 10,
  auto_n = TRUE,thresh_cm = 0.5,
  target = "auto",type = "test",
  model_name = NA,
 plots = TRUE,
  quiet = FALSE,
  subtitle = NA
\mathcal{L}
```
## Arguments

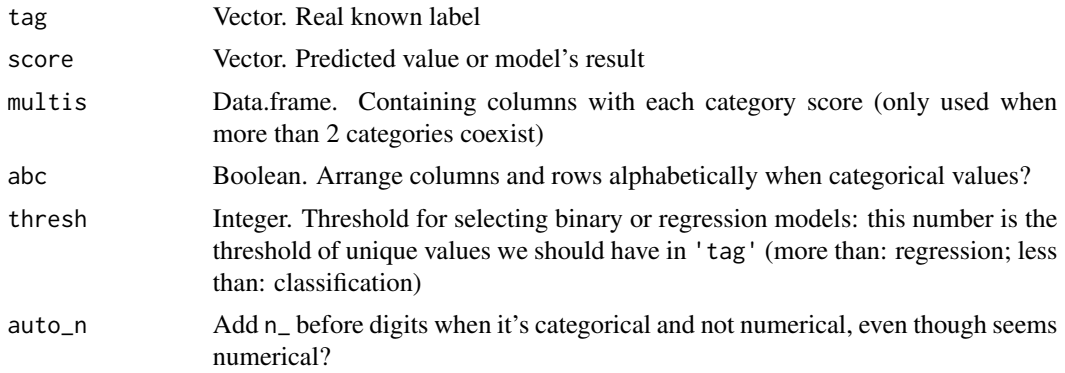

## model\_metrics 111

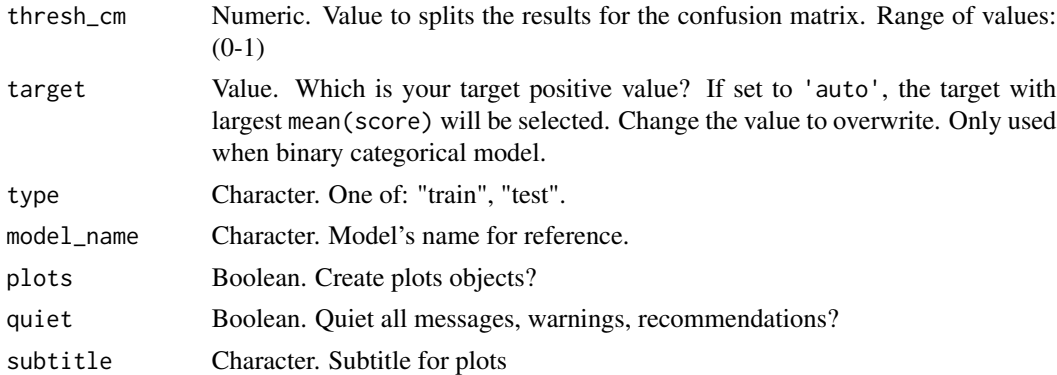

## Value

List. Multiple performance metrics that vary depending on the type of model (classification or regression). If plot=TRUE, multiple plots are also returned.

#### See Also

Other Machine Learning: [ROC\(](#page-157-0)), [conf\\_mat\(](#page-19-0)), [export\\_results\(](#page-44-0)), [gain\\_lift\(](#page-69-0)), [h2o\\_automl\(](#page-80-0)), [h2o\\_predict\\_API\(](#page-85-0)), [h2o\\_predict\\_MOJO\(](#page-87-0)), [h2o\\_predict\\_binary\(](#page-85-1)), [h2o\\_predict\\_model\(](#page-86-0)), [h2o\\_selectmodel\(](#page-89-0)), [impute\(](#page-94-0)), [iter\\_seeds\(](#page-97-0)), [lasso\\_vars\(](#page-101-0)), [model\\_preprocess\(](#page-111-0)), [msplit\(](#page-130-0))

```
Other Model metrics: ROC(), conf_mat(), errors(), gain_lift(), loglossBinary()
```
Other Calculus: [corr\(](#page-20-0)), [dist2d\(](#page-38-0)), [quants\(](#page-146-0))

```
data(dfr) # Results for AutoML Predictions
lapply(dfr, head)
# Metrics for Binomial Model
met1 <- model_metrics(dfr$class2$tag, dfr$class2$scores,
  model_name = "Titanic Survived Model",
  plots = FALSE
)
print(met1)
# Metrics for Multi-Categorical Model
met2 <- model_metrics(dfr$class3$tag, dfr$class3$score,
  multis = subset(dfr$class3, select = -c(tag, score)),
  model_name = "Titanic Class Model",
  plots = FALSE
)
print(met2)
# Metrics for Regression Model
met3 <- model_metrics(dfr$regr$tag, dfr$regr$score,
 model_name = "Titanic Fare Model",
  plots = FALSE
)
```
print(met3)

<span id="page-111-0"></span>model\_preprocess *Automate Data Preprocess for Modeling*

## Description

Pre-process your data before training a model. This is the prior step on the h2o\_automl() function's pipeline. Enabling for other use cases when wanting too use any other framework, library, or custom algorithm.

# Usage

```
model_preprocess(
  df,
 y = "tag",ignore = NULL,
  train_test = NA,
  split = 0.7,weight = NULL,target = "auto",balance = FALSE,
  impute = FALSE,
  no_outliers = TRUE,
  unique_train = TRUE,
  center = FALSE,
  scale = FALSE,
  thresh = 10,
  seed = 0,
  quiet = FALSE
)
```
## Arguments

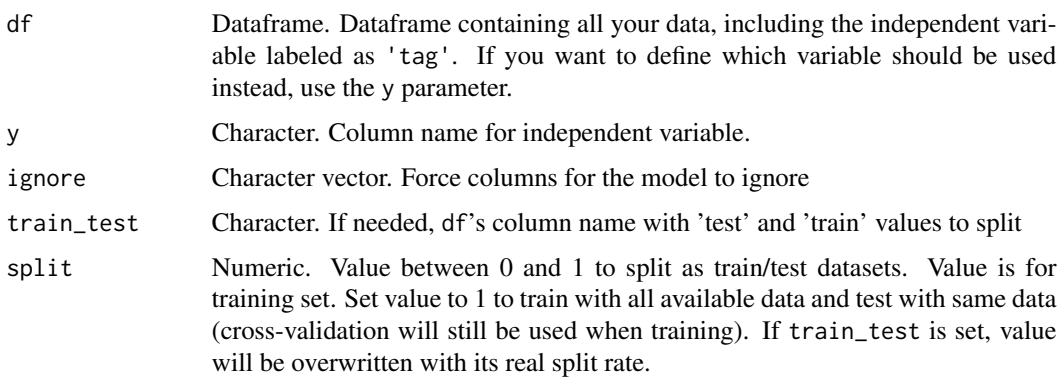

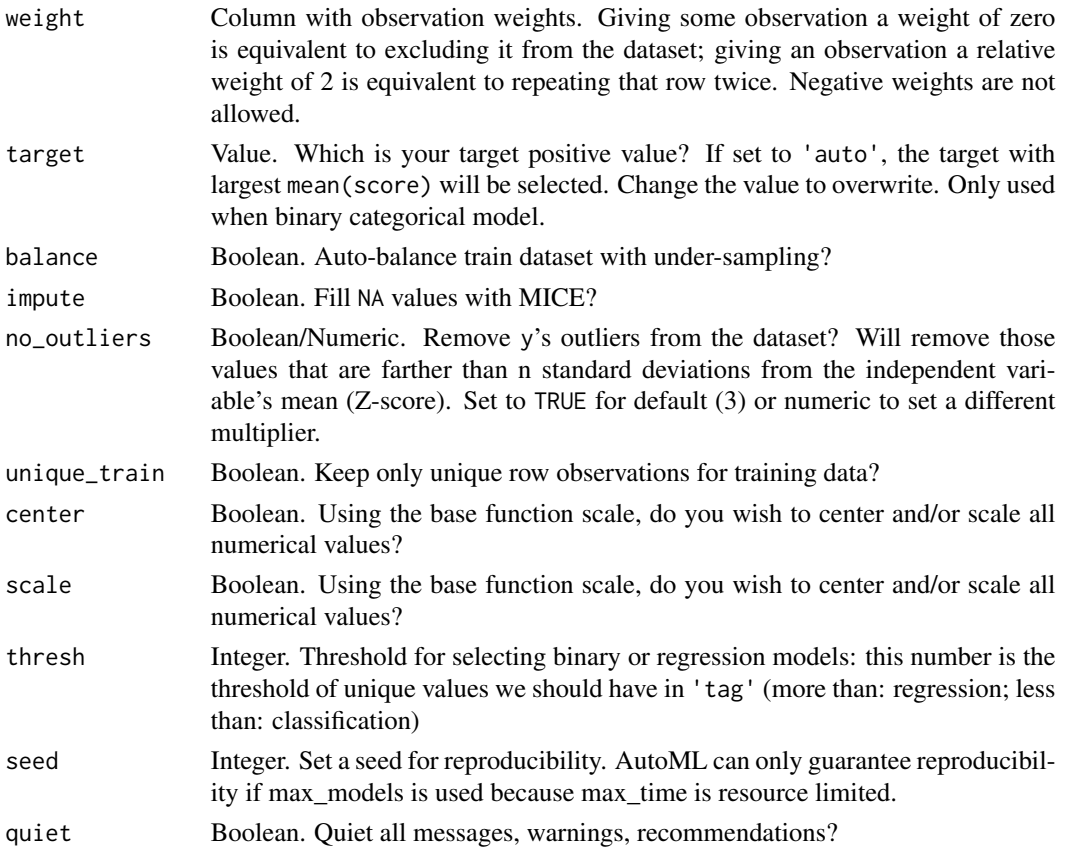

## Value

List. Contains original data.frame df, an index to identify which observations with be part of the train dataset train\_index, and which model type should be model\_type.

# See Also

```
Other Machine Learning: ROC(), conf_mat(), export_results(), gain_lift(), h2o_automl(),
h2o_predict_API(), h2o_predict_MOJO(), h2o_predict_binary(), h2o_predict_model(), h2o_selectmodel(),
impute(), iter_seeds(), lasso_vars(), model_metrics(), msplit()
```

```
data(dft) # Titanic dataset
```

```
model_preprocess(dft, "Survived", balance = TRUE)
model_preprocess(dft, "Fare", split = 0.5, scale = TRUE)
model_preprocess(dft, "Pclass", ignore = c("Fare", "Cabin"))
model_preprocess(dft, "Pclass", quiet = TRUE)
```
Move one or more files from a directory to another using R.

# Usage

move\_files(from, to)

# Arguments

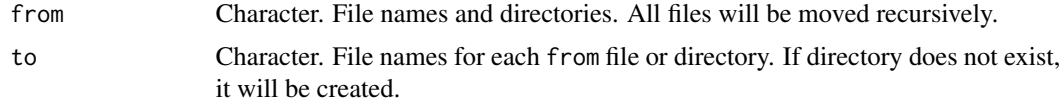

# Value

No return value, called for side effects.

<span id="page-113-0"></span>mplot\_conf *Confussion Matrix Plot*

# Description

This function plots a confussion matrix.

```
mplot_conf(
  tag,
  score,
  thresh = 0.5,
  abc = TRUE,squared = FALSE,
  diagonal = TRUE,
  top = 20,subtitle = NA,
 model_name = NULL,
  save = FALSE,subdir = NA,
  file_name = "viz_conf_mat.png"
\mathcal{E}
```
# mplot\_conf 115

## Arguments

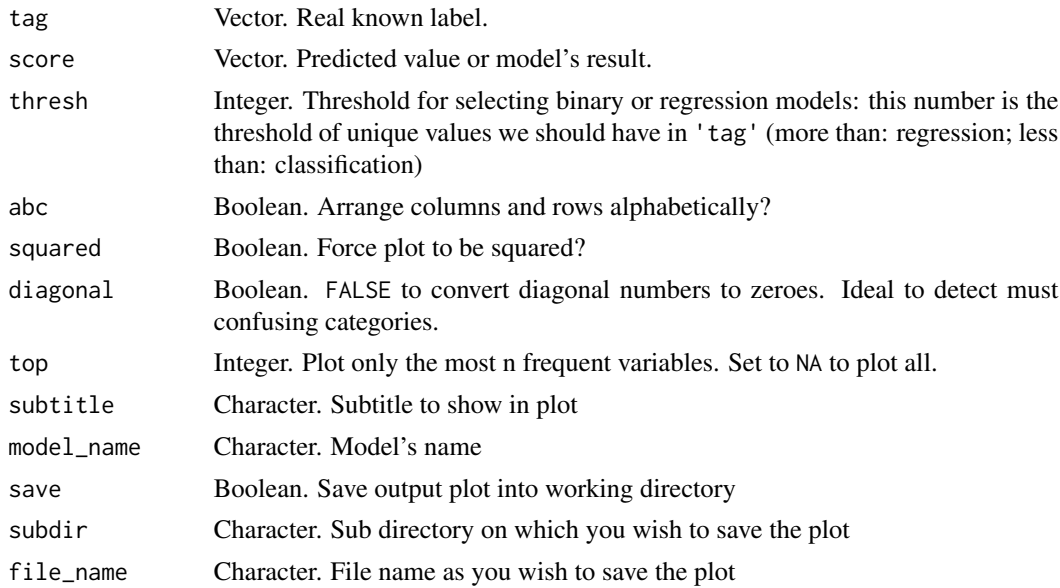

# Details

You may use conf\_mat() to get calculate values.

## Value

Plot with confusion matrix results.

# See Also

```
Other ML Visualization: mplot_cuts_error(), mplot_cuts(), mplot_density(), mplot_full(),
mplot_gain(), mplot_importance(), mplot_lineal(), mplot_metrics(), mplot_response(),
mplot_roc(), mplot_splits(), mplot_topcats()
```

```
Sys.unsetenv("LARES_FONT") # Temporal
data(dfr) # Results for AutoML Predictions
lapply(dfr, head)
# Plot for Binomial Model
mplot_conf(dfr$class2$tag, dfr$class2$scores,
  model_name = "Titanic Survived Model"
)
# Plot for Multi-Categorical Model
mplot_conf(dfr$class3$tag, dfr$class3$score,
 model_name = "Titanic Class Model"
\mathcal{L}
```
<span id="page-115-0"></span>

This function cuts by quantiles any score or prediction.

# Usage

```
mplot_cuts(
 score,
 splits = 10,model_name = NA,
 subtitle = NA,
 table = FALSE,
 save = FALSE,subdir = NA,
 file_name = "viz_ncuts.png"
)
```
# Arguments

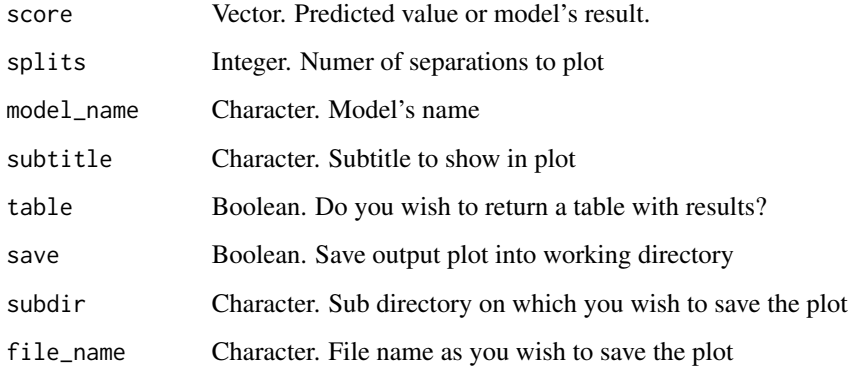

# Value

Plot with performance results by cuts.

# See Also

```
Other ML Visualization: mplot_conf(), mplot_cuts_error(), mplot_density(), mplot_full(),
mplot_gain(), mplot_importance(), mplot_lineal(), mplot_metrics(), mplot_response(),
mplot_roc(), mplot_splits(), mplot_topcats()
```
# mplot\_cuts\_error 117

# Examples

```
Sys.unsetenv("LARES_FONT") # Temporal
data(dfr) # Results for AutoML Predictions
head(dfr$class2)
# Data
mplot_cuts(dfr$class2$scores, splits = 5, table = TRUE)
# Plot
mplot_cuts(dfr$class2$scores, model_name = "Titanic Survived Model")
```
<span id="page-116-0"></span>mplot\_cuts\_error *Cuts by quantiles on absolute and percentual errors plot*

## Description

This function cuts by quantiles on absolute and percentual errors

# Usage

```
mplot_cuts_error(
  tag,
  score,
 splits = 10,title = NA,
 model_name = NA,
  save = FALSE,subdir = NA,
  file_name = "viz_ncuts_error.png"
\mathcal{L}
```
# Arguments

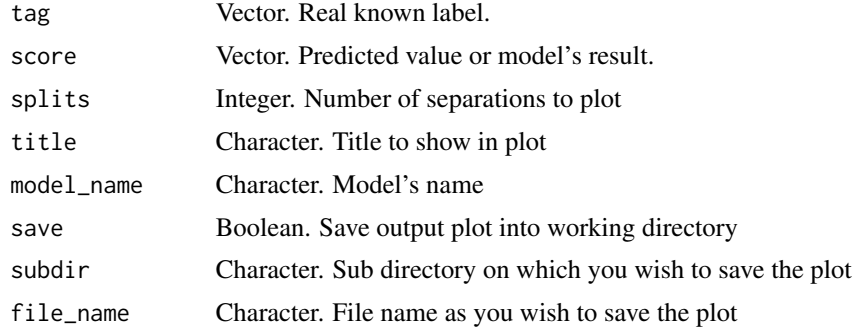

## Value

Plot with error results by cuts.

# See Also

```
Other ML Visualization: mplot_conf(), mplot_cuts(), mplot_density(), mplot_full(), mplot_gain(),
mplot_importance(), mplot_lineal(), mplot_metrics(), mplot_response(), mplot_roc(),
mplot_splits(), mplot_topcats()
```
#### Examples

```
Sys.unsetenv("LARES_FONT") # Temporal
data(dfr) # Results for AutoML Predictions
head(dfr$regr)
mplot_cuts_error(dfr$regr$tag, dfr$regr$score,
  model_name = "Titanic Fare Model"
)
```
<span id="page-117-0"></span>mplot\_density *Density plot for discrete and continuous values*

# Description

This function plots discrete and continuous values results

#### Usage

```
mplot_density(
  tag,
  score,
  thresh = 6,
  model_name = NA,
  subtitle = NA,
  save = FALSE,
  subdir = NA,
  file_name = "viz_distribution.png"
\mathcal{L}
```
# Arguments

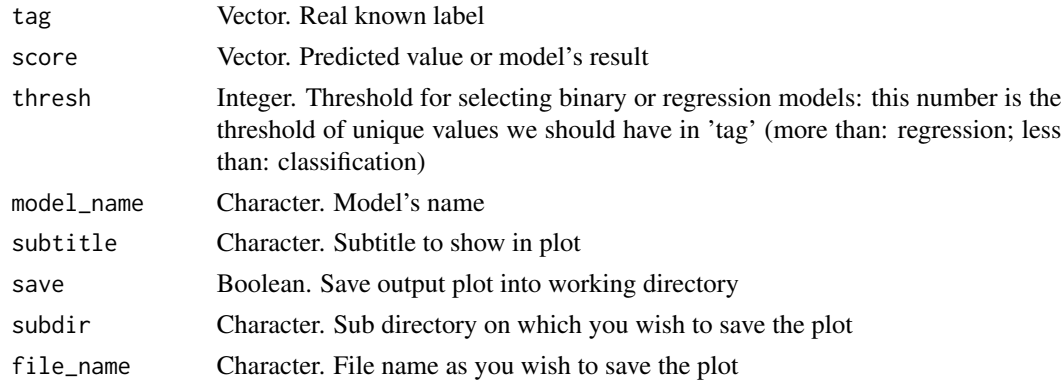

# mplot\_full 119

# Value

Plot with distribution and performance results.

# See Also

```
Other ML Visualization: mplot_conf(), mplot_cuts_error(), mplot_cuts(), mplot_full(),
mplot_gain(), mplot_importance(), mplot_lineal(), mplot_metrics(), mplot_response(),
mplot_roc(), mplot_splits(), mplot_topcats()
```
## Examples

```
Sys.unsetenv("LARES_FONT") # Temporal
data(dfr) # Results for AutoML Predictions
lapply(dfr[c(1, 3)], head)
# Plot for binomial results
mplot_density(dfr$class2$tag, dfr$class2$scores, subtitle = "Titanic Survived Model")
# Plot for regression results
mplot_density(dfr$regr$tag, dfr$regr$score, model_name = "Titanic Fare Model")
```
<span id="page-118-0"></span>

```
mplot_full MPLOTS Score Full Report Plots
```
# Description

This function plots a whole dashboard with a model's results. It will automatically detect if it's a categorical or regression's model by checking how many different unique values the independent variable (tag) has.

```
mplot_full(
  tag,
  score,
  multis = NA,
  splits = 8,thresh = 6,
  subtitle = NA,
  model_name = NA,
 plot = TRUE,
  save = FALSE,
  subdir = NA,
  file_name = "viz_full.png"
)
```
#### Arguments

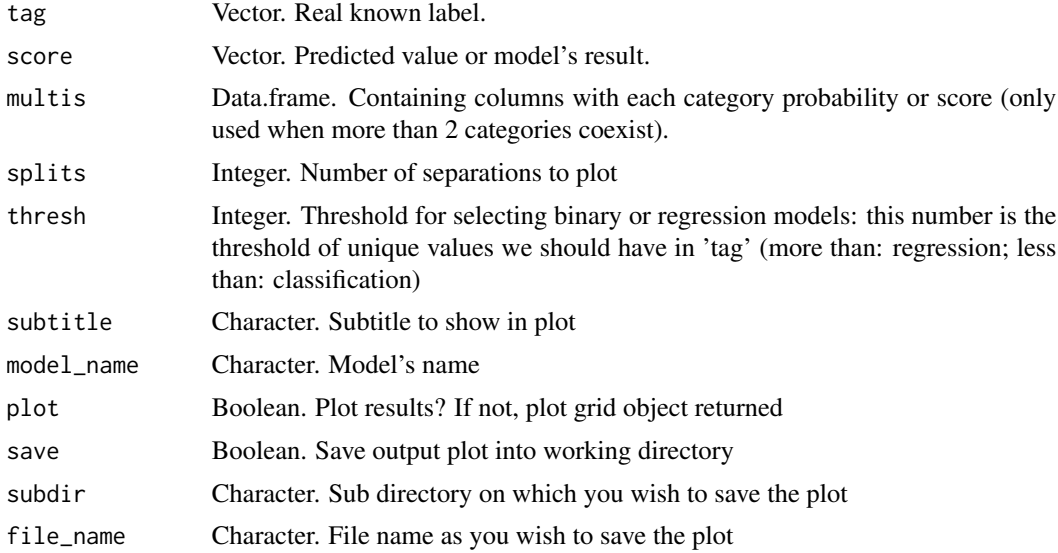

# Value

Multiple plots gathered into one, showing tag vs score performance results.

#### See Also

```
Other ML Visualization: mplot_conf(), mplot_cuts_error(), mplot_cuts(), mplot_density(),
mplot_gain(), mplot_importance(), mplot_lineal(), mplot_metrics(), mplot_response(),
mplot_roc(), mplot_splits(), mplot_topcats()
```

```
Sys.unsetenv("LARES_FONT") # Temporal
data(dfr) # Results for AutoML Predictions
lapply(dfr, head)
# Dasboard for Binomial Model
mplot_full(dfr$class2$tag, dfr$class2$scores,
  model_name = "Titanic Survived Model"
\mathcal{L}# Dasboard for Multi-Categorical Model
mplot_full(dfr$class3$tag, dfr$class3$score,
  multis = subset(dfr$class3, select = -c(tag, score)),
  model_name = "Titanic Class Model"
)
# Dasboard for Regression Model
mplot_full(dfr$regr$tag, dfr$regr$score,
  model_name = "Titanic Fare Model"
```
 $\overline{)}$ 

# <span id="page-120-0"></span>mplot\_gain *Cumulative Gain Plot*

# Description

The cumulative gains plot, often named 'gains plot', helps us answer the question: When we apply the model and select the best X deciles, what expect to target? The cumulative gains chart shows the percentage of the overall number of cases in a given category "gained" by targeting a percentage of the total number of cases.

# Usage

```
mplot_gain(
  tag,
  score,
 multis = NA,
  target = "auto",splits = 10,highlight = "auto",
  caption = NA,
  save = FALSE,subdir = NA,
  file_name = "viz_gain.png",
  quiet = FALSE
)
```
# Arguments

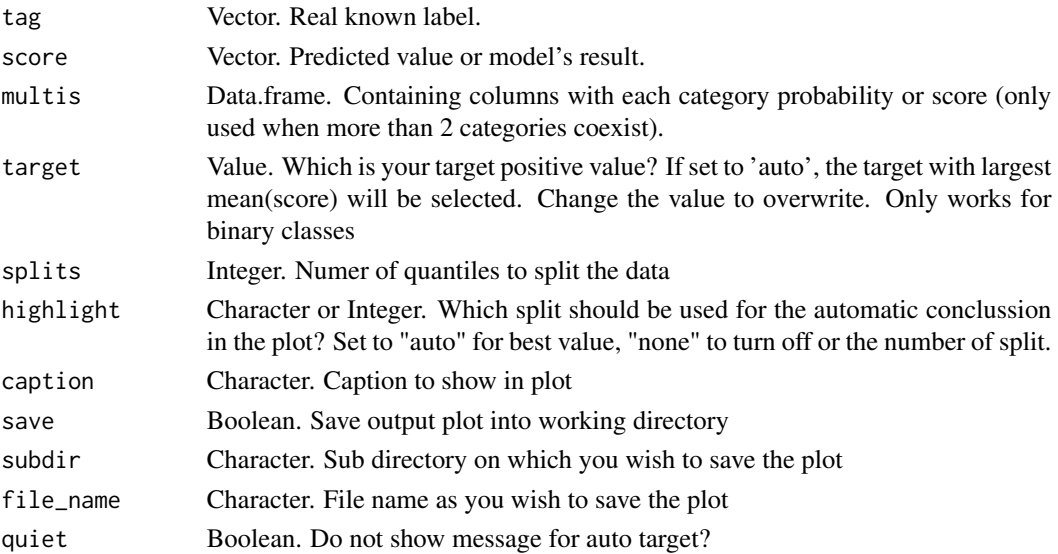

## Value

Plot with gain and performance results by cuts.

# See Also

```
Other ML Visualization: mplot_conf(), mplot_cuts_error(), mplot_cuts(), mplot_density(),
mplot_full(), mplot_importance(), mplot_lineal(), mplot_metrics(), mplot_response(),
mplot_roc(), mplot_splits(), mplot_topcats()
```
## Examples

```
Sys.unsetenv("LARES_FONT") # Temporal
data(dfr) # Results for AutoML Predictions
lapply(dfr, head)
# Plot for Binomial Model
mplot_gain(dfr$class2$tag, dfr$class2$scores,
  caption = "Titanic Survived Model",
  target = "FALSE"
)
mplot_gain(dfr$class2$tag, dfr$class2$scores,
  caption = "Titanic Survived Model",
  target = "TRUE"
)
# Plot for Multi-Categorical Model
mplot_gain(dfr$class3$tag, dfr$class3$score,
 multis = subset(dfr$class3, select = -c(tag, score)),
  caption = "Titanic Class Model"
\lambda
```
<span id="page-121-0"></span>mplot\_importance *Variables Importances Plot*

# Description

This function plots Variable Importances

```
mplot_importance(
  var,
  imp,
 colours = NA,
 limit = 15,
 model_name = NA,
  subtitle = NA,
  save = FALSE,
```

```
subdir = NA,
  file_name = "viz_importance.png"
\lambda
```
#### Arguments

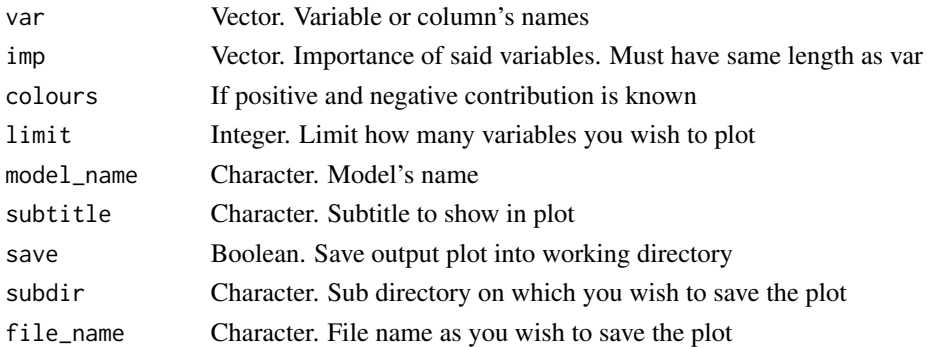

# Value

Plot with ranked importance variables results.

# See Also

```
Other ML Visualization: mplot_conf(), mplot_cuts_error(), mplot_cuts(), mplot_density(),
mplot_full(), mplot_gain(), mplot_lineal(), mplot_metrics(), mplot_response(), mplot_roc(),
mplot_splits(), mplot_topcats()
```

```
Sys.unsetenv("LARES_FONT") # Temporal
df <- data.frame(
 variable = LETTERS[1:6],
  importance = c(4, 6, 6.7, 3, 4.8, 6.2) / 100,
  positive = c(TRUE, TRUE, FALSE, TRUE, FALSE, FALSE)
\lambdahead(df)
mplot_importance(
  var = df$variable,
  imp = df$importance,
  model_name = "Random values model"
)
# Add a colour for categories
mplot_importance(
 var = df$variable,
 imp = df$importance,
 colours = df$positive,
  limit = 4\lambda
```
<span id="page-123-0"></span>

This function plots a Linear Regression Result

#### Usage

```
mplot_lineal(
  tag,
  score,
  subtitle = NA,
  model_name = NA,
  save = FALSE,subdir = NA,
  file_name = "viz_lineal.png"
\mathcal{L}
```
# Arguments

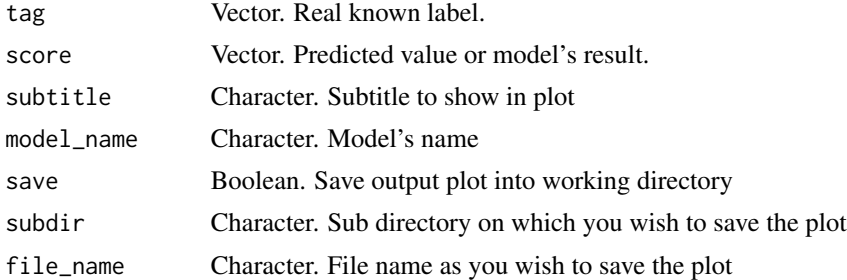

# Value

Plot with linear distribution and performance results.

# See Also

```
Other ML Visualization: mplot_conf(), mplot_cuts_error(), mplot_cuts(), mplot_density(),
mplot_full(), mplot_gain(), mplot_importance(), mplot_metrics(), mplot_response(),
mplot_roc(), mplot_splits(), mplot_topcats()
```

```
Sys.unsetenv("LARES_FONT") # Temporal
data(dfr) # Results for AutoML Predictions
lapply(dfr, head)
mplot_lineal(dfr$regr$tag, dfr$regr$score, model_name = "Titanic Fare Model")
```
<span id="page-124-0"></span>

This function generates plots of the metrics of a predictive model. This is an auxiliary function used in model\_metrics() when the parameter plot is set to TRUE.

## Usage

```
mplot_metrics(
  results,
  subtitle = NA,
 model_name = NA,
  save = FALSE,
  subdir = NA,
  file_name = "viz_metrics.png"
)
```
# Arguments

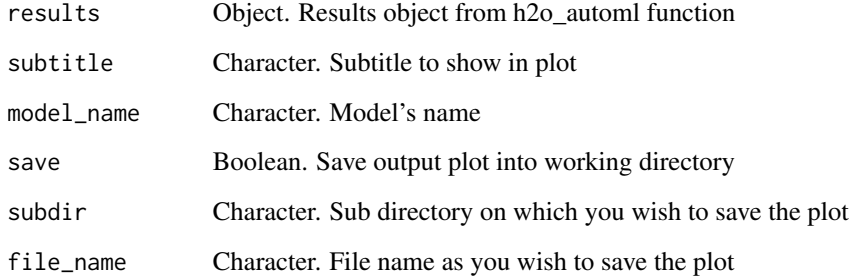

# Value

Plot with results performance.

## See Also

```
Other ML Visualization: mplot_conf(), mplot_cuts_error(), mplot_cuts(), mplot_density(),
mplot_full(), mplot_gain(), mplot_importance(), mplot_lineal(), mplot_response(), mplot_roc(),
mplot_splits(), mplot_topcats()
```
<span id="page-125-0"></span>

The response gains plot helps us answer the question: When we apply the model and select up until ntile X, what is the expected

# Usage

```
mplot_response(
  tag,
  score,
 multis = NA,
  target = "auto",splits = 10,highlight = "auto",
  caption = NA,
  save = FALSE,
  subdir = NA,
  file_name = "viz_response.png",
  quiet = FALSE
)
```
# Arguments

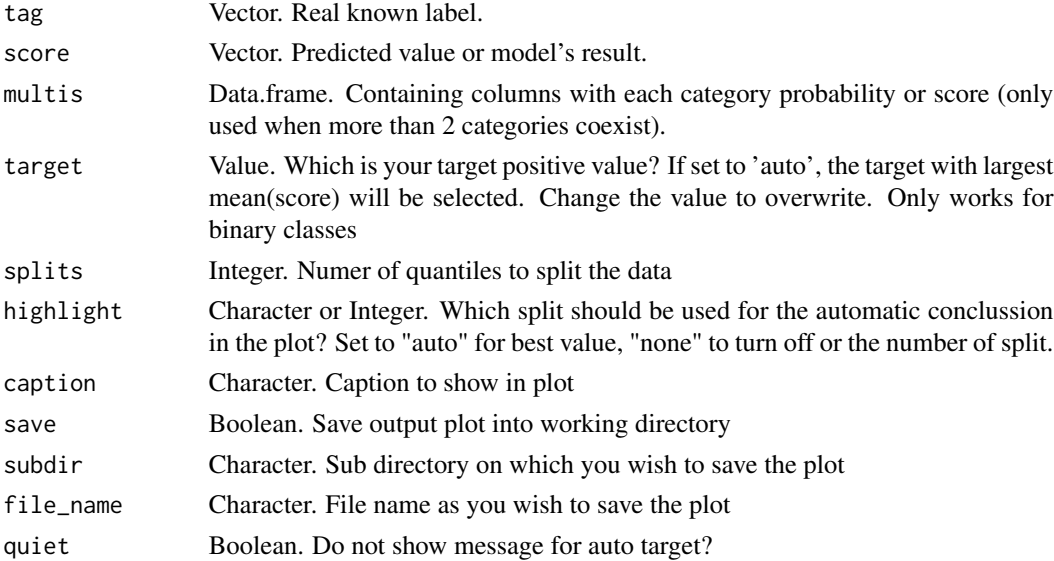

# Value

Plot with cumulative response and performance results by cuts.

# mplot\_roc 127

# See Also

```
Other ML Visualization: mplot_conf(), mplot_cuts_error(), mplot_cuts(), mplot_density(),
mplot_full(), mplot_gain(), mplot_importance(), mplot_lineal(), mplot_metrics(), mplot_roc(),
mplot_splits(), mplot_topcats()
```
# Examples

```
Sys.unsetenv("LARES_FONT") # Temporal
data(dfr) # Results for AutoML Predictions
lapply(dfr, head)
# Plot for Binomial Model
mplot_response(dfr$class2$tag, dfr$class2$scores,
  caption = "Titanic Survived Model",
  target = "TRUE"
)
mplot_response(dfr$class2$tag, dfr$class2$scores,
  caption = "Titanic Survived Model",
  target = "FALSE"
)
# Plot for Multi-Categorical Model
mplot_response(dfr$class3$tag, dfr$class3$score,
  multis = subset(dfr$class3, select = -c(tag, score)),
  caption = "Titanic Class Model"
\lambda
```

```
mplot_roc ROC Curve Plot
```
#### Description

This function plots ROC Curves with AUC values with 95% confidence range. It also works for multi-categorical models.

```
mplot_roc(
  tag,
  score,
  multis = NA,
  sample = 1000,
  model_name = NA,
  subtitle = NA,
  interval = 0.2,
  squared = TRUE,
  plotly = FALSE,
  save = FALSE,
```

```
subdir = NA,
  file_name = "viz_roc.png"
\lambda
```
#### Arguments

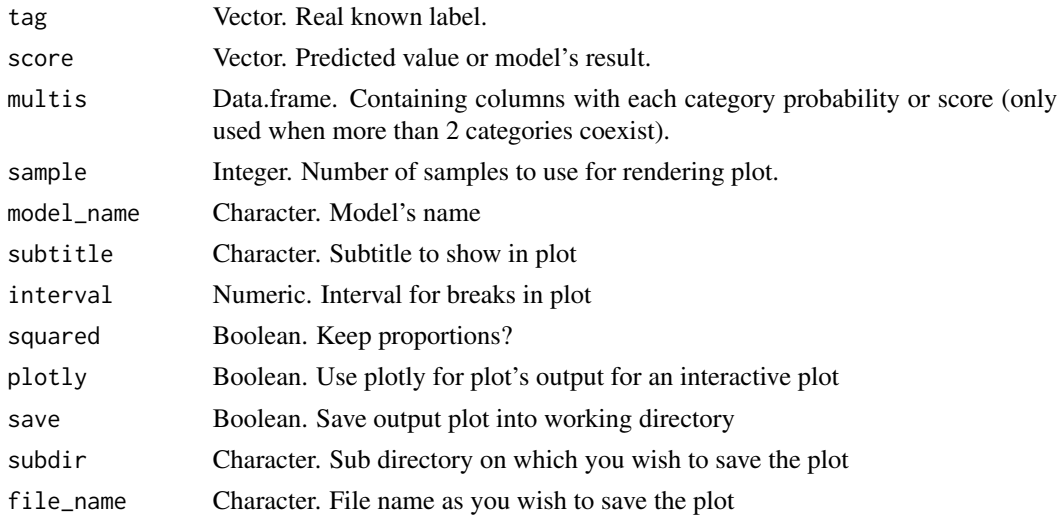

# Value

Plot with ROC curve and AUC performance results.

# See Also

```
Other ML Visualization: mplot_conf(), mplot_cuts_error(), mplot_cuts(), mplot_density(),
mplot_full(), mplot_gain(), mplot_importance(), mplot_lineal(), mplot_metrics(), mplot_response(),
mplot_splits(), mplot_topcats()
```

```
Sys.unsetenv("LARES_FONT") # Temporal
data(dfr) # Results for AutoML Predictions
lapply(dfr[c(1, 2)], head)
```

```
# ROC Curve for Binomial Model
mplot_roc(dfr$class2$tag, dfr$class2$scores,
  model_name = "Titanic Survived Model"
\lambda# ROC Curves for Multi-Categorical Model
mplot_roc(dfr$class3$tag, dfr$class3$score,
 multis = subset(dfr$class3, select = -c(tag, score)),
  squared = FALSE,
  model_name = "Titanic Class Model"
\lambda
```
<span id="page-128-0"></span>

This function lets us split and compare quantiles on a given prediction to compare different categorical values vs scores grouped by equal sized buckets.

#### Usage

```
mplot_splits(
  tag,
  score,
  splits = 5,
  subtitle = NA,
  model_name = NA,
  save = FALSE,subdir = NA,
  file_name = "viz_splits.png"
\mathcal{L}
```
# Arguments

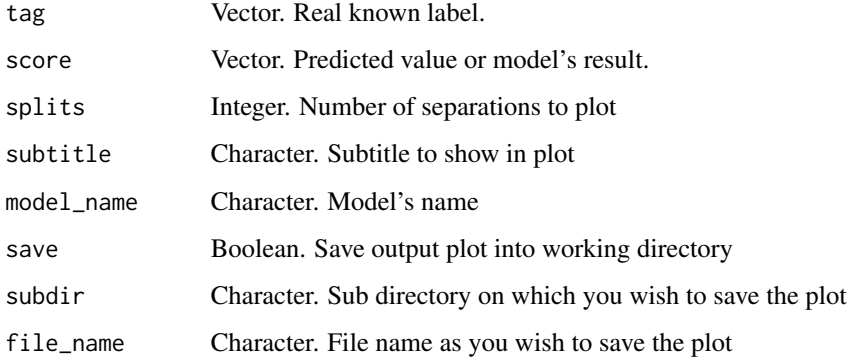

#### Value

Plot with distribution and performance results by splits.

# See Also

```
Other ML Visualization: mplot_conf(), mplot_cuts_error(), mplot_cuts(), mplot_density(),
mplot_full(), mplot_gain(), mplot_importance(), mplot_lineal(), mplot_metrics(), mplot_response(),
mplot_roc(), mplot_topcats()
```
## Examples

```
Sys.unsetenv("LARES_FONT") # Temporal
data(dfr) # Results for AutoML Predictions
lapply(dfr, head)
# For categorical (binary) values
mplot_splits(dfr$class2$tag, dfr$class2$scores,
  splits = 4,
  model_name = "Titanic Survived Model"
)
# For categorical (+2) values
mplot_splits(dfr$class3$tag, dfr$class2$scores,
  model_name = "Titanic Class Model"
\lambda# For continuous values
mplot_splits(dfr$regr$tag, dfr$regr$score,
  splits = 4,model_name = "Titanic Fare Model"
)
```
<span id="page-129-0"></span>mplot\_topcats *Top Hit Ratios for Multi-Classification Models*

# Description

Calculate and plot a multi-class model's predictions accuracy based on top N predictions and distribution of probabilities.

# Usage

mplot\_topcats(tag, score, multis, model\_name = NA)

# Arguments

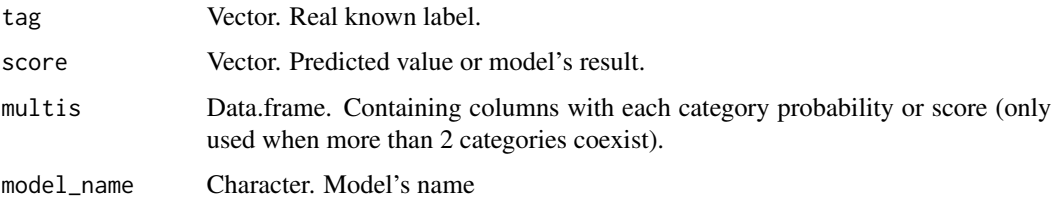

## Value

Plot with performance results over most frequent categories.

#### msplit that is a state of the state of the state of the state of the state of the state of the state of the state of the state of the state of the state of the state of the state of the state of the state of the state of t

## See Also

```
Other ML Visualization: mplot_conf(), mplot_cuts_error(), mplot_cuts(), mplot_density(),
mplot_full(), mplot_gain(), mplot_importance(), mplot_lineal(), mplot_metrics(), mplot_response(),
mplot_roc(), mplot_splits()
```
#### Examples

```
Sys.unsetenv("LARES_FONT") # Temporal
data(dfr) # Results for AutoML Predictions
mplot_topcats(dfr$class3$tag, dfr$class3$score,
 multis = subset(dfr$class3, select = -c(tag, score)),
 model_name = "Titanic Class Model"
\mathcal{L}
```
<span id="page-130-0"></span>

msplit *Split a dataframe for training and testing sets*

#### Description

This function splits automatically a dataframe into train and test datasets. You can define a seed to get the same results every time, but has a default value. You can prevent it from printing the split counter result.

## Usage

```
msplit(df, size = 0.7, seed = 0, print = TRUE)
```
## Arguments

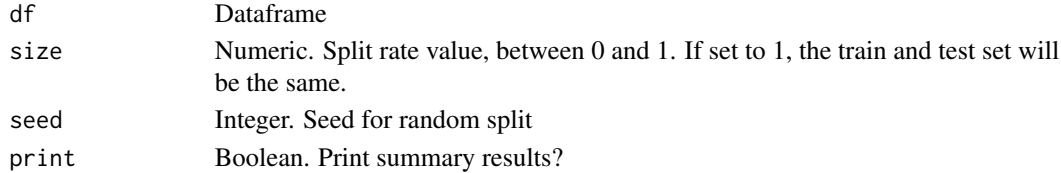

## Value

List with both datasets, summary, and split rate.

#### See Also

```
Other Machine Learning: ROC(), conf_mat(), export_results(), gain_lift(), h2o_automl(),
h2o_predict_API(), h2o_predict_MOJO(), h2o_predict_binary(), h2o_predict_model(), h2o_selectmodel(),
impute(), iter_seeds(), lasso_vars(), model_metrics(), model_preprocess()
Other Tools: autoline(), bind_files(), bring_api(), db_download(), db_upload(), export_plot(),
export_results(), get_credentials(), h2o_predict_API(), h2o_predict_MOJO(), h2o_predict_binary(),
h2o_predict_model(), h2o_selectmodel(), haveInternet(), image_metadata(), importxlsx(),
ip_data(), json2vector(), listfiles(), mail_send(), myip(), quiet(), read.file(), statusbar(),
tic(), try_require(), updateLares(), zerovar()
```
#### Examples

```
data(dft) # Titanic dataset
splits \leq msplit(dft, size = 0.7, seed = 123)
names(splits)
```
<span id="page-131-0"></span>myip *What's my IP?*

## Description

Reveal your current IP address.

#### Usage

myip()

## Value

Character. Result of your IP address based on ipify.org

# See Also

```
Other Tools: autoline(), bind_files(), bring_api(), db_download(), db_upload(), export_plot(),
export_results(), get_credentials(), h2o_predict_API(), h2o_predict_MOJO(), h2o_predict_binary(),
h2o_predict_model(), h2o_selectmodel(), haveInternet(), image_metadata(), importxlsx(),
ip_data(), json2vector(), listfiles(), mail_send(), msplit(), quiet(), read.file(),
statusbar(), tic(), try_require(), updateLares(), zerovar()
```
## Examples

myip()

ngrams *Build N-grams and keep most frequent*

# Description

Build out n-grams for multiple text inputs and keep the n most frequent combinations.

```
ngrams(text, ngram = c(2, 3), top = 10, stop_words = NULL, ...)
```
#### noPlot 133

#### Arguments

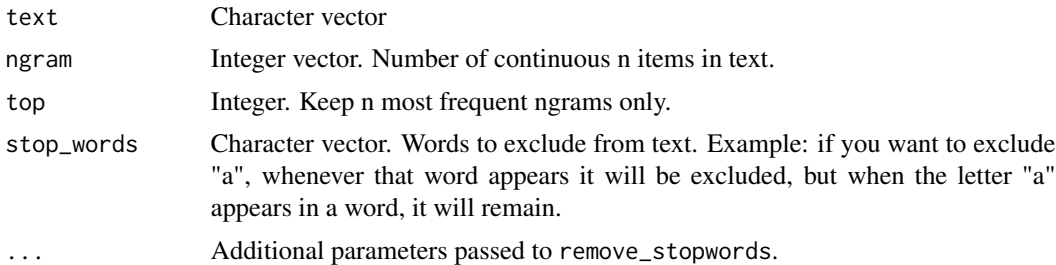

# Value

data.frame with ngrams and counters, sorted by frequency.

## See Also

```
Other Text Mining: cleanText(), remove_stopwords(), replaceall(), sentimentBreakdown(),
textCloud(), textFeats(), textTokenizer(), topics_rake()
```
# Examples

```
# You must have "tidytext" library to use this auxiliary function:
## Not run:
women <- read.csv("https://bit.ly/3mXJOOi")
x <- women$description
ngrams(x, ngram = c(2, 3), top = 3)
ngrams(x, ngram = 2, top = 6, stop_words = c("a", "is", "of", "the"))## End(Not run)
```
<span id="page-132-0"></span>noPlot *Plot Result with Nothing to Plot*

## Description

This function lets the user print a plot without plot, with a customizable message. It is quite useful for Shiny renderPlot when using filters and no data is returned.

#### Usage

```
noPlot(message = "Nothing to show here!", size = 4.5, ...)
```
# Arguments

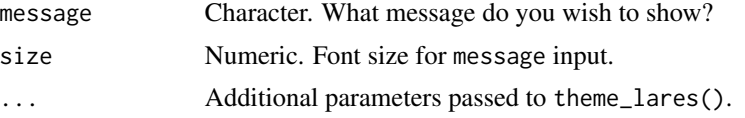

# Value

Empty ggplot2 object (with a message if set).

# See Also

```
Other Visualization: distr(), freqs_df(), freqs_list(), freqs_plot(), freqs(), plot_chord(),
plot_survey(), plot_timeline(), tree_var()
```
# Examples

```
Sys.unsetenv("LARES_FONT") # Temporal
noPlot(message = "No plot to show!")
noPlot(background = "#FF5500", size = 7)
```
<span id="page-133-0"></span>normalize *Normalize Vector*

#### Description

This function lets the user normalize numerical values into the 0 to 1 range

#### Usage

normalize(x)

#### Arguments

x Numeric Vector. Numbers to be transformed into normalized vector

# Value

Vector with normalized x values

# See Also

```
Other Data Wrangling: balance_data(), categ_reducer(), cleanText(), date_cuts(), date_feats(),
formatNum(), holidays(), impute(), left(), ohe_commas(), ohse(), removenacols(), replaceall(),
textFeats(), textTokenizer(), vector2text(), year_month()
```
#### Examples

 $x \leq -c(0, 1, 4, 7.5, 10)$ normalize(x)

This function converts a numeric vector's values into their abbreviated character equivalent, i.e. 100,000,000 into 100M.

#### Usage

 $num_abbr(x, n = 3)$ 

# Arguments

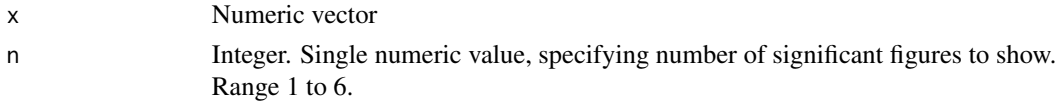

# Value

Vector of character values that contain converted values

# Examples

num\_abbr(rnorm(10) \* 1e6)  $num\_abbr(rnorm(10) * 1e6, n = 1)$ 

<span id="page-134-0"></span>ohe\_commas *One Hot Encoding for a Vector with Comma Separated Values*

## Description

This function lets the user do one hot encoding on a variable with comma separated values

## Usage

 $o$ he\_commas(df, ..., sep = ",", noval = "NoVal", remove = FALSE)

## Arguments

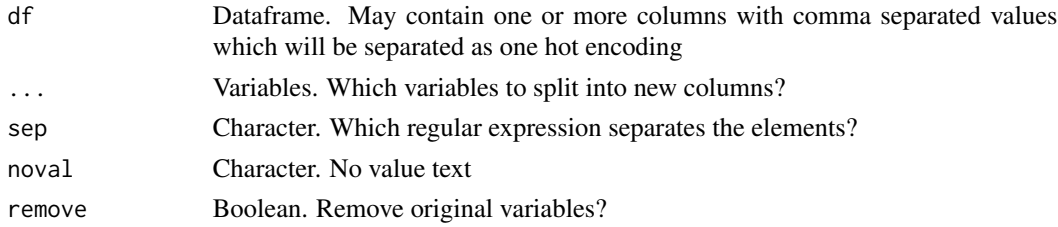

# Value

data.frame on which all features are numerical by nature or transformed with one hot encoding.

#### See Also

```
Other Data Wrangling: balance_data(), categ_reducer(), cleanText(), date_cuts(), date_feats(),
formatNum(), holidays(), impute(), left(), normalize(), ohse(), removenacols(), replaceall(),
textFeats(), textTokenizer(), vector2text(), year_month()
```
Other One Hot Encoding: [date\\_feats\(](#page-31-1)), [holidays\(](#page-92-0)), [ohse\(](#page-135-0))

#### Examples

```
df <- data.frame(
  id = c(1:5),
  x = c("AA, D", "AA, B", "B, D", "A, D, B", NA),
  z = c("AA+BB+AA", "AA", "BB, AA", NA, "BB+AA")
)
ohe_commas(df, x, remove = TRUE)
ohe\_commas(df, z, sep = "\\\+")ohe_commas(df, x, z)
```
<span id="page-135-0"></span>ohse *One Hot Smart Encoding (Dummy Variables)*

#### Description

This function lets the user automatically transform a dataframe with categorical columns into numerical by one hot encoding technic.

```
ohse(
  df,
  redundant = FALSE,
  drop = TRUE,ignore = NULL,
  dates = FALSE,holidays = FALSE,
  country = "Venezuela",
  currency_pair = NA,
  trim = \theta,
  limit = 10,variance = 0.9,
  other_label = "OTHER",
  sep = "''_",quiet = FALSE,
  ...
)
```
ohse 137

# Arguments

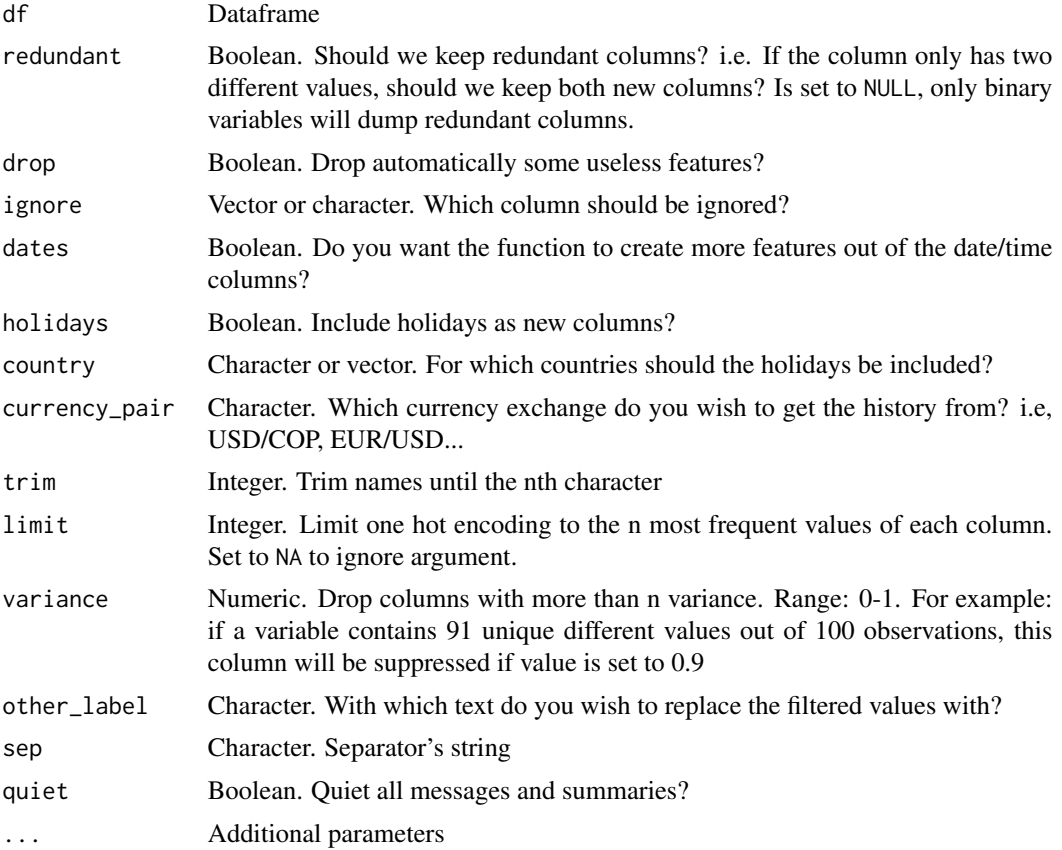

## Value

data.frame on which all features are numerical by nature or transformed with one hot encoding.

# See Also

Other Data Wrangling: [balance\\_data\(](#page-6-0)), [categ\\_reducer\(](#page-9-0)), [cleanText\(](#page-13-0)), [date\\_cuts\(](#page-31-0)), [date\\_feats\(](#page-31-1)), [formatNum\(](#page-61-0)), [holidays\(](#page-92-0)), [impute\(](#page-94-0)), [left\(](#page-102-0)), [normalize\(](#page-133-0)), [ohe\\_commas\(](#page-134-0)), [removenacols\(](#page-153-0)), [replaceall\(](#page-155-0)), [textFeats\(](#page-182-0)), [textTokenizer\(](#page-183-0)), [vector2text\(](#page-192-1)), [year\\_month\(](#page-198-0))

Other Feature Engineering: [date\\_feats\(](#page-31-1)), [holidays\(](#page-92-0))

Other One Hot Encoding: [date\\_feats\(](#page-31-1)), [holidays\(](#page-92-0)), [ohe\\_commas\(](#page-134-0))

```
data(dft)
dft <- dft[, c(2, 3, 5, 9, 11)]
\text{ohse}(dft, \text{ limit} = 3) %>% head(3)
\text{obse}(dft, \text{ limit} = 3, \text{ redundant} = \text{NULL}) %>% head(3)
```

```
# Getting rid of columns with no (or too much) variance
dft$no_variance1 <- 0
dft$no_variance2 <- c("A", rep("B", nrow(dft) - 1))
dft$no_variance3 <- as.character(rnorm(nrow(dft)))
dft$no_variance4 <- c(rep("A", 20), round(rnorm(nrow(dft) - 20), 4))
ohse(dft, limit = 3) %>% head(3)
```
<span id="page-137-1"></span>outlier\_turkey *Outliers: Tukey's fences*

#### Description

Tukey's fences is a technique used in box plots. The non-outlier range is defined with  $[Q1-k(Q3-Q1)]$ , Q3+k(Q3-Q1)], where Q1 and Q3 are the lower and upper quartiles respectively, k - some nonnegative constant (popular choice is 1.5). A value is an outlier based on Tukey's fences when its value does not lie in non-outlier range.

# Usage

outlier\_turkey(x,  $k = 1.5$ )

#### Arguments

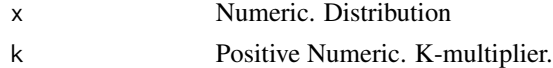

# Value

Boolean vector detecting outliers.

## See Also

Other Outliers: [outlier\\_zscore\\_plot\(](#page-138-0)), [outlier\\_zscore\(](#page-137-0)), [winsorize\(](#page-194-0))

<span id="page-137-0"></span>outlier\_zscore *Outliers: Z-score method*

# Description

Z-score, also called a standard score, of an observation is a distance from the population center measured in number of normalization units. The default choice for center is sample mean and for normalization unit is standard deviation. Values are considered outliers based on z-score if its absolute value of default z-score is higher then the threshold (popular choice is 3).

```
outlier\_zscore(x, thresh = 3, mad = FALSE)
```
## Arguments

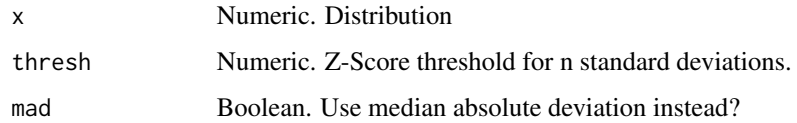

# Value

data.frame. Each row is an x observation with its respective std/mean or mad/med calculations depending on mad input.

## See Also

Other Outliers: [outlier\\_turkey\(](#page-137-1)), [outlier\\_zscore\\_plot\(](#page-138-0)), [winsorize\(](#page-194-0))

<span id="page-138-0"></span>outlier\_zscore\_plot *Outliers: Z-score method plot*

## Description

Test several Z-score thresholds to visualize outliers. Tidyverse friendly.

## Usage

```
outlier_zscore_plot(df, var, group = NULL, thresh = c(2, 3, 5), top = 5)
```
# Arguments

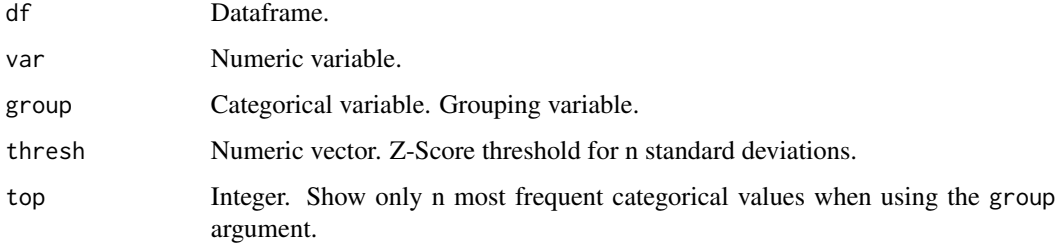

# Value

ggplot2 object

# See Also

Other Outliers: [outlier\\_turkey\(](#page-137-1)), [outlier\\_zscore\(](#page-137-0)), [winsorize\(](#page-194-0))

## Examples

```
Sys.unsetenv("LARES_FONT") # Temporal
data(dft) # Titanic dataset
outlier_zscore_plot(dft, Fare)
p \leftarrow outlier_zscore_plot(dft, Fare, Pclass, thresh = c(3, 5))
plot(p)
attr(p, "z_values")
head(attr(p, "labels"))
```
<span id="page-139-0"></span>

plot\_cats *Plot All Categorical Features (Frequencies)*

## Description

This function filters categorical columns and plots the frequency for each value on every feature.

## Usage

plot\_cats(df)

## Arguments

df Dataframe

# Value

Plot. Result of df categorical features.

# See Also

```
corr_cross(corr_var(crosstab(df_str(distr(freqs_df(),
freqs_list(), freqs_plot(), freqs(), lasso_vars(), missingness(), plot_df(), plot_nums(),
tree_var()
```
<span id="page-139-1"></span>plot\_chord *Chords Plot*

#### Description

This auxiliary function plots discrete and continuous values results

#### plot\_df 141

# Usage

```
plot_chord(
 origin,
 dest,
 weight = 1,
 mg = 3,
  title = "Chord Diagram",
  subtitle = ",
 pal = NA)
```
# Arguments

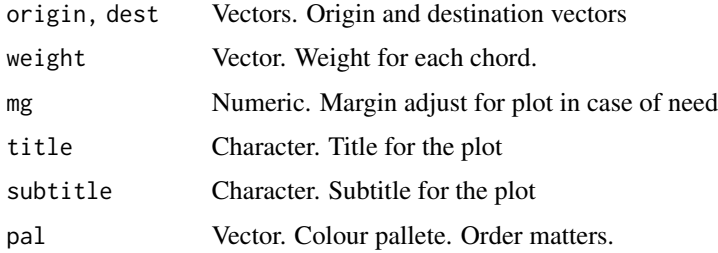

# Value

chordDiagram object

## See Also

```
Other Visualization: distr(), freqs_df(), freqs_list(), freqs_plot(), freqs(), noPlot(),
plot_survey(), plot_timeline(), tree_var()
```
## Examples

```
# You must have "circlize" library to use this auxiliary function:
## Not run:
df <- data.frame(from = c(1, 1, 2, 3, 4, 1, 6), to = c(4, 4, 4, 2, 2, NA, NA))
plot_chord(df$from, df$to)
## End(Not run)
```
<span id="page-140-0"></span>plot\_df *Plot Summary of Numerical and Categorical Features*

## Description

This function plots all columns frequencies and boxplots, for categorical and numerical respectively.

## Usage

plot\_df(df)

## Arguments

df Dataframe

#### Value

Plot. Result of df categorical and numerical features.

#### See Also

```
Other Exploratory: corr_cross(), corr_var(), crosstab(), df_str(), distr(), freqs_df(),
freqs_list(), freqs_plot(), freqs(), lasso_vars(), missingness(), plot_cats(), plot_nums(),
tree_var()
```
<span id="page-141-0"></span>plot\_nums *Plot All Numerical Features (Boxplots)*

## Description

This function filters numerical columns and plots boxplots.

#### Usage

plot\_nums(df)

# Arguments

df Dataframe

## Value

Plot. Result of df numerical features.

# See Also

```
corr_cross(corr_var(crosstab(df_str(distr(freqs_df(),
freqs_list(), freqs_plot(), freqs(), lasso_vars(), missingness(), plot_cats(), plot_df(),
tree_var()
```

```
Sys.unsetenv("LARES_FONT") # Temporal
data(dft) # Titanic dataset
plot_nums(dft)
```
This function plots a list of colours

# Usage

```
plot_palette(fill, colour = "black", id = NA, limit = 12)
```
# Arguments

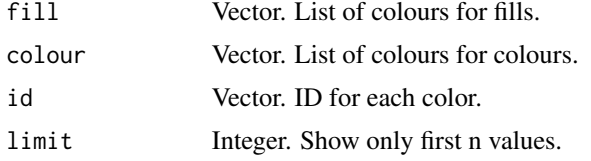

# Value

Plot with fill colours and colour counter-colours if provided.

#### See Also

Other Themes: [gg\\_fill\\_customs\(](#page-75-0)), [lares\\_pal\(](#page-100-0)), [theme\\_lares\(](#page-184-0))

## Examples

```
# Simply pass a vector
pal <- lares_pal("simple")
plot_palette(pal)
# Or fill + color named vector
pal <- lares_pal("pal")
plot_palette(fill = names(pal), colour = as.vector(pal))
```
<span id="page-142-0"></span>plot\_survey *Visualize Survey Results*

# Description

This function lets the user plot a survey's result.

```
plot_survey(answers, ignore = 1, title = NA, subtitle = NA)
```
# Arguments

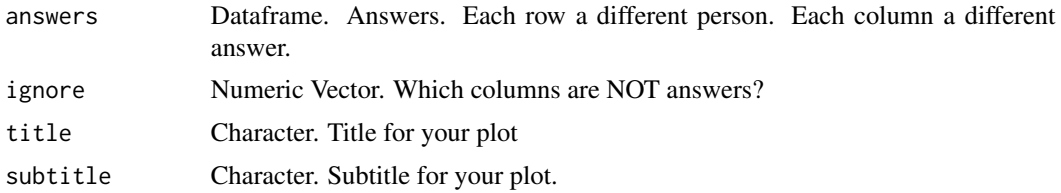

## Value

ggplot2 object

#### See Also

```
Other Visualization: distr(), freqs_df(), freqs_list(), freqs_plot(), freqs(), noPlot(),
plot_chord(), plot_timeline(), tree_var()
```
<span id="page-143-0"></span>plot\_timeline *Plot timeline as Gantt Plot*

## Description

This function plots groups of observartions with timelines in a Gantt Plot way. Only works if start and end are date format values.

#### Usage

```
plot_timeline(
 event,
  start,
  end = start + 1,
 label = NA,
  group = NA,
  title = "Curriculum Vitae Timeline",
  subtitle = "Bernardo Lares",
  interactive = FALSE,
  save = FALSE,subdir = NA
\mathcal{L}
```
# Arguments

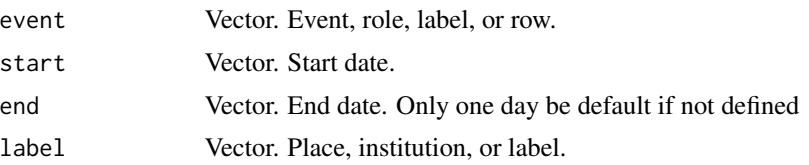
# plot\_timeline 145

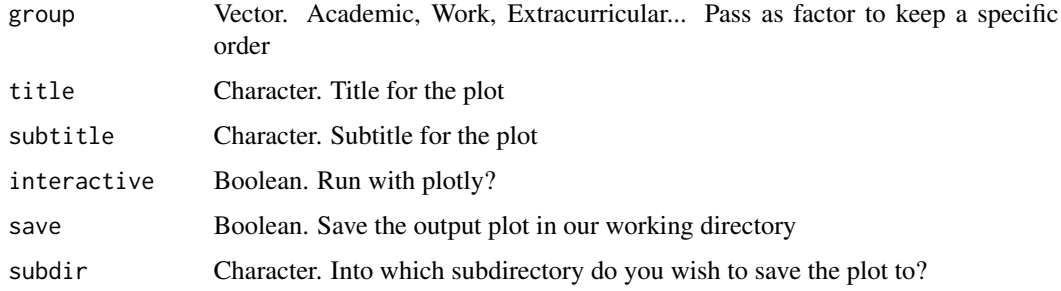

# Value

ggplot2 object

## See Also

```
Other Visualization: distr(), freqs_df(), freqs_list(), freqs_plot(), freqs(), noPlot(),
plot_chord(), plot_survey(), tree_var()
```

```
Sys.unsetenv("LARES_FONT") # Temporal
cols <- c("Role", "Place", "Type", "Start", "End")
today <- as.character(Sys.Date())
cv <- data.frame(rbind(
 c("Marketing Science Partner", "Facebook", "Work Experience", "2019-12-09", today),
 c("Data Scientist Consultant", "MatrixDS", "Work Experience", "2018-09-01", today),
 c("R Community Contributor", "lares library", "Extra", "2018-07-18", today),
 c("Lead Data Scientist", "MEG", "Work Experience", "2019-01-15", "2019-12-09"),
 c("Head of Analytics", "Comparamejor/R5", "Work Experience", "2016-08-01", "2019-01-15"),
 c("Big Data & Data Science Programme", "UdC", "Academic", "2017-09-01", "2018-02-28"),
 c("Project Engineer", "Polytex", "Work Experience", "2016-05-15", "2016-09-01"),
 c("Big Data Analyst", "MEG", "Work Experience", "2016-01-01", "2016-04-30"),
 c("Advanced Excel Instructor", "ARTS", "Work Experience", "2015-11-01", "2016-04-30"),
 c("Continuous Improvement Intern", "PAVCO", "Work Experience", "2015-04-01", "2015-08-30"),
 c("Mechanical Design Intern", "SIGALCA", "Work Experience", "2013-07-01", "2013-09-30"),
 c("DJs Online Community Owner", "LaresDJ.com / SoloParaDJs", "Extra", "2010-01-05", "2020-05-20"),
 c("Mechanical Engineer Degree", "USB", "Academic", "2009-09-15", "2015-11-20"),
 c("DJ and Composer/Producer", "Legacy Discplay", "Extra", "2009-05-01", "2015-04-30")
))
colnames(cv) <- cols
plot_timeline(
 event = cv$Role,
 start = cv$Start,
 end = cv$End,label = cv$Place,
 # Simple trick to re-arrange the grids
 group = factor(cv$Type, levels = c("Work Experience", "Academic", "Extra"))
\lambda
```
Prophet is Facebook's procedure for forecasting time series data based on an additive model where non-linear trends are fit with yearly, weekly, and daily seasonality, plus holiday effects. It works best with time series that have strong seasonal effects and several seasons of historical data. Prophet is robust to missing data and shifts in the trend, and typically handles outliers well.

## Usage

```
prophesize(
  df,
 n_future = 60,
  country = NULL,
  trend.param = 0.05,
  logged = FALSE,
 pout = 0.03,
 project = "Prophet Forecast"
)
```
## Arguments

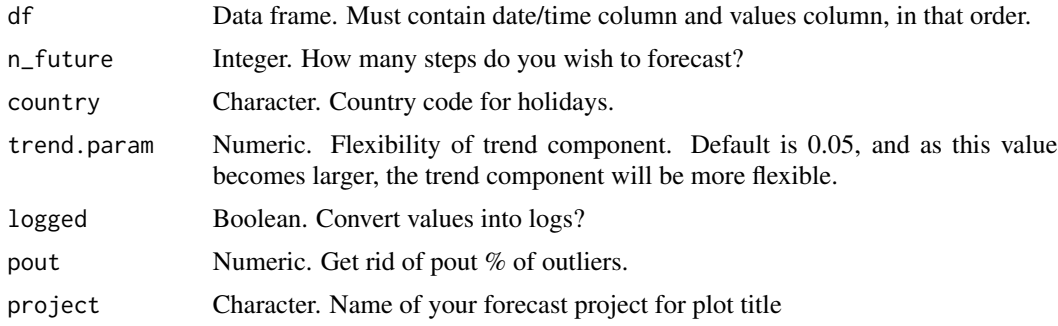

## Details

Official documentation: <https://github.com/facebook/prophet>

# Value

List. Containing the forecast results, the prophet model, and a plot.

# See Also

Other Forecast: [forecast\\_arima\(](#page-59-0))

This function lets the user quickly calculate cuts for quantiles and discretize numerical values into categorical values.

# Usage

```
quants(values, splits = 10, return = "labels", n = 2)
```
# Arguments

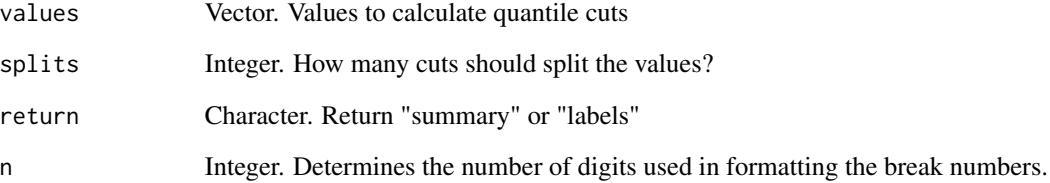

# Value

Factor vector or data.frame. Depending on return input:

- labels a factor ordered vector with each observation's quantile
- summary a data.frame with information on each quantile cut

## See Also

Other Calculus: [corr\(](#page-20-0)), [dist2d\(](#page-38-0)), [model\\_metrics\(](#page-109-0))

```
data(dft) # Titanic dataset
quants(dft$Age, splits = 5, "summary")
quants(dft$Age, splits = 5, "labels")[1:10]
```
<span id="page-147-1"></span>

This function lets the user query a PostgreSQL database. Previously was called queryDummy but was replaced and deprecated for a more general function by using the from parameter.

# Usage

```
queryDB(query, from, creds = NA)
```
# Arguments

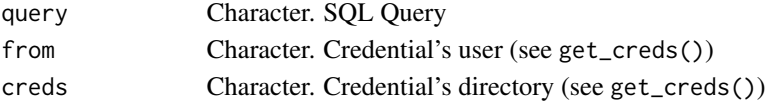

# Value

data.frame. Result of fetching the query data.

## See Also

```
Other Credentials: db_download(), db_upload(), get_credentials(), get_tweets(), mail_send(),
queryGA(), slackSend(), stocks_file(), stocks_report()
```
<span id="page-147-0"></span>queryGA *Queries on Google Analytics*

## Description

This function lets the user query Google Analytics with its API. More about the documentation and parameters in googleAnalyticsR::google\_analytics() or Google Analytics' [API](https://ga-dev-tools.appspot.com/dimensions-metrics-explorer/)

```
queryGA(
  account,
  creds = NA,
  token\_dir = NA,
 metrics = "sessions",
 dimensions = "date",
 met_filters = NULL,
 dim_filters = NULL,
 start = lubridate::floor_date(Sys.Date(), "month"),
  end = Sys.DataFrame())
```
#### quiet the contract of the contract of the contract of the contract of the contract of the contract of the contract of the contract of the contract of the contract of the contract of the contract of the contract of the cont

## Arguments

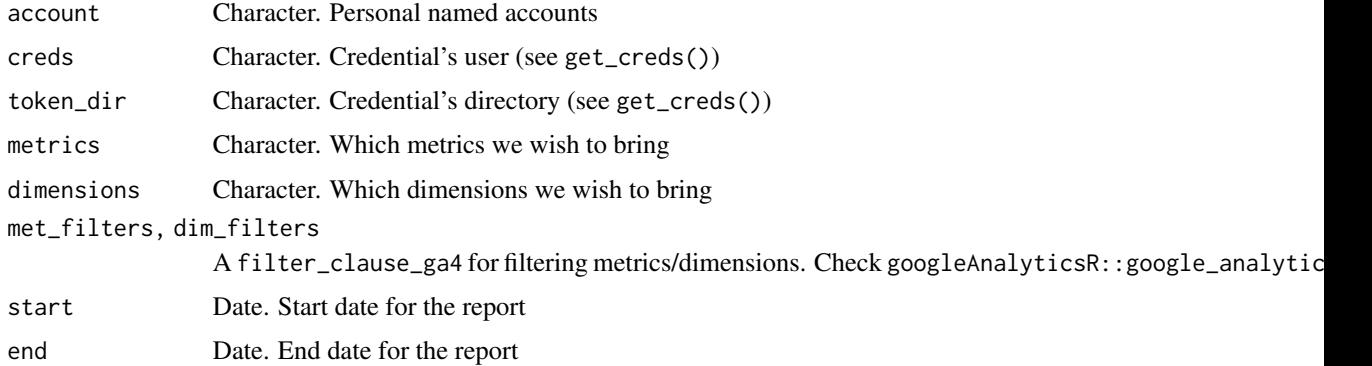

# Value

data.frame with the API GET request tabulated results.

# See Also

Other Credentials: [db\\_download\(](#page-33-0)), [db\\_upload\(](#page-34-0)), [get\\_credentials\(](#page-70-0)), [get\\_tweets\(](#page-74-0)), [mail\\_send\(](#page-106-0)), [queryDB\(](#page-147-1)), [slackSend\(](#page-166-0)), [stocks\\_file\(](#page-174-0)), [stocks\\_report\(](#page-178-0))

Other Google: [filesGD\(](#page-56-0)), [gtrends\\_related\(](#page-79-0)), [readGS\(](#page-150-0))

Other API: [bring\\_api\(](#page-7-0)), [fb\\_accounts\(](#page-45-0)), [fb\\_ads\(](#page-46-0)), [fb\\_creatives\(](#page-47-0)), [fb\\_insights\(](#page-48-0)), [fb\\_posts\(](#page-51-0)), [fb\\_post\(](#page-50-0)), [fb\\_process\(](#page-52-0)), [fb\\_rf\(](#page-53-0)), [fb\\_token\(](#page-55-0)), [li\\_auth\(](#page-104-0)), [li\\_profile\(](#page-105-0)), [slackSend\(](#page-166-0))

<span id="page-148-0"></span>

quiet *Quiet prints and verbose noise*

## Description

This function silences (verbose) output prints. Thanks to Hadley Wickham for bringing the idea.

## Usage

quiet(fx, quiet = TRUE)

# Arguments

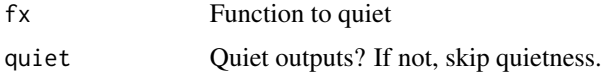

## Value

Same as fx but with no messages or prints.

## See Also

Other Tools: [autoline\(](#page-5-0)), [bind\\_files\(](#page-7-1)), [bring\\_api\(](#page-7-0)), [db\\_download\(](#page-33-0)), [db\\_upload\(](#page-34-0)), [export\\_plot\(](#page-43-0)), [export\\_results\(](#page-44-0)), [get\\_credentials\(](#page-70-0)), [h2o\\_predict\\_API\(](#page-85-0)), [h2o\\_predict\\_MOJO\(](#page-87-0)), [h2o\\_predict\\_binary\(](#page-85-1)), [h2o\\_predict\\_model\(](#page-86-0)), [h2o\\_selectmodel\(](#page-89-0)), [haveInternet\(](#page-91-0)), [image\\_metadata\(](#page-93-0)), [importxlsx\(](#page-93-1)), [ip\\_data\(](#page-95-0)), [json2vector\(](#page-98-0)), [listfiles\(](#page-103-0)), [mail\\_send\(](#page-106-0)), [msplit\(](#page-130-0)), [myip\(](#page-131-0)), [read.file\(](#page-149-0)), [statusbar\(](#page-173-0)), [tic\(](#page-186-0)), [try\\_require\(](#page-191-0)), [updateLares\(](#page-192-0)), [zerovar\(](#page-199-0))

<span id="page-149-0"></span>

read.file *Read Files Quickly (Auto-detected)*

## Description

This function lets the user import csv, xlsx, xls, sav files.

# Usage

read.file(filename, current\_wd = TRUE, sheet = 1, quiet = FALSE)

## Arguments

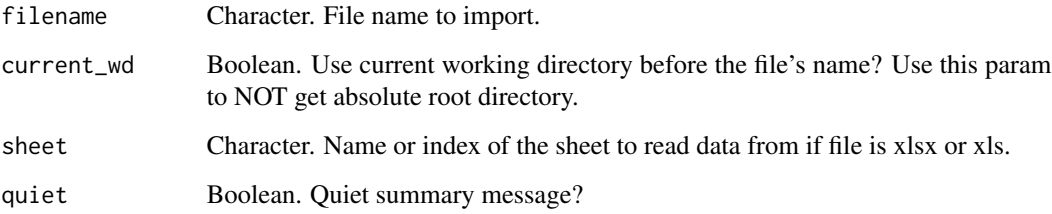

## Value

List or data.frame, depending on filename's data.

# See Also

Other Tools: [autoline\(](#page-5-0)), [bind\\_files\(](#page-7-1)), [bring\\_api\(](#page-7-0)), [db\\_download\(](#page-33-0)), [db\\_upload\(](#page-34-0)), [export\\_plot\(](#page-43-0)), [export\\_results\(](#page-44-0)), [get\\_credentials\(](#page-70-0)), [h2o\\_predict\\_API\(](#page-85-0)), [h2o\\_predict\\_MOJO\(](#page-87-0)), [h2o\\_predict\\_binary\(](#page-85-1)), [h2o\\_predict\\_model\(](#page-86-0)), [h2o\\_selectmodel\(](#page-89-0)), [haveInternet\(](#page-91-0)), [image\\_metadata\(](#page-93-0)), [importxlsx\(](#page-93-1)), [ip\\_data\(](#page-95-0)), [json2vector\(](#page-98-0)), [listfiles\(](#page-103-0)), [mail\\_send\(](#page-106-0)), [msplit\(](#page-130-0)), [myip\(](#page-131-0)), [quiet\(](#page-148-0)), [statusbar\(](#page-173-0)), [tic\(](#page-186-0)), [try\\_require\(](#page-191-0)), [updateLares\(](#page-192-0)), [zerovar\(](#page-199-0))

<span id="page-150-0"></span>

Read and write data from Google Sheets knowing the file's title. You may use a single value from a cell or a data.frame from a cell range.

#### Usage

```
readGS(
  title,
  sheet = "Hoja 1",
  range = NULL,
  drop_nas = TRUE,
  json = NULL,
  email = NULL,api_key = NULL,
  server = FALSE,
  ...
\mathcal{L}writeGS(
  data,
  title,
  sheet = "Hoja 1",
  range = "A1",reformat = FALSE,
  append = FALSE,
  json = NULL,
  email = NULL,
  api_key = NULL,
  server = FALSE,
  ...
)
```
# Arguments

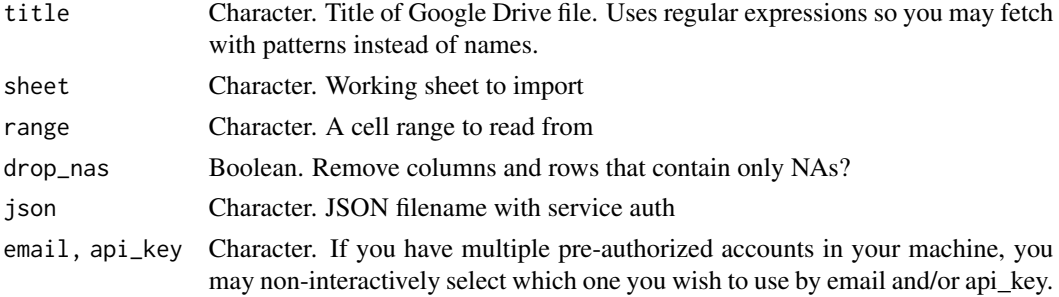

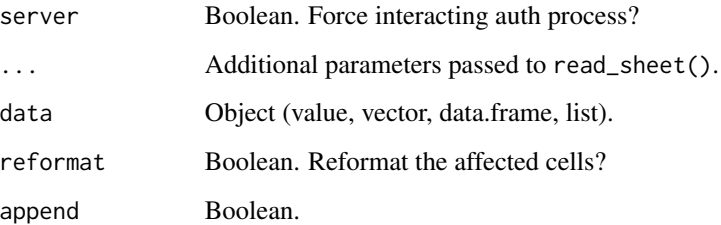

#### Value

For reading, data.frame with the results of your Google Sheets file based on its title, specificially the sheet and range requested. For writing, no return value.

#### See Also

Other Scrapper: [filesGD\(](#page-56-0)), [get\\_mp3\(](#page-73-0)), [gtrends\\_related\(](#page-79-0)), [holidays\(](#page-92-0)), [ip\\_data\(](#page-95-0)), [splot\\_etf\(](#page-168-0)), [stocks\\_quote\(](#page-176-0))

Other Google: [filesGD\(](#page-56-0)), [gtrends\\_related\(](#page-79-0)), [queryGA\(](#page-147-0))

<span id="page-151-0"></span>reduce\_pca *Reduce Dimensionality with PCA*

# Description

Principal component analysis or (PCA) is a method we can use to reduce high-dimensional data to a low-dimensional space. In other words, we cannot accurately visualize high-dimensional datasets because we cannot visualize anything above 3 features. The main purpose behind PCA is to transform datasets with more than 3 features (high-dimensional) into typically a 2/3 column dataset. Despite the reduction into a lower-dimensional space we still can retain most of the variance or information from our original dataset.

```
reduce_pca(
  df,
  n = NULL,ignore = NULL,
  comb = c(1, 2),
  quiet = FALSE,plot = TRUE,
  ...
)
```
# reduce\_tsne 153

#### Arguments

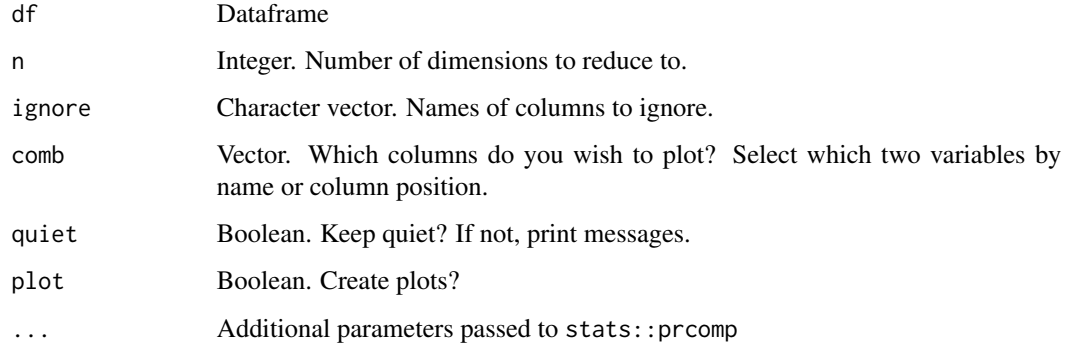

# Value

List with reduced dataframe and possible plots.

# See Also

Other Dimensionality: [reduce\\_tsne\(](#page-152-0))

Other Clusters: [clusterKmeans\(](#page-15-0)), [clusterOptimalK\(](#page-17-0)), [clusterVisualK\(](#page-18-0)), [reduce\\_tsne\(](#page-152-0))

# Examples

Sys.unsetenv("LARES\_FONT") # Temporal data("iris") df <- subset(iris, select = c(-Species)) df $$id$  <- 1:nrow(df)  $reduce\_pca(df, n = 3, ignore = "id")$ 

<span id="page-152-0"></span>

reduce\_tsne *Reduce Dimensionality with t-SNE*

#### Description

t-SNE takes high-dimensional data and reduces it to a low-dimensional graph (1-3 dimensions). Unlike PCA, t-SNE can reduce dimensions with non-linear relationships. PCA attempts to draw the best fitting line through the distribution. T-SNE calculates a similarity measure based on the distance between points instead of trying to maximize variance.

```
reduce_tsne(df, n = 2, ignore = NULL, quiet = FALSE, plot = TRUE, ...)
```
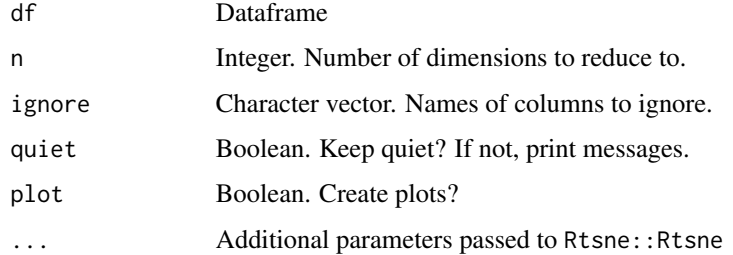

## Value

List with reduced dataframe and possible plots.

# See Also

Other Dimensionality: [reduce\\_pca\(](#page-151-0))

Other Clusters: [clusterKmeans\(](#page-15-0)), [clusterOptimalK\(](#page-17-0)), [clusterVisualK\(](#page-18-0)), [reduce\\_pca\(](#page-151-0))

## Examples

```
## Not run:
data("iris")
df <- subset(iris, select = c(-Species))
df$id <- 1:nrow(df)
reduce_tsne(df, ignore = "id", max_iter = 800, perplexity = 20)
## End(Not run)
```
<span id="page-153-0"></span>removenacols *Remove/Drop Columns in which ALL or SOME values are NAs*

## Description

This function lets the user remove all columns that have some or all values as NAs This function lets the user remove all rows that have some or all values as NAs

```
removenacols(df, all = TRUE, ignore = NULL)
removenarows(df, all = TRUE)
numericalonly(df, dropnacols = TRUE, logs = FALSE, natransform = NA)
```
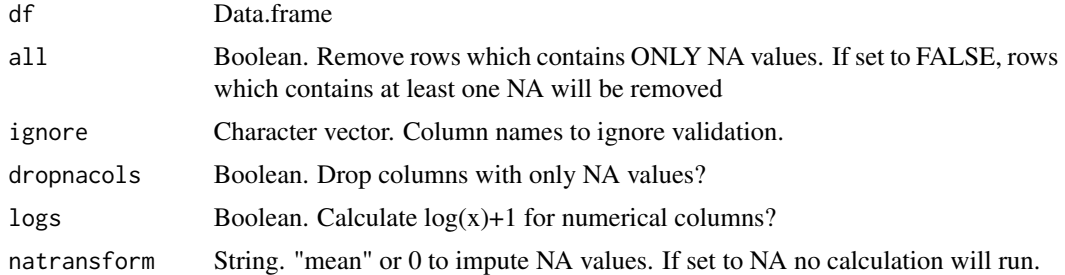

## Value

data.frame with removed columns.

data.frame with removed rows.

data.frame with all numerical columns selected.

## See Also

Other Data Wrangling: [balance\\_data\(](#page-6-0)), [categ\\_reducer\(](#page-9-0)), [cleanText\(](#page-13-0)), [date\\_cuts\(](#page-31-0)), [date\\_feats\(](#page-31-1)), [formatNum\(](#page-61-0)), [holidays\(](#page-92-0)), [impute\(](#page-94-0)), [left\(](#page-102-0)), [normalize\(](#page-133-0)), [ohe\\_commas\(](#page-134-0)), [ohse\(](#page-135-0)), [replaceall\(](#page-155-0)), [textFeats\(](#page-182-0)), [textTokenizer\(](#page-183-0)), [vector2text\(](#page-192-1)), [year\\_month\(](#page-198-0))

Other Data Wrangling: [balance\\_data\(](#page-6-0)), [categ\\_reducer\(](#page-9-0)), [cleanText\(](#page-13-0)), [date\\_cuts\(](#page-31-0)), [date\\_feats\(](#page-31-1)), [formatNum\(](#page-61-0)), [holidays\(](#page-92-0)), [impute\(](#page-94-0)), [left\(](#page-102-0)), [normalize\(](#page-133-0)), [ohe\\_commas\(](#page-134-0)), [ohse\(](#page-135-0)), [replaceall\(](#page-155-0)), [textFeats\(](#page-182-0)), [textTokenizer\(](#page-183-0)), [vector2text\(](#page-192-1)), [year\\_month\(](#page-198-0))

Other Data Wrangling: [balance\\_data\(](#page-6-0)), [categ\\_reducer\(](#page-9-0)), [cleanText\(](#page-13-0)), [date\\_cuts\(](#page-31-0)), [date\\_feats\(](#page-31-1)), [formatNum\(](#page-61-0)), [holidays\(](#page-92-0)), [impute\(](#page-94-0)), [left\(](#page-102-0)), [normalize\(](#page-133-0)), [ohe\\_commas\(](#page-134-0)), [ohse\(](#page-135-0)), [replaceall\(](#page-155-0)), [textFeats\(](#page-182-0)), [textTokenizer\(](#page-183-0)), [vector2text\(](#page-192-1)), [year\\_month\(](#page-198-0))

## Examples

```
data(dft) # Titanic dataset
str(dft)
numericalonly(dft) %>% head()
numericalonly(dft, natransform = "mean") %>% head()
```
<span id="page-154-0"></span>remove\_stopwords *Remove stop-words and patterns from character vector*

#### Description

Remove all stop-words and specific patterns from a character vector

```
remove_stopwords(text, stop_words, exclude = NULL, sep = " ")
```
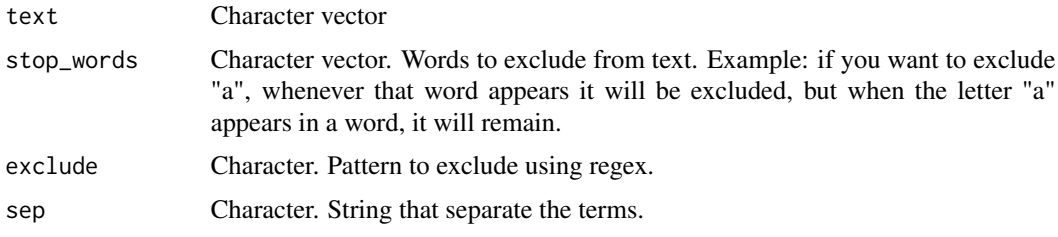

#### Value

Character vector with removed texts.

# See Also

```
Other Text Mining: cleanText(), ngrams(), replaceall(), sentimentBreakdown(), textCloud(),
textFeats(), textTokenizer(), topics_rake()
```
# Examples

```
x <- c("A brown fox jumps over a dog.", "Another brown dog.")
remove_stopwords(x, stop_words = c("dog", "brown", "a"), exclude = "\\.")
```
<span id="page-155-0"></span>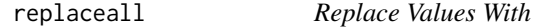

# Description

This function lets the user replace all specific values in a vector or data.frame into another value. If replacing more than one value, order matters so they will be replaced in the same order that you pass them to the function. Factors will be refactored.

## Usage

```
replaceall(df, original, change, which = "all", fixclass = TRUE, quiet = TRUE)
```
#### Arguments

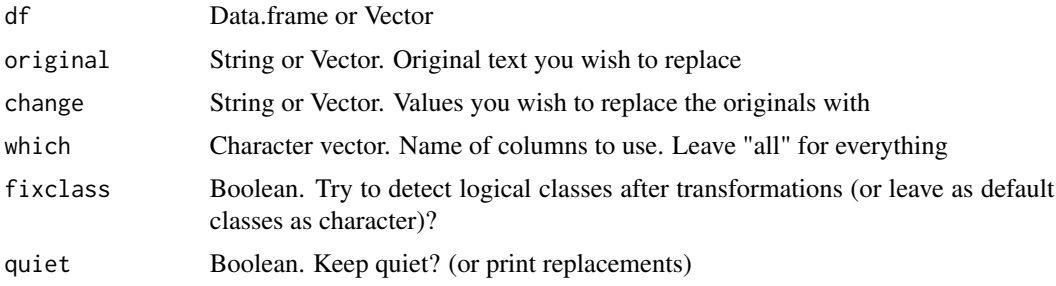

# replacefactor 157

## Value

data.frame with replaced values based on inputs.

# See Also

```
Other Data Wrangling: balance_data(), categ_reducer(), cleanText(), date_cuts(), date_feats(),
formatNum(), holidays(), impute(), left(), normalize(), ohe_commas(), ohse(), removenacols(),
textFeats(), textTokenizer(), vector2text(), year_month()
```

```
Other Text Mining: cleanText(), ngrams(), remove_stopwords(), sentimentBreakdown(),
textCloud(), textFeats(), textTokenizer(), topics_rake()
```
## Examples

```
df <- data.frame(
 one = c(1:4, NA),
  two = LETTERS[1:5],three = rep("A", 5),
  four = c(NA, "Aaa", 123, "B", "C")
\lambdaprint(df)
replaceall(df, "A", NA)
replaceall(df, "A", "a")
replaceall(df, 1, "*")
replaceall(df, NA, "NotNA")
replaceall(df, NA, 0)
replaceall(df, c("A", "B"), c("'A'", "'B'"))
replaceall(df, "a", "*", which = "four")
```
replacefactor *Replace Factor Values*

# Description

This function lets the user replace levels on a factor vector.

## Usage

replacefactor(x, original, change)

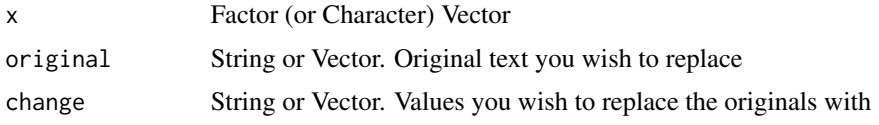

# Value

Factor vector with transformed levels.

# Examples

```
library(dplyr)
data(dft)
# Replace a single value
dft <- mutate(dft, Pclass = replacefactor(Pclass, original = "1", change = "First"))
levels(dft$Pclass)
# Replace multiple values
dft <- mutate(dft, Pclass = replacefactor(Pclass, c("2", "3"), c("Second", "Third")))
levels(dft$Pclass)
```
ROC *AUC and ROC Curves Data*

# Description

This function calculates ROC Curves and AUC values with 95% confidence range. It also works for multi-categorical models.

# Usage

ROC(tag, score, multis = NA)

# Arguments

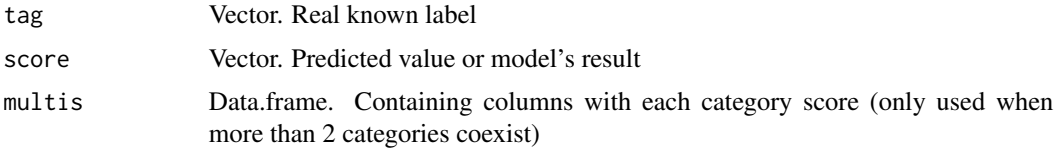

# Value

List with ROC's results, area under the curve (AUC) and their CI.

# Plot Results

To plot results, use the mplot\_roc() function.

rtistry\_sphere 159

## See Also

```
conf_mat(export_results(gain_lift(h2o_automl(h2o_predict_API(),
h2o_predict_MOJO(h2o_predict_binary(h2o_predict_model(h2o_selectmodel(impute(),
iter_seeds(), lasso_vars(), model_metrics(), model_preprocess(), msplit()
```
Other Model metrics: [conf\\_mat\(](#page-19-0)), [errors\(](#page-41-0)), [gain\\_lift\(](#page-69-0)), [loglossBinary\(](#page-106-1)), [model\\_metrics\(](#page-109-0))

## Examples

```
data(dfr) # Results for AutoML Predictions
lapply(dfr[c(1, 2)], head)
# ROC Data for Binomial Model
roc1 <- ROC(dfr$class2$tag, dfr$class2$scores)
lapply(roc1, head)
# ROC Data for Multi-Categorical Model
roc2 <- ROC(dfr$class3$tag, dfr$class3$score,
  multis = subset(dfr$class3, select = -c(tag, score))
)
lapply(roc2, head)
```
rtistry\_sphere *Generative Art: Sphere XmodY*

# Description

Generative Art: Sphere XmodY

## Usage

```
rtistry_sphere(eye = c(100, 0, 0), pal = "auto", var = 3)
```
## Arguments

eye, pal, var Parameters to change aesthetics and calculations

## Value

ggplot object

The \_comma ones set comma format for axis text, the \_percent ones set percent format for axis text, \_dollar for collar currency, and \_abbr for abbreviated format. Lastly, use \_formatNum to further customize your numerical scales with formatNum.

```
scale_x_comma(...)
scale_y_comma(...)
scale_x_percent(...)
scale_y_percent(...)
scale_x_dollar(...)
scale_y_dollar(...)
scale_x_abbr(...)
scale_y_abbr(...)scale_x_formatNum(
  ...,
 decimals = 2,
 signif = NULL,
  type = Sys.getenv("LARES_NUMFORMAT"),
 pre = "",pos = "",sign = FALSE,
 abbr = FALSE)
scale_y_formatNum(
  ...,
 decimals = 2,signif = NULL,type = Sys.getenv("LARES_NUMFORMAT"),
 pre = "",pos = "",sign = FALSE,
 abbr = FALSE
```
 $\mathcal{L}$ 

## Arguments

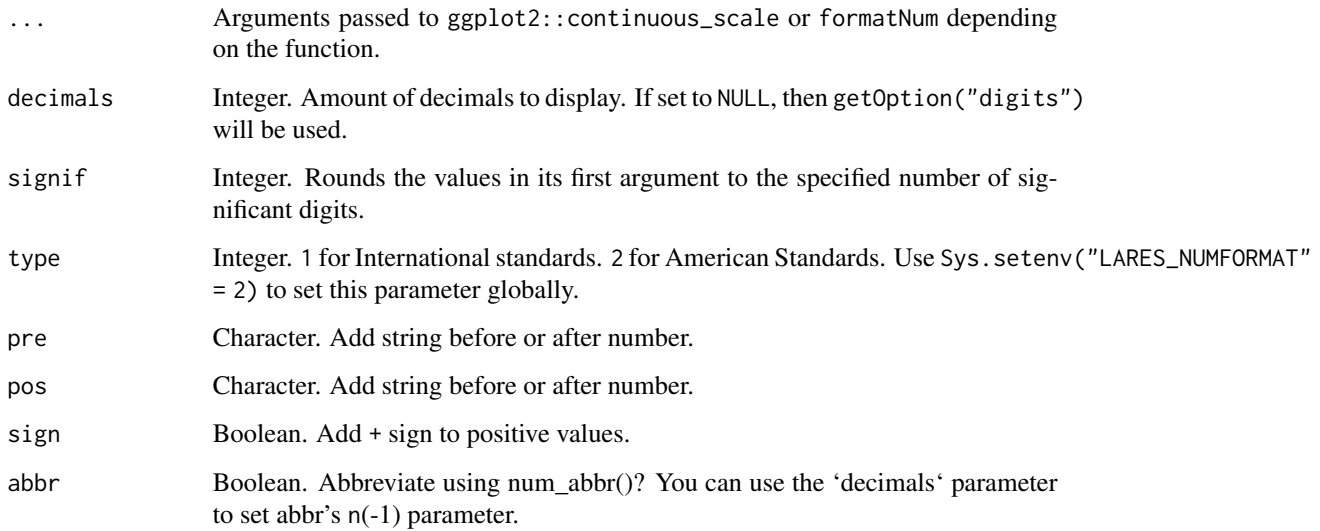

# Value

Reformatted scales on ggplot2 object

```
library(ggplot2)
df <- ggplot2::txhousing %>% removenarows(all = FALSE)
ggplot(df, aes(x = sales, y = volume)) +geom_point() +
  scale_x_dollar() +
  scale_y_abbr()
# Use any argument from scale_x/y_continuous
ggplot(df, aes(x = listings, y = log(inventory))) +geom_point() +
  scale_x_comma() +
  scale_y_percent(limits = c(0, 3))# Use any argument from scale_x/y_continuous AND formatNum
ggplot(df, aes(x = median, y = inventory)) +geom_point() +
  scale_x_formatNum(n.breaks = 3, pre = "@", abbr = TRUE) +
  scale_y_formatNum(position = "right", decimals = 0, pos = "X")
```
scrabble\_dictionary *Scrabble: Dictionaries*

## Description

Download words from 4 different languages: English, Spanish, German, and French. Words will be save into the temp directory. This is an auxiliary function. You may want to use scrabble\_words directly if you are searching for the highest score words!

Get score for any word or list of words. You may set manually depending on the rules and languages you are playing with. Check the examples for Spanish and English values when I played Words With Friends.

Dataframe for every letter and points given a language.

Find highest score words given a set of letters, rules, and language to win at Scrabble! You just have to find the best place to post your tiles.

## Usage

```
scrabble_dictionary(lang_dic, quiet = FALSE)
scrabble_score(words, scores.df)
scrabble_points(lang)
scrabble_words(
  tiles = ",
  free = 0,
  force_start = ",
  force_end = ",
  force_str = ",
  force_exclude = "exclude_here = "",
  force_n = 0,
  force_max = 0,
  language = Sys.getenv("LARES_LANG"),
  scores = language,
 words = NULL,
 quiet = FALSE,
 print = TRUE
)
```
## Arguments

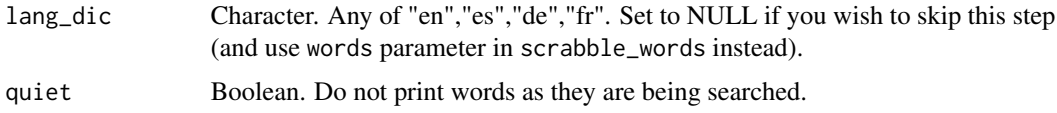

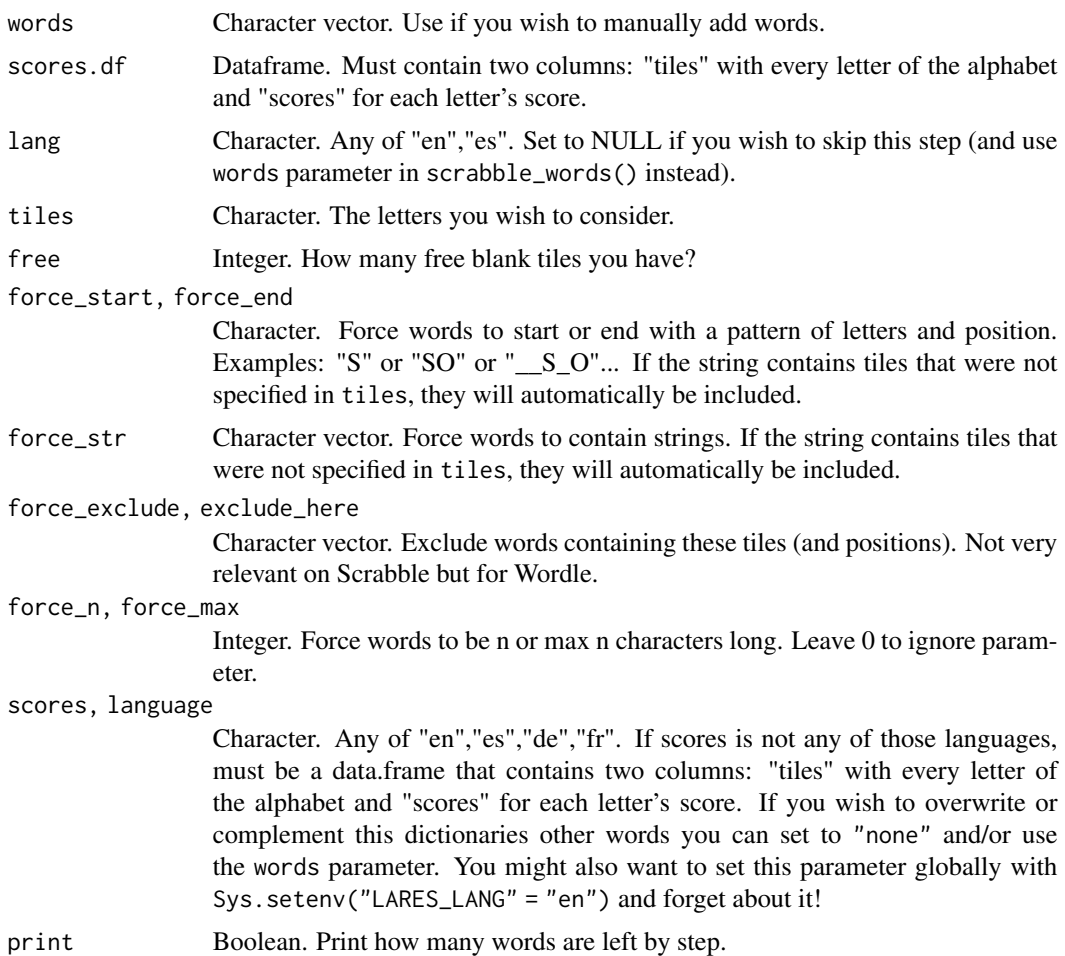

# Value

data.frame with words and language columns.

data.frame with word, scores, and length values for each word.

data.frame with tiles and scores for each alphabet letter.

data.frame with matching words found, sorted by higher points.

```
# For Spanish words
dictionary <- scrabble_dictionary("es")
# For Spanish words (default)
es_scores <- scrabble_points("es")
# Custom scores for each letter
cu_scores <- data.frame(
```

```
tiles = tolower(LETTERS),
 scores = c(1, 1, 1, 1, 1, 1, 1, 5, 1, 1, 5, 2, 4, 2, 1, 4, 10, 1, 1, 1, 2, 5, 4, 8, 3, 10)
)
# Score values for each set of rules
words <- c("Bernardo", "Whiskey", "R is great")
scrabble_score(words, es_scores)
scrabble_score(words, cu_scores)
scrabble_points("es")
scrabble_points("en")
# Not yet available
scrabble_points("fr")
# Automatic use of languages and scores
Sys.setenv("LARES_LANG" = "es")
scrabble_words(
  tiles = "hola",
  free = 2,
  force_start = "h",
  force_n = 4,
  force\_str = "_o_a",exclude_{here} = "_{z}j')
wordle <- c("board", "tempo", "shoes", "hoard")
scrabble_words(
  language = NULL,
  words = wordle,
  force_n = 5,
  force\_str = "0_R")
# Words considered for a language (you can custom it too!)
es_words <- scrabble_dictionary("es")
```
<span id="page-163-0"></span>sentimentBreakdown *Sentiment Breakdown on Text*

# Description

This function searches for relevant words in a given text and adds sentiments labels (joy, anticipation, surprise, positive, trust, anger, sadness, fear, negative, disgust) for each of them, using NRC. Then, makes a summary for all words and plot results.

```
sentimentBreakdown(
 text,
```
#### shap\_var 165

```
lang = "spanish",
 exclude = c("maduro", "que"),
 append_file = NA,
  append_words = NA,
 plot = TRUE,
 subtitle = NA
)
```
#### Arguments

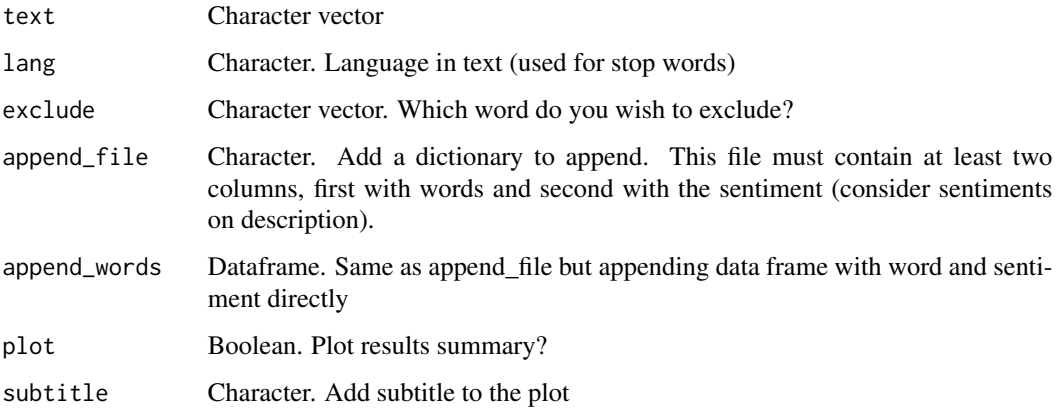

# Value

List. Contains data.frame with words and sentiments, summary and plot.

# See Also

```
Other Text Mining: cleanText(), ngrams(), remove_stopwords(), replaceall(), textCloud(),
textFeats(), textTokenizer(), topics_rake()
```
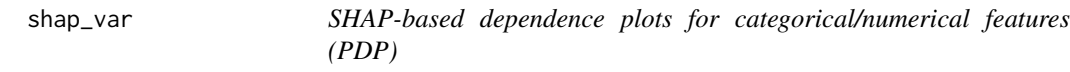

# Description

Having a h2o\_shap object, plot a dependence plot for any categorical or numerical feature.

## Usage

shap\_var(x, var, keep\_outliers = FALSE)

166 shap\_var shap\_var shap\_var shap\_var shap\_var shap\_var shap\_var shap\_var shap\_var shap\_var shap\_var shap\_var

#### Arguments

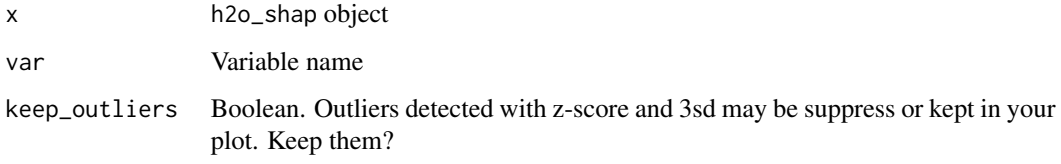

# Value

ggplot2 objct with shap values plotted

# See Also

Other SHAP: [h2o\\_shap\(](#page-90-0))

```
## Not run:
# Train a h2o_automl model
model <- h2o_automl(dft, Survived,
  max_models = 1, target = TRUE,
  ignore = c("Ticket", "Cabin", "PassengerId"),
  quiet = TRUE
\lambda# Calculate SHAP values
SHAP_values <- h2o_shap(model)
# Equivalent to:
# SHAP_values <- h2o_shap(
# model = model$model,
# test = model$datasets$test,
# scores = model$scores_test$scores)
# Check SHAP results
head(SHAP_values)
# You must have "ggbeeswarm" library to use this auxiliary function:
# Plot SHAP values (feature importance)
plot(SHAP_values)
# Plot some of the variables (categorical)
shap_var(SHAP_values, Pclass)
# Plot some of the variables (numerical)
shap_var(SHAP_values, Fare)
## End(Not run)
```
<span id="page-166-0"></span>

This function send a Slack message using its Webhooks.

# Usage

```
slackSend(text, title = ", pretext = ", hook = NA, creds = NA)
```
# Arguments

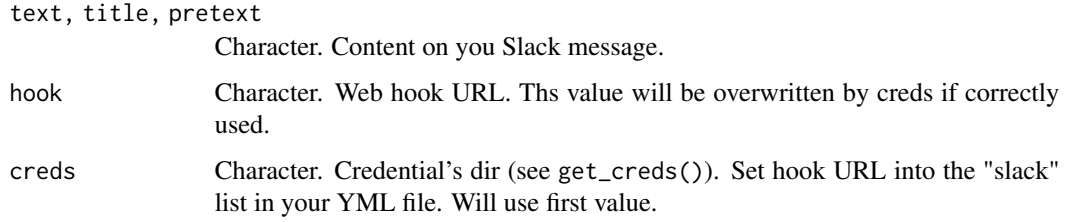

## Details

For more help, you can follow the [Sending messages using Incoming Webhooks](https://api.slack.com/messaging/webhooks#posting_with_webhooks) original documentarion.

# Value

Invisible POST response

## See Also

Other API: [bring\\_api\(](#page-7-0)), [fb\\_accounts\(](#page-45-0)), [fb\\_ads\(](#page-46-0)), [fb\\_creatives\(](#page-47-0)), [fb\\_insights\(](#page-48-0)), [fb\\_posts\(](#page-51-0)), [fb\\_post\(](#page-50-0)), [fb\\_process\(](#page-52-0)), [fb\\_rf\(](#page-53-0)), [fb\\_token\(](#page-55-0)), [li\\_auth\(](#page-104-0)), [li\\_profile\(](#page-105-0)), [queryGA\(](#page-147-0))

Other Credentials: [db\\_download\(](#page-33-0)), [db\\_upload\(](#page-34-0)), [get\\_credentials\(](#page-70-0)), [get\\_tweets\(](#page-74-0)), [mail\\_send\(](#page-106-0)), [queryDB\(](#page-147-1)), [queryGA\(](#page-147-0)), [stocks\\_file\(](#page-174-0)), [stocks\\_report\(](#page-178-0))

```
## Not run:
slackSend(text = "This is a message", title = "TEST", pretext = Sys.info()["user"])
## End(Not run)
```
<span id="page-167-0"></span>

This function plots each stock's change through history, since inception, with weighted attributions or absolute values.

## Usage

```
splot_change(
 p,
  s,
 rel = TRUE,group = FALSE,
 n\_days = 365,
 keep_old = FALSE,
  save = FALSE)
```
# Arguments

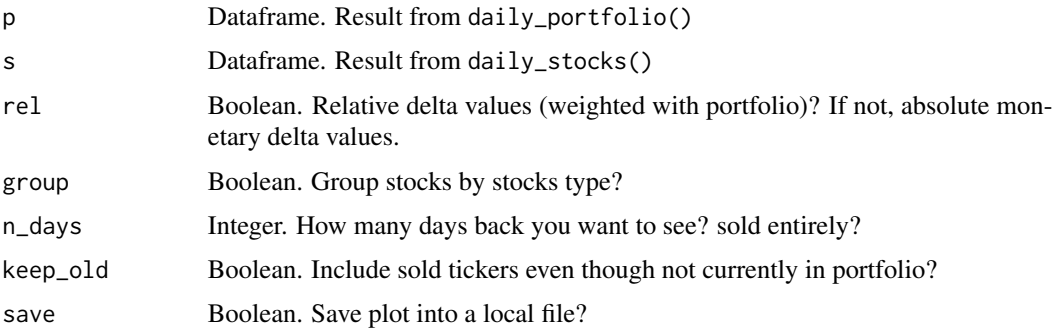

#### Value

ggplot object

## See Also

Other Investment: [daily\\_portfolio\(](#page-27-0)), [daily\\_stocks\(](#page-28-0)), [etf\\_sector\(](#page-42-0)), [splot\\_divs\(](#page-168-1)), [splot\\_etf\(](#page-168-0)), [splot\\_growth\(](#page-169-0)), [splot\\_roi\(](#page-170-0)), [splot\\_summary\(](#page-170-1)), [splot\\_types\(](#page-171-0)), [stocks\\_file\(](#page-174-0)), [stocks\\_obj\(](#page-175-0)), [stocks\\_quote\(](#page-176-0)), [stocks\\_report\(](#page-178-0))

Other Investment Plots: [splot\\_divs\(](#page-168-1)), [splot\\_etf\(](#page-168-0)), [splot\\_growth\(](#page-169-0)), [splot\\_roi\(](#page-170-0)), [splot\\_summary\(](#page-170-1)), [splot\\_types\(](#page-171-0))

<span id="page-168-1"></span>

This function plots a portfolio's historical dividends incomes grouped by quarter an year.

# Usage

splot\_divs(p, type = 1)

# Arguments

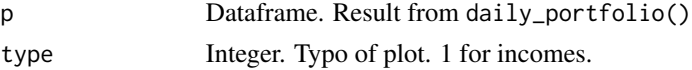

# Value

ggplot object

# See Also

```
Other Investment: daily_portfolio(), daily_stocks(), etf_sector(), splot_change(), splot_etf(),
splot_growth(), splot_roi(), splot_summary(), splot_types(), stocks_file(), stocks_obj(),
stocks_quote(), stocks_report()
```
Other Investment Plots: [splot\\_change\(](#page-167-0)), [splot\\_etf\(](#page-168-0)), [splot\\_growth\(](#page-169-0)), [splot\\_roi\(](#page-170-0)), [splot\\_summary\(](#page-170-1)), [splot\\_types\(](#page-171-0))

<span id="page-168-0"></span>splot\_etf *Portfolio's Sector Distribution (ETFs)*

## Description

This function lets the user plot his portfolio's distribution, specifically ETF's sectors

## Usage

splot\_etf(s, keep\_all = FALSE, cache = TRUE, save = FALSE)

## Arguments

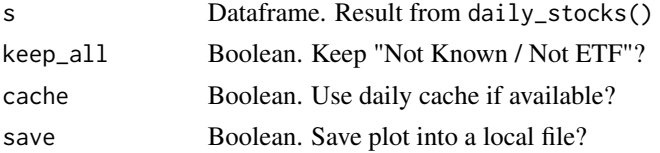

# Value

ggplot2 object

# See Also

```
Other Investment: daily_portfolio(), daily_stocks(), etf_sector(), splot_change(), splot_divs(),
splot_growth(), splot_roi(), splot_summary(), splot_types(), stocks_file(), stocks_obj(),
stocks_quote(), stocks_report()
```
Other Investment Plots: [splot\\_change\(](#page-167-0)), [splot\\_divs\(](#page-168-1)), [splot\\_growth\(](#page-169-0)), [splot\\_roi\(](#page-170-0)), [splot\\_summary\(](#page-170-1)), [splot\\_types\(](#page-171-0))

Other Scrapper: [filesGD\(](#page-56-0)), [get\\_mp3\(](#page-73-0)), [gtrends\\_related\(](#page-79-0)), [holidays\(](#page-92-0)), [ip\\_data\(](#page-95-0)), [readGS\(](#page-150-0)), [stocks\\_quote\(](#page-176-0))

<span id="page-169-0"></span>splot\_growth *Portfolio Plots: Growth (Cash + Invested)*

# Description

This function plots your portfolio's growth, in cash and investment, since inception.

## Usage

splot\_growth(p, save = FALSE)

## Arguments

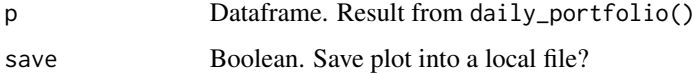

# Value

ggplot object

# See Also

Other Investment: [daily\\_portfolio\(](#page-27-0)), [daily\\_stocks\(](#page-28-0)), [etf\\_sector\(](#page-42-0)), [splot\\_change\(](#page-167-0)), [splot\\_divs\(](#page-168-1)), [splot\\_etf\(](#page-168-0)), [splot\\_roi\(](#page-170-0)), [splot\\_summary\(](#page-170-1)), [splot\\_types\(](#page-171-0)), [stocks\\_file\(](#page-174-0)), [stocks\\_obj\(](#page-175-0)), [stocks\\_quote\(](#page-176-0)), [stocks\\_report\(](#page-178-0))

Other Investment Plots: [splot\\_change\(](#page-167-0)), [splot\\_divs\(](#page-168-1)), [splot\\_etf\(](#page-168-0)), [splot\\_roi\(](#page-170-0)), [splot\\_summary\(](#page-170-1)), [splot\\_types\(](#page-171-0))

<span id="page-170-0"></span>This function plots a portfolio's historical ROI since inception or since last n days, with 2 moving average lines.

## Usage

```
splot\_roi(p, n\_days = 365, historical = TRUE, ma = c(12, 50), save = FALSE)
```
## Arguments

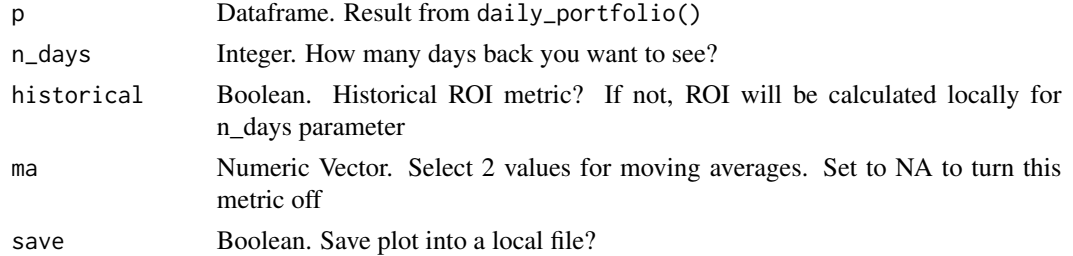

## Value

ggplot object

# See Also

```
Other Investment: daily_portfolio(), daily_stocks(), etf_sector(), splot_change(), splot_divs(),
splot_etf(), splot_growth(), splot_summary(), splot_types(), stocks_file(), stocks_obj(),
stocks_quote(), stocks_report()
```
Other Investment Plots: [splot\\_change\(](#page-167-0)), [splot\\_divs\(](#page-168-1)), [splot\\_etf\(](#page-168-0)), [splot\\_growth\(](#page-169-0)), [splot\\_summary\(](#page-170-1)), [splot\\_types\(](#page-171-0))

<span id="page-170-1"></span>splot\_summary *Portfolio Plots: Total Summary*

#### Description

This function plots a summary for the whole portfolio, showing how much have you invested, how much has each ticker changed, etc.

## Usage

splot\_summary(p, s, save = FALSE)

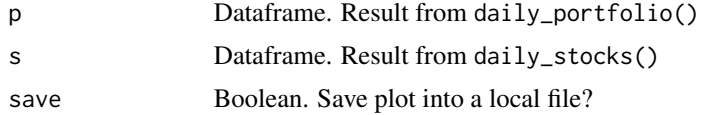

# Value

ggplot object

# See Also

```
Other Investment: daily_portfolio(), daily_stocks(), etf_sector(), splot_change(), splot_divs(),
splot_etf(), splot_growth(), splot_roi(), splot_types(), stocks_file(), stocks_obj(),
stocks_quote(), stocks_report()
```
Other Investment Plots: [splot\\_change\(](#page-167-0)), [splot\\_divs\(](#page-168-1)), [splot\\_etf\(](#page-168-0)), [splot\\_growth\(](#page-169-0)), [splot\\_roi\(](#page-170-0)), [splot\\_types\(](#page-171-0))

<span id="page-171-0"></span>splot\_types *Portfolio Plots: Types of Stocks*

## Description

This function lets the user plot types or categories of tickers.

#### Usage

splot\_types(s, save = FALSE)

## Arguments

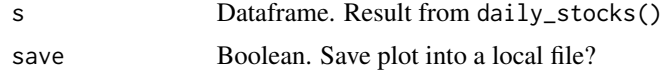

# Value

ggplot object

# See Also

Other Investment: [daily\\_portfolio\(](#page-27-0)), [daily\\_stocks\(](#page-28-0)), [etf\\_sector\(](#page-42-0)), [splot\\_change\(](#page-167-0)), [splot\\_divs\(](#page-168-1)), [splot\\_etf\(](#page-168-0)), [splot\\_growth\(](#page-169-0)), [splot\\_roi\(](#page-170-0)), [splot\\_summary\(](#page-170-1)), [stocks\\_file\(](#page-174-0)), [stocks\\_obj\(](#page-175-0)), [stocks\\_quote\(](#page-176-0)), [stocks\\_report\(](#page-178-0))

Other Investment Plots: [splot\\_change\(](#page-167-0)), [splot\\_divs\(](#page-168-1)), [splot\\_etf\(](#page-168-0)), [splot\\_growth\(](#page-169-0)), [splot\\_roi\(](#page-170-0)), [splot\\_summary\(](#page-170-1))

Spread an existing list column into new columns on a data.frame. Note that every element on every observation must have a name for the function to do its work. Original column will be automatically suppressed but you can set the replace argument to avoid it.

## Usage

 $spread\_list(df, col, str = NULL, replace = TRUE)$ 

# Arguments

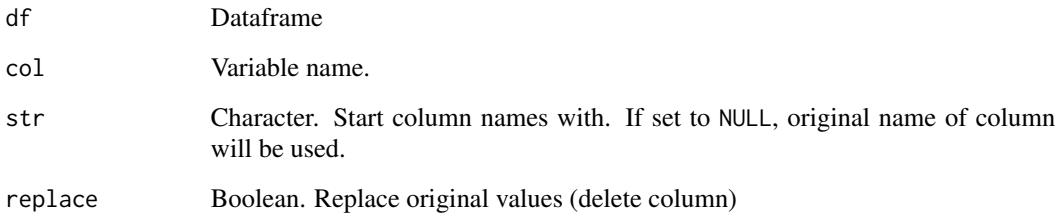

# Value

data.frame. Result of un-nesting named or un-named list columns.

```
df <- dplyr::starwars
# Un-named list columns
spread_list(df, films, replace = FALSE) %>%
 dplyr::select(name, dplyr::starts_with("films")) %>%
 head(8)
# Named (and un-nammed) list columns
df <- dplyr::tibble(id = 1:3, platform = list(
 list("fb" = 1, "ig" = 2),list("fb" = 3),list()
))
spread_list(df, platform, str = "ptf_")
```
<span id="page-173-0"></span>

This function lets the user view a progressbar for a 'for' loop.

# Usage

```
statusbar(
  run = 1,max.run = 100,label = run,msg = "",type = Sys.getenv("LARES_STATUSBAR"),
  start_time = NA,
 multiples = 1,
  alarm = FALSE
\mathcal{L}
```
## Arguments

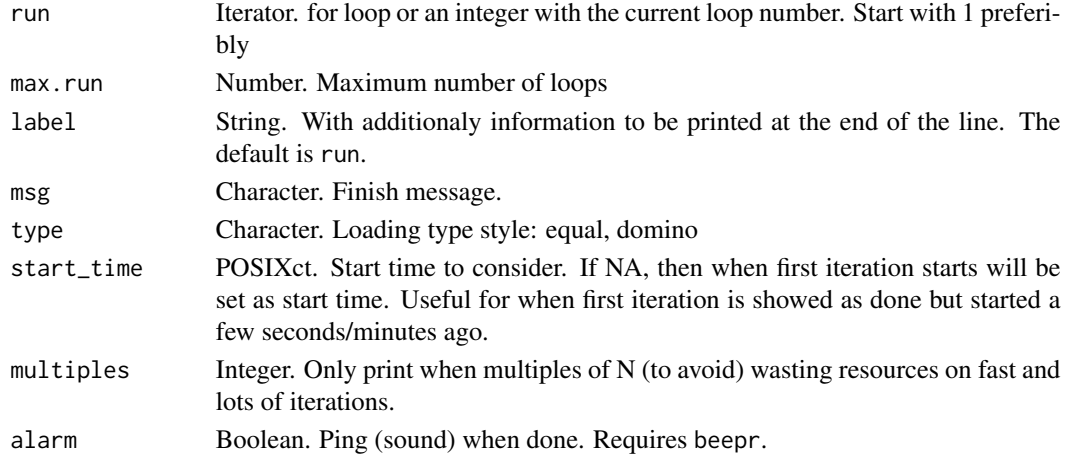

# Value

No return value, called for side effects.

# See Also

```
Other Tools: autoline(), bind_files(), bring_api(), db_download(), db_upload(), export_plot(),
export_results(), get_credentials(), h2o_predict_API(), h2o_predict_MOJO(), h2o_predict_binary(),
h2o_predict_model(), h2o_selectmodel(), haveInternet(), image_metadata(), importxlsx(),
ip_data(), json2vector(), listfiles(), mail_send(), msplit(), myip(), quiet(), read.file(),
tic(), try_require(), updateLares(), zerovar()
```
# stocks\_file 175

# Examples

```
for (i in 1:9) {
  statusbar(i, 9, multiples = 2)
  Sys.sleep(0.3)
}
```
<span id="page-174-0"></span>

stocks\_file *Get Personal Portfolio's Data*

# Description

This function lets the user download his personal Excel with his Portfolio's data, locally or from Dropbox.

## Usage

```
stocks_file(
  file = NA,
  creds = NA,
  auto = TRUE,
  sheets = c("Portafolio", "Fondos", "Transacciones"),
 keep_old = TRUE,
  cache = TRUE,
  quiet = FALSE
)
```
# Arguments

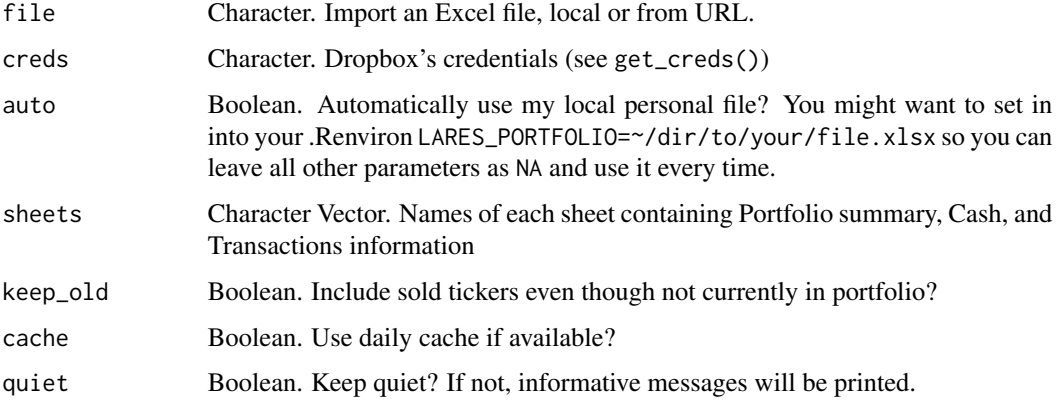

# Value

List with portfolio, transactions, and cash data.frames.

# See Also

```
Other Investment: daily_portfolio(), daily_stocks(), etf_sector(), splot_change(), splot_divs(),
splot_etf(), splot_growth(), splot_roi(), splot_summary(), splot_types(), stocks_obj(),
stocks_quote(), stocks_report()
```

```
Other Credentials: db_download(), db_upload(), get_credentials(), get_tweets(), mail_send(),
queryDB(), queryGA(), slackSend(), stocks_report()
```
# Examples

```
## Not run:
# Load lares dummy portfolio XLSX
file <- system.file("inst/docs", "dummyPortfolio.xlsx", package = "lares")
df <- stocks_file(
  file = file,
  sheets = c("Portafolio", "Fondos", "Transacciones"),
  keep_old = FALSE
)
## End(Not run)
```
<span id="page-175-0"></span>stocks\_obj *Portfolio's Calculations and Plots*

## Description

This function lets the user create his portfolio's calculations and plots for further study.

# Usage

```
stocks_obj(
  data = stocks_file(),
  cash_fix = 0,
  \text{tax} = 30,sectors = FALSE,
  parg = FALSE,
 window = c("1M", "YTD", "1Y", "MAX"),
 cache = TRUE,
  quiet = FALSE
)
```
## Arguments

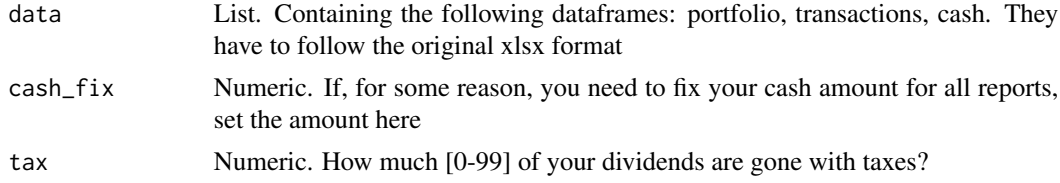

# stocks\_quote 177

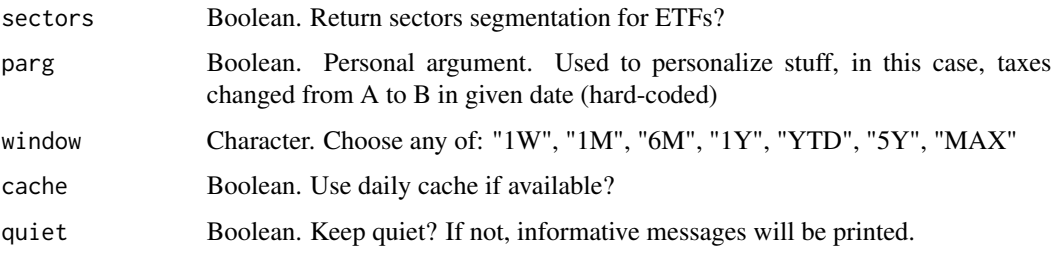

# Value

List. Aggregated results and plots.

## See Also

```
Other Investment: daily_portfolio(), daily_stocks(), etf_sector(), splot_change(), splot_divs(),
splot_etf(), splot_growth(), splot_roi(), splot_summary(), splot_types(), stocks_file(),
stocks_quote(), stocks_report()
```
<span id="page-176-0"></span>stocks\_quote *Download Stocks Historical and Current Values*

# Description

This function lets the user download stocks live data.

This function lets the user download stocks historical data.

```
stocks_quote(symbols)
stocks_hist(
  symbols = c("VTI", "TSLA"),
  from = Sys.Date() - 365,to = Sys.<b>Date()</b>,today = TRUE,
  \text{tax} = 15,parg = FALSE,
 cache = TRUE,
 quiet = FALSE,
  ...
\lambda## S3 method for class 'stocks_hist'
plot(x, type = 1, ...)
```
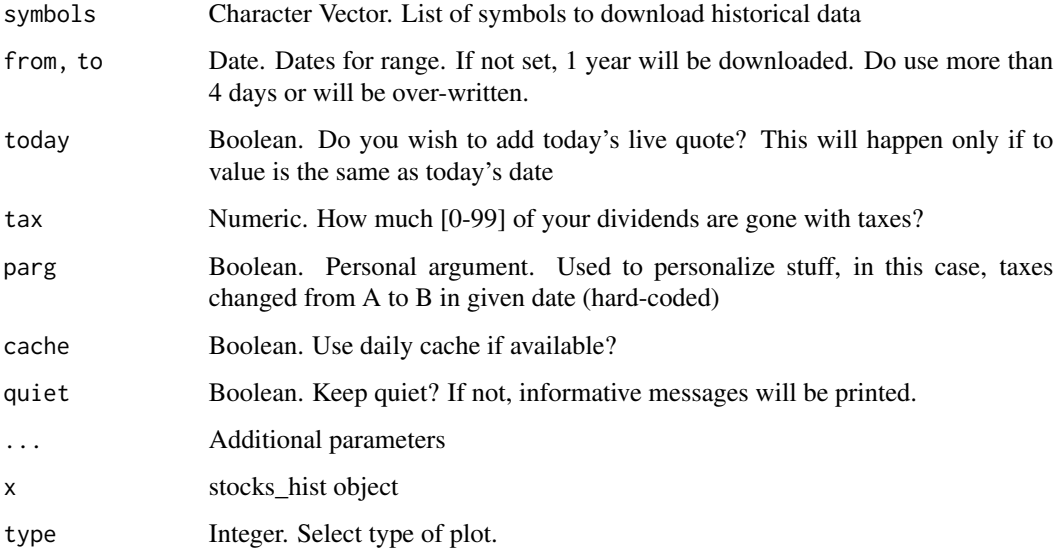

# Value

data.frame with Symbol, Type of stock, Quote time, current value, Daily Change, Market, and Symbol Name.

# See Also

```
Other Investment: daily_portfolio(), daily_stocks(), etf_sector(), splot_change(), splot_divs(),
splot_etf(), splot_growth(), splot_roi(), splot_summary(), splot_types(), stocks_file(),
stocks_obj(), stocks_report()
```

```
Other Scrapper: filesGD(), get_mp3(), gtrends_related(), holidays(), ip_data(), readGS(),
splot_etf()
```

```
# Multiple quotes at the same time
stocks_quote(c("VTI", "VOO", "TSLA"))
## Not run:
# CRAN
df \le stocks_hist(symbols = c("VTI", "FB", "FIW"), from = Sys.Date() - 180)
print(head(df))
plot(df)
## End(Not run)
```
<span id="page-178-0"></span>This function lets the user create his portfolio's full report with plots and send it to an email with the HTML report attached

# Usage

```
stocks_report(
  data = NA,
 keep\_old = TRUE,dir = NA,
 mail = FALSE,attachment = TRUE,
  to = "laresbernardo@gmail.com",
  sectors = FALSE,
 keep = FALSE,
 creds = NA,
  cache = TRUE
\mathcal{L}
```
# Arguments

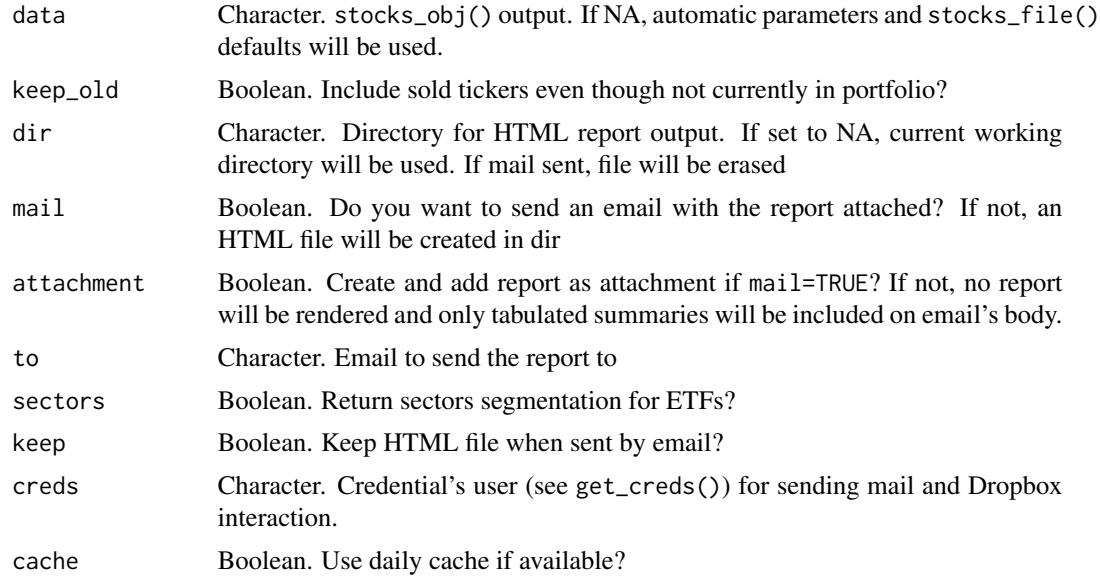

# Value

Invisible list. Aggregated results and plots.

# See Also

```
Other Investment: daily_portfolio(), daily_stocks(), etf_sector(), splot_change(), splot_divs(),
splot_etf(), splot_growth(), splot_roi(), splot_summary(), splot_types(), stocks_file(),
stocks_obj(), stocks_quote()
```

```
Other Credentials: db_download(), db_upload(), get_credentials(), get_tweets(), mail_send(),
queryDB(), queryGA(), slackSend(), stocks_file()
```
## Examples

```
## Not run:
list <- stocks_obj()
stocks_report(list, dir = "~/Desktop")
```
## End(Not run)

sudoku\_solver *Solve Sudoku Puzzles*

## Description

Solve a Sudoku puzzle, where empty values are represented by 0s into a matrix object.

## Usage

```
sudoku_solver(board, needed_cells = NULL, index = 1, quiet = FALSE)
```
## Arguments

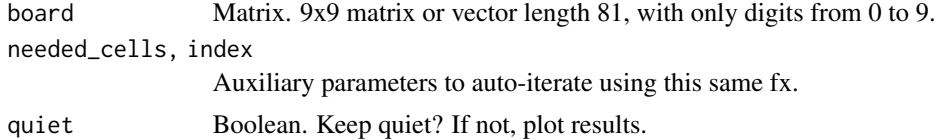

#### Value

Logical output answering of the input board can be solved. The actual solved solution will be created as an object named solved in your .GlobalEnv.

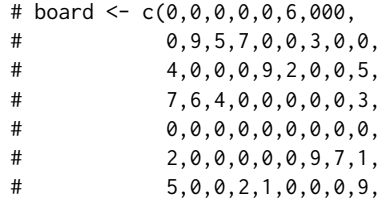
<span id="page-180-0"></span>target\_set 181

```
# 0,0,7,0,0,5,4,8,0,
# 0,0,0,8,0,0,0,0,0)
# sudoku_solver(board)
# Trivial input (everything)
trivial \leq matrix(rep(0, 81), byrow = TRUE, ncol = 9)
trivial
sudoku_solver(trivial)
# Wrong / Impossible to solve input
\text{imp} \leq \text{matrix}(c(\text{rep}(1, 72), \text{rep}(0, 9)), \text{byrow} = \text{TRUE}, \text{ncol} = 9)imp
sudoku_solver(imp)
```
target\_set *Set Target Value in Target Variable*

# **Description**

This function detects or forces the target value when predicting a categorical binary model. This is an auxiliary function.

# Usage

```
target_set(tag, score, target = "auto", quiet = FALSE)
```
# Arguments

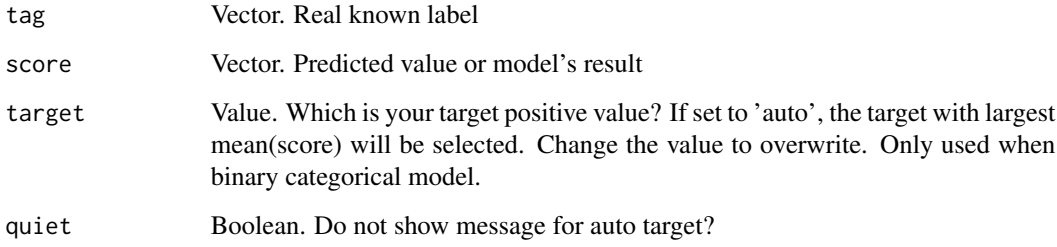

#### Value

List. Contains original data.frame df and which with the target variable.

<span id="page-181-1"></span><span id="page-181-0"></span>

Study the distribution of a target variable vs another variable. This function is quite similar to the funModeling's corrplot function.

# Usage

```
textCloud(
  text,
  lang = "english",
  exclude = NULL,
  seed = 0,
 keep_spaces = FALSE,
 min = 2,
 pal = NA,
 print = TRUE
)
```
# Arguments

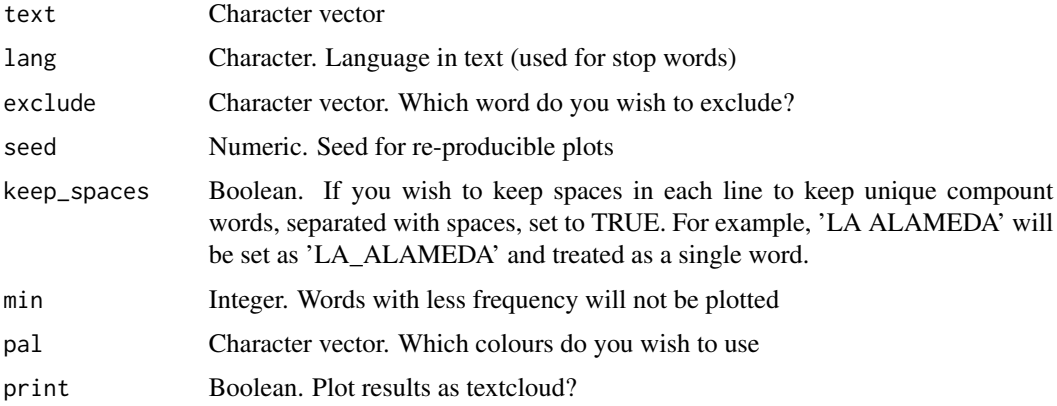

# Value

wordcloud plot object

#### See Also

```
Other Text Mining: cleanText(), ngrams(), remove_stopwords(), replaceall(), sentimentBreakdown(),
textFeats(), textTokenizer(), topics_rake()
```
<span id="page-182-1"></span><span id="page-182-0"></span>

This function creates a data.frame with features based on a text vector

#### Usage

```
textFeats(text, auto = TRUE, contains = NA, prc = FALSE)
```
#### Arguments

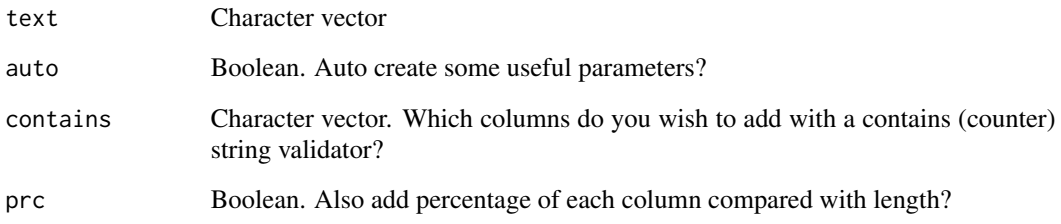

# Value

data.frame with additional features based on text.

# See Also

Other Data Wrangling: [balance\\_data\(](#page-6-0)), [categ\\_reducer\(](#page-9-0)), [cleanText\(](#page-13-0)), [date\\_cuts\(](#page-31-0)), [date\\_feats\(](#page-31-1)), [formatNum\(](#page-61-0)), [holidays\(](#page-92-0)), [impute\(](#page-94-0)), [left\(](#page-102-0)), [normalize\(](#page-133-0)), [ohe\\_commas\(](#page-134-0)), [ohse\(](#page-135-0)), [removenacols\(](#page-153-0)), [replaceall\(](#page-155-0)), [textTokenizer\(](#page-183-0)), [vector2text\(](#page-192-0)), [year\\_month\(](#page-198-0))

Other Text Mining: [cleanText\(](#page-13-0)), [ngrams\(](#page-131-0)), [remove\\_stopwords\(](#page-154-0)), [replaceall\(](#page-155-0)), [sentimentBreakdown\(](#page-163-0)), [textCloud\(](#page-181-0)), [textTokenizer\(](#page-183-0)), [topics\\_rake\(](#page-187-0))

# Examples

```
textFeats("Bernardo Lares")
textFeats("Bernardo Lares 123!", prc = TRUE)
textFeats("I'm 100% Lares...", contains = c("Lares", "lares"))
textFeats(c("GREAT library!!", "Have you tried this 2?", "Happy faces :D :-)"))
```
<span id="page-183-1"></span><span id="page-183-0"></span>

This function transforms texts into words, calculate frequencies, supress stop words in a given language.

# Usage

```
textTokenizer(
  text,
  exclude = NULL,
  lang = NULL,min_word_freq = 5,
 min_word_len = 2,
  keep_spaces = FALSE,
  lowercase = TRUE,
  remove_numbers = TRUE,
  remove_punct = TRUE,
  remove_lettt = TRUE,
  laughs = TRUE,
 utf = TRUE,df = FALSE,h2o = FALSE,quiet = FALSE
\mathcal{L}
```
# Arguments

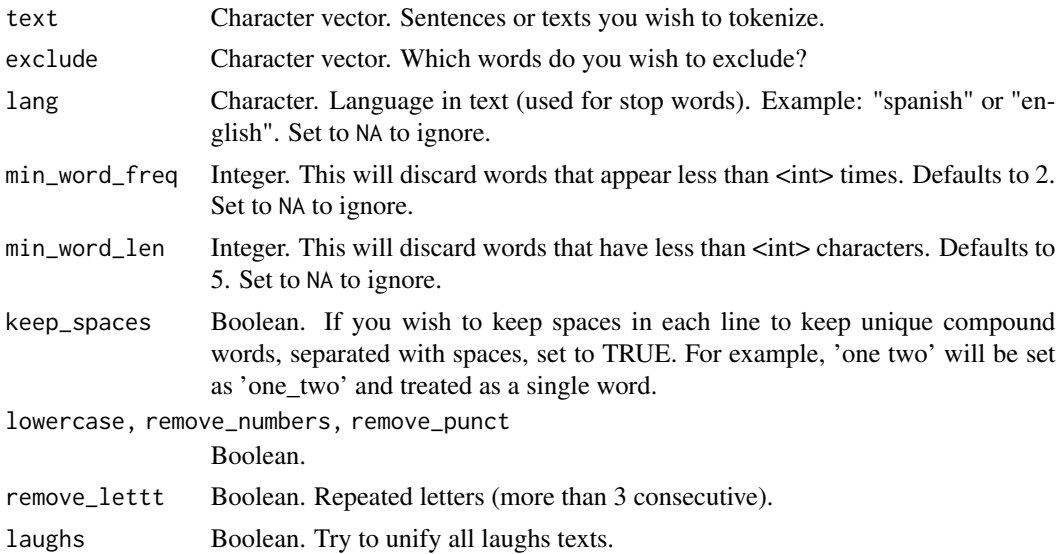

<span id="page-184-0"></span>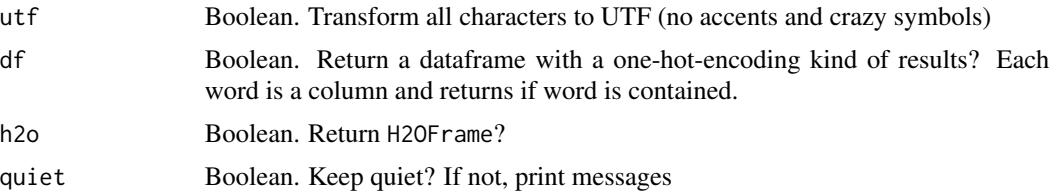

# Value

data.frame. Tokenized words with counters.

#### See Also

```
Other Data Wrangling: balance_data(), categ_reducer(), cleanText(), date_cuts(), date_feats(),
formatNum(), holidays(), impute(), left(), normalize(), ohe_commas(), ohse(), removenacols(),
replaceall(), textFeats(), vector2text(), year_month()
```
Other Text Mining: [cleanText\(](#page-13-0)), [ngrams\(](#page-131-0)), [remove\\_stopwords\(](#page-154-0)), [replaceall\(](#page-155-0)), [sentimentBreakdown\(](#page-163-0)), [textCloud\(](#page-181-0)), [textFeats\(](#page-182-0)), [topics\\_rake\(](#page-187-0))

theme\_lares *Theme for ggplot2 (lares)*

#### Description

Based on hrbrthemes' theme\_ipsum and customized for lares usage. With this team you can custom the colour and fill palettes, global colour parameters, major and minor grids, legend, font and font size.

#### Usage

```
theme_lares(
  font = Sys.getenv("LARES_FONT"),
  size = 12,
 main_colour = "darkorange3",
  hard_colour = "black",
  soft_colour = "grey30",
 plot_colour = "transparent",
  panel_colour = "transparent",
  background = "transparent",
  no_facets = FALSE,
  legend = NULL,
  grid = TRUE,
  axis = TRUE,clean = FALSE,
 mg = 9,
  pal = 0,
  palette = NULL,
```

```
which = "fc",...
\mathcal{L}
```
# Arguments

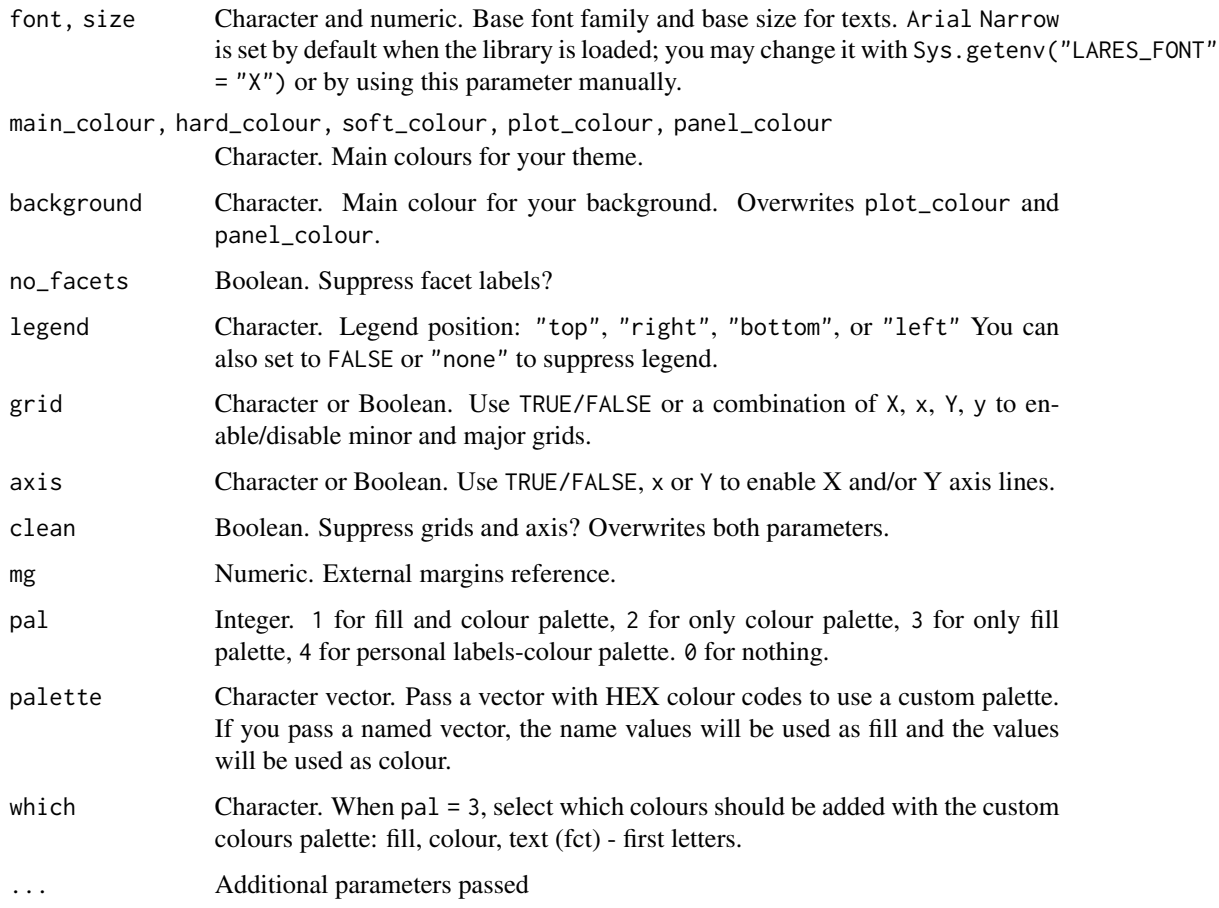

# Value

Themed ggplot2 object

# Why Arial Narrow?

First and foremost, Arial Narrow is generally installed by default or readily available on any modern system, so it's "free"-ish; plus, it is a condensed font with solid default kerning pairs and geometric numbers.

# See Also

```
Other Themes: gg_fill_customs(), lares_pal(), plot_palette()
```
<span id="page-185-0"></span>

#### Examples

```
data(dft)
library(ggplot2)
p \leftarrow \text{ggplot}(dft, aes(x = Pclass, y = sum(Fare), fill = Pclass)) +geom_col()
p + theme_lares()
p + theme_lares(pal = 1)
p + theme_lares(background = "#999999", mg = 25)
p + theme_lares(legend = "top", grid = "Yy")
p + theme_lares(clean = TRUE)
```
#### <span id="page-186-0"></span>tic *Stopwatch to measure timings in R*

# Description

Start a stopwatch.

Stop a stopwatch.

#### Usage

```
tic(id = 1, start = proc.time()["elapsed"], quiet = TRUE)
toc(id = 1, msg = "Elapped time:", type = "units", signif = 3, quiet = FALSE)
```
#### Arguments

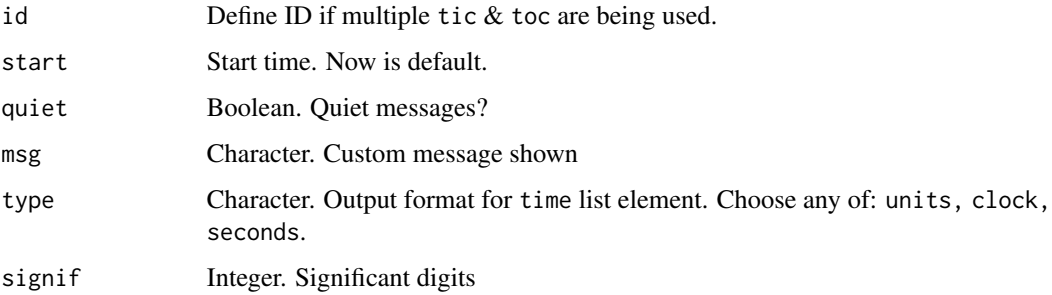

#### Value

Invisible list. Contains tic (start time), toc (stop time), elapsed time and message printed.

toc returns an (invisible) list containing the time-stamps tic and toc, time in seconds and the message msg.

<span id="page-186-1"></span>tic the state of the state of the state of the state of the state of the state of the state of the state of the state of the state of the state of the state of the state of the state of the state of the state of the state

# See Also

```
Other Tools: autoline(), bind_files(), bring_api(), db_download(), db_upload(), export_plot(),
export_results(), get_credentials(), h2o_predict_API(), h2o_predict_MOJO(), h2o_predict_binary(),
h2o_predict_model(), h2o_selectmodel(), haveInternet(), image_metadata(), importxlsx(),
ip_data(), json2vector(), listfiles(), mail_send(), msplit(), myip(), quiet(), read.file(),
statusbar(), try_require(), updateLares(), zerovar()
```
# Examples

```
# Basic use (global stopwatch)
tic()
Sys.sleep(0.1)
toc()
# Multiple tic tocs
tic(id = "two", quiet = FALSE)
Sys.sleep(0.2)
toc(id = "two")# Global is still working (id = 1)
toc(msg = "The function finished its work in")
```
<span id="page-187-0"></span>topics\_rake *Keyword/Topic identification using RAKE*

#### Description

RAKE is a basic algorithm which tries to identify keywords in text. Based on udpipe library, model models, and keywords\_rake function.

#### Usage

```
topics_rake(text, file = "english-ewt-ud-2.4-190531.udpipe", lang = "english")
```
#### **Arguments**

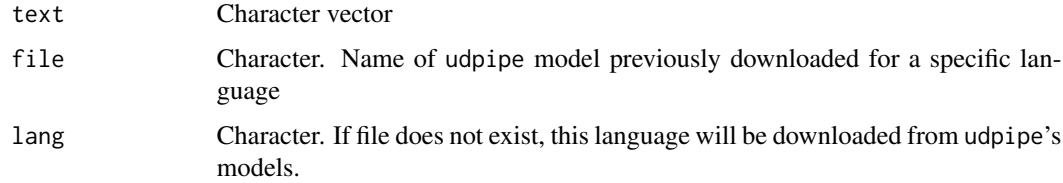

#### Value

data.frame with topics for each text input.

<span id="page-187-1"></span>

#### <span id="page-188-0"></span>tree\_var 189

# See Also

```
Other Text Mining: cleanText(), ngrams(), remove_stopwords(), replaceall(), sentimentBreakdown(),
textCloud(), textFeats(), textTokenizer()
```
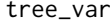

 $Recursive$  *Partitioning and Regression Trees* 

# Description

Fit and plot a rpart model for exploratory purposes using rpart and rpart.plot libraries.

# Usage

```
tree_var(
 df,
 y,
  type = 2,
 max = 3,
 min = 20,
 cp = 0,
 ohse = TRUE,plot = TRUE,
 explain = TRUE,
 title = NA,
 subtitle = NULL,
  ...
)
```
# Arguments

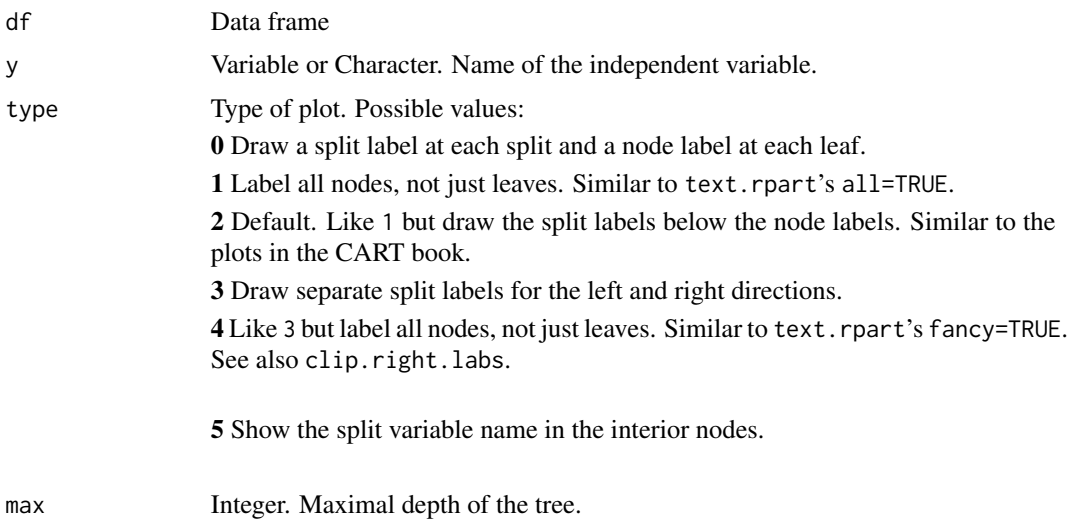

<span id="page-189-0"></span>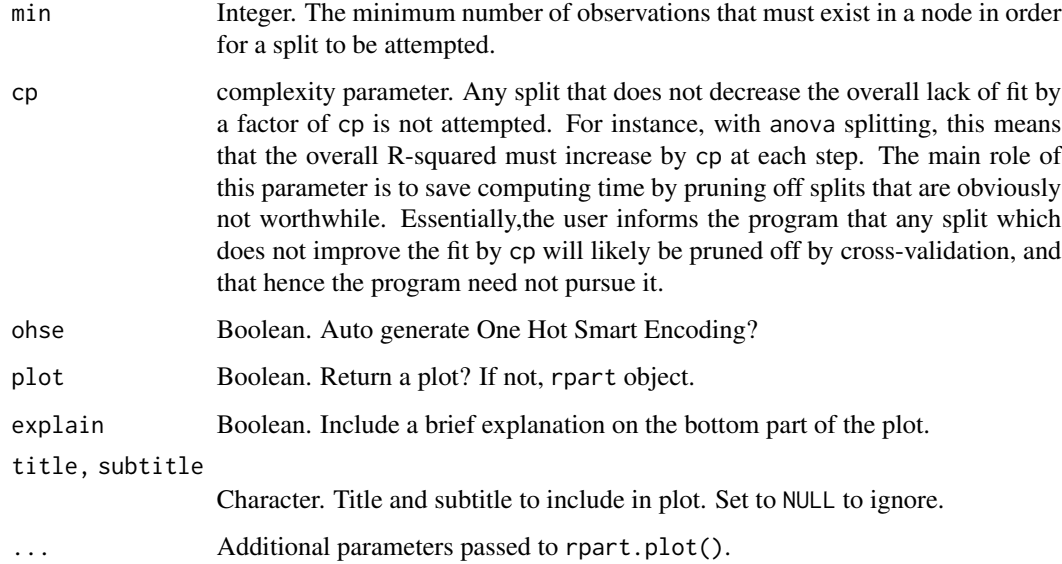

# Details

This differs from the tree function in S mainly in its handling of surrogate variables. In most details it follows Breiman *et. al* (1984) quite closely. R package tree provides a re-implementation of tree.

#### Value

(Invisible) list type 'tree\_var' with plot (function), model, predictions, performance metrics, and interpret auxiliary text.

# Author(s)

Stephen Milborrow, borrowing heavily from the [rpart](#page-0-0) package by Terry M. Therneau and Beth Atkinson, and the R port of that package by Brian Ripley.

# References

Breiman L., Friedman J. H., Olshen R. A., and Stone, C. J. (1984) *Classification and Regression Trees.* Wadsworth.

#### See Also

```
Other Exploratory: corr_cross(), corr_var(), crosstab(), df_str(), distr(), freqs_df(),
freqs_list(), freqs_plot(), freqs(), lasso_vars(), missingness(), plot_cats(), plot_df(),
plot_nums()
```
Other Visualization: [distr\(](#page-39-0)), [freqs\\_df\(](#page-65-0)), [freqs\\_list\(](#page-66-0)), [freqs\\_plot\(](#page-68-0)), [freqs\(](#page-63-0)), [noPlot\(](#page-132-0)), [plot\\_chord\(](#page-139-1)), [plot\\_survey\(](#page-142-1)), [plot\\_timeline\(](#page-143-0))

#### <span id="page-190-0"></span>trim\_mp3 191

# Examples

```
data(dft)
# Regression Tree
tree <- tree_var(dft, Fare, subtitle = "Titanic dataset")
tree$plot() # tree plot
tree$model # rpart model object
tree$performance # metrics
# Binary Tree
tree_var(dft, Survived_TRUE, explain = FALSE, cex = 0.8)$plot()
# Multiclass tree
tree_var(dft[, c("Pclass", "Fare", "Age")], Pclass, ohse = FALSE)$plot()
```
trim\_mp3 *Trim MP3 Audio File*

#### Description

This function trims MP3 files given a start and/or end numeric timestamp. Requires ffmpeg installed in your machine.

#### Usage

```
trim_mp3(
 file,
  start_time = 0,
 end_time = NA,
 overwrite = FALSE,
 ext = "mp3",quiet = FALSE
)
```
# Arguments

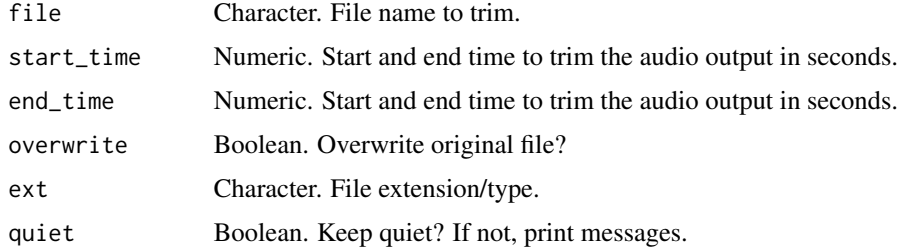

# See Also

Other Audio: [get\\_mp3\(](#page-73-0))

<span id="page-191-1"></span><span id="page-191-0"></span>

This function checks library dependencies

#### Usage

```
try_require(package, stop = TRUE, load = TRUE, lib.loc = NULL, ...)
```
# Arguments

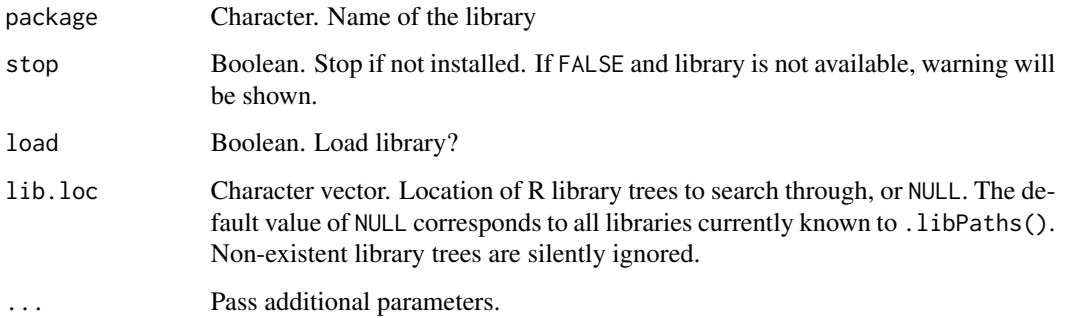

# Value

No return value, called for side effects.

#### See Also

```
Other Tools: autoline(), bind_files(), bring_api(), db_download(), db_upload(), export_plot(),
export_results(), get_credentials(), h2o_predict_API(), h2o_predict_MOJO(), h2o_predict_binary(),
h2o_predict_model(), h2o_selectmodel(), haveInternet(), image_metadata(), importxlsx(),
ip_data(), json2vector(), listfiles(), mail_send(), msplit(), myip(), quiet(), read.file(),
statusbar(), tic(), updateLares(), zerovar()
```
# Examples

```
# Check if library base is installed. If not, stop and show error
try_require("base", stop = TRUE)
# Check if library xxx is installed. If not, show warning
try_require("xxx", stop = FALSE)
```
<span id="page-192-2"></span><span id="page-192-1"></span>

This auxiliary function lets the user update lares to latest CRAN or developer version.

# Usage

updateLares(force = FALSE, dev = TRUE, all = FALSE, local = FALSE, fb = FALSE)

## **Arguments**

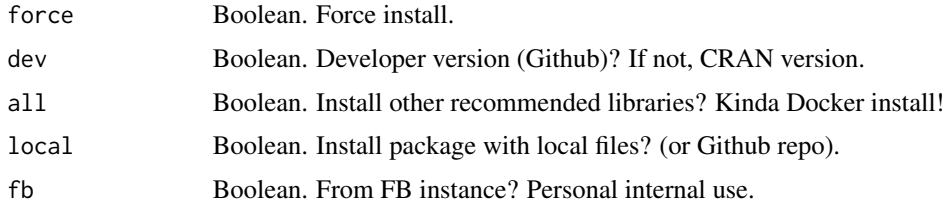

#### Value

No return value, called for side effects.

#### See Also

```
Other Tools: autoline(), bind_files(), bring_api(), db_download(), db_upload(), export_plot(),
export_results(), get_credentials(), h2o_predict_API(), h2o_predict_MOJO(), h2o_predict_binary(),
h2o_predict_model(), h2o_selectmodel(), haveInternet(), image_metadata(), importxlsx(),
ip_data(), json2vector(), listfiles(), mail_send(), msplit(), myip(), quiet(), read.file(),
statusbar(), tic(), try_require(), zerovar()
```
<span id="page-192-0"></span>vector2text *Convert a vector into a comma separated text*

# Description

Convert a vector into a comma separated text

#### Usage

```
vector2text(vector, sep = ", ", quotes = TRUE, force_single = FALSE, and = "")
v2t(vector, sep = ", ", quotes = TRUE, force_single = FALSE, and = "")
```
#### <span id="page-193-0"></span>Arguments

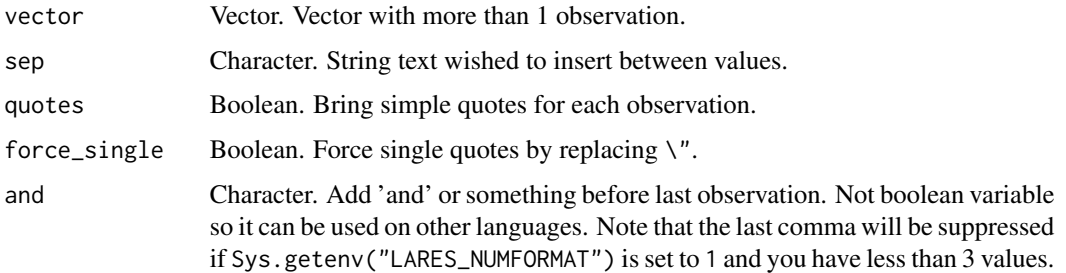

# Value

Vector pasting vector values into a single string

# See Also

```
Other Data Wrangling: balance_data(), categ_reducer(), cleanText(), date_cuts(), date_feats(),
formatNum(), holidays(), impute(), left(), normalize(), ohe_commas(), ohse(), removenacols(),
replaceall(), textFeats(), textTokenizer(), year_month()
```
#### Examples

```
vector2text(LETTERS[1:5])
vector2text(c(1:5), quotes = FALSE)
vector2text(c(1:5), quotes = FALSE, sep = "-")vector2text(c(1:5), and = "and also")vector2text(c("Text", "R's"), force_single = TRUE)
# Shorter function with same purpose
v2t(LETTERS[1:5])
```
warnifnot *Test the Truth of R Expressions and Warn*

#### Description

If the expression in ... is not TRUE, warning is called, producing a warning message indicating the expression which was not true.

#### Usage

warnifnot(...)

#### Arguments

... any R expression, which should evaluate to TRUE

#### <span id="page-194-0"></span>winsorize 195

#### Examples

```
warnifnot(TRUE)
warnifnot(FALSE)
warnifnot(1 + 1 == 3)
```
winsorize *Outliers: Winsorize*

# Description

Winsorizing a vector means that a predefined quantum of the smallest and/or the largest values are replaced by less extreme values. Thereby the substitute values are the most extreme retained values.

#### Usage

winsorize(x, thresh =  $c(0.05, 0.95)$ , na.rm = FALSE)

# Arguments

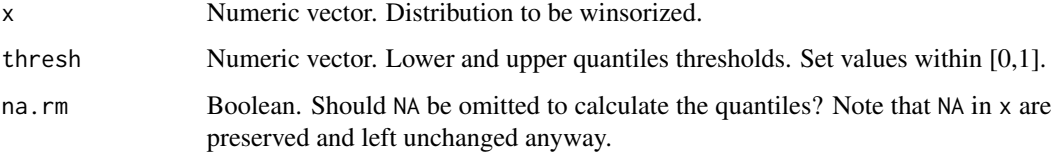

# Value

Numeric vector transformed.

# See Also

```
Other Outliers: outlier_turkey(), outlier_zscore_plot(), outlier_zscore()
```
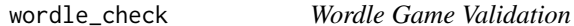

# Description

Given and input and a word, validate each letter based on Wordle's rules: correct letter in correct placement (green), correct letter in wrong placement (yellow), letter is not present (red).

# Usage

```
wordle_check(
  input,
  word,
  dictionary = NULL,
  lang_dic = "en",
  method = 3,print = TRUE
\mathcal{L}## S3 method for class 'wordle_check'
print(x, print = TRUE, ...)wordle_dictionary(lang_dic = "en", method = 3, quiet = TRUE)
wordle_simulation(input, word, seed = NULL, quiet = FALSE, ...)
## S3 method for class 'wordle_simulation'
print(x, type = 1, ...)
```
# Arguments

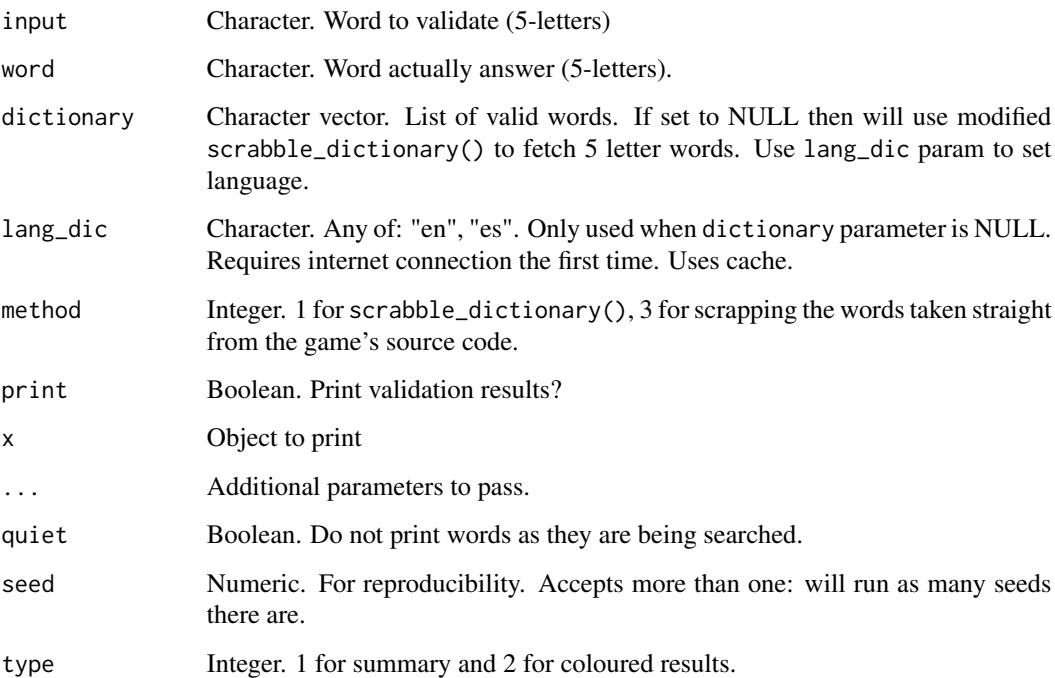

# Value

Invisible vector with results by letter.

# <span id="page-196-0"></span>Examples

```
word <- "ABBEY"
# Or pick a random one:
# word <- sample(wordle_dictionary("en"), 1)
wordle_check("OPENS", word)
wordle_check("BABES", word)
wordle_check("KEBAB", word, print = FALSE)
wordle_check("ABYSS", word)
wordle_check("ABBEY", word)
# Feel free to use scrabble_words() for hints
x \le - wordle_simulation(input = "SAINT", word = "ABBEY", seed = 1:3)
print(x)
# hist(sapply(x, function(x) x$iters))
```
x2y *Ranked Predictive Power of Cross-Features (x2y)*

#### Description

The relative reduction in error when we go from a baseline model (average for continuous and most frequent for categorical features) to a predictive model, can measure the strength of the relationship between two features. In other words, x2y measures the ability of x to predict y. We use CART (Classification And Regression Trees) models to be able to 1) compare numerical and non-numerical features, 2) detect non-linear relationships, and 3) because they are easy/quick to train.

#### Usage

```
x2y(
  df,
  target = NULL,symmetric = FALSE,
  target_x = FALSE,target_y = FALSE,plot = FALSE,
  top = 20,
  quiet = "auto",
  ohse = FALSE,
  corr = FALSE,
  ...
\mathcal{L}x2y_metric(x, y, confidence = FALSE, bootstraps = 20, max_cat = 20)
## S3 method for class 'x2y_preds'
plot(x, corr = FALSE, ...)
```

```
## S3 method for class 'x2y'
plot(x, type = 1, ...)
```
 $x2y_preds(x, y, max_cat = 10)$ 

# Arguments

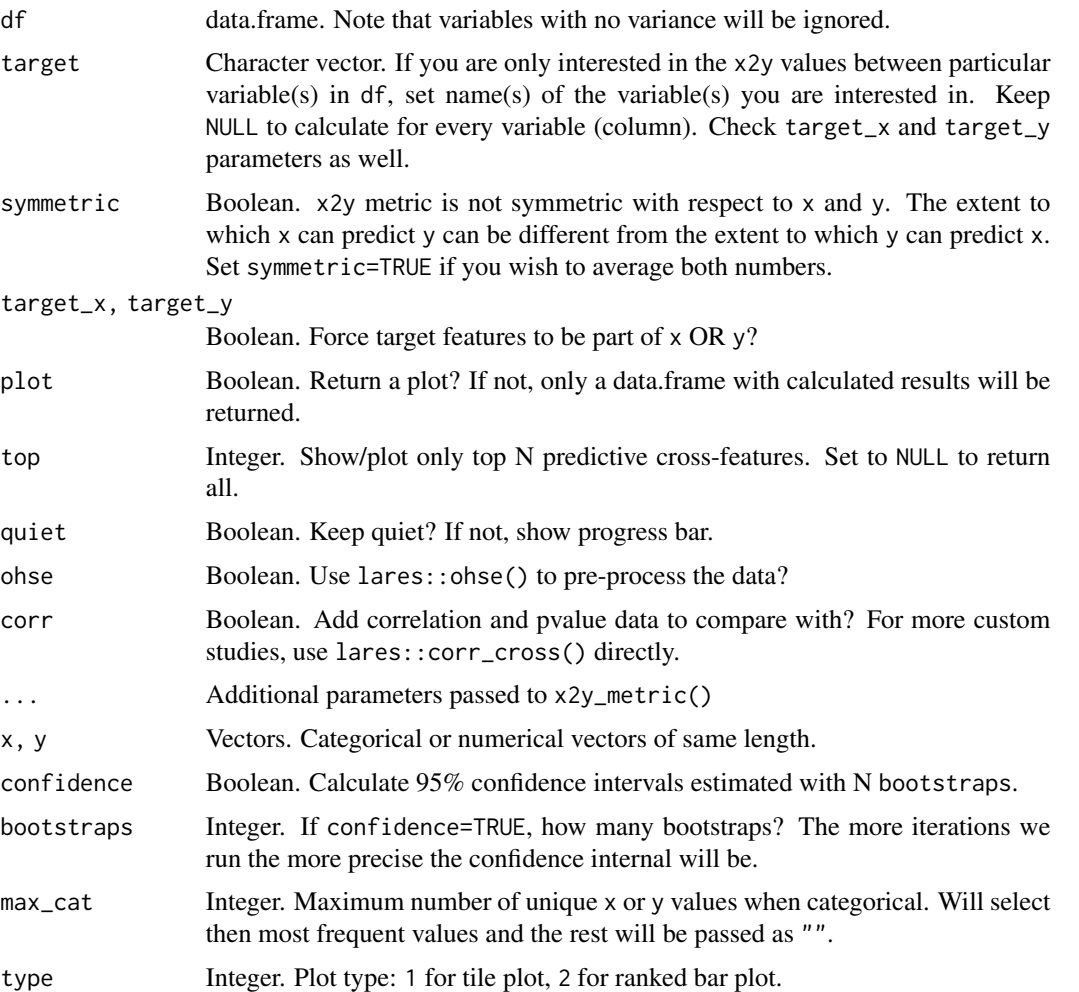

# Details

This x2y metric is based on Rama Ramakrishnan's [post:](https://bit.ly/3sOVbei) An Alternative to the Correlation Coefficient That Works For Numeric and Categorical Variables. This analysis complements our lares::corr\_cross() output.

## Value

Depending on plot input, a plot or a data.frame with x2y results.

# <span id="page-198-1"></span>year\_month 199

## Examples

```
data(dft) # Titanic dataset
x2y_r results \leq x2y (dft, quiet = TRUE, max_cat = 10, top = NULL)
head(x2y_results, 10)
plot(x2y_results, type = 2)
# Confidence intervals with 10 bootstrap iterations
x2y(dft,
  target = c("Survived", "Age"),
  confidence = TRUE, bootstraps = 10, top = 8)
# Compare with mean absolute correlations
x2y(dft, "Fare", corr = TRUE, top = 6, target_x = TRUE)# Plot (symmetric) results
symm <- x2y(dft, target = "Survived", symmetric = TRUE)
plot(symm, type = 1)
# Symmetry: x2y vs y2x
on.exit(set.seed(42))
x \le - seq(-1, 1, 0.01)
y \le -sqrt(1 - x^2) + rnorm(length(x)), mean = 0, sd = 0.05)# Knowing x reduces the uncertainty about the value of y a lot more than
# knowing y reduces the uncertainty about the value of x. Note correlation.
plot(x2y_preds(x, y), corr = TRUE)plot(x2y_preds(y, x), corr = TRUE)
```
<span id="page-198-0"></span>year\_month *Convert Date into Year-Month, Year-Quarter or Year-Week Format*

## Description

This function lets the user convert a date into YYYY-MM, YYYY-QX, or YYYY-WW format easily.

#### Usage

```
year_month(date)
```

```
year_quarter(date)
```

```
year_week(date)
```
#### Arguments

date Date vector. Date to transform format.

<span id="page-199-1"></span>200 zerovar

# Value

Vector with dates reformatted

#### See Also

```
Other Data Wrangling: balance_data(), categ_reducer(), cleanText(), date_cuts(), date_feats(),
formatNum(), holidays(), impute(), left(), normalize(), ohe_commas(), ohse(), removenacols(),
replaceall(), textFeats(), textTokenizer(), vector2text()
```
# Examples

```
year_month(Sys.Date())
year_quarter(Sys.Date())
year_week(Sys.Date())
```
<span id="page-199-0"></span>zerovar *Zero Variance Columns*

# Description

This function detects which columns have the same value (whichever) for each column.

#### Usage

zerovar(df)

#### Arguments

df Dataframe

# Value

Character vector with column names on which its values have no variance.

# See Also

```
Other Tools: autoline(), bind_files(), bring_api(), db_download(), db_upload(), export_plot(),
export_results(), get_credentials(), h2o_predict_API(), h2o_predict_MOJO(), h2o_predict_binary(),
h2o_predict_model(), h2o_selectmodel(), haveInternet(), image_metadata(), importxlsx(),
ip_data(), json2vector(), listfiles(), mail_send(), msplit(), myip(), quiet(), read.file(),
statusbar(), tic(), try_require(), updateLares()
```
#### Examples

```
df <- data.frame(a = c(1, NA, 3), b = rep(NA, 3), c = rep(5, 3))
print(df)
zerovar(df)
```
# Index

∗ API bring\_api, [8](#page-7-2) fb\_accounts, [46](#page-45-0) fb\_ads, [47](#page-46-0) fb\_creatives, [48](#page-47-0) fb\_insights, [49](#page-48-0) fb\_post, [51](#page-50-0) fb\_posts, [52](#page-51-0) fb\_process, [53](#page-52-0) fb\_rf, [54](#page-53-0) fb\_token, [56](#page-55-0) li\_auth, [105](#page-104-0) li\_profile, [106](#page-105-0) queryGA, [148](#page-147-0) slackSend, [167](#page-166-0) ∗ Audio get\_mp3, [74](#page-73-1) trim\_mp3, [191](#page-190-0) ∗ Cache cache\_write, [9](#page-8-0) ∗ Calculus corr, [21](#page-20-0) dist2d, [39](#page-38-0) model\_metrics, [110](#page-109-0) quants, [147](#page-146-0) ∗ Clusters clusterKmeans, [16](#page-15-0) clusterOptimalK, [18](#page-17-0) clusterVisualK, [19](#page-18-0) reduce\_pca, [152](#page-151-0) reduce\_tsne, [153](#page-152-0) ∗ Confidence ci\_lower, [13](#page-12-0) ci\_var, [14](#page-13-1) ∗ Correlations corr, [21](#page-20-0) corr\_cross, [23](#page-22-1) corr\_var, [24](#page-23-1) ∗ Credentials

db\_download, [34](#page-33-1) db\_upload, [35](#page-34-1) get\_credentials, [71](#page-70-1) get\_tweets, [75](#page-74-0) mail\_send, [107](#page-106-1) queryDB, [148](#page-147-0) queryGA, [148](#page-147-0) slackSend, [167](#page-166-0) stocks\_file, [175](#page-174-0) stocks\_report, [179](#page-178-0) ∗ Currency get\_currency, [73](#page-72-0) ∗ Data Wrangling balance\_data, [7](#page-6-1) categ\_reducer, [10](#page-9-1) cleanText, [14](#page-13-1) date\_cuts, [32](#page-31-2) date\_feats, [32](#page-31-2) formatNum, [62](#page-61-1) holidays, [93](#page-92-1) impute, [95](#page-94-1) left, [103](#page-102-1) normalize, [134](#page-133-1) ohe\_commas, [135](#page-134-1) ohse, [136](#page-135-1) removenacols, [154](#page-153-1) replaceall, [156](#page-155-1) textFeats, [183](#page-182-1) textTokenizer, [184](#page-183-1) vector2text, [193](#page-192-2) year\_month, [199](#page-198-1) ∗ Database queryDB, [148](#page-147-0) ∗ Dataset dfr, [36](#page-35-0) dft, [37](#page-36-0) ∗ Dimensionality reduce\_pca, [152](#page-151-0) reduce\_tsne, [153](#page-152-0)

# 202 **INDEX**

∗ Dropbox db\_download , [34](#page-33-1) db\_upload , [35](#page-34-1) ∗ Exploratory corr\_cross , [23](#page-22-1) corr\_var , [24](#page-23-1) crosstab , [27](#page-26-1) df\_str , [38](#page-37-1) distr , [40](#page-39-1) freqs , [64](#page-63-1) freqs\_df , [66](#page-65-1) freqs\_list , [67](#page-66-1) freqs\_plot , [69](#page-68-1) lasso\_vars , [102](#page-101-1) missingness, [109](#page-108-1) plot\_cats , [140](#page-139-2) plot\_df , [141](#page-140-1) plot\_nums , [142](#page-141-1) tree\_var , [189](#page-188-0) ∗ Facebook fb\_accounts , [46](#page-45-0) fb\_ads , [47](#page-46-0) fb\_creatives , [48](#page-47-0) fb\_insights , [49](#page-48-0) fb\_post , [51](#page-50-0) fb\_posts , [52](#page-51-0) fb\_process , [53](#page-52-0) fb\_rf , [54](#page-53-0) fb\_token , [56](#page-55-0) ∗ Feature Engineering date\_feats, [32](#page-31-2) holidays , [93](#page-92-1) ohse , [136](#page-135-1) ∗ Forecast forecast\_arima , [60](#page-59-0) prophesize , [146](#page-145-0) ∗ Frequency freqs , [64](#page-63-1) freqs\_df , [66](#page-65-1) freqs\_list , [67](#page-66-1) freqs\_plot , [69](#page-68-1) ∗ Google filesGD, [57](#page-56-0) gtrends\_related, [80](#page-79-0) queryGA , [148](#page-147-0) readGS , [151](#page-150-0) ∗ Interpretability dalex\_local , [30](#page-29-0)

dalex\_residuals , [30](#page-29-0) dalex\_variable , [31](#page-30-0) h2o\_explainer, [84](#page-83-0) ∗ Investment Plots splot\_change, [168](#page-167-0) splot\_divs , [169](#page-168-0) splot\_etf , [169](#page-168-0) splot\_growth , [170](#page-169-0) splot\_roi , [171](#page-170-0) splot\_summary , [171](#page-170-0) splot\_types , [172](#page-171-0) ∗ Investment daily\_portfolio , [28](#page-27-0) daily\_stocks , [29](#page-28-0) etf\_sector , [43](#page-42-0) splot\_change, [168](#page-167-0) splot\_divs , [169](#page-168-0) splot\_etf , [169](#page-168-0) splot\_growth , [170](#page-169-0) splot\_roi , [171](#page-170-0) splot\_summary , [171](#page-170-0) splot\_types , [172](#page-171-0) stocks\_file , [175](#page-174-0) stocks\_obj , [176](#page-175-0) stocks\_quote , [177](#page-176-0) stocks\_report , [179](#page-178-0) ∗ LinkedIn li\_auth , [105](#page-104-0) li\_profile , [106](#page-105-0) ∗ ML Visualization mplot\_conf , [114](#page-113-0) mplot\_cuts , [116](#page-115-0) mplot\_cuts\_error , [117](#page-116-0) mplot\_density , [118](#page-117-0) mplot\_full , [119](#page-118-0) mplot\_gain , [121](#page-120-0) mplot\_importance , [122](#page-121-0) mplot\_lineal , [124](#page-123-0) mplot\_metrics , [125](#page-124-0) mplot\_response, [126](#page-125-0) mplot\_roc , [127](#page-126-0) mplot\_splits , [129](#page-128-0) mplot\_topcats , [130](#page-129-0) ∗ Machine Learning conf\_mat , [20](#page-19-0) export\_results , [45](#page-44-1) gain\_lift , [70](#page-69-0) h2o\_automl , [81](#page-80-0)

#### INDEX 203

h2o\_predict\_API , [86](#page-85-2) h2o\_predict\_binary , [86](#page-85-2) h2o\_predict\_model , [87](#page-86-1) h2o\_predict\_MOJO , [88](#page-87-1) h2o\_selectmodel , [90](#page-89-1) impute , [95](#page-94-1) iter\_seeds , [98](#page-97-0) lasso\_vars , [102](#page-101-1) model\_metrics , [110](#page-109-0) model\_preprocess , [112](#page-111-0) msplit , [131](#page-130-1) ROC, [158](#page-157-0) ∗ Missing Values impute , [95](#page-94-1) missingness, [109](#page-108-1) ∗ Model metrics conf\_mat , [20](#page-19-0) errors , [42](#page-41-0) gain\_lift , [70](#page-69-0) loglossBinary , [107](#page-106-1) model\_metrics , [110](#page-109-0) ROC, [158](#page-157-0) ∗ One Hot Encoding date\_feats, [32](#page-31-2) holidays, [93](#page-92-1) ohe\_commas , [135](#page-134-1) ohse , [136](#page-135-1) ∗ Outliers outlier\_turkey , [138](#page-137-2) outlier\_zscore , [138](#page-137-2) outlier\_zscore\_plot , [139](#page-138-1) winsorize , [195](#page-194-0) ∗ SHAP h2o\_shap , [91](#page-90-0) shap\_var , [165](#page-164-0) ∗ Scrabble scrabble\_dictionary , [162](#page-161-0) ∗ Scrapper filesGD, [57](#page-56-0) get\_mp3 , [74](#page-73-1) gtrends\_related, [80](#page-79-0) holidays , [93](#page-92-1) ip\_data , [96](#page-95-1) readGS , [151](#page-150-0) splot\_etf , [169](#page-168-0) stocks\_quote , [177](#page-176-0) ∗ Text Mining cleanText , [14](#page-13-1)

ngrams , [132](#page-131-2) remove\_stopwords , [155](#page-154-1) replaceall , [156](#page-155-1) sentimentBreakdown , [164](#page-163-1) textCloud , [182](#page-181-1) textFeats , [183](#page-182-1) textTokenizer , [184](#page-183-1) topics\_rake , [188](#page-187-1) ∗ Themes gg\_fill\_customs , [76](#page-75-1) lares\_pal , [101](#page-100-1) plot\_palette , [143](#page-142-2) theme\_lares , [185](#page-184-0) ∗ Time tic , [187](#page-186-1) ∗ Tools autoline , [6](#page-5-1) bind\_files, [8](#page-7-2) bring\_api , [8](#page-7-2) db\_download , [34](#page-33-1) db\_upload , [35](#page-34-1) export\_plot , [44](#page-43-1) export\_results , [45](#page-44-1) get\_credentials , [71](#page-70-1) h2o\_predict\_API, [86](#page-85-2) h2o\_predict\_binary, [86](#page-85-2) h2o\_predict\_model , [87](#page-86-1) h2o\_predict\_MOJO , [88](#page-87-1) h2o\_selectmodel , [90](#page-89-1) haveInternet , [92](#page-91-1) image\_metadata , [94](#page-93-2) importxlsx , [94](#page-93-2) ip\_data , [96](#page-95-1) json2vector , [99](#page-98-1) listfiles , [104](#page-103-1) mail\_send, [107](#page-106-1) msplit , [131](#page-130-1) myip , [132](#page-131-2) quiet , [149](#page-148-1) read.file, [150](#page-149-1) statusbar , [174](#page-173-1) tic , [187](#page-186-1) try\_require , [192](#page-191-1) updateLares , [193](#page-192-2) zerovar, [200](#page-199-1) ∗ Twitter get\_tweets , [75](#page-74-0) ∗ Visualization

```
distr, 40
    freqs, 64
    freqs_df, 66
    freqs_list, 67
    freqs_plot, 69
    noPlot, 133
    plot_chord, 140
    plot_survey, 143
    plot_timeline, 144
    tree_var, 189
∗ datasets
    dfr, 36
    dft, 37
∗ rtistry
    rtistry_sphere, 159
%>% (lares-exports), 100
are_binary (is_url), 97
are_constant (is_url), 97
are_id (is_url), 97
as.character, 79
autoline, 6, 8, 9, 35, 36, 45, 46, 72, 86–88,
         90, 93–95, 97, 99, 104, 108, 131,
         132, 150, 174, 188, 192, 193, 200
balance_data, 7, 11, 15, 32, 33, 63, 93, 95,
         103, 134, 136, 137, 155, 157, 183,
         185, 194, 200
bind_files, 6, 8, 9, 35, 36, 45, 46, 72, 86–88,
         90, 93–95, 97, 99, 104, 108, 131,
         132, 150, 174, 188, 192, 193, 200
bring_api, 6, 8, 8, 35, 36, 45–50, 52–55, 57,
         72, 86–88, 90, 93–95, 97, 99, 104,
         106, 108, 131, 132, 149, 150, 167,
         174, 188, 192, 193, 200
cache_clear (cache_write), 9
cache_exists (cache_write), 9
cache_read (cache_write), 9
cache_write, 9
categ_reducer, 7, 10, 15, 32, 33, 63, 93, 95,
         103, 134, 136, 137, 155, 157, 183,
         185, 194, 200
check_attr (check_opts), 11
check_opts, 11
ci_lower, 13, 14
```
ci\_upper *(*ci\_lower*)*, [13](#page-12-0)

cleanNames *(*cleanText*)*, [14](#page-13-1)

ci\_var, *[13](#page-12-0)*, [14](#page-13-1)

cleanText, *[7](#page-6-1)*, *[11](#page-10-0)*, [14,](#page-13-1) *[32,](#page-31-2) [33](#page-32-0)*, *[63](#page-62-0)*, *[93](#page-92-1)*, *[95](#page-94-1)*, *[103](#page-102-1)*, *[133,](#page-132-1) [134](#page-133-1)*, *[136,](#page-135-1) [137](#page-136-0)*, *[155](#page-154-1)[–157](#page-156-0)*, *[165](#page-164-0)*, *[182,](#page-181-1) [183](#page-182-1)*, *[185](#page-184-0)*, *[189](#page-188-0)*, *[194](#page-193-0)*, *[200](#page-199-1)* clusterKmeans, [16,](#page-15-0) *[18,](#page-17-0) [19](#page-18-0)*, *[153,](#page-152-0) [154](#page-153-1)* clusterOptimalK, *[17](#page-16-0)*, [18,](#page-17-0) *[19](#page-18-0)*, *[153,](#page-152-0) [154](#page-153-1)* clusterVisualK, *[17,](#page-16-0) [18](#page-17-0)*, [19,](#page-18-0) *[153,](#page-152-0) [154](#page-153-1)* conf\_mat, [20,](#page-19-0) *[42](#page-41-0)*, *[46](#page-45-0)*, *[71](#page-70-1)*, *[84](#page-83-0)*, *[86](#page-85-2)[–88](#page-87-1)*, *[90](#page-89-1)*, *[95](#page-94-1)*, *[99](#page-98-1)*, *[103](#page-102-1)*, *[107](#page-106-1)*, *[111](#page-110-0)*, *[113](#page-112-0)*, *[131](#page-130-1)*, *[159](#page-158-0)* corr, [21,](#page-20-0) *[24](#page-23-1)*, *[26](#page-25-0)*, *[39](#page-38-0)*, *[111](#page-110-0)*, *[147](#page-146-0)* corr\_cross, *[22](#page-21-0)*, [23,](#page-22-1) *[26](#page-25-0)*, *[28](#page-27-0)*, *[38](#page-37-1)*, *[41](#page-40-0)*, *[65](#page-64-0)*, *[67,](#page-66-1) [68](#page-67-0)*, *[70](#page-69-0)*, *[103](#page-102-1)*, *[109](#page-108-1)*, *[140](#page-139-2)*, *[142](#page-141-1)*, *[190](#page-189-0)* corr\_var, *[22](#page-21-0)*, *[24](#page-23-1)*, [24,](#page-23-1) *[28](#page-27-0)*, *[38](#page-37-1)*, *[41](#page-40-0)*, *[65](#page-64-0)*, *[67,](#page-66-1) [68](#page-67-0)*, *[70](#page-69-0)*, *[103](#page-102-1)*, *[109](#page-108-1)*, *[140](#page-139-2)*, *[142](#page-141-1)*, *[190](#page-189-0)* cran\_logs, [26](#page-25-0) crosstab, *[24](#page-23-1)*, *[26](#page-25-0)*, [27,](#page-26-1) *[38](#page-37-1)*, *[41](#page-40-0)*, *[65](#page-64-0)*, *[67,](#page-66-1) [68](#page-67-0)*, *[70](#page-69-0)*, *[103](#page-102-1)*, *[109](#page-108-1)*, *[140](#page-139-2)*, *[142](#page-141-1)*, *[190](#page-189-0)* daily\_portfolio, [28,](#page-27-0) *[29](#page-28-0)*, *[43](#page-42-0)*, *[168](#page-167-0)[–172](#page-171-0)*, *[176](#page-175-0)[–178](#page-177-0)*, *[180](#page-179-0)* daily\_stocks, *[29](#page-28-0)*, [29,](#page-28-0) *[43](#page-42-0)*, *[168](#page-167-0)[–172](#page-171-0)*, *[176](#page-175-0)[–178](#page-177-0)*, *[180](#page-179-0)* dalex\_explainer *(*h2o\_explainer*)*, [84](#page-83-0) dalex\_local, [30,](#page-29-0) *[31](#page-30-0)*, *[85](#page-84-0)* dalex\_residuals, *[30](#page-29-0)*, [30,](#page-29-0) *[31](#page-30-0)*, *[85](#page-84-0)* dalex\_variable, *[30,](#page-29-0) [31](#page-30-0)*, [31,](#page-30-0) *[85](#page-84-0)* date\_cuts, *[7](#page-6-1)*, *[11](#page-10-0)*, *[15](#page-14-0)*, [32,](#page-31-2) *[33](#page-32-0)*, *[63](#page-62-0)*, *[93](#page-92-1)*, *[95](#page-94-1)*, *[103](#page-102-1)*, *[134](#page-133-1)*, *[136,](#page-135-1) [137](#page-136-0)*, *[155](#page-154-1)*, *[157](#page-156-0)*, *[183](#page-182-1)*, *[185](#page-184-0)*, *[194](#page-193-0)*, *[200](#page-199-1)* date\_feats, *[7](#page-6-1)*, *[11](#page-10-0)*, *[15](#page-14-0)*, *[32](#page-31-2)*, [32,](#page-31-2) *[63](#page-62-0)*, *[93](#page-92-1)*, *[95](#page-94-1)*, *[103](#page-102-1)*, *[134](#page-133-1)*, *[136,](#page-135-1) [137](#page-136-0)*, *[155](#page-154-1)*, *[157](#page-156-0)*, *[183](#page-182-1)*, *[185](#page-184-0)*, *[194](#page-193-0)*, *[200](#page-199-1)* db\_download, *[6](#page-5-1)*, *[8,](#page-7-2) [9](#page-8-0)*, [34,](#page-33-1) *[36](#page-35-0)*, *[45,](#page-44-1) [46](#page-45-0)*, *[72](#page-71-0)*, *[75](#page-74-0)*, *[86](#page-85-2)[–88](#page-87-1)*, *[90](#page-89-1)*, *[93](#page-92-1)[–95](#page-94-1)*, *[97](#page-96-0)*, *[99](#page-98-1)*, *[104](#page-103-1)*, *[108](#page-107-0)*, *[131,](#page-130-1) [132](#page-131-2)*, *[148](#page-147-0)[–150](#page-149-1)*, *[167](#page-166-0)*, *[174](#page-173-1)*, *[176](#page-175-0)*, *[180](#page-179-0)*, *[188](#page-187-1)*, *[192,](#page-191-1) [193](#page-192-2)*, *[200](#page-199-1)* db\_upload, *[6](#page-5-1)*, *[8,](#page-7-2) [9](#page-8-0)*, *[35](#page-34-1)*, [35,](#page-34-1) *[45,](#page-44-1) [46](#page-45-0)*, *[72](#page-71-0)*, *[75](#page-74-0)*, *[86](#page-85-2)[–88](#page-87-1)*, *[90](#page-89-1)*, *[93](#page-92-1)[–95](#page-94-1)*, *[97](#page-96-0)*, *[99](#page-98-1)*, *[104](#page-103-1)*, *[108](#page-107-0)*, *[131,](#page-130-1) [132](#page-131-2)*, *[148](#page-147-0)[–150](#page-149-1)*, *[167](#page-166-0)*, *[174](#page-173-1)*, *[176](#page-175-0)*, *[180](#page-179-0)*, *[188](#page-187-1)*, *[192,](#page-191-1) [193](#page-192-2)*, *[200](#page-199-1)* df\_str, *[24](#page-23-1)*, *[26](#page-25-0)*, *[28](#page-27-0)*, [38,](#page-37-1) *[41](#page-40-0)*, *[65](#page-64-0)*, *[67,](#page-66-1) [68](#page-67-0)*, *[70](#page-69-0)*, *[103](#page-102-1)*, *[109](#page-108-1)*, *[140](#page-139-2)*, *[142](#page-141-1)*, *[190](#page-189-0)* dfr, [36,](#page-35-0) *[38](#page-37-1)* dft, *[37](#page-36-0)*, [37](#page-36-0) dist2d, *[22](#page-21-0)*, [39,](#page-38-0) *[111](#page-110-0)*, *[147](#page-146-0)* distr, *[24](#page-23-1)*, *[26](#page-25-0)*, *[28](#page-27-0)*, *[38](#page-37-1)*, [40,](#page-39-1) *[65](#page-64-0)*, *[67,](#page-66-1) [68](#page-67-0)*, *[70](#page-69-0)*, *[103](#page-102-1)*, *[109](#page-108-1)*, *[134](#page-133-1)*, *[140](#page-139-2)[–142](#page-141-1)*, *[144,](#page-143-1) [145](#page-144-0)*, *[190](#page-189-0)*

emptyenv(), *[77](#page-76-0)* errors, *[20](#page-19-0)*, [42,](#page-41-0) *[71](#page-70-1)*, *[107](#page-106-1)*, *[111](#page-110-0)*, *[159](#page-158-0)*

#### INDEX 205

etf\_sector, *[29](#page-28-0)*, [43,](#page-42-0) *[168–](#page-167-0)[172](#page-171-0)*, *[176–](#page-175-0)[178](#page-177-0)*, *[180](#page-179-0)* export\_plot, *[6](#page-5-1)*, *[8,](#page-7-2) [9](#page-8-0)*, *[35,](#page-34-1) [36](#page-35-0)*, [44,](#page-43-1) *[46](#page-45-0)*, *[72](#page-71-0)*, *[86](#page-85-2)[–88](#page-87-1)*, *[90](#page-89-1)*, *[93–](#page-92-1)[95](#page-94-1)*, *[97](#page-96-0)*, *[99](#page-98-1)*, *[104](#page-103-1)*, *[108](#page-107-0)*, *[131,](#page-130-1) [132](#page-131-2)*, *[150](#page-149-1)*, *[174](#page-173-1)*, *[188](#page-187-1)*, *[192,](#page-191-1) [193](#page-192-2)*, *[200](#page-199-1)* export\_results, *[6](#page-5-1)*, *[8,](#page-7-2) [9](#page-8-0)*, *[20](#page-19-0)*, *[35,](#page-34-1) [36](#page-35-0)*, *[45](#page-44-1)*, [45,](#page-44-1) *[71,](#page-70-1) [72](#page-71-0)*, *[84](#page-83-0)*, *[86–](#page-85-2)[88](#page-87-1)*, *[90](#page-89-1)*, *[93–](#page-92-1)[95](#page-94-1)*, *[97](#page-96-0)*, *[99](#page-98-1)*, *[103,](#page-102-1) [104](#page-103-1)*, *[108](#page-107-0)*, *[111](#page-110-0)*, *[113](#page-112-0)*, *[131,](#page-130-1) [132](#page-131-2)*, *[150](#page-149-1)*, *[159](#page-158-0)*, *[174](#page-173-1)*, *[188](#page-187-1)*, *[192,](#page-191-1) [193](#page-192-2)*, *[200](#page-199-1)* fb\_accounts, *[9](#page-8-0)*, [46,](#page-45-0) *[48–](#page-47-0)[50](#page-49-0)*, *[52–](#page-51-0)[55](#page-54-0)*, *[57](#page-56-0)*, *[106](#page-105-0)*, *[149](#page-148-1)*, *[167](#page-166-0)* fb\_ads, *[9](#page-8-0)*, *[47](#page-46-0)*, [47,](#page-46-0) *[49,](#page-48-0) [50](#page-49-0)*, *[52–](#page-51-0)[55](#page-54-0)*, *[57](#page-56-0)*, *[106](#page-105-0)*, *[149](#page-148-1)*, *[167](#page-166-0)* fb\_creatives, *[9](#page-8-0)*, *[47,](#page-46-0) [48](#page-47-0)*, [48,](#page-47-0) *[50](#page-49-0)*, *[52–](#page-51-0)[55](#page-54-0)*, *[57](#page-56-0)*, *[106](#page-105-0)*, *[149](#page-148-1)*, *[167](#page-166-0)* fb\_insights, *[9](#page-8-0)*, *[47](#page-46-0)[–49](#page-48-0)*, [49,](#page-48-0) *[52–](#page-51-0)[55](#page-54-0)*, *[57](#page-56-0)*, *[106](#page-105-0)*, *[149](#page-148-1)*, *[167](#page-166-0)* fb\_post, *[9](#page-8-0)*, *[47](#page-46-0)[–50](#page-49-0)*, [51,](#page-50-0) *[53–](#page-52-0)[55](#page-54-0)*, *[57](#page-56-0)*, *[106](#page-105-0)*, *[149](#page-148-1)*, *[167](#page-166-0)* fb\_posts, *[9](#page-8-0)*, *[47](#page-46-0)[–50](#page-49-0)*, *[52](#page-51-0)*, [52,](#page-51-0) *[54,](#page-53-0) [55](#page-54-0)*, *[57](#page-56-0)*, *[106](#page-105-0)*, *[149](#page-148-1)*, *[167](#page-166-0)* fb\_process, *[9](#page-8-0)*, *[47](#page-46-0)[–50](#page-49-0)*, *[52,](#page-51-0) [53](#page-52-0)*, [53,](#page-52-0) *[55](#page-54-0)*, *[57](#page-56-0)*, *[106](#page-105-0)*, *[149](#page-148-1)*, *[167](#page-166-0)* fb\_rf, *[9](#page-8-0)*, *[47](#page-46-0)[–50](#page-49-0)*, *[52](#page-51-0)[–54](#page-53-0)*, [54,](#page-53-0) *[57](#page-56-0)*, *[106](#page-105-0)*, *[149](#page-148-1)*, *[167](#page-166-0)* fb\_token, *[9](#page-8-0)*, *[47](#page-46-0)[–50](#page-49-0)*, *[52–](#page-51-0)[55](#page-54-0)*, [56,](#page-55-0) *[106](#page-105-0)*, *[149](#page-148-1)*, *[167](#page-166-0)* file\_name, [59](#page-58-0) file\_type *(*file\_name*)*, [59](#page-58-0) files\_functions, [58](#page-57-0) filesGD, [57,](#page-56-0) *[75](#page-74-0)*, *[80](#page-79-0)*, *[93](#page-92-1)*, *[97](#page-96-0)*, *[149](#page-148-1)*, *[152](#page-151-0)*, *[170](#page-169-0)*, *[178](#page-177-0)* font\_exists, [59](#page-58-0) forecast\_arima, [60,](#page-59-0) *[146](#page-145-0)* formatColoured, [61](#page-60-0) formatHTML *(*formatNum*)*, [62](#page-61-1) formatNum, *[7](#page-6-1)*, *[11](#page-10-0)*, *[15](#page-14-0)*, *[32,](#page-31-2) [33](#page-32-0)*, [62,](#page-61-1) *[93](#page-92-1)*, *[95](#page-94-1)*, *[103](#page-102-1)*, *[134](#page-133-1)*, *[136,](#page-135-1) [137](#page-136-0)*, *[155](#page-154-1)*, *[157](#page-156-0)*, *[183](#page-182-1)*, *[185](#page-184-0)*, *[194](#page-193-0)*, *[200](#page-199-1)* freqs, *[24](#page-23-1)*, *[26](#page-25-0)*, *[28](#page-27-0)*, *[38](#page-37-1)*, *[41](#page-40-0)*, [64,](#page-63-1) *[67,](#page-66-1) [68](#page-67-0)*, *[70](#page-69-0)*, *[103](#page-102-1)*, *[109](#page-108-1)*, *[134](#page-133-1)*, *[140–](#page-139-2)[142](#page-141-1)*, *[144,](#page-143-1) [145](#page-144-0)*, *[190](#page-189-0)* freqs\_df, *[24](#page-23-1)*, *[26](#page-25-0)*, *[28](#page-27-0)*, *[38](#page-37-1)*, *[41](#page-40-0)*, *[65](#page-64-0)*, [66,](#page-65-1) *[68](#page-67-0)*, *[70](#page-69-0)*, *[103](#page-102-1)*, *[109](#page-108-1)*, *[134](#page-133-1)*, *[140–](#page-139-2)[142](#page-141-1)*, *[144,](#page-143-1) [145](#page-144-0)*, *[190](#page-189-0)* freqs\_list, *[24](#page-23-1)*, *[26](#page-25-0)*, *[28](#page-27-0)*, *[38](#page-37-1)*, *[41](#page-40-0)*, *[65](#page-64-0)*, *[67](#page-66-1)*, [67,](#page-66-1) *[70](#page-69-0)*, *[103](#page-102-1)*, *[109](#page-108-1)*, *[134](#page-133-1)*, *[140–](#page-139-2)[142](#page-141-1)*, *[144,](#page-143-1) [145](#page-144-0)*, *[190](#page-189-0)* freqs\_plot, *[24](#page-23-1)*, *[26](#page-25-0)*, *[28](#page-27-0)*, *[38](#page-37-1)*, *[41](#page-40-0)*, *[65](#page-64-0)*, *[67,](#page-66-1) [68](#page-67-0)*, [69,](#page-68-1) *[103](#page-102-1)*, *[109](#page-108-1)*, *[134](#page-133-1)*, *[140–](#page-139-2)[142](#page-141-1)*, *[144,](#page-143-1) [145](#page-144-0)*, *[190](#page-189-0)*

gain\_lift, *[20](#page-19-0)*, *[42](#page-41-0)*, *[46](#page-45-0)*, [70,](#page-69-0) *[84](#page-83-0)*, *[86](#page-85-2)[–88](#page-87-1)*, *[90](#page-89-1)*, *[95](#page-94-1)*, *[99](#page-98-1)*, *[103](#page-102-1)*, *[107](#page-106-1)*, *[111](#page-110-0)*, *[113](#page-112-0)*, *[131](#page-130-1)*, *[159](#page-158-0)* get\_credentials, *[6](#page-5-1)*, *[8,](#page-7-2) [9](#page-8-0)*, *[35,](#page-34-1) [36](#page-35-0)*, *[45,](#page-44-1) [46](#page-45-0)*, [71,](#page-70-1) *[75](#page-74-0)*, *[86](#page-85-2)[–88](#page-87-1)*, *[90](#page-89-1)*, *[93](#page-92-1)[–95](#page-94-1)*, *[97](#page-96-0)*, *[99](#page-98-1)*, *[104](#page-103-1)*, *[108](#page-107-0)*, *[131,](#page-130-1) [132](#page-131-2)*, *[148](#page-147-0)[–150](#page-149-1)*, *[167](#page-166-0)*, *[174](#page-173-1)*, *[176](#page-175-0)*, *[180](#page-179-0)*, *[188](#page-187-1)*, *[192,](#page-191-1) [193](#page-192-2)*, *[200](#page-199-1)* get\_creds *(*get\_credentials*)*, [71](#page-70-1) get\_currency, [73](#page-72-0) get\_mp3, *[58](#page-57-0)*, [74,](#page-73-1) *[80](#page-79-0)*, *[93](#page-92-1)*, *[97](#page-96-0)*, *[152](#page-151-0)*, *[170](#page-169-0)*, *[178](#page-177-0)*, *[191](#page-190-0)* get\_tweets, *[35,](#page-34-1) [36](#page-35-0)*, *[72](#page-71-0)*, [75,](#page-74-0) *[108](#page-107-0)*, *[148,](#page-147-0) [149](#page-148-1)*, *[167](#page-166-0)*, *[176](#page-175-0)*, *[180](#page-179-0)* gg\_colour\_customs *(*gg\_fill\_customs*)*, [76](#page-75-1) gg\_fill\_customs, [76,](#page-75-1) *[101](#page-100-1)*, *[143](#page-142-2)*, *[186](#page-185-0)* gg\_text\_customs *(*gg\_fill\_customs*)*, [76](#page-75-1) gg\_vals *(*gg\_fill\_customs*)*, [76](#page-75-1) glued, [77](#page-76-0) grepl\_letters, [78](#page-77-0) grepm, [79](#page-78-0) gtrends\_related, *[58](#page-57-0)*, *[75](#page-74-0)*, [80,](#page-79-0) *[93](#page-92-1)*, *[97](#page-96-0)*, *[149](#page-148-1)*, *[152](#page-151-0)*, *[170](#page-169-0)*, *[178](#page-177-0)* gtrends\_time *(*gtrends\_related*)*, [80](#page-79-0) h2o\_automl, *[20](#page-19-0)*, *[46](#page-45-0)*, *[71](#page-70-1)*, [81,](#page-80-0) *[86](#page-85-2)[–88](#page-87-1)*, *[90](#page-89-1)*, *[95](#page-94-1)*, *[99](#page-98-1)*, *[103](#page-102-1)*, *[111](#page-110-0)*, *[113](#page-112-0)*, *[131](#page-130-1)*, *[159](#page-158-0)* h2o\_explainer, *[30,](#page-29-0) [31](#page-30-0)*, [84](#page-83-0) h2o\_predict\_API, *[6](#page-5-1)*, *[8,](#page-7-2) [9](#page-8-0)*, *[20](#page-19-0)*, *[35,](#page-34-1) [36](#page-35-0)*, *[45,](#page-44-1) [46](#page-45-0)*, *[71,](#page-70-1) [72](#page-71-0)*, *[84](#page-83-0)*, [86,](#page-85-2) *[87,](#page-86-1) [88](#page-87-1)*, *[90](#page-89-1)*, *[93](#page-92-1)[–95](#page-94-1)*, *[97](#page-96-0)*, *[99](#page-98-1)*, *[103,](#page-102-1) [104](#page-103-1)*, *[108](#page-107-0)*, *[111](#page-110-0)*, *[113](#page-112-0)*, *[131,](#page-130-1) [132](#page-131-2)*, *[150](#page-149-1)*, *[159](#page-158-0)*, *[174](#page-173-1)*, *[188](#page-187-1)*, *[192,](#page-191-1) [193](#page-192-2)*, *[200](#page-199-1)* h2o\_predict\_binary, *[6](#page-5-1)*, *[8,](#page-7-2) [9](#page-8-0)*, *[20](#page-19-0)*, *[35,](#page-34-1) [36](#page-35-0)*, *[45,](#page-44-1) [46](#page-45-0)*, *[71,](#page-70-1) [72](#page-71-0)*, *[84](#page-83-0)*, *[86](#page-85-2)*, [86,](#page-85-2) *[88](#page-87-1)*, *[90](#page-89-1)*, *[93](#page-92-1)[–95](#page-94-1)*, *[97](#page-96-0)*, *[99](#page-98-1)*, *[103,](#page-102-1) [104](#page-103-1)*, *[108](#page-107-0)*, *[111](#page-110-0)*, *[113](#page-112-0)*, *[131,](#page-130-1) [132](#page-131-2)*, *[150](#page-149-1)*, *[159](#page-158-0)*, *[174](#page-173-1)*, *[188](#page-187-1)*, *[192,](#page-191-1) [193](#page-192-2)*, *[200](#page-199-1)*

- h2o\_predict\_model, *[6](#page-5-1)*, *[8,](#page-7-2) [9](#page-8-0)*, *[20](#page-19-0)*, *[35,](#page-34-1) [36](#page-35-0)*, *[45,](#page-44-1) [46](#page-45-0)*, *[71,](#page-70-1) [72](#page-71-0)*, *[84](#page-83-0)*, *[86,](#page-85-2) [87](#page-86-1)*, [87,](#page-86-1) *[88](#page-87-1)*, *[90](#page-89-1)*, *[93](#page-92-1)[–95](#page-94-1)*, *[97](#page-96-0)*, *[99](#page-98-1)*, *[103,](#page-102-1) [104](#page-103-1)*, *[108](#page-107-0)*, *[111](#page-110-0)*, *[113](#page-112-0)*, *[131,](#page-130-1) [132](#page-131-2)*, *[150](#page-149-1)*, *[159](#page-158-0)*, *[174](#page-173-1)*, *[188](#page-187-1)*, *[192,](#page-191-1) [193](#page-192-2)*, *[200](#page-199-1)*
- h2o\_predict\_MOJO, *[6](#page-5-1)*, *[8,](#page-7-2) [9](#page-8-0)*, *[20](#page-19-0)*, *[35,](#page-34-1) [36](#page-35-0)*, *[45,](#page-44-1) [46](#page-45-0)*, *[71,](#page-70-1) [72](#page-71-0)*, *[84](#page-83-0)*, *[86](#page-85-2)[–88](#page-87-1)*, [88,](#page-87-1) *[90](#page-89-1)*, *[93](#page-92-1)[–95](#page-94-1)*, *[97](#page-96-0)*, *[99](#page-98-1)*, *[103,](#page-102-1) [104](#page-103-1)*, *[108](#page-107-0)*, *[111](#page-110-0)*, *[113](#page-112-0)*, *[131,](#page-130-1) [132](#page-131-2)*, *[150](#page-149-1)*, *[159](#page-158-0)*, *[174](#page-173-1)*, *[188](#page-187-1)*, *[192,](#page-191-1) [193](#page-192-2)*, *[200](#page-199-1)*
- h2o\_results, [89](#page-88-0) h2o\_selectmodel, *[6](#page-5-1)*, *[8,](#page-7-2) [9](#page-8-0)*, *[20](#page-19-0)*, *[35,](#page-34-1) [36](#page-35-0)*, *[45,](#page-44-1) [46](#page-45-0)*, *[71,](#page-70-1) [72](#page-71-0)*, *[84](#page-83-0)*, *[86](#page-85-2)[–88](#page-87-1)*, [90,](#page-89-1) *[93](#page-92-1)[–95](#page-94-1)*, *[97](#page-96-0)*, *[99](#page-98-1)*,

*[103,](#page-102-1) [104](#page-103-1)*, *[108](#page-107-0)*, *[111](#page-110-0)*, *[113](#page-112-0)*, *[131,](#page-130-1) [132](#page-131-2)*, *[150](#page-149-1)*, *[159](#page-158-0)*, *[174](#page-173-1)*, *[188](#page-187-1)*, *[192,](#page-191-1) [193](#page-192-2)*, *[200](#page-199-1)* h2o\_shap, [91,](#page-90-0) *[166](#page-165-0)* haveInternet, *[6](#page-5-1)*, *[8,](#page-7-2) [9](#page-8-0)*, *[35,](#page-34-1) [36](#page-35-0)*, *[45,](#page-44-1) [46](#page-45-0)*, *[72](#page-71-0)*, *[86](#page-85-2)[–88](#page-87-1)*, *[90](#page-89-1)*, [92,](#page-91-1) *[94,](#page-93-2) [95](#page-94-1)*, *[97](#page-96-0)*, *[99](#page-98-1)*, *[104](#page-103-1)*, *[108](#page-107-0)*, *[131,](#page-130-1) [132](#page-131-2)*, *[150](#page-149-1)*, *[174](#page-173-1)*, *[188](#page-187-1)*, *[192,](#page-191-1) [193](#page-192-2)*, *[200](#page-199-1)* holidays, *[7](#page-6-1)*, *[11](#page-10-0)*, *[15](#page-14-0)*, *[32,](#page-31-2) [33](#page-32-0)*, *[58](#page-57-0)*, *[63](#page-62-0)*, *[75](#page-74-0)*, *[80](#page-79-0)*, [93,](#page-92-1) *[95](#page-94-1)*, *[97](#page-96-0)*, *[103](#page-102-1)*, *[134](#page-133-1)*, *[136,](#page-135-1) [137](#page-136-0)*, *[152](#page-151-0)*, *[155](#page-154-1)*, *[157](#page-156-0)*, *[170](#page-169-0)*, *[178](#page-177-0)*, *[183](#page-182-1)*, *[185](#page-184-0)*, *[194](#page-193-0)*, *[200](#page-199-1)* image\_metadata, *[6](#page-5-1)*, *[8,](#page-7-2) [9](#page-8-0)*, *[35,](#page-34-1) [36](#page-35-0)*, *[45,](#page-44-1) [46](#page-45-0)*, *[72](#page-71-0)*, *[86](#page-85-2)[–88](#page-87-1)*, *[90](#page-89-1)*, *[93](#page-92-1)*, [94,](#page-93-2) *[95](#page-94-1)*, *[97](#page-96-0)*, *[99](#page-98-1)*, *[104](#page-103-1)*, *[108](#page-107-0)*, *[131,](#page-130-1) [132](#page-131-2)*, *[150](#page-149-1)*, *[174](#page-173-1)*, *[188](#page-187-1)*, *[192,](#page-191-1) [193](#page-192-2)*, *[200](#page-199-1)* importxlsx, *[6](#page-5-1)*, *[8,](#page-7-2) [9](#page-8-0)*, *[35,](#page-34-1) [36](#page-35-0)*, *[45,](#page-44-1) [46](#page-45-0)*, *[72](#page-71-0)*, *[86–](#page-85-2)[88](#page-87-1)*, *[90](#page-89-1)*, *[93,](#page-92-1) [94](#page-93-2)*, [94,](#page-93-2) *[97](#page-96-0)*, *[99](#page-98-1)*, *[104](#page-103-1)*, *[108](#page-107-0)*, *[131,](#page-130-1) [132](#page-131-2)*, *[150](#page-149-1)*, *[174](#page-173-1)*, *[188](#page-187-1)*, *[192,](#page-191-1) [193](#page-192-2)*, *[200](#page-199-1)* impute, *[7](#page-6-1)*, *[11](#page-10-0)*, *[15](#page-14-0)*, *[20](#page-19-0)*, *[32,](#page-31-2) [33](#page-32-0)*, *[46](#page-45-0)*, *[63](#page-62-0)*, *[71](#page-70-1)*, *[84](#page-83-0)*, *[86](#page-85-2)[–88](#page-87-1)*, *[90](#page-89-1)*, *[93](#page-92-1)*, [95,](#page-94-1) *[99](#page-98-1)*, *[103](#page-102-1)*, *[109](#page-108-1)*, *[111](#page-110-0)*, *[113](#page-112-0)*, *[131](#page-130-1)*, *[134](#page-133-1)*, *[136,](#page-135-1) [137](#page-136-0)*, *[155](#page-154-1)*, *[157](#page-156-0)*, *[159](#page-158-0)*, *[183](#page-182-1)*, *[185](#page-184-0)*, *[194](#page-193-0)*, *[200](#page-199-1)* install\_recommended, [96](#page-95-1) ip\_data, *[6](#page-5-1)*, *[8,](#page-7-2) [9](#page-8-0)*, *[35,](#page-34-1) [36](#page-35-0)*, *[45,](#page-44-1) [46](#page-45-0)*, *[58](#page-57-0)*, *[72](#page-71-0)*, *[75](#page-74-0)*, *[80](#page-79-0)*, *[86](#page-85-2)[–88](#page-87-1)*, *[90](#page-89-1)*, *[93–](#page-92-1)[95](#page-94-1)*, [96,](#page-95-1) *[99](#page-98-1)*, *[104](#page-103-1)*, *[108](#page-107-0)*, *[131,](#page-130-1) [132](#page-131-2)*, *[150](#page-149-1)*, *[152](#page-151-0)*, *[170](#page-169-0)*, *[174](#page-173-1)*, *[178](#page-177-0)*, *[188](#page-187-1)*, *[192,](#page-191-1) [193](#page-192-2)*, *[200](#page-199-1)* is\_ip *(*is\_url*)*, [97](#page-96-0) is\_url, [97](#page-96-0) iter\_seeds, *[20](#page-19-0)*, *[46](#page-45-0)*, *[71](#page-70-1)*, *[84](#page-83-0)*, *[86–](#page-85-2)[88](#page-87-1)*, *[90](#page-89-1)*, *[95](#page-94-1)*, [98,](#page-97-0) *[103](#page-102-1)*, *[111](#page-110-0)*, *[113](#page-112-0)*, *[131](#page-130-1)*, *[159](#page-158-0)* json2vector, *[6](#page-5-1)*, *[8,](#page-7-2) [9](#page-8-0)*, *[35,](#page-34-1) [36](#page-35-0)*, *[45,](#page-44-1) [46](#page-45-0)*, *[72](#page-71-0)*, *[86](#page-85-2)[–88](#page-87-1)*, *[90](#page-89-1)*, *[93–](#page-92-1)[95](#page-94-1)*, *[97](#page-96-0)*, [99,](#page-98-1) *[104](#page-103-1)*, *[108](#page-107-0)*, *[131,](#page-130-1) [132](#page-131-2)*, *[150](#page-149-1)*, *[174](#page-173-1)*, *[188](#page-187-1)*, *[192,](#page-191-1) [193](#page-192-2)*, *[200](#page-199-1)* lares, [100](#page-99-0) lares-exports, [100](#page-99-0) lares-package *(*lares*)*, [100](#page-99-0) lares\_logo, [100](#page-99-0)

lares\_pal, *[76](#page-75-1)*, [101,](#page-100-1) *[143](#page-142-2)*, *[186](#page-185-0)* lasso\_vars, *[20](#page-19-0)*, *[24](#page-23-1)*, *[26](#page-25-0)*, *[28](#page-27-0)*, *[38](#page-37-1)*, *[41](#page-40-0)*, *[46](#page-45-0)*, *[65](#page-64-0)*, *[67,](#page-66-1) [68](#page-67-0)*, *[70,](#page-69-0) [71](#page-70-1)*, *[84](#page-83-0)*, *[86–](#page-85-2)[88](#page-87-1)*, *[90](#page-89-1)*, *[95](#page-94-1)*, *[99](#page-98-1)*, [102,](#page-101-1) *[109](#page-108-1)*, *[111](#page-110-0)*, *[113](#page-112-0)*, *[131](#page-130-1)*, *[140](#page-139-2)*, *[142](#page-141-1)*, *[159](#page-158-0)*, *[190](#page-189-0)* left, *[7](#page-6-1)*, *[11](#page-10-0)*, *[15](#page-14-0)*, *[32,](#page-31-2) [33](#page-32-0)*, *[63](#page-62-0)*, *[93](#page-92-1)*, *[95](#page-94-1)*, [103,](#page-102-1) *[134](#page-133-1)*, *[136,](#page-135-1) [137](#page-136-0)*, *[155](#page-154-1)*, *[157](#page-156-0)*, *[183](#page-182-1)*, *[185](#page-184-0)*, *[194](#page-193-0)*, *[200](#page-199-1)*

li\_auth, *[9](#page-8-0)*, *[47](#page-46-0)[–50](#page-49-0)*, *[52](#page-51-0)[–55](#page-54-0)*, *[57](#page-56-0)*, [105,](#page-104-0) *[106](#page-105-0)*, *[149](#page-148-1)*, *[167](#page-166-0)* li\_profile, *[9](#page-8-0)*, *[47](#page-46-0)[–50](#page-49-0)*, *[52](#page-51-0)[–55](#page-54-0)*, *[57](#page-56-0)*, *[106](#page-105-0)*, [106,](#page-105-0) *[149](#page-148-1)*, *[167](#page-166-0)* list\_cats, [105](#page-104-0) listfiles, *[6](#page-5-1)*, *[8,](#page-7-2) [9](#page-8-0)*, *[35,](#page-34-1) [36](#page-35-0)*, *[45,](#page-44-1) [46](#page-45-0)*, *[72](#page-71-0)*, *[86](#page-85-2)[–88](#page-87-1)*, *[90](#page-89-1)*, *[93](#page-92-1)[–95](#page-94-1)*, *[97](#page-96-0)*, *[99](#page-98-1)*, [104,](#page-103-1) *[108](#page-107-0)*, *[131,](#page-130-1) [132](#page-131-2)*, *[150](#page-149-1)*, *[174](#page-173-1)*, *[188](#page-187-1)*, *[192,](#page-191-1) [193](#page-192-2)*, *[200](#page-199-1)* loglossBinary, *[20](#page-19-0)*, *[42](#page-41-0)*, *[71](#page-70-1)*, [107,](#page-106-1) *[111](#page-110-0)*, *[159](#page-158-0)* Long vectors, *[79](#page-78-0)* mae *(*errors*)*, [42](#page-41-0) mail\_send, *[6](#page-5-1)*, *[8,](#page-7-2) [9](#page-8-0)*, *[35,](#page-34-1) [36](#page-35-0)*, *[45,](#page-44-1) [46](#page-45-0)*, *[72](#page-71-0)*, *[75](#page-74-0)*, *[86](#page-85-2)[–88](#page-87-1)*, *[90](#page-89-1)*, *[93](#page-92-1)[–95](#page-94-1)*, *[97](#page-96-0)*, *[99](#page-98-1)*, *[104](#page-103-1)*, [107,](#page-106-1) *[131,](#page-130-1) [132](#page-131-2)*, *[148](#page-147-0)[–150](#page-149-1)*, *[167](#page-166-0)*, *[174](#page-173-1)*, *[176](#page-175-0)*, *[180](#page-179-0)*, *[188](#page-187-1)*, *[192,](#page-191-1) [193](#page-192-2)*, *[200](#page-199-1)* mape *(*errors*)*, [42](#page-41-0) missingness, *[24](#page-23-1)*, *[26](#page-25-0)*, *[28](#page-27-0)*, *[38](#page-37-1)*, *[41](#page-40-0)*, *[65](#page-64-0)*, *[67,](#page-66-1) [68](#page-67-0)*, *[70](#page-69-0)*, *[95](#page-94-1)*, *[103](#page-102-1)*, [109,](#page-108-1) *[140](#page-139-2)*, *[142](#page-141-1)*, *[190](#page-189-0)* model\_metrics, *[20](#page-19-0)*, *[22](#page-21-0)*, *[39](#page-38-0)*, *[42](#page-41-0)*, *[46](#page-45-0)*, *[71](#page-70-1)*, *[84](#page-83-0)*, *[86](#page-85-2)[–88](#page-87-1)*, *[90](#page-89-1)*, *[95](#page-94-1)*, *[99](#page-98-1)*, *[103](#page-102-1)*, *[107](#page-106-1)*, [110,](#page-109-0) *[113](#page-112-0)*, *[131](#page-130-1)*, *[147](#page-146-0)*, *[159](#page-158-0)* model\_preprocess, *[20](#page-19-0)*, *[46](#page-45-0)*, *[71](#page-70-1)*, *[84](#page-83-0)*, *[86](#page-85-2)[–88](#page-87-1)*, *[90](#page-89-1)*, *[95](#page-94-1)*, *[99](#page-98-1)*, *[103](#page-102-1)*, *[111](#page-110-0)*, [112,](#page-111-0) *[131](#page-130-1)*, *[159](#page-158-0)* move\_files, [114](#page-113-0) mplot\_conf, [114,](#page-113-0) *[116](#page-115-0)*, *[118](#page-117-0)[–120](#page-119-0)*, *[122](#page-121-0)[–125](#page-124-0)*, *[127](#page-126-0)[–129](#page-128-0)*, *[131](#page-130-1)* mplot\_cuts, *[115](#page-114-0)*, [116,](#page-115-0) *[118](#page-117-0)[–120](#page-119-0)*, *[122](#page-121-0)[–125](#page-124-0)*, *[127](#page-126-0)[–129](#page-128-0)*, *[131](#page-130-1)* mplot\_cuts\_error, *[115,](#page-114-0) [116](#page-115-0)*, [117,](#page-116-0) *[119,](#page-118-0) [120](#page-119-0)*, *[122](#page-121-0)[–125](#page-124-0)*, *[127](#page-126-0)[–129](#page-128-0)*, *[131](#page-130-1)* mplot\_density, *[115,](#page-114-0) [116](#page-115-0)*, *[118](#page-117-0)*, [118,](#page-117-0) *[120](#page-119-0)*, *[122](#page-121-0)[–125](#page-124-0)*, *[127](#page-126-0)[–129](#page-128-0)*, *[131](#page-130-1)* mplot\_full, *[115,](#page-114-0) [116](#page-115-0)*, *[118,](#page-117-0) [119](#page-118-0)*, [119,](#page-118-0) *[122](#page-121-0)[–125](#page-124-0)*, *[127](#page-126-0)[–129](#page-128-0)*, *[131](#page-130-1)* mplot\_gain, *[115,](#page-114-0) [116](#page-115-0)*, *[118](#page-117-0)[–120](#page-119-0)*, [121,](#page-120-0) *[123](#page-122-0)[–125](#page-124-0)*, *[127](#page-126-0)[–129](#page-128-0)*, *[131](#page-130-1)* mplot\_importance, *[115,](#page-114-0) [116](#page-115-0)*, *[118](#page-117-0)[–120](#page-119-0)*, *[122](#page-121-0)*, [122,](#page-121-0) *[124,](#page-123-0) [125](#page-124-0)*, *[127](#page-126-0)[–129](#page-128-0)*, *[131](#page-130-1)* mplot\_lineal, *[115,](#page-114-0) [116](#page-115-0)*, *[118](#page-117-0)[–120](#page-119-0)*, *[122,](#page-121-0) [123](#page-122-0)*, [124,](#page-123-0) *[125](#page-124-0)*, *[127](#page-126-0)[–129](#page-128-0)*, *[131](#page-130-1)* mplot\_metrics, *[115,](#page-114-0) [116](#page-115-0)*, *[118](#page-117-0)[–120](#page-119-0)*, *[122](#page-121-0)[–124](#page-123-0)*, [125,](#page-124-0) *[127](#page-126-0)[–129](#page-128-0)*, *[131](#page-130-1)* mplot\_response, *[115,](#page-114-0) [116](#page-115-0)*, *[118](#page-117-0)[–120](#page-119-0)*, *[122](#page-121-0)[–125](#page-124-0)*, [126,](#page-125-0) *[128,](#page-127-0) [129](#page-128-0)*, *[131](#page-130-1)* mplot\_roc, *[115,](#page-114-0) [116](#page-115-0)*, *[118](#page-117-0)[–120](#page-119-0)*, *[122](#page-121-0)[–125](#page-124-0)*, *[127](#page-126-0)*, [127,](#page-126-0) *[129](#page-128-0)*, *[131](#page-130-1)* mplot\_splits, *[115,](#page-114-0) [116](#page-115-0)*, *[118](#page-117-0)[–120](#page-119-0)*, *[122](#page-121-0)[–125](#page-124-0)*, *[127,](#page-126-0) [128](#page-127-0)*, [129,](#page-128-0) *[131](#page-130-1)*

#### INDEX 207

mplot\_topcats, *[115,](#page-114-0) [116](#page-115-0)*, *[118–](#page-117-0)[120](#page-119-0)*, *[122–](#page-121-0)[125](#page-124-0)*, *[127](#page-126-0)[–129](#page-128-0)*, [130](#page-129-0) mse *(*errors*)*, [42](#page-41-0) msplit, *[6](#page-5-1)*, *[8,](#page-7-2) [9](#page-8-0)*, *[20](#page-19-0)*, *[35,](#page-34-1) [36](#page-35-0)*, *[45,](#page-44-1) [46](#page-45-0)*, *[71,](#page-70-1) [72](#page-71-0)*, *[84](#page-83-0)*, *[86](#page-85-2)[–88](#page-87-1)*, *[90](#page-89-1)*, *[93–](#page-92-1)[95](#page-94-1)*, *[97](#page-96-0)*, *[99](#page-98-1)*, *[103,](#page-102-1) [104](#page-103-1)*, *[108](#page-107-0)*, *[111](#page-110-0)*, *[113](#page-112-0)*, [131,](#page-130-1) *[132](#page-131-2)*, *[150](#page-149-1)*, *[159](#page-158-0)*, *[174](#page-173-1)*, *[188](#page-187-1)*, *[192,](#page-191-1) [193](#page-192-2)*, *[200](#page-199-1)* myip, *[6](#page-5-1)*, *[8,](#page-7-2) [9](#page-8-0)*, *[35,](#page-34-1) [36](#page-35-0)*, *[45,](#page-44-1) [46](#page-45-0)*, *[72](#page-71-0)*, *[86–](#page-85-2)[88](#page-87-1)*, *[90](#page-89-1)*, *[93](#page-92-1)[–95](#page-94-1)*, *[97](#page-96-0)*, *[99](#page-98-1)*, *[104](#page-103-1)*, *[108](#page-107-0)*, *[131](#page-130-1)*, [132,](#page-131-2) *[150](#page-149-1)*, *[174](#page-173-1)*, *[188](#page-187-1)*, *[192,](#page-191-1) [193](#page-192-2)*, *[200](#page-199-1)* ngrams, *[15](#page-14-0)*, [132,](#page-131-2) *[156,](#page-155-1) [157](#page-156-0)*, *[165](#page-164-0)*, *[182,](#page-181-1) [183](#page-182-1)*, *[185](#page-184-0)*, *[189](#page-188-0)* noPlot, *[41](#page-40-0)*, *[65](#page-64-0)*, *[67,](#page-66-1) [68](#page-67-0)*, *[70](#page-69-0)*, [133,](#page-132-1) *[141](#page-140-1)*, *[144,](#page-143-1) [145](#page-144-0)*, *[190](#page-189-0)* normalize, *[7](#page-6-1)*, *[11](#page-10-0)*, *[15](#page-14-0)*, *[32,](#page-31-2) [33](#page-32-0)*, *[63](#page-62-0)*, *[93](#page-92-1)*, *[95](#page-94-1)*, *[103](#page-102-1)*, [134,](#page-133-1) *[136,](#page-135-1) [137](#page-136-0)*, *[155](#page-154-1)*, *[157](#page-156-0)*, *[183](#page-182-1)*, *[185](#page-184-0)*, *[194](#page-193-0)*, *[200](#page-199-1)* num\_abbr, [135](#page-134-1) numericalonly *(*removenacols*)*, [154](#page-153-1) ohe\_commas, *[7](#page-6-1)*, *[11](#page-10-0)*, *[15](#page-14-0)*, *[32,](#page-31-2) [33](#page-32-0)*, *[63](#page-62-0)*, *[93](#page-92-1)*, *[95](#page-94-1)*, *[103](#page-102-1)*, *[134](#page-133-1)*, [135,](#page-134-1) *[137](#page-136-0)*, *[155](#page-154-1)*, *[157](#page-156-0)*, *[183](#page-182-1)*, *[185](#page-184-0)*, *[194](#page-193-0)*, *[200](#page-199-1)* ohse, *[7](#page-6-1)*, *[11](#page-10-0)*, *[15](#page-14-0)*, *[32,](#page-31-2) [33](#page-32-0)*, *[63](#page-62-0)*, *[93](#page-92-1)*, *[95](#page-94-1)*, *[103](#page-102-1)*, *[134](#page-133-1)*, *[136](#page-135-1)*, [136,](#page-135-1) *[155](#page-154-1)*, *[157](#page-156-0)*, *[183](#page-182-1)*, *[185](#page-184-0)*, *[194](#page-193-0)*, *[200](#page-199-1)* outlier\_turkey, [138,](#page-137-2) *[139](#page-138-1)*, *[195](#page-194-0)* outlier\_zscore, *[138](#page-137-2)*, [138,](#page-137-2) *[139](#page-138-1)*, *[195](#page-194-0)* outlier\_zscore\_plot, *[138,](#page-137-2) [139](#page-138-1)*, [139,](#page-138-1) *[195](#page-194-0)* plot.corr\_var *(*corr\_var*)*, [24](#page-23-1) plot.h2o\_automl *(*h2o\_automl*)*, [81](#page-80-0) plot.h2o\_shap *(*h2o\_shap*)*, [91](#page-90-0) plot.stocks\_hist *(*stocks\_quote*)*, [177](#page-176-0) plot.x2y *(*x2y*)*, [197](#page-196-0) plot.x2y\_preds *(*x2y*)*, [197](#page-196-0) plot\_cats, *[24](#page-23-1)*, *[26](#page-25-0)*, *[28](#page-27-0)*, *[38](#page-37-1)*, *[41](#page-40-0)*, *[65](#page-64-0)*, *[67,](#page-66-1) [68](#page-67-0)*, *[70](#page-69-0)*, *[103](#page-102-1)*, *[109](#page-108-1)*, [140,](#page-139-2) *[142](#page-141-1)*, *[190](#page-189-0)* plot\_chord, *[41](#page-40-0)*, *[65](#page-64-0)*, *[67,](#page-66-1) [68](#page-67-0)*, *[70](#page-69-0)*, *[134](#page-133-1)*, [140,](#page-139-2) *[144,](#page-143-1) [145](#page-144-0)*, *[190](#page-189-0)* plot\_df, *[24](#page-23-1)*, *[26](#page-25-0)*, *[28](#page-27-0)*, *[38](#page-37-1)*, *[41](#page-40-0)*, *[65](#page-64-0)*, *[67,](#page-66-1) [68](#page-67-0)*, *[70](#page-69-0)*, *[103](#page-102-1)*, *[109](#page-108-1)*, *[140](#page-139-2)*, [141,](#page-140-1) *[142](#page-141-1)*, *[190](#page-189-0)* plot\_nums, *[24](#page-23-1)*, *[26](#page-25-0)*, *[28](#page-27-0)*, *[38](#page-37-1)*, *[41](#page-40-0)*, *[65](#page-64-0)*, *[67,](#page-66-1) [68](#page-67-0)*, *[70](#page-69-0)*, *[103](#page-102-1)*, *[109](#page-108-1)*, *[140](#page-139-2)*, *[142](#page-141-1)*, [142,](#page-141-1) *[190](#page-189-0)* plot\_palette, *[76](#page-75-1)*, *[101](#page-100-1)*, [143,](#page-142-2) *[186](#page-185-0)* plot\_survey, *[41](#page-40-0)*, *[65](#page-64-0)*, *[67,](#page-66-1) [68](#page-67-0)*, *[70](#page-69-0)*, *[134](#page-133-1)*, *[141](#page-140-1)*, [143,](#page-142-2) *[145](#page-144-0)*, *[190](#page-189-0)*

plot\_timeline, *[41](#page-40-0)*, *[65](#page-64-0)*, *[67,](#page-66-1) [68](#page-67-0)*, *[70](#page-69-0)*, *[134](#page-133-1)*, *[141](#page-140-1)*, *[144](#page-143-1)*, [144,](#page-143-1) *[190](#page-189-0)* print.h2o\_automl *(*h2o\_automl*)*, [81](#page-80-0) print.wordle\_check *(*wordle\_check*)*, [195](#page-194-0) print.wordle\_simulation *(*wordle\_check*)*, [195](#page-194-0) prophesize, *[61](#page-60-0)*, [146](#page-145-0) quants, *[22](#page-21-0)*, *[39](#page-38-0)*, *[111](#page-110-0)*, [147](#page-146-0) queryDB, *[35,](#page-34-1) [36](#page-35-0)*, *[72](#page-71-0)*, *[75](#page-74-0)*, *[108](#page-107-0)*, [148,](#page-147-0) *[149](#page-148-1)*, *[167](#page-166-0)*, *[176](#page-175-0)*, *[180](#page-179-0)* queryGA, *[9](#page-8-0)*, *[35,](#page-34-1) [36](#page-35-0)*, *[47](#page-46-0)[–50](#page-49-0)*, *[52](#page-51-0)[–55](#page-54-0)*, *[57,](#page-56-0) [58](#page-57-0)*, *[72](#page-71-0)*, *[75](#page-74-0)*, *[80](#page-79-0)*, *[106](#page-105-0)*, *[108](#page-107-0)*, *[148](#page-147-0)*, [148,](#page-147-0) *[152](#page-151-0)*, *[167](#page-166-0)*, *[176](#page-175-0)*, *[180](#page-179-0)* quiet, *[6](#page-5-1)*, *[8,](#page-7-2) [9](#page-8-0)*, *[35,](#page-34-1) [36](#page-35-0)*, *[45,](#page-44-1) [46](#page-45-0)*, *[72](#page-71-0)*, *[86](#page-85-2)[–88](#page-87-1)*, *[90](#page-89-1)*, *[93](#page-92-1)[–95](#page-94-1)*, *[97](#page-96-0)*, *[99](#page-98-1)*, *[104](#page-103-1)*, *[108](#page-107-0)*, *[131,](#page-130-1) [132](#page-131-2)*, [149,](#page-148-1) *[150](#page-149-1)*, *[174](#page-173-1)*, *[188](#page-187-1)*, *[192,](#page-191-1) [193](#page-192-2)*, *[200](#page-199-1)* read.file, *[6](#page-5-1)*, *[8,](#page-7-2) [9](#page-8-0)*, *[35,](#page-34-1) [36](#page-35-0)*, *[45,](#page-44-1) [46](#page-45-0)*, *[72](#page-71-0)*, *[86](#page-85-2)[–88](#page-87-1)*, *[90](#page-89-1)*, *[93](#page-92-1)[–95](#page-94-1)*, *[97](#page-96-0)*, *[99](#page-98-1)*, *[104](#page-103-1)*, *[108](#page-107-0)*, *[131,](#page-130-1) [132](#page-131-2)*, *[150](#page-149-1)*, [150,](#page-149-1) *[174](#page-173-1)*, *[188](#page-187-1)*, *[192,](#page-191-1) [193](#page-192-2)*, *[200](#page-199-1)* readGS, *[58](#page-57-0)*, *[75](#page-74-0)*, *[80](#page-79-0)*, *[93](#page-92-1)*, *[97](#page-96-0)*, *[149](#page-148-1)*, [151,](#page-150-0) *[170](#page-169-0)*, *[178](#page-177-0)* readGS4 *(*readGS*)*, [151](#page-150-0) reduce\_pca, *[17](#page-16-0)[–19](#page-18-0)*, [152,](#page-151-0) *[154](#page-153-1)* reduce\_tsne, *[17](#page-16-0)[–19](#page-18-0)*, *[153](#page-152-0)*, [153](#page-152-0) regular expression, *[79](#page-78-0)* remove\_stopwords, *[15](#page-14-0)*, *[133](#page-132-1)*, [155,](#page-154-1) *[157](#page-156-0)*, *[165](#page-164-0)*, *[182,](#page-181-1) [183](#page-182-1)*, *[185](#page-184-0)*, *[189](#page-188-0)* removenacols, *[7](#page-6-1)*, *[11](#page-10-0)*, *[15](#page-14-0)*, *[32,](#page-31-2) [33](#page-32-0)*, *[63](#page-62-0)*, *[93](#page-92-1)*, *[95](#page-94-1)*, *[103](#page-102-1)*, *[134](#page-133-1)*, *[136,](#page-135-1) [137](#page-136-0)*, [154,](#page-153-1) *[157](#page-156-0)*, *[183](#page-182-1)*, *[185](#page-184-0)*, *[194](#page-193-0)*, *[200](#page-199-1)* removenarows *(*removenacols*)*, [154](#page-153-1) replaceall, *[7](#page-6-1)*, *[11](#page-10-0)*, *[15](#page-14-0)*, *[32,](#page-31-2) [33](#page-32-0)*, *[63](#page-62-0)*, *[93](#page-92-1)*, *[95](#page-94-1)*, *[103](#page-102-1)*, *[133,](#page-132-1) [134](#page-133-1)*, *[136,](#page-135-1) [137](#page-136-0)*, *[155,](#page-154-1) [156](#page-155-1)*, [156,](#page-155-1) *[165](#page-164-0)*, *[182,](#page-181-1) [183](#page-182-1)*, *[185](#page-184-0)*, *[189](#page-188-0)*, *[194](#page-193-0)*, *[200](#page-199-1)* replacefactor, [157](#page-156-0) right *(*left*)*, [103](#page-102-1) rmse *(*errors*)*, [42](#page-41-0) ROC, *[20](#page-19-0)*, *[42](#page-41-0)*, *[46](#page-45-0)*, *[71](#page-70-1)*, *[84](#page-83-0)*, *[86](#page-85-2)[–88](#page-87-1)*, *[90](#page-89-1)*, *[95](#page-94-1)*, *[99](#page-98-1)*, *[103](#page-102-1)*, *[107](#page-106-1)*, *[111](#page-110-0)*, *[113](#page-112-0)*, *[131](#page-130-1)*, [158](#page-157-0) rpart, *[190](#page-189-0)* rsq *(*errors*)*, [42](#page-41-0) rsqa *(*errors*)*, [42](#page-41-0) rtistry\_sphere, [159](#page-158-0) scale\_x\_abbr *(*scale\_x\_comma*)*, [160](#page-159-0) scale\_x\_comma, [160](#page-159-0) scale\_x\_dollar *(*scale\_x\_comma*)*, [160](#page-159-0)

scale\_x\_formatNum *(*scale\_x\_comma*)*, [160](#page-159-0) scale\_x\_percent *(*scale\_x\_comma*)*, [160](#page-159-0) scale\_y\_abbr *(*scale\_x\_comma*)*, [160](#page-159-0) scale\_y\_comma *(*scale\_x\_comma*)*, [160](#page-159-0) scale\_y\_dollar *(*scale\_x\_comma*)*, [160](#page-159-0) scale\_y\_formatNum *(*scale\_x\_comma*)*, [160](#page-159-0) scale\_y\_percent *(*scale\_x\_comma*)*, [160](#page-159-0) scrabble\_dictionary, [162](#page-161-0) scrabble\_points *(*scrabble\_dictionary*)*, [162](#page-161-0) scrabble\_score *(*scrabble\_dictionary*)*, [162](#page-161-0) scrabble\_words *(*scrabble\_dictionary*)*, [162](#page-161-0) sentimentBreakdown, *[15](#page-14-0)*, *[133](#page-132-1)*, *[156,](#page-155-1) [157](#page-156-0)*, [164,](#page-163-1) *[182,](#page-181-1) [183](#page-182-1)*, *[185](#page-184-0)*, *[189](#page-188-0)* shap\_var, *[91](#page-90-0)*, [165](#page-164-0) slackSend, *[9](#page-8-0)*, *[35,](#page-34-1) [36](#page-35-0)*, *[47–](#page-46-0)[50](#page-49-0)*, *[52–](#page-51-0)[55](#page-54-0)*, *[57](#page-56-0)*, *[72](#page-71-0)*, *[75](#page-74-0)*, *[106](#page-105-0)*, *[108](#page-107-0)*, *[148,](#page-147-0) [149](#page-148-1)*, [167,](#page-166-0) *[176](#page-175-0)*, *[180](#page-179-0)* splot\_change, *[29](#page-28-0)*, *[43](#page-42-0)*, [168,](#page-167-0) *[169–](#page-168-0)[172](#page-171-0)*, *[176](#page-175-0)[–178](#page-177-0)*, *[180](#page-179-0)* splot\_divs, *[29](#page-28-0)*, *[43](#page-42-0)*, *[168](#page-167-0)*, [169,](#page-168-0) *[170–](#page-169-0)[172](#page-171-0)*, *[176](#page-175-0)[–178](#page-177-0)*, *[180](#page-179-0)* splot\_etf, *[29](#page-28-0)*, *[43](#page-42-0)*, *[58](#page-57-0)*, *[75](#page-74-0)*, *[80](#page-79-0)*, *[93](#page-92-1)*, *[97](#page-96-0)*, *[152](#page-151-0)*, *[168,](#page-167-0) [169](#page-168-0)*, [169,](#page-168-0) *[170–](#page-169-0)[172](#page-171-0)*, *[176–](#page-175-0)[178](#page-177-0)*, *[180](#page-179-0)* splot\_growth, *[29](#page-28-0)*, *[43](#page-42-0)*, *[168–](#page-167-0)[170](#page-169-0)*, [170,](#page-169-0) *[171,](#page-170-0) [172](#page-171-0)*, *[176](#page-175-0)[–178](#page-177-0)*, *[180](#page-179-0)* splot\_roi, *[29](#page-28-0)*, *[43](#page-42-0)*, *[168–](#page-167-0)[170](#page-169-0)*, [171,](#page-170-0) *[172](#page-171-0)*, *[176](#page-175-0)[–178](#page-177-0)*, *[180](#page-179-0)* splot\_summary, *[29](#page-28-0)*, *[43](#page-42-0)*, *[168–](#page-167-0)[171](#page-170-0)*, [171,](#page-170-0) *[172](#page-171-0)*, *[176](#page-175-0)[–178](#page-177-0)*, *[180](#page-179-0)* splot\_types, *[29](#page-28-0)*, *[43](#page-42-0)*, *[168–](#page-167-0)[172](#page-171-0)*, [172,](#page-171-0) *[176–](#page-175-0)[178](#page-177-0)*, *[180](#page-179-0)* spread\_list, [173](#page-172-0) statusbar, *[6](#page-5-1)*, *[8,](#page-7-2) [9](#page-8-0)*, *[35,](#page-34-1) [36](#page-35-0)*, *[45,](#page-44-1) [46](#page-45-0)*, *[72](#page-71-0)*, *[86–](#page-85-2)[88](#page-87-1)*, *[90](#page-89-1)*, *[93](#page-92-1)[–95](#page-94-1)*, *[97](#page-96-0)*, *[99](#page-98-1)*, *[104](#page-103-1)*, *[108](#page-107-0)*, *[131,](#page-130-1) [132](#page-131-2)*, *[150](#page-149-1)*, [174,](#page-173-1) *[188](#page-187-1)*, *[192,](#page-191-1) [193](#page-192-2)*, *[200](#page-199-1)* stocks\_file, *[29](#page-28-0)*, *[35,](#page-34-1) [36](#page-35-0)*, *[43](#page-42-0)*, *[72](#page-71-0)*, *[75](#page-74-0)*, *[108](#page-107-0)*, *[148,](#page-147-0) [149](#page-148-1)*, *[167](#page-166-0)[–172](#page-171-0)*, [175,](#page-174-0) *[177,](#page-176-0) [178](#page-177-0)*, *[180](#page-179-0)* stocks\_hist *(*stocks\_quote*)*, [177](#page-176-0) stocks\_obj, *[29](#page-28-0)*, *[43](#page-42-0)*, *[168–](#page-167-0)[172](#page-171-0)*, *[176](#page-175-0)*, [176,](#page-175-0) *[178](#page-177-0)*, *[180](#page-179-0)* stocks\_quote, *[29](#page-28-0)*, *[43](#page-42-0)*, *[58](#page-57-0)*, *[75](#page-74-0)*, *[80](#page-79-0)*, *[93](#page-92-1)*, *[97](#page-96-0)*, *[152](#page-151-0)*, *[168](#page-167-0)[–172](#page-171-0)*, *[176,](#page-175-0) [177](#page-176-0)*, [177,](#page-176-0) *[180](#page-179-0)* stocks\_report, *[29](#page-28-0)*, *[35,](#page-34-1) [36](#page-35-0)*, *[43](#page-42-0)*, *[72](#page-71-0)*, *[75](#page-74-0)*, *[108](#page-107-0)*, *[148,](#page-147-0) [149](#page-148-1)*, *[167–](#page-166-0)[172](#page-171-0)*, *[176–](#page-175-0)[178](#page-177-0)*, [179](#page-178-0) sudoku\_solver, [180](#page-179-0)

target\_set, [181](#page-180-0) textCloud, *[15](#page-14-0)*, *[133](#page-132-1)*, *[156,](#page-155-1) [157](#page-156-0)*, *[165](#page-164-0)*, [182,](#page-181-1) *[183](#page-182-1)*, *[185](#page-184-0)*, *[189](#page-188-0)* textFeats, *[7](#page-6-1)*, *[11](#page-10-0)*, *[15](#page-14-0)*, *[32,](#page-31-2) [33](#page-32-0)*, *[63](#page-62-0)*, *[93](#page-92-1)*, *[95](#page-94-1)*, *[103](#page-102-1)*, *[133,](#page-132-1) [134](#page-133-1)*, *[136,](#page-135-1) [137](#page-136-0)*, *[155](#page-154-1)[–157](#page-156-0)*, *[165](#page-164-0)*, *[182](#page-181-1)*, [183,](#page-182-1) *[185](#page-184-0)*, *[189](#page-188-0)*, *[194](#page-193-0)*, *[200](#page-199-1)* textTokenizer, *[7](#page-6-1)*, *[11](#page-10-0)*, *[15](#page-14-0)*, *[32,](#page-31-2) [33](#page-32-0)*, *[63](#page-62-0)*, *[93](#page-92-1)*, *[95](#page-94-1)*, *[103](#page-102-1)*, *[133,](#page-132-1) [134](#page-133-1)*, *[136,](#page-135-1) [137](#page-136-0)*, *[155](#page-154-1)[–157](#page-156-0)*, *[165](#page-164-0)*, *[182,](#page-181-1) [183](#page-182-1)*, [184,](#page-183-1) *[189](#page-188-0)*, *[194](#page-193-0)*, *[200](#page-199-1)* theme\_lares, *[76](#page-75-1)*, *[101](#page-100-1)*, *[143](#page-142-2)*, [185](#page-184-0) tic, *[6](#page-5-1)*, *[8,](#page-7-2) [9](#page-8-0)*, *[35,](#page-34-1) [36](#page-35-0)*, *[45,](#page-44-1) [46](#page-45-0)*, *[72](#page-71-0)*, *[86](#page-85-2)[–88](#page-87-1)*, *[90](#page-89-1)*, *[93](#page-92-1)[–95](#page-94-1)*, *[97](#page-96-0)*, *[99](#page-98-1)*, *[104](#page-103-1)*, *[108](#page-107-0)*, *[131,](#page-130-1) [132](#page-131-2)*, *[150](#page-149-1)*, *[174](#page-173-1)*, [187,](#page-186-1) *[192,](#page-191-1) [193](#page-192-2)*, *[200](#page-199-1)* toc *(*tic*)*, [187](#page-186-1) topics\_rake, *[15](#page-14-0)*, *[133](#page-132-1)*, *[156,](#page-155-1) [157](#page-156-0)*, *[165](#page-164-0)*, *[182,](#page-181-1) [183](#page-182-1)*, *[185](#page-184-0)*, [188](#page-187-1) tree\_var, *[24](#page-23-1)*, *[26](#page-25-0)*, *[28](#page-27-0)*, *[38](#page-37-1)*, *[41](#page-40-0)*, *[65](#page-64-0)*, *[67,](#page-66-1) [68](#page-67-0)*, *[70](#page-69-0)*, *[103](#page-102-1)*, *[109](#page-108-1)*, *[134](#page-133-1)*, *[140](#page-139-2)[–142](#page-141-1)*, *[144,](#page-143-1) [145](#page-144-0)*, [189](#page-188-0) trendsRelated *(*gtrends\_related*)*, [80](#page-79-0) trendsTime *(*gtrends\_related*)*, [80](#page-79-0) trim\_mp3, *[75](#page-74-0)*, [191](#page-190-0) try\_require, *[6](#page-5-1)*, *[8,](#page-7-2) [9](#page-8-0)*, *[35,](#page-34-1) [36](#page-35-0)*, *[45,](#page-44-1) [46](#page-45-0)*, *[72](#page-71-0)*, *[86](#page-85-2)[–88](#page-87-1)*, *[90](#page-89-1)*, *[93](#page-92-1)[–95](#page-94-1)*, *[97](#page-96-0)*, *[99](#page-98-1)*, *[104](#page-103-1)*, *[108](#page-107-0)*, *[131,](#page-130-1) [132](#page-131-2)*, *[150](#page-149-1)*, *[174](#page-173-1)*, *[188](#page-187-1)*, [192,](#page-191-1) *[193](#page-192-2)*, *[200](#page-199-1)*

- updateLares, *[6](#page-5-1)*, *[8,](#page-7-2) [9](#page-8-0)*, *[35,](#page-34-1) [36](#page-35-0)*, *[45,](#page-44-1) [46](#page-45-0)*, *[72](#page-71-0)*, *[86](#page-85-2)[–88](#page-87-1)*, *[90](#page-89-1)*, *[93](#page-92-1)[–95](#page-94-1)*, *[97](#page-96-0)*, *[99](#page-98-1)*, *[104](#page-103-1)*, *[108](#page-107-0)*, *[131,](#page-130-1) [132](#page-131-2)*, *[150](#page-149-1)*, *[174](#page-173-1)*, *[188](#page-187-1)*, *[192](#page-191-1)*, [193,](#page-192-2) *[200](#page-199-1)*
- v2t *(*vector2text*)*, [193](#page-192-2) vector2text, *[7](#page-6-1)*, *[11](#page-10-0)*, *[15](#page-14-0)*, *[32,](#page-31-2) [33](#page-32-0)*, *[63](#page-62-0)*, *[93](#page-92-1)*, *[95](#page-94-1)*, *[103](#page-102-1)*, *[134](#page-133-1)*, *[136,](#page-135-1) [137](#page-136-0)*, *[155](#page-154-1)*, *[157](#page-156-0)*, *[183](#page-182-1)*, *[185](#page-184-0)*, [193,](#page-192-2) *[200](#page-199-1)*

warnifnot, [194](#page-193-0) winsorize, *[138,](#page-137-2) [139](#page-138-1)*, [195](#page-194-0) wordle\_check, [195](#page-194-0) wordle\_dictionary *(*wordle\_check*)*, [195](#page-194-0) wordle\_simulation *(*wordle\_check*)*, [195](#page-194-0) writeGS *(*readGS*)*, [151](#page-150-0) writeGS4 *(*readGS*)*, [151](#page-150-0)

x2y, [197](#page-196-0) x2y\_metric *(*x2y*)*, [197](#page-196-0) x2y\_preds *(*x2y*)*, [197](#page-196-0)

#### INDEX 209

year\_month , *[7](#page-6-1)* , *[11](#page-10-0)* , *[15](#page-14-0)* , *[32](#page-31-2) , [33](#page-32-0)* , *[63](#page-62-0)* , *[93](#page-92-1)* , *[95](#page-94-1)* , *[103](#page-102-1)* , *[134](#page-133-1)* , *[136,](#page-135-1) [137](#page-136-0)* , *[155](#page-154-1)* , *[157](#page-156-0)* , *[183](#page-182-1)* , *[185](#page-184-0)* , *[194](#page-193-0)* , [199](#page-198-1) year\_quarter *(*year\_month *)* , [199](#page-198-1) year\_week *(*year\_month *)* , [199](#page-198-1)

zerovar , *[6](#page-5-1)* , *[8](#page-7-2) , [9](#page-8-0)* , *[35](#page-34-1) , [36](#page-35-0)* , *[45](#page-44-1) , [46](#page-45-0)* , *[72](#page-71-0)* , *[86–](#page-85-2)[88](#page-87-1)* , *[90](#page-89-1)* , *[93](#page-92-1) [–95](#page-94-1)* , *[97](#page-96-0)* , *[99](#page-98-1)* , *[104](#page-103-1)* , *[108](#page-107-0)* , *[131](#page-130-1) , [132](#page-131-2)* , *[150](#page-149-1)* , *[174](#page-173-1)* , *[188](#page-187-1)* , *[192](#page-191-1) , [193](#page-192-2)* , [200](#page-199-1)